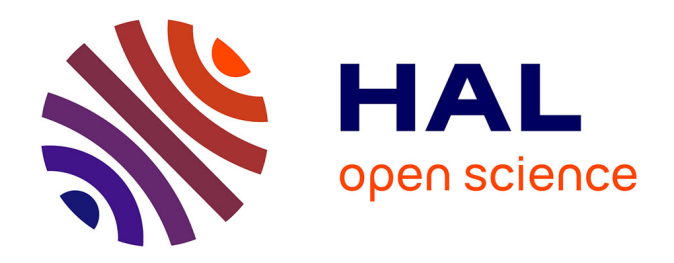

# **Développement et validation d'une modélisation thermo-aéraulique tridimensionnelle et dynamique du bâtiment pour l'étude des environnements thermiques intérieurs complexes**

Teddy Gresse

### **To cite this version:**

Teddy Gresse. Développement et validation d'une modélisation thermo-aéraulique tridimensionnelle et dynamique du bâtiment pour l'étude des environnements thermiques intérieurs complexes. Thermique [physics.class-ph]. INSA LYON, 2023. Français. NNT : 2023ISAL0018. tel-04193207v2

## **HAL Id: tel-04193207 <https://hal.science/tel-04193207v2>**

Submitted on 26 Oct 2023 (v2), last revised 28 Aug 2024 (v4)

**HAL** is a multi-disciplinary open access archive for the deposit and dissemination of scientific research documents, whether they are published or not. The documents may come from teaching and research institutions in France or abroad, or from public or private research centers.

L'archive ouverte pluridisciplinaire **HAL**, est destinée au dépôt et à la diffusion de documents scientifiques de niveau recherche, publiés ou non, émanant des établissements d'enseignement et de recherche français ou étrangers, des laboratoires publics ou privés.

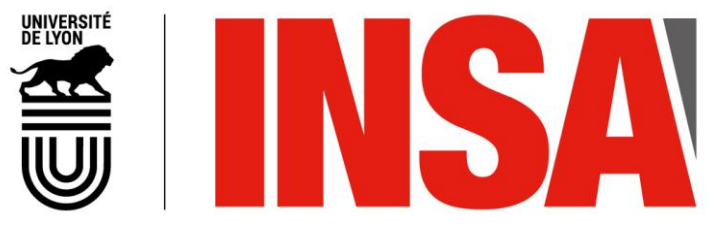

N°d'ordre NNT : 2023ISAL0018

## **THESE de DOCTORAT DE L'INSA LYON, membre de l'Université de Lyon**

**Ecole Doctorale** N° 162 **Mécanique, Énergétique, Génie civil, Acoustique**

> **Spécialité/ discipline de doctorat** : Thermique Energétique

Soutenue publiquement le 16/03/2023, par : **Teddy GRESSE**

**Développement et validation d'une modélisation thermo-aéraulique tridimensionnelle et dynamique du bâtiment pour l'étude des environnements thermiques intérieurs complexes**

Devant le jury composé de :

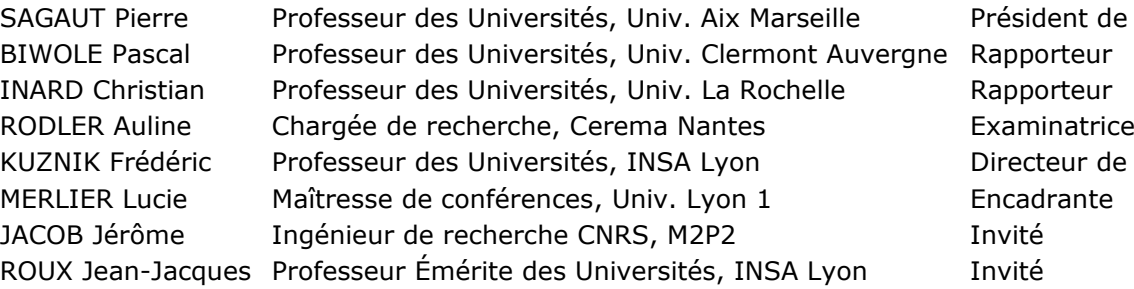

ent de jury eur de thèse

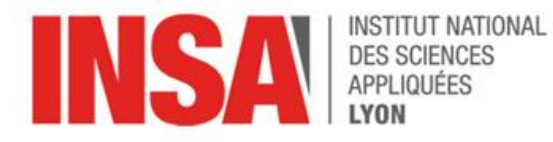

Département de la Formation par la Recherche et des Études Doctorales (**FEDORA**)

Bâtiment INSA direction, 1<sup>er</sup> étage 37, av. J. Capelle 69621 Villeurbanne Cédex fedora@insa-lyon.fr

Référence : TH0950\_GRESSE

L'INSA Lyon a mis en place une procédure de contrôle systématique via un outil de détection de similitudes (logiciel Compilatio). Après le dépôt du manuscrit de thèse, celui-ci est analysé par l'outil. Pour tout taux de similarité supérieur à 10%, le manuscrit est vérifié par l'équipe de FEDORA. Il s'agit notamment d'exclure les auto-citations, à condition qu'elles soient correctement référencées avec citation expresse dans le manuscrit.

Par ce document, il est attesté que ce manuscrit, dans la forme communiquée par la personne doctorante à l'INSA Lyon, satisfait aux exigences de l'Etablissement concernant le taux maximal de similitude admissible.

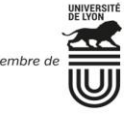

**INSA LYON** 

## **Département FEDORA – INSA Lyon - Ecoles Doctorales**

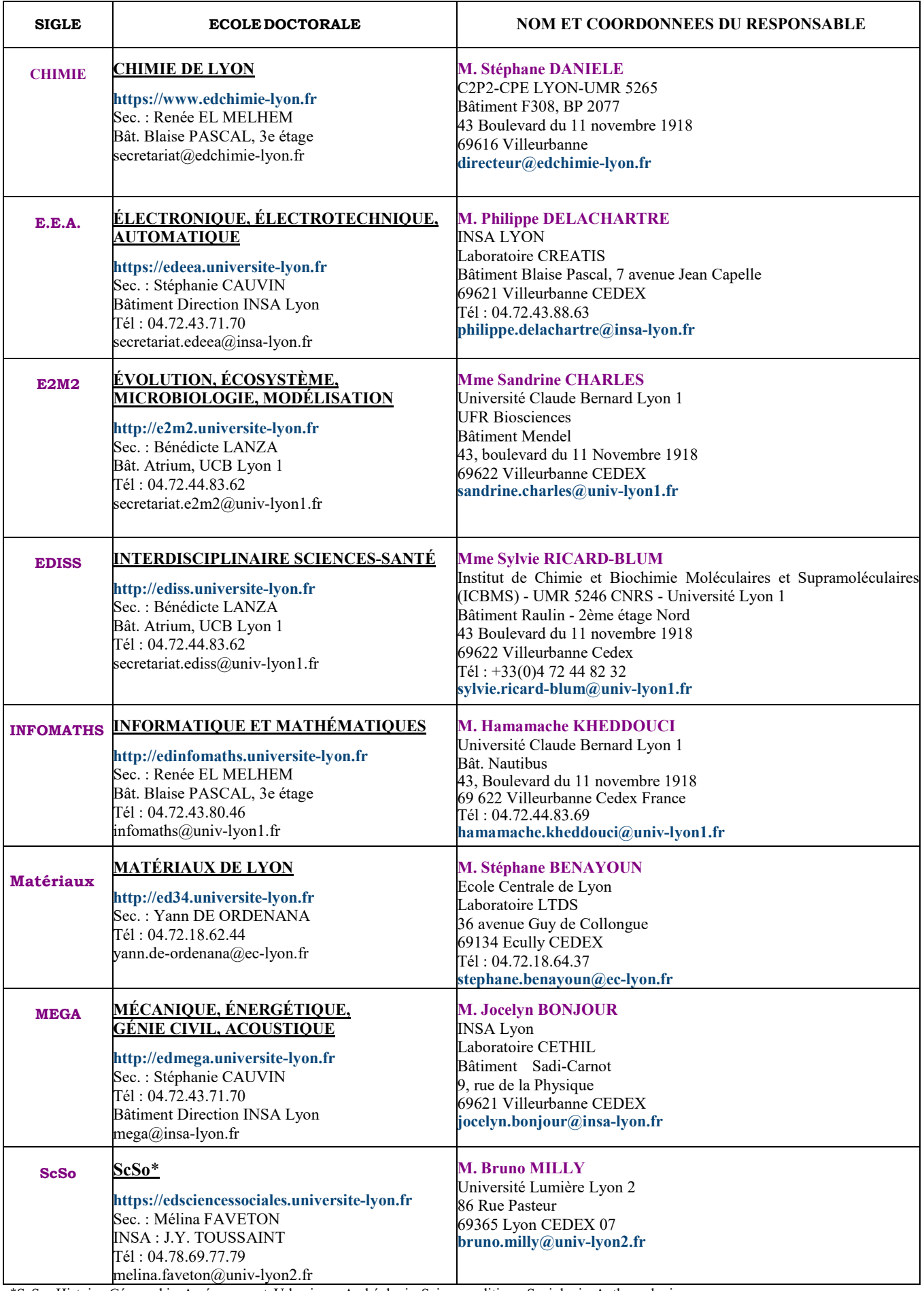

\*ScSo : Histoire, Géographie, Aménagement, Urbanisme, Archéologie, Science politique, Sociologie, Anthropologie

# **Remerciements**

Je voudrais tout d'abord exprimer ma profonde gratitude envers mon directeur de thèse, Frédéric Kuznik, pour sa confiance, son expertise et ses conseils éclairés qui ont permis d'aboutir à ce travail de thèse. Je souhaite également remercier vivement ma co-encadrante de thèse, Lucie Merlier, pour son soutien constant, sa patience et sa disponibilité. Ton accompagnement tout au long de ces trois années et demi, de mon arrivée en tant que novice dans le domaine du bâtiment jusqu'à la rédaction du manuscrit et la préparation de la soutenance, a été essentiel à la qualité du travail et à mon épanouissement en tant que jeune chercheur. Un grand merci également à Jean-Jacques Roux pour son encadrement lors de ma première année de thèse et les différentes discussions très enrichissantes sur la modélisation du bâtiment. Je remercie également Jérome Jacob, du laboratoire M2P2, pour son support sur le logiciel ProLB et sa collaboration sur les travaux concernant la modélisation de mécanique des fluides.

Je souhaite exprimer ma reconnaissance envers les membres du jury, notamment Pierre Sagaut qui a accepté d'être président du jury, Pascal Biwole et Christian Inard pour avoir endossé le rôle de rapporteur et Auline Rodler pour avoir examiné ce travail. Je les remercie d'avoir pris de leur temps pour lire et évaluer mon travail. Vos commentaires et vos suggestions ont été précieux pour moi et ont contribué à améliorer la qualité de ce travail.

Côté CETHIL, je souhaite remercier Loic pour son aide précieuse dans la résolution des problèmes informatiques et dans la gestion des ressources de calcul sur les serveurs. Je remercie aussi tout le secrétariat, Meriem, Edwige et Maryline, pour leur support administratif et leur gentillesse. Je remercie évidemment tous les doctorants et post-doctorants avec qui j'ai pu partager un bout de chemin durant ces années de thèse. Merci pour toutes les discussions intéressantes lors des repas du midi et autres moments de convivialité. Mention spéciale aux autres "bébés Merlier" du groupe Ville, Julie, Flavia, Celia, Aurore et surtout Felix et Adrien, les compagnons de galère des premiers instants.

Je voudrais terminer en remerciant profondément ma famille pour leur soutien et leurs encouragements qui ont été d'une grande aide pour moi pour affronter les moments difficiles. Big up aux copains de Drôme, d'Ardèche et d'ailleurs pour toutes nos sorties et soirées sans lesquelles la vie aurait été beaucoup moins palpitante. Enfin, je tiens à remercier tout particulièrement Aurélie, sans qui je ne serais certainement pas où j'en suis aujourd'hui. Merci de m'avoir supporté et soutenu pendant ces trois années de travail intensif.

# **Résumé**

Avec le changement climatique en cours et l'augmentation de la fréquence et de l'intensité des vagues de chaleur comme typiquement en France, l'enjeu du confort thermique d'été devient central pour la conception et la rénovation des bâtiments, notamment en ville. L'étude du confort thermique dans des environnements thermiques intérieurs complexes, mettant en jeu des phénomènes radiatifs et convectifs dynamiques et locaux, nécessite de disposer d'outils de simulation thermique du bâtiment capables de prendre en compte cette complexité physique et de produire des données fiables et adaptées.

Ainsi, afin de pouvoir étudier de façon détaillée les différents phénomènes en jeu, ce travail de thèse propose le développement et la validation d'une modélisation thermo-aéro-radiative de pièce basée sur la BES (Building Energy Simulation) dynamique et tridimensionnelle, la CFD (Computational Fluid Dynamics) par la méthode de Boltzmann sur réseau (LBM) avec la simulation des grandes échelles (LES), et finalement le couplage de ces deux approches. Dans un premier temps, le modèle de BES développé, capable notamment de localiser la tâche solaire sur les surfaces intérieures et de prendre en compte les multi-réflexions radiatives, a été validé suivant une confrontation avec des mesures en conditions réelles réalisées dans une pièce dans laquelle évolue une tâche solaire (configuration solaire passive BESTLab d'EDF R&D). Les résultats montrent des résidus inférieurs à 4 °C et des erreurs moyennes autour de 0,6 ◦C sur les températures de surface intérieures. L'application du modèle de BES à l'étude d'un matériau à changement de phase dans cette même pièce a notamment permis de montrer que le stockage d'énergie latente s'effectue principalement dans les parties de mur ensoleillées (tâche solaire), ce que ne peuvent pas prédire les codes de calcul couramment utilisés. Dans un second temps, la modélisation LBM-LES adoptée a été confrontée à un vaste ensemble de données expérimentales portant sur une pièce d'essai à échelle 1 (MINIBAT) équipée d'une ventilation mécanique, mettant en jeu des jets turbulents ( $Re \sim 10^4$ ), axisymétriques et anisothermes se développant près du plafond. Une attention particulière a été portée au traitement dynamique et thermique proche paroi afin d'adapter les modèles aux écoulements dans les bâtiments. Les résultats montrent un bon accord entre les profils moyens de vitesse et de température avec des positions et des valeurs de maximums en cohérence avec les mesures ainsi qu'une anisotropie de la turbulence correctement retrouvée par la simulation. Enfin, le couplage BES-CFD a été mis en place et confronté aux données expérimentales d'une pièce équipée d'un radiateur en régime permanent. L'analyse porte sur le transfert de chaleur aux parois ainsi que le comportement du radiateur et les caractéristiques du panache thermique. Les résultats obtenus montrent que le couplage employé conduit à des résultats fiables.

Ce travail confirme l'intérêt et les capacités de la modélisation développée pour étudier des environnements intérieurs de bâtiment en présence d'asymétries radiatives et d'écoulements transitoires et turbulents de convection forcée et naturelle. Les données détaillées produites par une telle approche de modélisation pourraient être envisagées comme conditions aux limites d'un modèle thermo-physiologique et psychologique du corps humain pour étudier la dynamique du confort dans des environnements intérieurs complexes, ou encore servir de référence pour le développement d'outils de simulation plus parcimonieux.

**Mots clés :** ambiances thermiques intérieurs complexes, transferts de chaleur dynamiques et tridimensionnels, modélisation énergétique du bâtiment, mécanique des fluides numérique, simulation des grandes échelles, méthode de Boltzmann sur réseau, couplage BES-CFD.

# **Abstract**

With the ongoing climate change and the increasing frequency and intensity of heat waves, as typically in France, the issue of summer thermal comfort becomes central for buildings design and refurbishment, especially in cities. The study of thermal comfort in complex indoor thermal environments, involving dynamic and local radiative and convective phenomena, requires building thermal simulation tools able to take into account this physical complexity and to produce reliable and adapted data.

Thus, in order to study in detail the different phenomena involved, this thesis proposes the development and validation of a thermo-aero-radiative room model based on dynamic and three-dimensional BES (Building Energy Simulation), CFD (Computational Fluid Dynamics) by the Large Eddy Simulation (LES) based on Lattice Boltzmann Method (LBM), and finally the coupling of these two approaches. In a first step, the developed BES model, able to localize the sun patch on the interior surfaces and to take into account the radiative multi-reflections, has been validated following a confrontation with measurements in real conditions carried out in a passive solar room (BESTlab configuration of EDF R&D). The results show residuals lower than  $4^{\circ}\text{C}$  and average errors around  $0.6^{\circ}\text{C}$  on the indoor surface temperatures. The application of the BES model to the study of a phase change material in the same room has shown that the latent energy storage is mainly in the parts of the wall exposed to the sun (sun patch), which cannot be predicted by the commonly used codes. In a second step, the adopted LBM-LES modelling adopted was confronted with a large experimental dataset on a full-scale test room (MINIBAT) equipped with mechanical ventilation, involving turbulent ( $Re \sim 10^4$ ), axisymmetric and anisothermal jets developing near the ceiling. Particular attention was paid to the dynamic and thermal near wall treatment in order to adapt the models to indoor airflows. The results show a good agreement between the mean velocity and temperature profiles with positions and values of maximums consistent with the measurements as well as a turbulence anisotropy correctly found by the simulation. Finally, the BES-CFD coupling has been implemented and compared with experimental data of a room equipped with a radiator in steady-state conditions. The analysis focuses on the heat transfer to the walls as well as the behavior of the radiator and the characteristics of the thermal plume. The results obtained show that the coupling used leads to reliable results.

This work confirms the interest and capabilities of the developed modelling to study indoor building environments in the presence of radiative asymmetries and transient and turbulent flows of forced and natural convection. The detailed data produced by such a modelling approach could be considered as boundary conditions for a thermo-physiological and psychological model of the human body to study comfort dynamics in complex indoor environments, or serve as a reference for the development of more parsimonious simulation tools.

**Keywords :** complex indoor thermal environments, dynamic and three-dimensional heat transfers, building energy modelling, computational fluid dynamics, large eddy simulation, lattice Boltzmann method, BES-CFD coupling.

# **Table des matières**

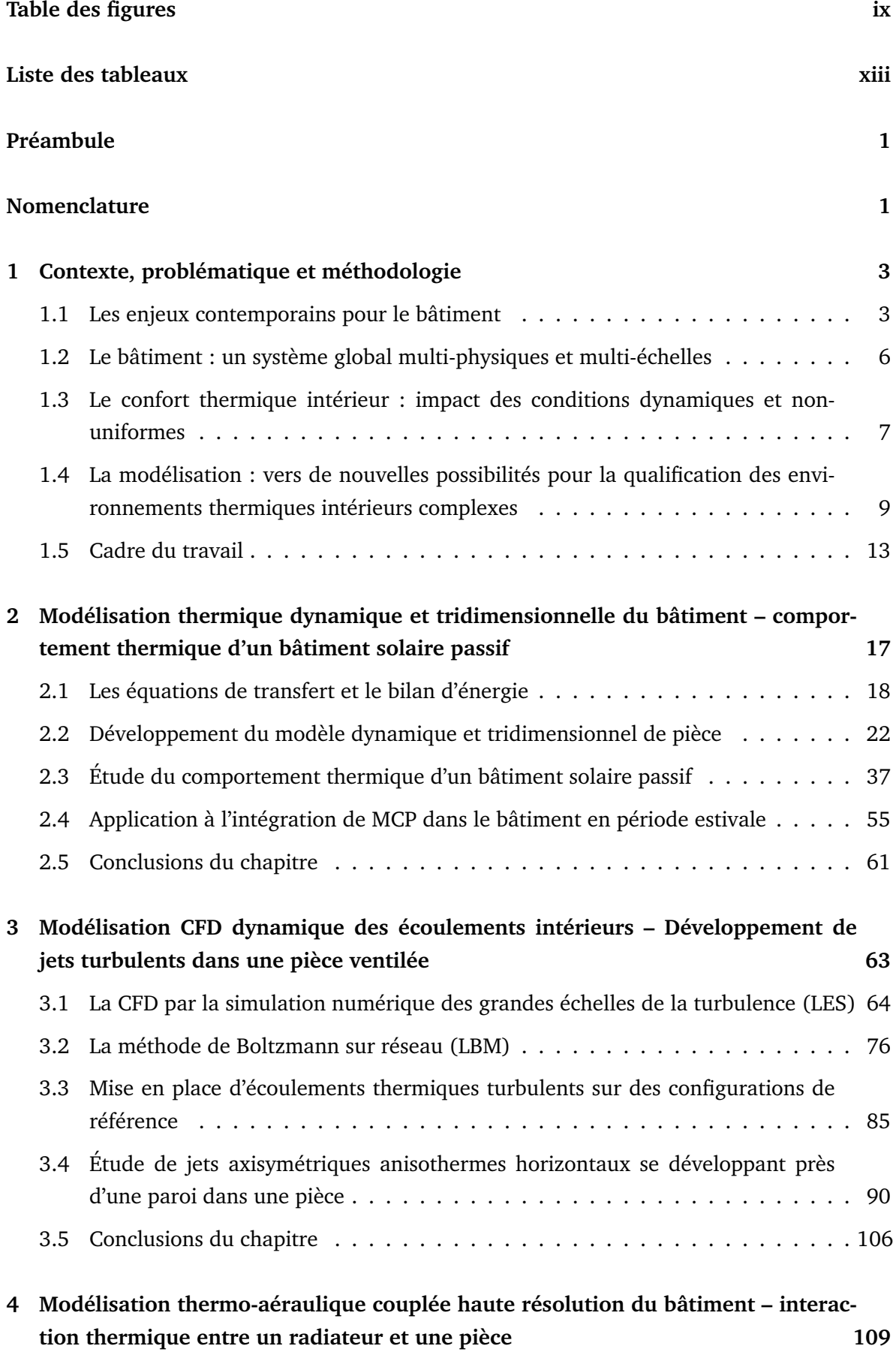

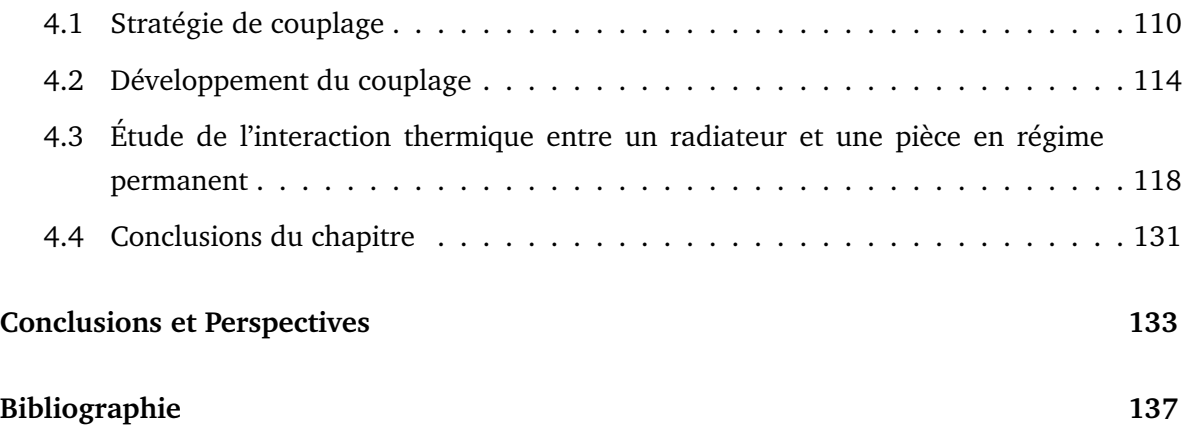

# **Table des figures**

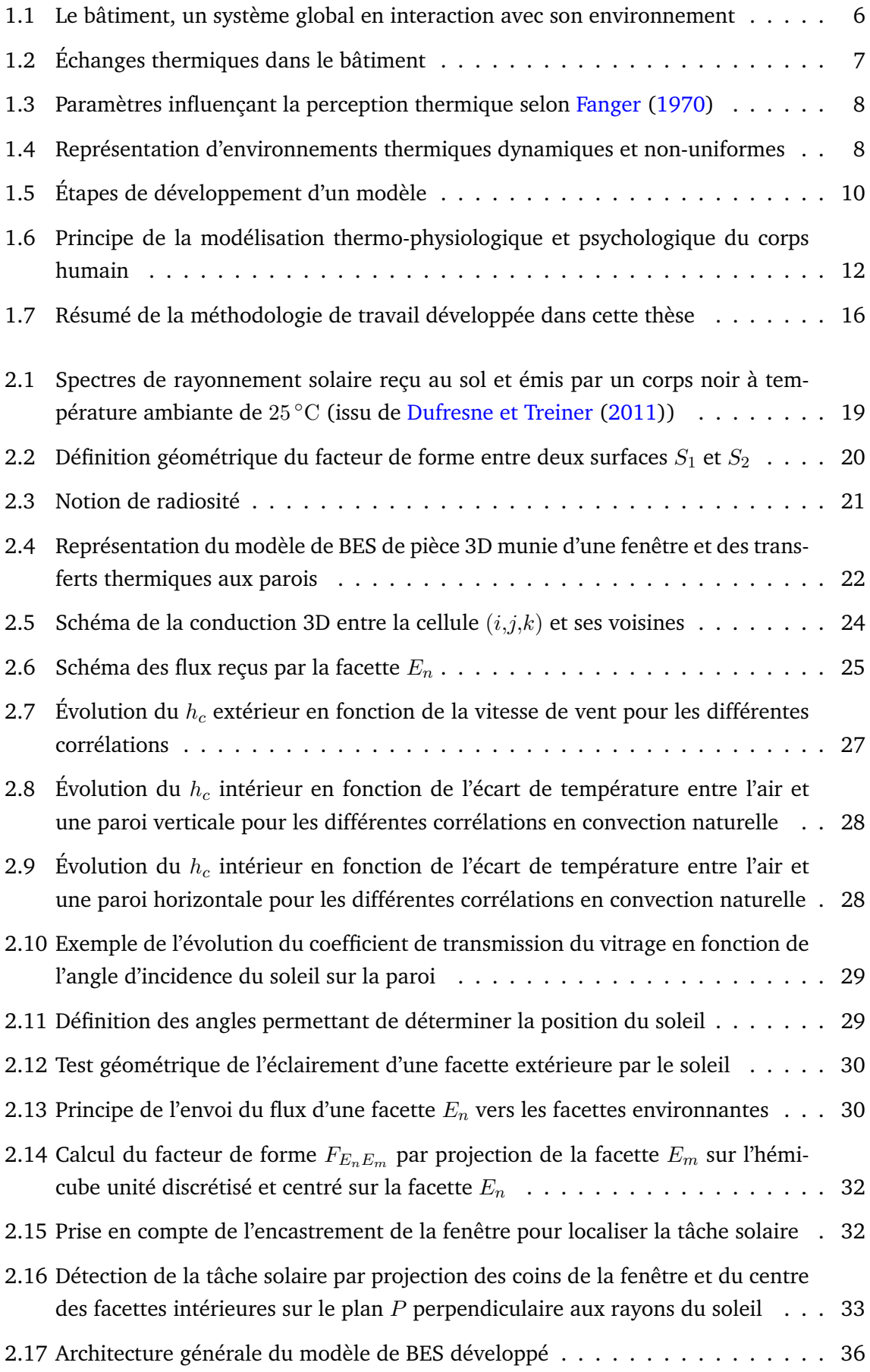

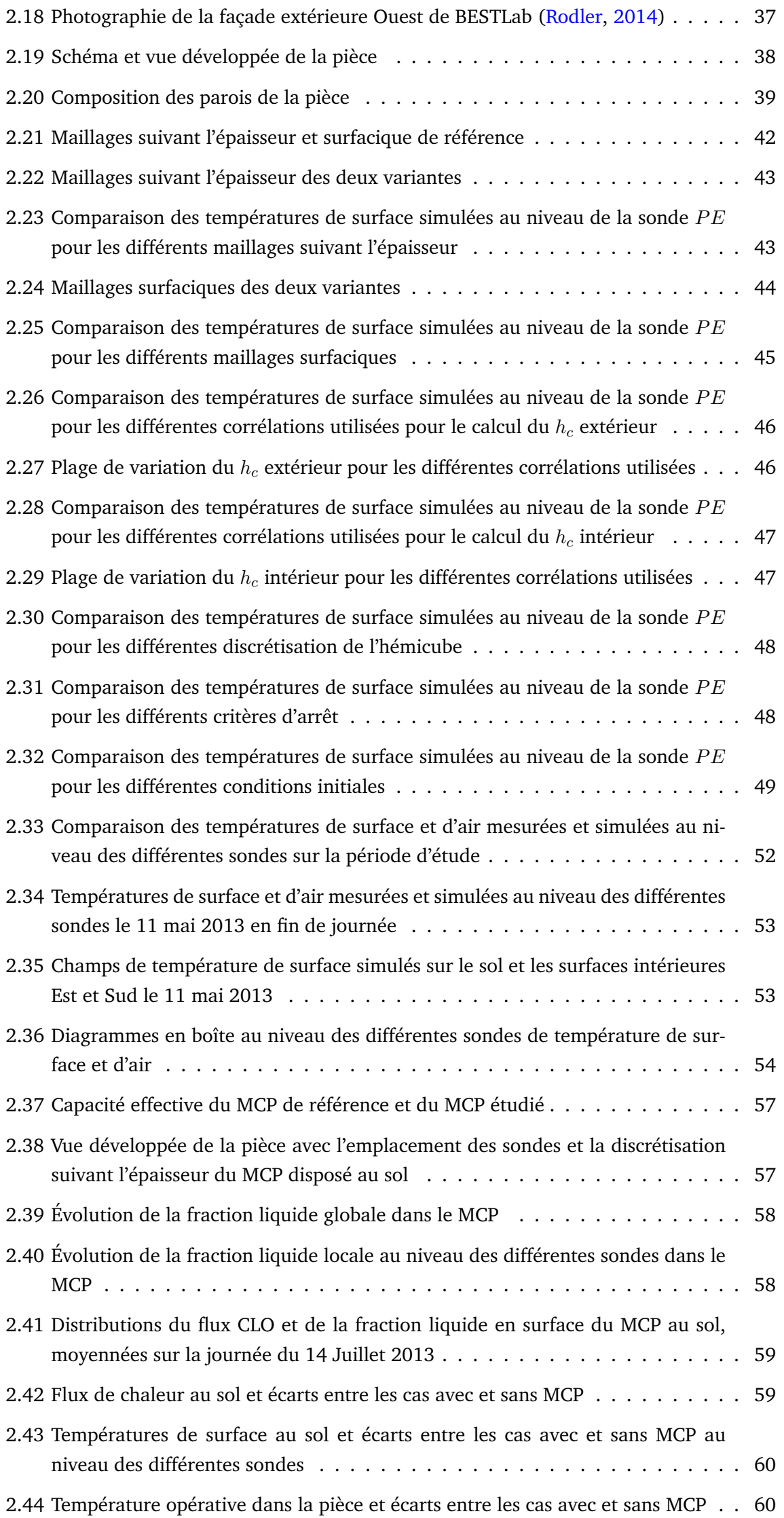

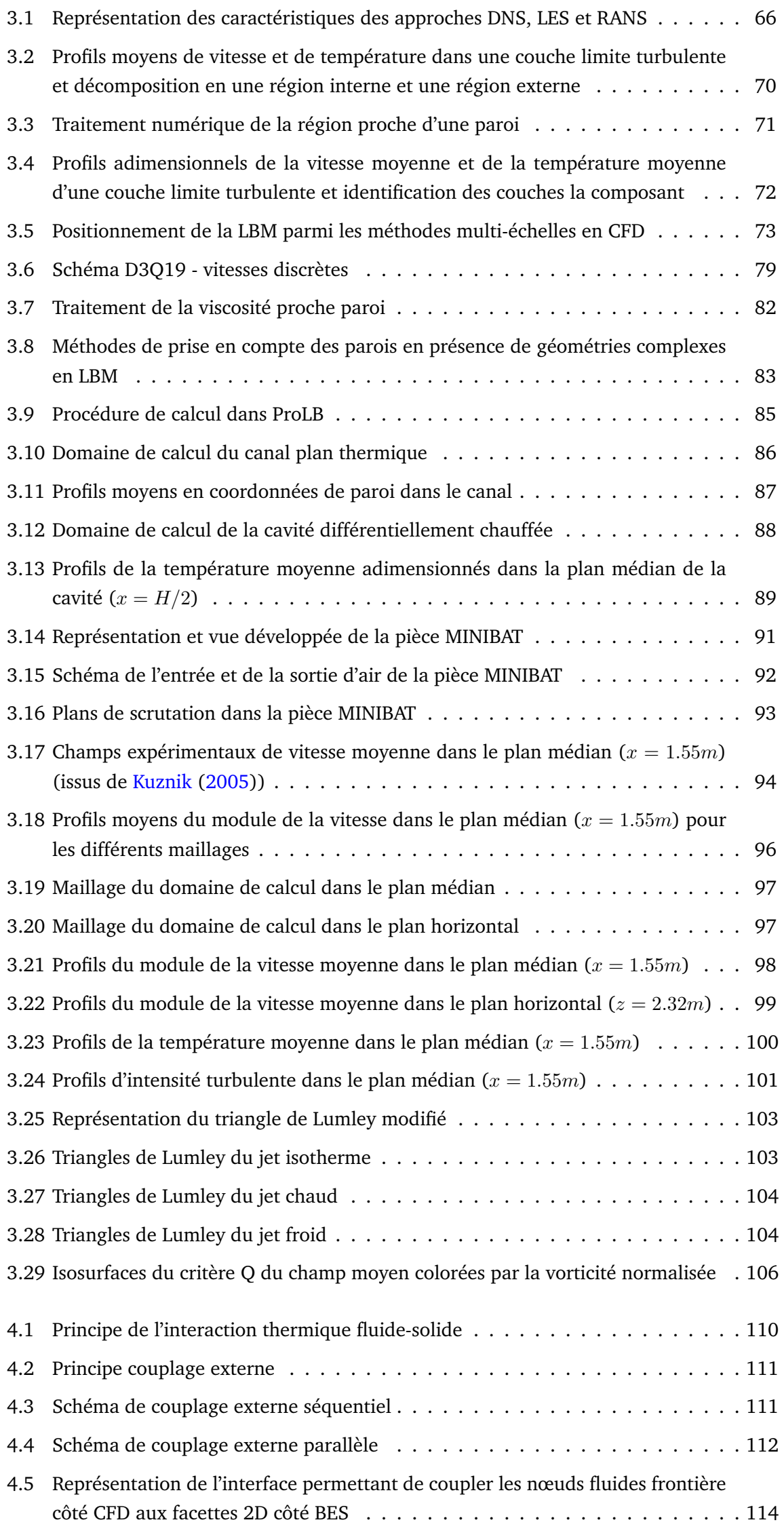

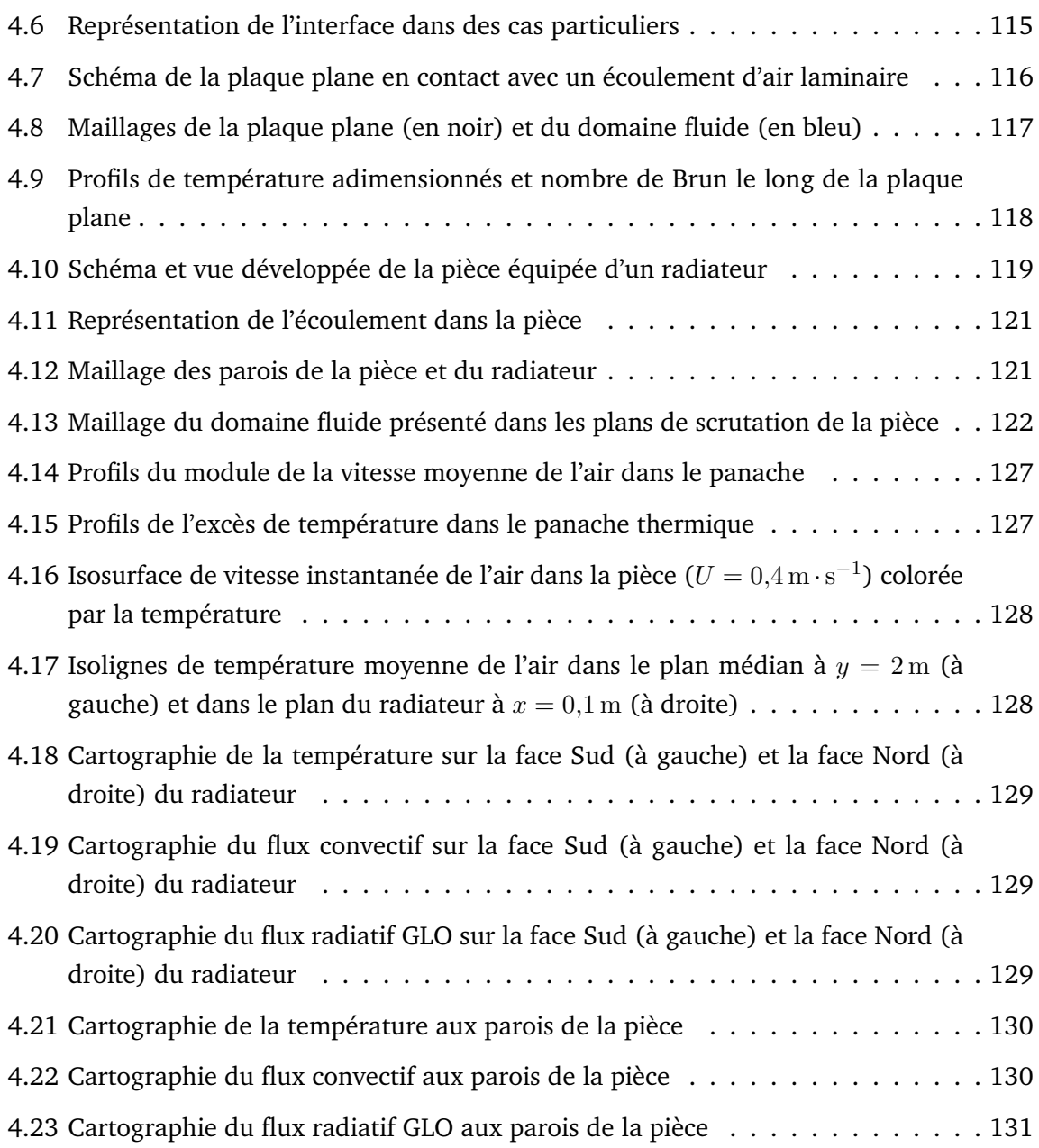

# **Liste des tableaux**

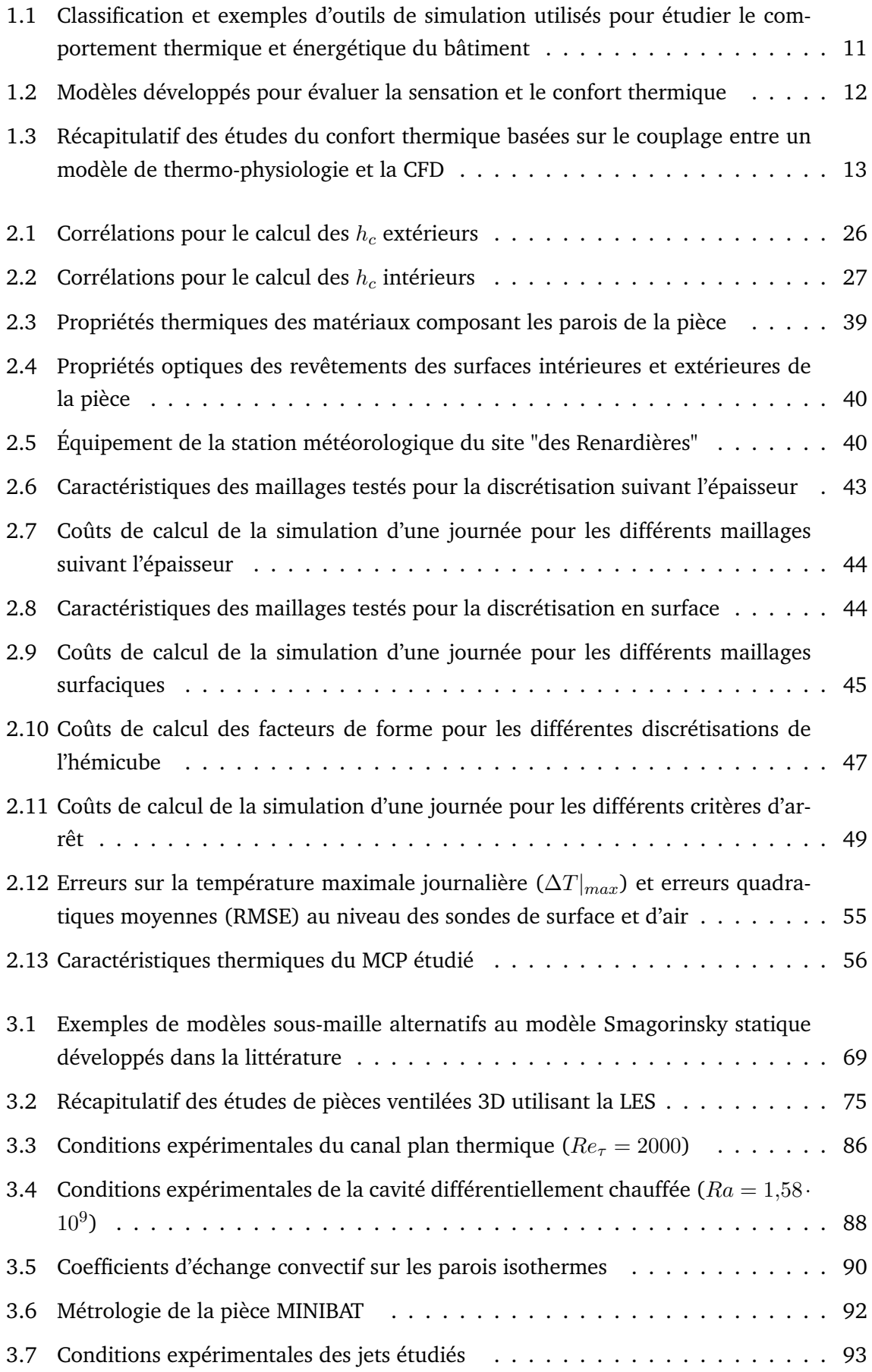

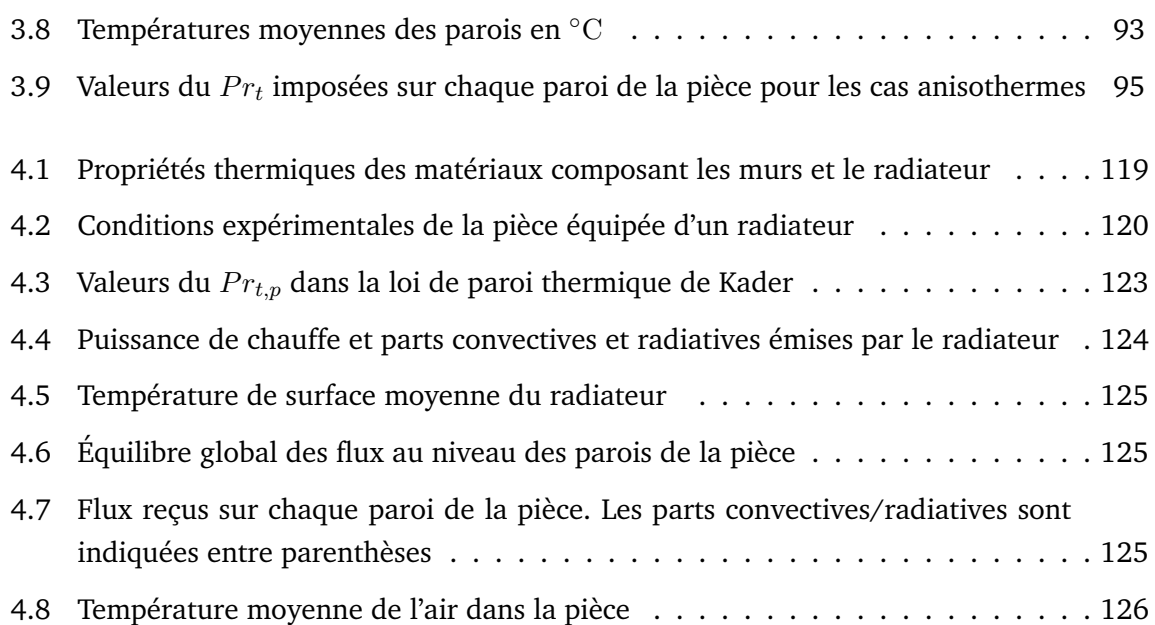

# **Préambule**

De nos jours, l'Homme passe l'essentiel de son temps dans des espaces intérieurs ; le lieu de vie, de travail ou encore pour les activités sociales. La fonction du bâtiment de créer des conditions propices à une activité déterminée et notamment d'assurer le confort de ses occupants est donc primordiale. Cependant, dans un contexte de changement climatique et de réduction de la consommation énergétique globale, le maintien du confort dans les bâtiments, notamment l'été et en ville, est fortement contraint. L'environnement thermique intérieur, résultant de l'ensemble des transferts thermiques dans le bâtiment, joue un rôle essentiel pour le bien-être et la santé des occupants. En présence de phénomènes fluctuants et locaux tels que l'apparition d'une tâche solaire, de l'ouverture d'une fenêtre ou bien de la mise en fonctionnement d'un système de chauffage, ventilation ou climatisation, les environnements thermiques intérieurs présentent des caractéristiques que l'on qualifie de dynamiques et non-uniformes. De tels environnements peuvent amener à des situations d'inconfort mais sont encore aujourd'hui difficiles à prédire. La caractérisation de ces environnements complexes devient alors nécessaire pour examiner leur impact sur l'évolution du confort thermique et orienter ainsi la conception et la rénovation thermique des bâtiments pour fournir des conditions d'ambiances confortables aux occupants. Ces remarques sont également valables pour l'évaluation des évolutions temporelles des appels de puissance nécessaire au maintien d'une consigne dans de nombreuses situations.

La simulation numérique est un moyen d'évaluation et de prédiction des environnements thermiques intérieurs. Des outils de simulation thermique du bâtiment existent mais ont été initialement conçus pour évaluer les consommations de chauffage des bâtiments. Les modèles sous-jacents retenus dans ces outils s'avèrent inadaptés dans de nombreuses situations pour décrire avec pertinence les transferts thermiques associés à des phénomènes dynamiques et non-uniformes et doivent donc évoluer pour être capables d'intégrer ces phénomènes. Le travail proposé dans cette thèse s'inscrit dans cette ligne directrice, le but étant la modélisation d'environnements thermiques intérieurs présentant des caractéristiques dynamiques et non-uniformes. En particulier, pour illustrer notre propos, nous nous intéresserons à des situations mettant en jeu l'évolution d'une tâche solaire sur les surfaces intérieures ainsi que le fonctionnement de systèmes de chauffage, de ventilation et de climatisation. Nous avons alors pris le parti de développer des modèles multi-physiques à haute résolution issus de deux domaines différents mais complémentaires : la simulation énergétique du bâtiment et la mécanique des fluides numérique, que nous avons validés par confrontation à des campagnes de mesures expérimentales. Cela permet d'évaluer leur pertinence quant à la prise en compte de phénomènes dynamiques et non-uniformes afin d'envisager la prédiction d'environnements thermiques intérieurs pour l'étude, par exemple, de la dynamique du confort thermique intérieur en conditions complexes.

Ce manuscrit est structuré en quatre chapitres. Le premier chapitre consiste à définir les objectifs de recherche ainsi que la problématique et la méthodologie du travail. Pour cela, nous abordons l'enjeu contemporain du confort et de la sobriété dans le bâtiment avant de présenter le système multi-physiques et multi-échelles qu'est le bâtiment, et de discuter des nouvelles possibilités de modélisation pour la qualification des environnements thermiques complexes. Les trois chapitres suivants, souhaités autoportants, constituent le coeur du travail et s'attachent à présenter les modèles tridimensionnels, dynamiques et à haute résolution des transferts thermiques dans les parois et dans le volume d'air intérieur. Dans chaque chapitre, nous détaillons les bases physiques ainsi que les développements scientifiques et techniques relatifs à chaque modèle. Nous montrons également la confrontation des résultats des simulations à des données expérimentales issues de campagnes d'essai dans des locaux à échelle 1 présentant des caractéristiques dynamiques et/ou non-uniformes de différentes natures : une pièce solaire passive, une pièce ventilée mécaniquement et une pièce équipée d'un radiateur. Enfin, la conclusion synthétise les principaux résultats obtenus et permet de discuter la capacité de la modélisation développée dans notre travail à prédire des environnements thermiques intérieurs complexes et en quoi elle peut éventuellement être améliorée.

# **Chapitre 1**

# **Contexte, problématique et méthodologie**

Ce chapitre présente les éléments de contexte et de prérequis du présent travail. Les défis environnementaux et énergétiques pour le bâtiment sont d'abord abordés. Les mécanismes de transfert de chaleur mis en jeu dans le bâtiment sont ensuite décrits. L'impact de conditions complexes sur le confort thermique intérieur est brièvement passé en revue. Sur cette base, la définition du champ d'application, la problématique et la méthodologie de la thèse sont finalement exposées.

#### **Sommaire**

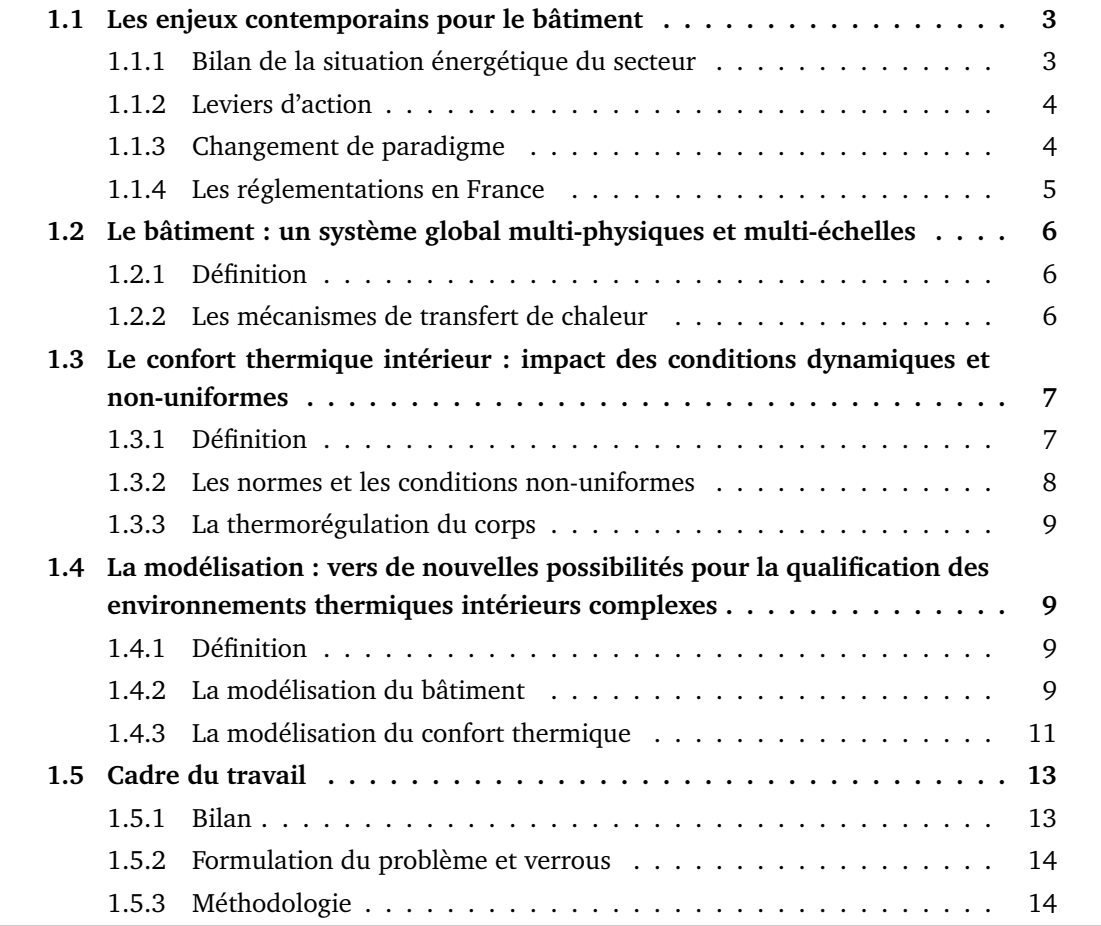

#### **1.1 Les enjeux contemporains pour le bâtiment**

#### **1.1.1 Bilan de la situation énergétique du secteur**

En 2021, le secteur du bâtiment, y compris la construction et l'exploitation, représentait  $34\%$  de la consommation mondiale d'énergie et  $37\%$  des émissions de CO<sub>2</sub>, le gaz à effet

(GES) majeur responsable du réchauffement climatique actuel (United Nations Environment Programme, 2022). La demande d'énergie du secteur continue d'augmenter, en raison de l'amélioration de l'accès à l'énergie dans les pays en développement, de la demande croissante de climatisation dans les pays tropicaux, de la possession et de l'utilisation accrue d'appareils consommateurs d'énergie, et de la croissance rapide de la superficie mondiale des bâtiments. Au cours de son exploitation, la consommation énergétique du bâtiment est en grande partie liée à la production d'électricité pour le chauffage et la climatisation des locaux, la production d'eau chaude sanitaire, l'éclairage, le fonctionnement des appareils électroménagers ou encore la cuisson. En 2021, l'électricité représentait environ 35 % de la consommation d'énergie des bâtiments, contre 30 % en 2010. En particulier, la climatisation des locaux a connu la plus forte augmentation de la demande en 2021 parmi toutes les utilisations finales des bâtiments, soit une augmentation de plus de  $6.5\%$  par rapport à 2020. La consommation d'électricité devrait continuer à augmenter et pourrait atteindre plus de 50 % de la consommation d'énergie finale du bâtiment (IEA, 2022).

En France, selon l'ADEME<sup>1</sup>, le bâtiment est le premier secteur en matière de consommation d'énergie avec 44 % de l'énergie finale consommée et génère plus de 20 % des émissions directes de gaz à effet de serre. En 2018, le chauffage des locaux représentait 65 % de la consommation du secteur, les appareils électriques 19%, le chauffage de l'eau 10% et la cuisson 5 % (ADEME, 2018).

#### **1.1.2 Leviers d'action**

Le secteur du bâtiment est donc responsable d'une part importante de la consommation d'énergie et des émissions de GES, mais il constitue un levier d'action majeur pour réduire la consommation d'énergie et ainsi contribuer à limiter le changement climatique. Le sixième rapport d'évaluation du Groupe d'Experts Intergouvernemental sur l'Évolution du Climat (GIEC) du groupe de travail 3 sur les solutions pour limiter les émissions de GES publié début 2022 propose un ensemble de mesures concrètes intégrant des actions technologiques et politiques adaptées aux circonstances nationales (Cabeza *et al.*, 2022). Parmi les exemples évalués avec un haut degré de confiance quant à la possibilité de réaliser ces changements, les réductions des émissions provenant des bâtiments peuvent être atteints grâce à une combinaison d'objectifs en matière d'efficacité, de sobriété, de normes de construction, de standards de performance des appareils, de communication d'informations sur les pratiques et les technologies disponibles, de tarification du carbone et de moyens de financement et d'assistance technique. En particulier, le rapport identifie plusieurs pratiques dont les plus efficaces sont :

- l'amélioration du parc immobilier existant,
- la construction de nouveaux bâtiments à haute performance énergétique,
- le déploiement de systèmes d'éclairage, d'appareils et d'équipements efficaces,
- la production et l'utilisation d'énergies renouvelables sur site,
- la réduction du gaspillage énergétique et l'optimisation de l'utilisation des services énergétiques fournis (chauffage, climatisation, éclairage, cuisson).

#### **1.1.3 Changement de paradigme**

La sensibilité du bâtiment au changement climatique influence ses besoins en énergie et doit être pris en compte dans son adaptation. En raison de la hausse des températures moyennes et de l'augmentation de l'intensité et de l'occurrence de conditions météorologiques extrêmes comme les épisodes caniculaires en été, la demande de rafraîchissement augmente

<sup>1.</sup> Agence De l'Environnement et de la Maîtrise de l'Énergie

et la demande de chauffage diminue, surtout dans les zones climatiques d'été chaud et d'hiver froid ou tempéré (Li *et al.*, 2012). Dans le cadre d'un scénario de +3,7 °C de température moyenne à la surface de la Terre d'ici 2100, la réduction mondiale de la demande de chauffage due au changement climatique pourrait atteindre 34 % en 2100, tandis que la demande de refroidissement pourrait augmenter de plus de 70 % (Cabeza *et al.*, 2022).

Plusieurs stratégies de rafraîchissement avec des coûts énergétiques variables peuvent être déployées. L'approche traditionnelle de rafraîchissement passif, comme par exemple la ventilation naturelle par l'ouverture des fenêtres ou encore l'installation de dispositifs d'ombrage, permet un contrôle partiel de l'environnement intérieur (thermique et éclairage) et des variables thermiques intérieures (température, humidité, éclairage et air frais). Cependant, ces méthodes de rafraîchissement passif deviennent moins efficaces en période de forte chaleur (Artmann *et al.*, 2008) et l'augmentation des extrêmes dans les prévisions climatiques peut conduire à une performance sous-optimale des bâtiments conçus pour fournir un confort thermique passif. En parallèle, l'offre de climatisation commerciale s'est progressivement généralisée et les solutions de refroidissement tendent vers des environnements intérieurs entièrement contrôlés par des systèmes mécaniques souvent énergivores (IEA, 2018).

Un effort important doit alors être fait lors de la conception et la rénovation des bâtiments pour limiter le report de la consommation d'énergie pour le chauffage, principalement assuré par des installations fonctionnant aux énergies fossiles (fioul ou gaz), vers la climatisation qui repose sur l'électricité, en favorisant le plus possible les solutions passives. Il en résulterait sinon une augmentation importante de la demande d'électricité et de l'utilisation des fluides frigorigènes, ce qui pourrait avoir des conséquences importantes sur la politique énergétique et environnementale nationale concernant le secteur du bâtiment.

#### **1.1.4 Les réglementations en France**

Depuis le premier choc pétrolier de 1973, de nombreuses mesures ont été mises en place dans différents pays visant à réduire la consommation énergétique du secteur du bâtiment (Iwaro et Mwasha, 2010). En France, des réglementations thermiques (RT) sur les bâtiments d'habitation ont été mise en place à partir de 1974. Ces réglementations visaient initialement à réduire la consommation de chauffage des bâtiments neufs en encadrant les caractéristiques thermiques des bâtiments pour l'isolation, la ventilation, la climatisation, la production d'eau chaude sanitaire et l'éclairage. Depuis, des versions successives ont renforcé les exigences en matière d'économie d'énergie et d'isolation, pour les bâtiments neufs mais également pour la rénovation, avec la RT Existant de 2007. Les objectifs se sont ensuite étendus à la réduction des émissions de gaz à effet de serre des bâtiments et la prise en compte du confort thermique en été.

En 2020, la France est passée d'une réglementation thermique à une réglementation environnementale, la RE 2020, plus ambitieuse et exigeante, construite autour de trois principaux axes :

- l'amélioration de la performance énergétique et la baisse des consommations des bâtiments neufs,
- la diminution de l'impact carbone des bâtiments neufs en prenant en compte l'ensemble des émissions du bâtiment sur son cycle de vie,
- la poursuite de l'objectif de confort en été pour faire face aux épisodes de canicule, qui seront plus fréquents et intenses du fait du changement climatique.

Dans le contexte du changement climatique, l'objectif de réduction de la consommation énergétique et des émissions de GES du bâtiment est indissociable de l'enjeu de maintien du confort thermique de l'occupant, notamment en été. De plus, avec la densification urbaine, qui concentre les personnes et renforce les phénomènes d'îlots de chaleur urbains, la population exposée à des surchauffes augmente. Le bâtiment doit donc atténuer l'effet des sollicitations

thermiques tout en restant économe en énergie et assurer le confort thermique des occupants. Le contrôle de l'environnement thermique intérieur par le recours à la climatisation ne pouvant être considéré comme une solution à elle seule dans ce contexte, il est nécessaire de composer avec un environnement aux conditions variables dans le temps et l'espace dont l'impact sur le confort thermique reste à évaluer.

## **1.2 Le bâtiment : un système global multi-physiques et multiéchelles**

#### **1.2.1 Définition**

D'un point de vue énergétique, le bâtiment peut être décrit comme un système global, siège d'interactions dynamiques entre les conditions météorologiques extérieures, son enveloppe, ses systèmes et les occupants (figure 1.1).

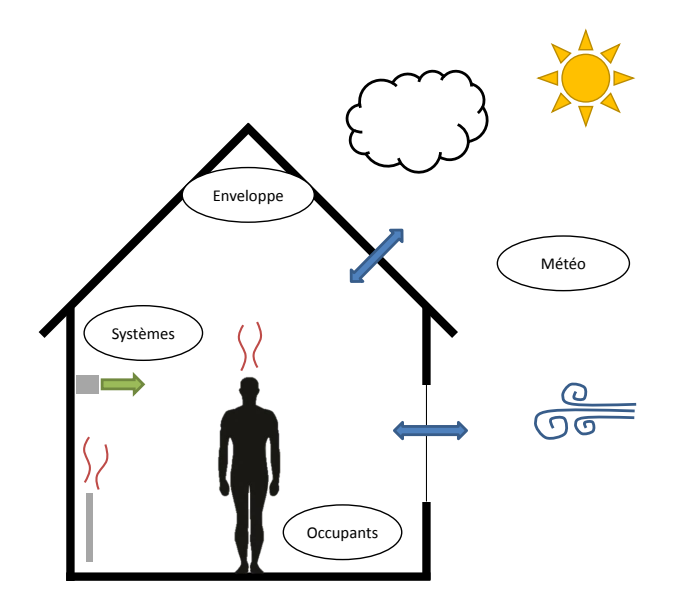

FIGURE 1.1 – Le bâtiment, un système global en interaction avec son environnement

Ces interactions se caractérisent par des transferts d'énergie (chaleur), de masse (d'air, d'humidité ou d'eau) et de quantité de mouvement entre les différents composants du bâtiment. Dans ce travail, nous ne prendrons pas en compte les transferts d'humidité et d'eau pour se concentrer sur les transferts de chaleur.

#### **1.2.2 Les mécanismes de transfert de chaleur**

On distingue plusieurs mécanismes de transfert de chaleur à l'origine des échanges représentés figure 1.2 :

- la conduction au sein des éléments solides (l'enveloppe, les cloisons, le plancher mais aussi les occupants et les systèmes),
- le rayonnement sous forme d'ondes électromagnétiques entre des surfaces opaques ou en provenance du soleil à travers les vitrages,
- la convection aux interfaces paroi-air sous l'effet de la différence de température ou de l'écoulement de l'air à proximité de la paroi,
- l'advection par le transfert de masse d'air entre les environnements intérieur et extérieur pouvant avoir lieu par la ventilation naturelle au travers des ouvrants, par le renouvellement mécanique de l'air par un système de chauffage, ventilation ou climatisation (CVC), ou par les infiltrations ;

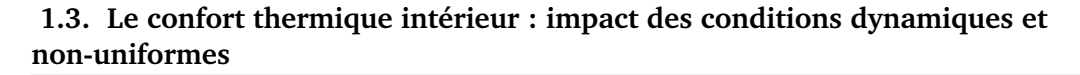

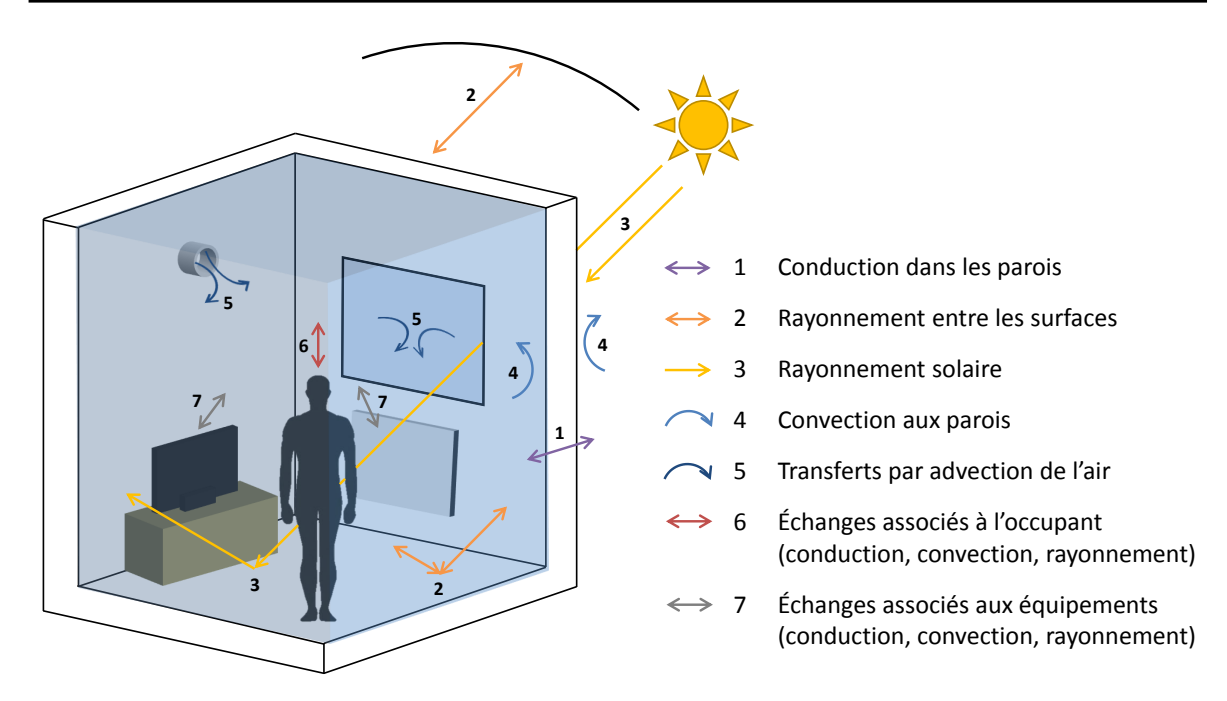

FIGURE 1.2 – Échanges thermiques dans le bâtiment

Ces mécanismes sont régis par des physiques différentes et ne se produisent pas sur les mêmes échelles de temps. Le transfert par conduction au sein des murs dépend de la diffusivité thermique des matériaux et de l'épaisseur considérée et est le mécanisme le plus lent, typiquement de l'ordre de quelques heures (quelques mois dans le sol en contact éventuel avec le bâtiment), et d'autant plus lent et amorti que les parois sont isolées et inertes. Le transfert par convection ou par advection est dépendant de la température et de la vitesse de l'air et est en général beaucoup plus rapide que le transfert par conduction, de l'ordre de la seconde ou la minute. Le transfert par rayonnement peut lui être considéré comme instantané car les ondes électromagnétiques se déplacent à la vitesse de la lumière.

L'environnement thermique intérieur est donc conditionné par ces différents mécanismes de transfert de chaleur liés aux interactions entre l'extérieur, l'enveloppe, les systèmes et les occupants, de natures différentes et n'évoluant pas à la même vitesse. Les hypothèses de représentation de tous ces mécanismes couplés seront pertinentes (ou non) selon les objectifs visés, certaines grandeurs étant peu sensibles aux fortes variations (temporelles ou spatiales) des variables caractérisant une ambiance intérieure, d'autres en dépendant fortement.

## **1.3 Le confort thermique intérieur : impact des conditions dynamiques et non-uniformes**

#### **1.3.1 Définition**

La perception de l'environnement thermique comporte deux dimensions sémantiques principales : la sensation et le confort. La sensation thermique (de chaleur, de neutralité ou de froid) est considérée comme sa dimension objective ou descriptive. Le confort thermique est la composante affective de la perception thermique exprimant la satisfaction quant-à l'environnement thermique (ANSI/ASHRAE, 2017). La réponse sensorielle humaine à l'environnement thermique est dépendante de sept variables (Fanger, 1970; Rohles, 1981) représentée sur la figure 1.3 :

- 4 variables environnementales : la température de l'air  $(T_a)$ , l'humidité relative  $(HR)$ , la température radiante moyenne ( $T_{rad}$ ) et la vitesse de l'air ( $U_a$ ),
- 2 variables individuelles : l'activité physique ( $Met$ ) et la vêture ( $Clo$ ),
- le temps.

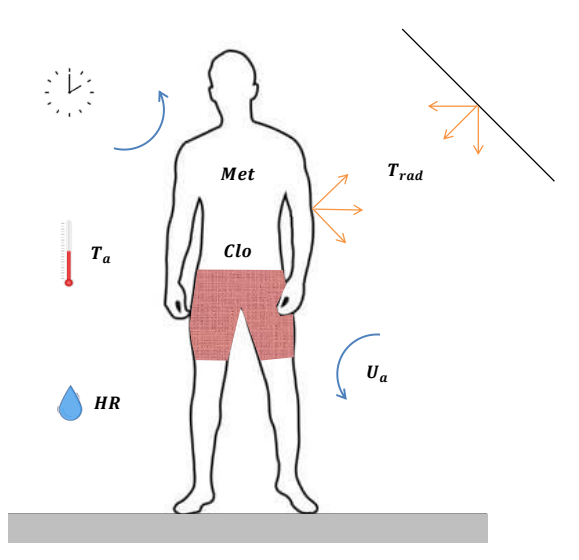

FIGURE 1.3 – Paramètres influençant la perception thermique selon Fanger (1970)

#### **1.3.2 Les normes et les conditions non-uniformes**

Un certain nombre de normes nationales et internationales, telles que l'ISO 7730 (ISO 7730, 2005) ou encore l'ASHRAE 55 (ANSI/ASHRAE, 2017), ont été mises en place afin de faire des recommandations sur les conditions d'environnement intérieur pouvant être considérées comme acceptables pour la plupart des occupants. Ces normes sont en général utilisées par les praticiens pour la conception et l'évaluation de l'environnement intérieur des bâtiments. Historiquement, elles ont été développées pour évaluer le confort dans des environnements thermiques statiques et uniformes et pour des températures maintenues dans des limites étroites, indépendamment de l'origine, de l'âge et du sexe de l'occupant. Elles ont progressivement évolué pour intégrer des normes sur la capacité des occupants à s'adapter à leur environnement, ainsi que des non-uniformités de l'environnement thermique, comme les asymétries radiatives causées par des différences de température entre des parois ou par le rayonnement solaire transmis par le vitrage, les courants d'air ou encore les dérives de la température d'air (figure 1.4). Ces différents phénomènes sont considérés comme des facteurs d'inconfort (hormis dans des conditions chaudes où l'augmentation de la vitesse d'air est prise en compte de manière favorable).

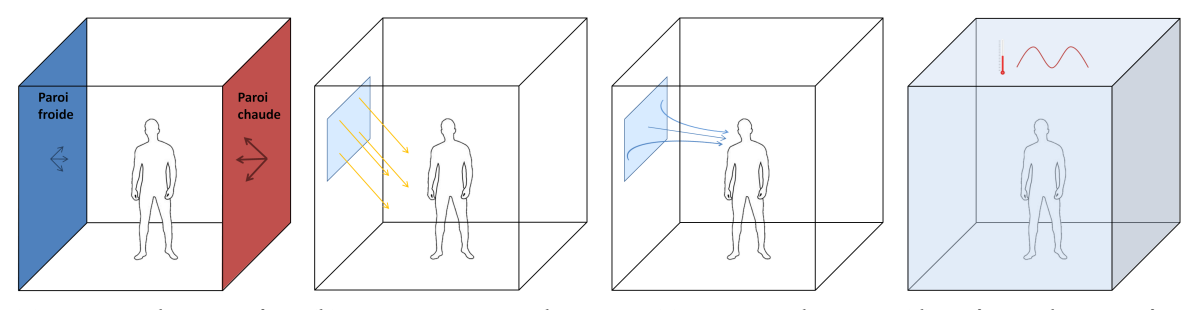

(a) Parois de tempéra-(b) Rayonnement solaire (c) Courant d'air (d) Dérive de température différentes ture d'air

FIGURE 1.4 – Représentation d'environnements thermiques dynamiques et non-uniformes

Cependant, le confort thermique dans des environnements thermiques dynamiques et nonuniformes ne peut se résumer qu'à une succession de facteurs d'inconfort venant dégrader le confort thermique. Arens *et al.* (2006b,a) montrent dans leur étude en chambre climatique que les votes subjectifs de "très confortable" ne sont pas suscités dans des conditions neutres ou dans des conditions de changements uniformes sur l'ensemble du corps, mais lors de transitions ou dans des conditions non uniformes où la sensation de confort d'une partie du corps atténue l'inconfort global. Mishra *et al.* (2016) passe en revue les études portant sur la sensation thermique et le confort de l'occupant face aux variations de l'environnement intérieur (phénomènes transitoires, non-uniformités et dérives de température) et fait un constat similaire : l'environnement thermique intérieur peut être variable tout en restant agréable. Les normes ne sont alors plus suffisantes pour évaluer le confort thermique dans des environnements thermiques intérieurs dynamiques et non-uniformes. Il est nécessaire en plus de tenir compte des mécanismes de thermorégulation du corps.

#### **1.3.3 La thermorégulation du corps**

La sensation thermique n'est pas directement le ressenti de la température de l'air ou des surfaces de la pièce, mais plutôt de nos terminaisons nerveuses, les thermorécepteurs, qui envoient des signaux à l'hypothalamus à la base du cerveau lorsqu'ils sont stimulés. Les thermorécepteurs sont les capteurs qui signalent les conditions de l'espace qui nous entoure et nous permettent de ressentir ces conditions sous forme de sensations thermiques. La perception sensorielle se fait aussi par des mécanismes non thermiques liés au mouvement de l'air à travers les mécanorécepteurs de la peau, en particulier près des follicules pileux (Feher, 2012).

La réponse du corps humain à un environnement changeant est alors corrélée aux réponses de ces différents récepteurs du corps (Hensel, 1981). Dans des conditions statiques, les signaux d'erreur provenant de la température centrale et de la température moyenne de la peau sont à l'origine de toute action thermorégulatrice (transpiration, vasodilatation, vasoconstriction, frissonnement), tandis que pendant les épisodes transitoires, le taux de changement de la température de la peau et la nature dynamique du flux d'air à la surface de la peau jouent également un rôle. De plus, Zhang (2003) montre que, en présence de sollicitations thermiques locales, les sensations au niveau du(des) membre(s) sollicité(s) sont les principales causes de la modification du confort thermique, avec des degrés d'influence variables en fonction des parties du corps concernées.

Le confort thermique dans des environnements thermiques intérieurs complexes, présentant des caractéristiques dynamiques et non-uniformes, met alors en jeu de multiples signaux dynamiques et locaux, opérant sur diverses échelles de temps et d'espace. Sa dynamique reste cependant encore mal comprise et constitue un axe de recherche important pour l'étude du confort thermique (Vellei *et al.*, 2021).

## **1.4 La modélisation : vers de nouvelles possibilités pour la qualification des environnements thermiques intérieurs complexes**

#### **1.4.1 Définition**

La simulation numérique est un moyen essentiel pour étudier un système tel que le bâtiment. Elle correspond à une représentation de l'évolution des phénomènes physiques mis en jeu dans un objet défini par une série de calculs numériques et repose sur la mise en œuvre de modèles. Le développement d'un modèle peut se décomposer en différentes étapes (figure 1.5) permettant de passer du monde réel technique et physique, au modèle conceptuel mathématique avant d'arriver au modèle informatique à partir duquel des simulations peuvent être réalisées (Palomo Del Barrio et Guyon, 2002). Il s'agit alors de créer un objet fictif en effectuant un ensemble d'hypothèses simplificatrices du réel dans le but de résoudre au mieux un problème posé.

#### **1.4.2 La modélisation du bâtiment**

L'utilisation de la simulation numérique dans le bâtiment s'est développée à partir de la crise énergétique de 1973. Elle s'est ensuite progressivement généralisée afin d'appréhender

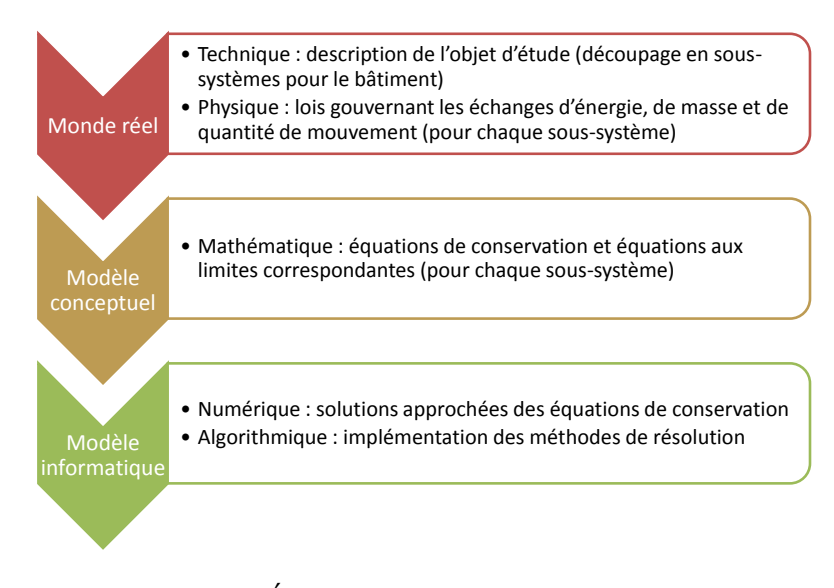

FIGURE 1.5 – Étapes de développement d'un modèle

le comportement énergétique des bâtiments et aider à leur conception. Aujourd'hui, la simulation thermique et énergétique d'un bâtiment est devenue un outil essentiel dans la phase de conception d'un projet de construction neuve ou de rénovation d'un bâtiment. Elle permet de tester et dimensionner les différentes alternatives possibles et définir les solutions les plus adaptées aux besoins du projet.

De nombreux outils basés sur des modèles différents sont à la disposition des praticiens pour mener à bien ces études. Le tableau 1.1 classifie ces outils par niveau de complexité croissante et donne les principales caractéristiques de chaque catégorie, ainsi qu'une liste non-exhaustive d'outils.

On y retrouve d'abord des outils de simulation énergétique du bâtiment ou Building Energy Simulation (BES) en anglais, divisés en trois catégories. Le département de l'énergie des États-Unis<sup>2</sup> en répertorie plus de 200 et une grande partie de ces outils ont été comparés par les travaux de Judkoff et Neymark (1995); Crawley *et al.* (2008); Harish et Kumar (2016). Dans ces outils le volume d'air intérieur est généralement modélisé par une approche nodale (monozone ou multizones dans le cas d'un bâtiment avec plusieurs pièces), consistant à considérer la température de l'air comme uniforme dans la pièce sans information sur son mouvement, ou par une approche zonale, pour laquelle le volume d'air est partitionné en un petit nombre de sous-volumes permettant de calculer les débits d'air et de prendre en compte l'hétérogénéité de la température dans le volume.

On trouve également des outils de mécanique des fluides numérique ou Computational Fluid Dynamics (CFD) en anglais, spécialisés dans l'étude détaillée des champs d'écoulement d'air, thermiques ou non, générés dans le bâtiment par la ventilation naturelle ou un système spécifique de chauffage, de ventilation et de climatisation (Zhai, 2006; Nielsen, 2015).

Enfin, des approches avancées, plus complètes mais encore restreintes au domaine de la recherche, consistent à coupler les outils de BES et de CFD afin d'améliorer la prédiction des conditions environnementales intérieures et des besoins énergétiques des bâtiments. La CFD est capable de fournir une analyse détaillée du profil d'écoulement de l'air et des gradients de température dans l'espace, ainsi qu'une meilleure prédiction du transfert convectif. La BES, quant à elle, peut fournir à la CFD des conditions limites changeant dynamiquement pour faciliter une analyse transitoire précise. Les récentes revues de littérature de Tian *et al.* (2018) et Singh et Sharston (2022) identifient tout de même des limites à l'application du couplage BES-CFD. La plupart des études ont utilisé cette méthode pour des simulations portant sur quelques jours seulement de l'année en raison de la puissance de calcul élevée requise par la simulation couplée et notamment la CFD. Plusieurs stratégies ont été mises en place pour améliorer les performances de calcul de la simulation couplée par l'optimisation de la com-

<sup>2.</sup> https ://www.buildingenergysoftwaretools.com/software-listing

munication entre les outils de calcul ainsi que par la simplification des modèles de CFD, au détriment cependant de la précision des résultats. De plus, la mise en place du couplage exige de l'utilisateur des connaissances détaillées à la fois sur la BES et la CFD afin de mettre en œuvre une simulation couplée et représente un défi important pour généraliser son utilisation.

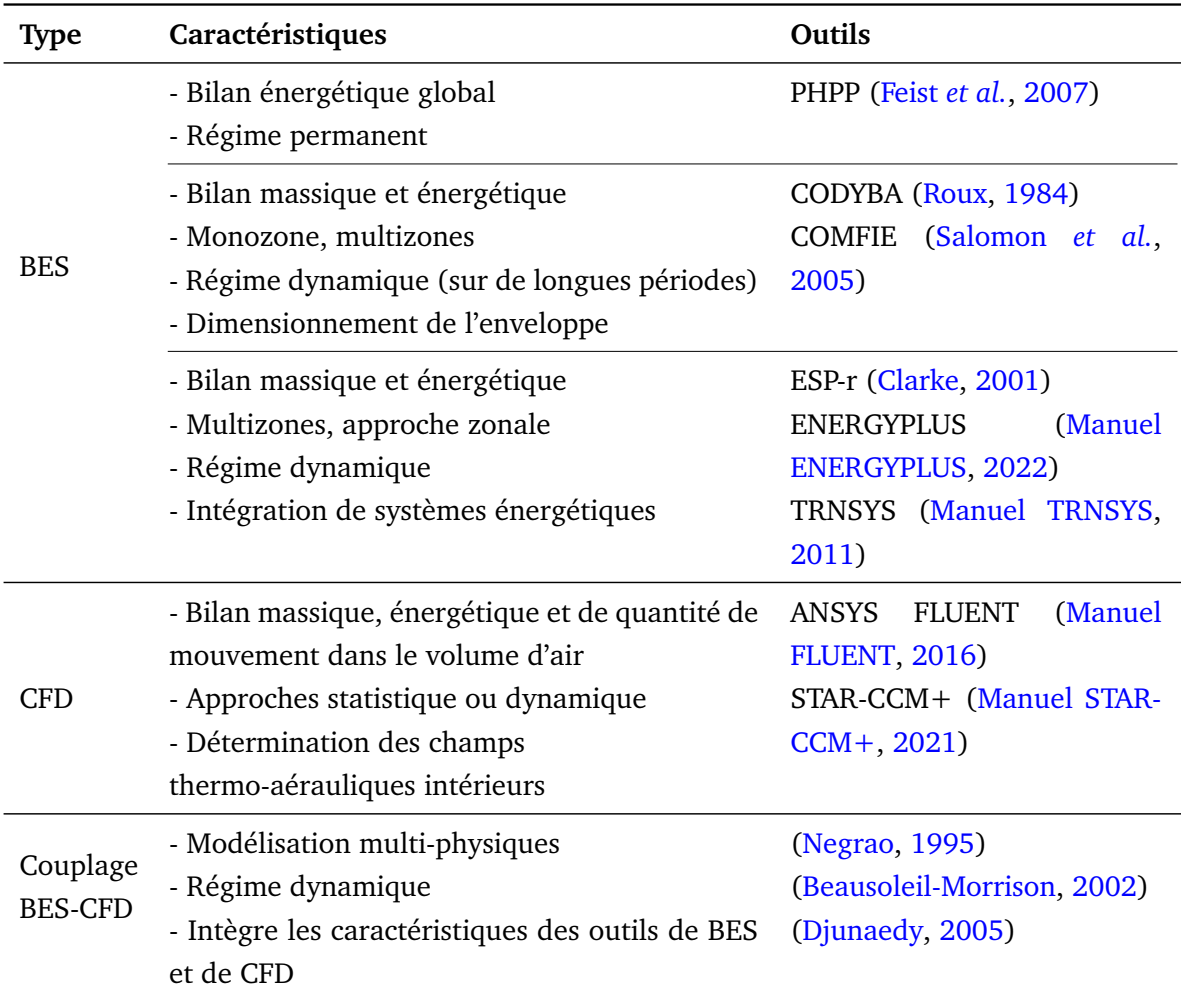

TABLE 1.1 – Classification et exemples d'outils de simulation utilisés pour étudier le comportement thermique et énergétique du bâtiment

### **1.4.3 La modélisation du confort thermique**

De même que pour le bâtiment, les modèles de sensation et de confort thermique sont apparus dans les années 70 et ont connu un essor important du fait de son impact sur la qualité des ambiances intérieures, la santé et la productivité de l'occupant passant l'essentiel de son temps à l'intérieur. Les différentes approches de modélisation du confort thermique sont répertoriées avec leurs domaines d'applicabilité dans le tableau 1.2.

Le modèle pionnier est celui de Fanger (1970). Ce modèle empirique vise à prédire la sensation thermique moyenne d'un groupe de personnes dans un environnement thermique statique et uniforme et leur pourcentage respectif d'insatisfaction par rapport à l'environnement thermique, exprimé par les indices PMV-PPD (Predicted Mean Vote-Predicted et Percentage Dissatisfied en anglais). Le PMV est calculé à partir de six variables : le métabolisme, l'habillement, la température de l'air intérieur, la température radiante moyenne intérieure, la vitesse de l'air intérieur et l'humidité de l'air intérieur comme représenté sur la figure 1.3. Ce modèle a été à la base des normes ASHRAE 55 et ISO 7730 discuté dans le paragraphe 1.3.

Une deuxième approche plus récente et généralement utilisée pour déterminer le confort thermique est le modèle empirique adaptatif mis en place par De Dear et Brager (1998). Ce modèle est basé sur le principe que les occupants sont actifs, suivant un ajustement comportemental, une adaptation physiologique et des attentes psychologiques, et non passifs par rapport à leur environnement thermique (comme dans le modèle de Fanger). Il relie alors les températures de confort intérieur aux variations des conditions extérieures. Le modèle adaptatif a été inclus plus récemment dans les normes comme méthode optionnelle pour évaluer les bâtiments à ventilation naturelle, pour lesquels les occupants sont actifs sur leur environnement et présentent une capacité d'adaptation plus importante que dans les bâtiments contrôlés mécaniquement.

Parallèlement aux études de Fanger, des modèles thermo-physiologiques avancés ont été introduits pour modéliser les réponses physiologiques transitoires du corps humain, c'est-à-dire la température locale de la peau et la température centrale du corps (Stolwijk, 1971). Ils ont progressivement été adaptés avec l'évolution des capacités de calcul pour intégrer davantage de détails, notamment le transfert de chaleur à l'intérieur du corps et entre le corps et son environnement, ainsi que la transpiration, les frissons et les capacités vasomotrices (Fiala *et al.*, 1999; Huizenga *et al.*, 2001; Tanabe *et al.*, 1994). Dans ces différents modèles, le corps humain est représenté comme une somme de parties de corps distinctes sous forme de segments dans lesquels le système de circulation sanguine et la conduction entre différentes couches (pouvant être les os, la chair ou encore la peau) sont modélisés afin de représenter les transferts de chaleur du centre du corps vers l'environnement (figure 1.6). Ces modèles thermo-physiologiques peuvent être couplés à des modèles psychologiques de sensation et de confort thermique (Fiala *et al.*, 2010; Nilsson, 2007; Zhang *et al.*, 2010), développés pour prendre en compte, non seulement le confort de l'ensemble du corps, mais aussi celui des différentes parties du corps.

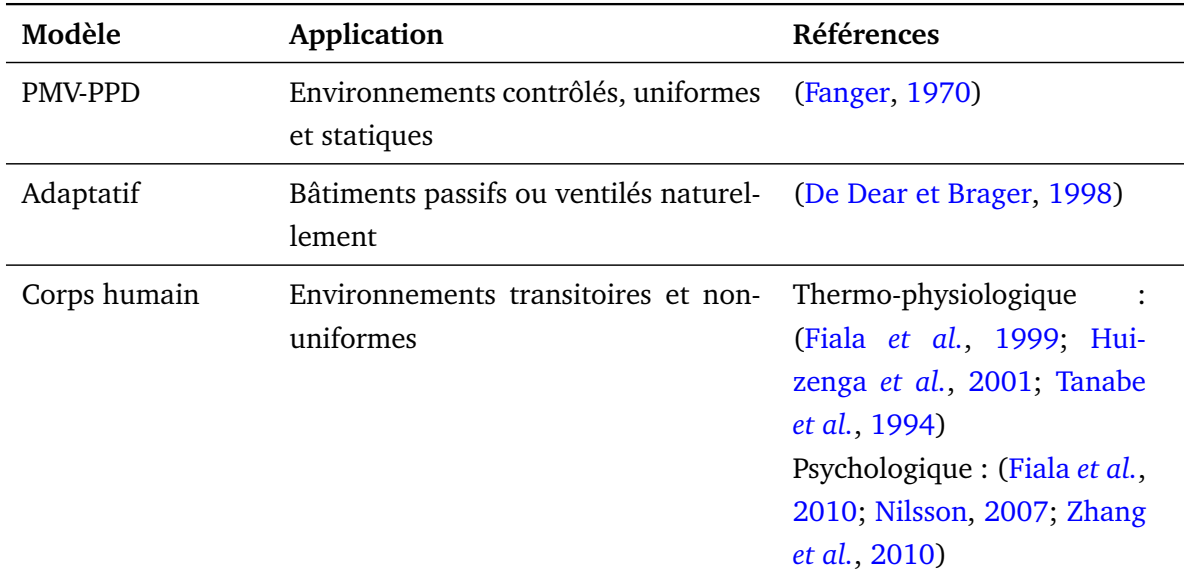

TABLE 1.2 – Modèles développés pour évaluer la sensation et le confort thermique

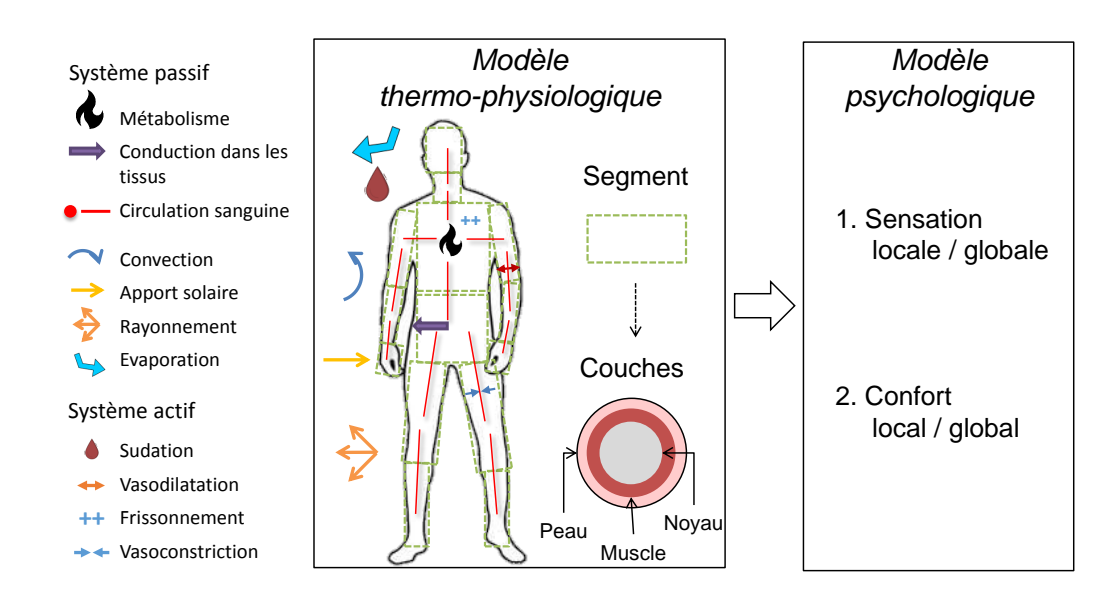

FIGURE 1.6 – Principe de la modélisation thermo-physiologique et psychologique du corps humain

## **1.5 Cadre du travail**

### **1.5.1 Bilan**

Avec le changement climatique en cours et la hausse globale des températures, l'enjeu du confort thermique, notamment l'été et en ville, devient donc une question centrale pour la conception et la rénovation des bâtiments. L'objectif de réduction de la consommation énergétique des bâtiments invite en particulier à limiter le recours au systèmes énergivores autant que possible et ainsi préférer l'idée de constructions passives aux bâtiments contrôlés thermiquement.

Par conséquent, l'environnement thermique intérieur, conditionné par différents mécanismes de transferts de chaleur (conduction, convection et rayonnement) liés à l'interaction entre les différents composants du bâtiment (les conditions météorologiques extérieures, l'enveloppe, les systèmes et les occupants), se caractérise majoritairement par des conditions dynamiques et non-uniformes. Dans de telles conditions, le confort thermique met en jeu de multiples signaux dynamiques et locaux, opérant sur diverses échelles de temps et d'espace, et dont l'évaluation ne peut plus reposer uniquement sur les normes telles que l'ASHRAE 55 ou L'ISO 7720.

Le recours à la simulation numérique par l'utilisation de modèles adaptés est indispensable pour étudier le confort thermique dans de tels environnements complexes. Les modèles thermophysiologiques et psychologiques du corps humain ont été développés dans cet objectif et sont généralement couplés à la CFD. Cette méthode a été largement utilisée pour évaluer le confort dans les véhicules (Jamin *et al.*, 2021) mais peu de travaux ont été réalisés pour l'application au bâtiment. De plus, ils se basent généralement sur des approches stationnaires. Ces travaux sont répertoriés dans le tableau 1.3.

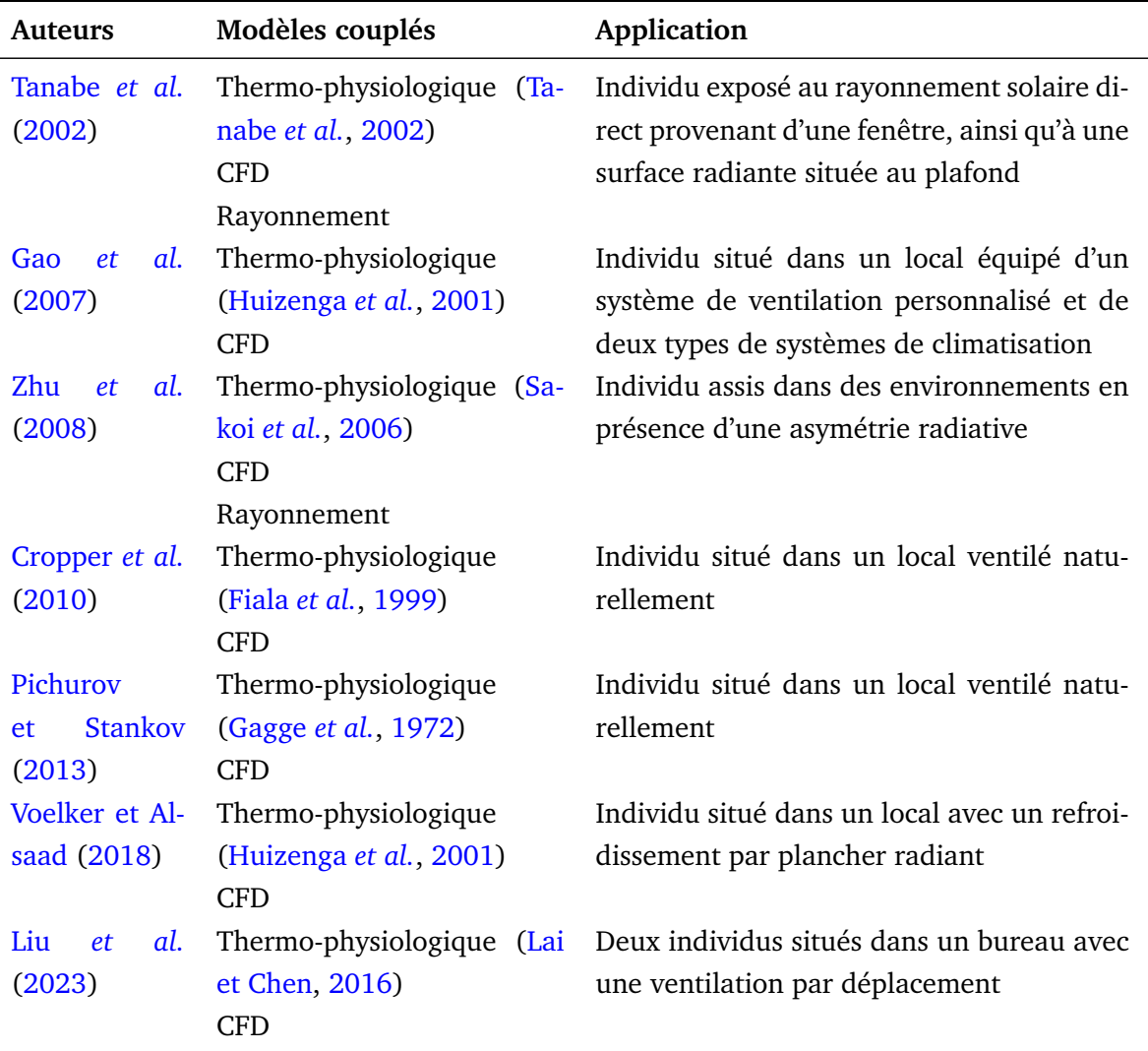

TABLE 1.3 – Récapitulatif des études du confort thermique basées sur le couplage entre un modèle de thermo-physiologie et la CFD

Même si ces différentes tentatives de couplage entre des modèles thermo-physiologiques et la CFD permettent d'étudier le confort thermique dans des environnements non-uniformes, elles restent limitées à des situations aux conditions thermiques stationnaires et ne prennent que rarement en compte les asymétries radiatives par une différence de température entre les parois ou le rayonnement solaire. Aussi, à notre connaissance, *aucun travail n'intègre le couplage avec la BES en plus de la CFD qui permettrait d'avoir des conditions thermiques variables aux parois, essentielles pour étudier la dynamique du confort thermique dans des environnements réalistes.*

#### **1.5.2 Formulation du problème et verrous**

La problématique du travail porte donc sur **la mise en place d'une modélisation thermoaéraulique adaptée du bâtiment qui puisse servir de condition aux limites d'un modèle thermophysiologique et psychologique du corps humain pour étudier la dynamique du confort dans des environnements thermiques intérieurs complexes**.

Afin d'apporter des informations détaillées sur les transferts thermiques dans le volume d'air et aux parois dans des cas où les conditions thermiques sont dynamiques et non-uniformes, la modélisation doit tenir compte des interactions entre les différents composants du système bâtiment et être dynamique et tridimensionnelle pour décrire des phénomènes locaux. Un tel niveau de modélisation peut être obtenu par le couplage BES-CFD à une résolution adaptée. Cependant, à notre connaissance, aucun couplage mis au point dans la littérature ne remplit ces conditions et cela constitue ainsi le verrou méthodologique auquel s'attaque cette thèse.

#### **1.5.3 Méthodologie**

La méthodologie mise en place s'articule en trois étapes principales, soutenues par une analyse bibliographique et conclues par une discussion synthétique du travail (figure 1.7). Le séquençage des trois parties principales correspond au plan du manuscrit.

1)-2) Les deux premières étapes sont indépendantes et consistent à développer, calibrer et valider séparément les modèles de BES et de CFD, tous deux basés sur des approches dynamiques et tridimensionnelles. Afin de limiter le niveau de complexité de la modélisation mise en place, et d'avoir à disposition des campagnes de mesures expérimentales permettant de valider les modèles, les études sont, dans ce travail, restreintes à des pièces parallélépipèdiques pouvant être équipées d'une fenêtre.

Le modèle de BES est validé par confrontation à des mesures expérimentales dans une pièce dans laquelle évolue spatialement une tâche solaire (configuration solaire passive). Afin d'illustrer les capacités du modèle, celui-ci est appliqué à l'étude de l'intégration de matériaux à changement de phase (MCP) dans les parois de la cellule-test, une technologie potentielle pour améliorer l'efficacité énergétique des bâtiments et le confort thermique intérieur (Al-Yasiri et Szabó, 2021).

Le modèle de CFD est quant à lui d'abord calibré sur des configurations de référence. Cette calibration permet de déterminer un paramétrage adapté et de définir une stratégie de modélisation pour le cas de validation plus complexe d'une pièce équipée d'un système de ventilation mécanique dans laquelle se développe des jets axisymétriques de paroi. Une analyse approfondie de la structure des jets simulés est également réalisée.

3) La troisième étape correspond à la mise en place du couplage BES-CFD entre les modèles développés dans les deux premières étapes. La stratégie de couplage est particulièrement détaillée car il n'existe pas, à notre connaissance, d'approche similaire dans la littérature pour l'application à la thermique du bâtiment. Un cas-test canonique est ensuite étudié afin de vérifier le bon fonctionnement du couplage. Enfin, celui-ci est validé par confrontation à des mesures expérimentales dans une pièce équipée d'un radiateur. Les résultats détaillés des flux et des températures aux parois sont en particulier examinés.

Ce travail est conclu par une synthèse des modèles et des résultats obtenus à l'issue des études de validation. Le champ d'applicabilité, ainsi que ses points forts, ses améliorations possibles et ses perspectives sont discutés.
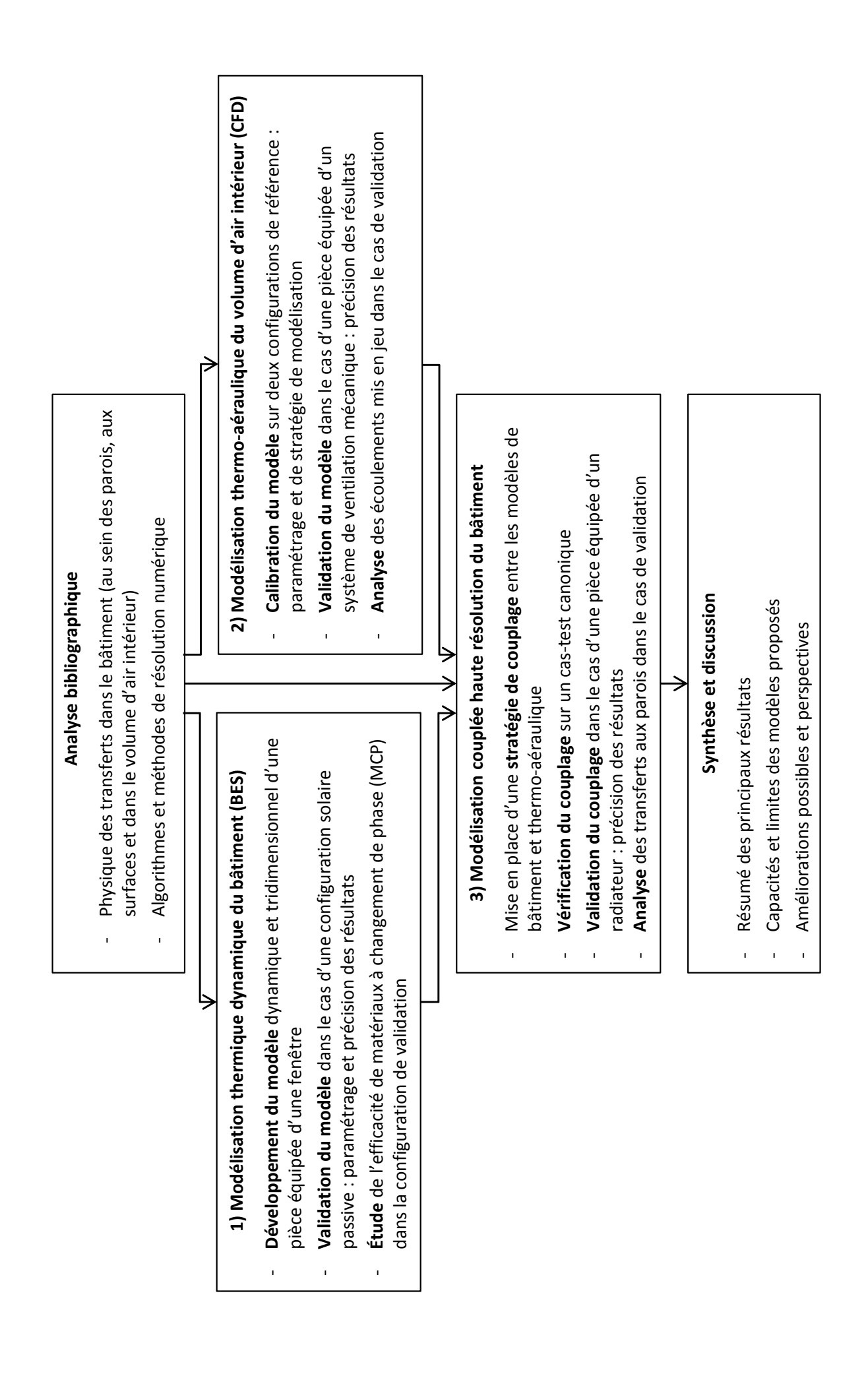

FIGURE 1.7 – Résumé de la méthodologie de travail développée dans cette thèse

# **Chapitre 2**

# **Modélisation thermique dynamique et tridimensionnelle du bâtiment – comportement thermique d'un bâtiment solaire passif**

Ce deuxième chapitre introduit la modélisation thermique dynamique du bâtiment qui constitue la première brique de l'outil de simulation des environnements thermiques intérieurs complexes développé dans ce travail. Après un rappel des équations de transfert et du bilan d'énergie dans le bâtiment, le modèle dynamique et tridimensionnel d'une pièce équipée d'une fenêtre est présenté. Le cas de validation expérimental d'une configuration solaire passive à taille réelle est utilisé pour confronter les résultats issus de la simulation avec le modèle développé, à la suite d'une étude de sensibilité détaillée. Une application à l'intégration de MCP en période estivale dans la configuration de validation est de plus examinée afin de montrer l'intérêt du modèle.

# **Sommaire**

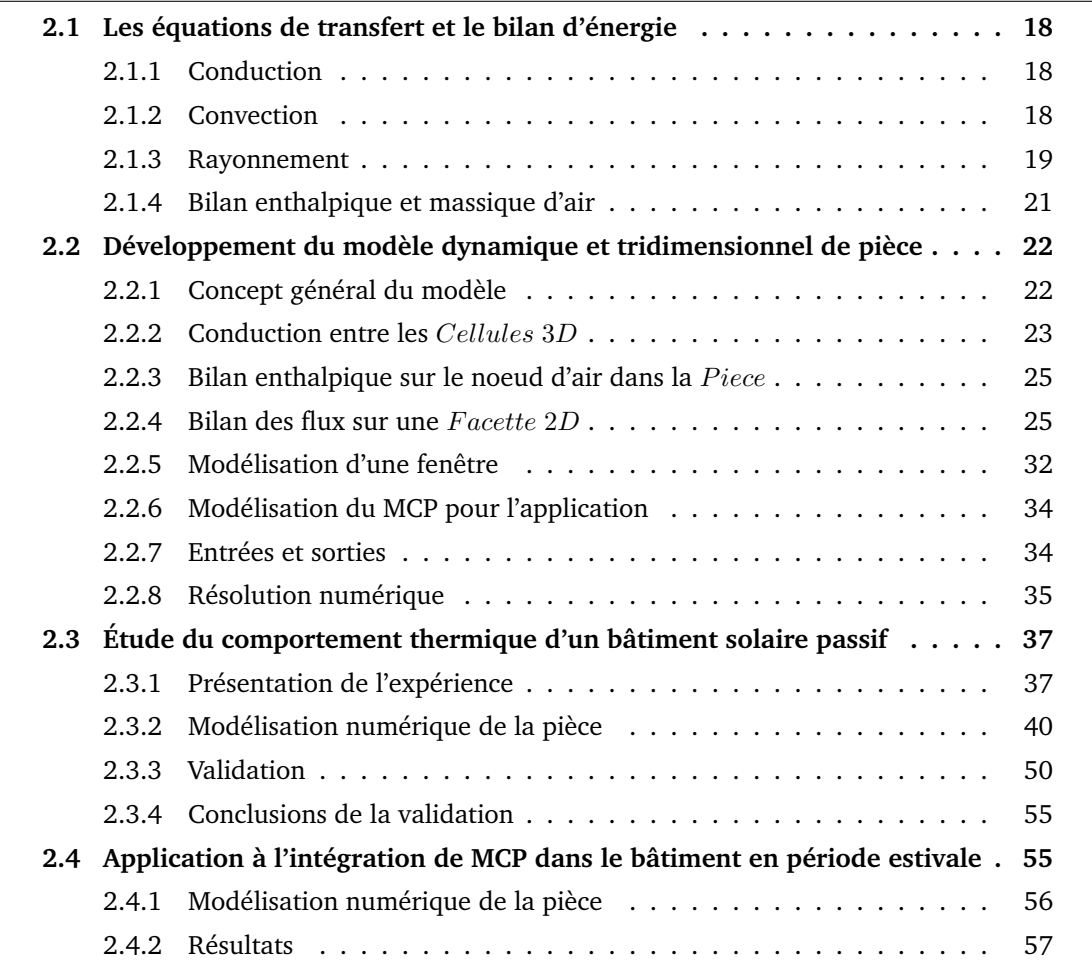

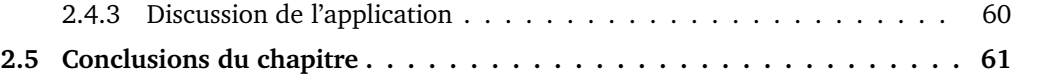

# **2.1 Les équations de transfert et le bilan d'énergie**

Au sein d'un bâtiment, différents phénomènes physiques régissent les transferts de chaleur comme l'avons vu dans la section 1.2. Deux modes de transfert de chaleur existent : le transfert de chaleur latent qui concerne le changement de phase de l'eau contenu dans l'air, dans les parois ou dans les systèmes, et le transfert de chaleur sensible se produisant par conduction, convection et rayonnement. Le transfert de masse contient également une partie latente et une partie sensible. Dans la suite, seuls les transferts de chaleur sensibles seront pris en compte. Une description détaillée peut être retrouvée dans le livre *"Énergétique des bâtiments et simulation thermique"* coordonné par Peuportier (2016).

# **2.1.1 Conduction**

Le premier type de transfert de chaleur sensible est le transfert par conduction dans un milieu solide ou un fluide immobile. Dans le bâtiment, on le rencontre principalement au sein des parois. Ce mécanisme se produit par transmission d'énergie de proche en proche au sein de la paroi solide du fait d'un écart de température. Un flux de chaleur se déplace du chaud vers le froid et la densité de flux conductif  $\phi^{cond}$  [W·m $^{-2}$ ] s'exprime suivant la loi de Fourier :

$$
\vec{\phi}^{cond} = -\lambda \partial_{\vec{x}} T \tag{2.1}
$$

avec  $\lambda$  [W ·  $m^{-1}$  ·  $K^{-1}$ ] la conductivité du matériau constituant la paroi et  $T$  [K] la température.

Ce flux de chaleur traduit la quantité d'énergie passant à travers  $1 \text{ m}^2$  de paroi pendant une seconde du fait d'un écart de température de 1 K entre ces deux faces. En écrivant la conservation d'énergie et en utilisant l'expression de la loi de Fourier, on obtient l'équation de la chaleur donnant l'évolution de la température au sein de la paroi :

$$
\rho C \partial_t T = \lambda \partial_x^2 T + Q \tag{2.2}
$$

avec ρ [kg · m<sup>-3</sup>] la masse volumique du matériau,  $C$  [J · kg<sup>-1</sup> · K<sup>-1</sup>] sa capacité thermique massique et  $Q$  [W ·  $\text{m}^{-3}$ ] une source de chaleur volumique interne à la paroi.

#### **2.1.2 Convection**

Le second type de transfert de chaleur sensible est le transfert par convection. Ce transfert est basé sur le mouvement d'un fluide, typiquement l'air, et peut être généré par un gradient de température ou des forces extérieures (système de ventilation, vent..). On parle alors respectivement de convection naturelle et de convection forcée.

Au niveau d'une paroi, la densité de flux convectif  $\phi^{conv}$  peut être relié à la différence de température entre la paroi  $T_p$  et le fluide environnant  $T_f$  par un coefficient d'échange convectif  $h_c$  [W  $\cdot$  m<sup>-2</sup>  $\cdot$  K<sup>-1</sup>] :

$$
\phi^{conv} = h_c(T_p - T_f) \tag{2.3}
$$

Le coefficient d'échange convectif  $h_c$  représente la capacité du fluide à prélever ou céder de la chaleur à la paroi et est une fonction complexe de l'écoulement du fluide, de ses propriétés

thermiques et de la géométrie du système. Ce coefficient est ainsi particulièrement difficile à déterminer. Plusieurs méthodes permettent toutefois de l'estimer :

- des méthodes analytiques, mais uniquement pour des géométries très simples comme les plaques planes ou les cylindres ;
- des méthodes expérimentales, issues de mesures dans des pièces tests à taille réelle ou réduite ;
- des méthodes numériques basées sur la CFD.

#### **2.1.3 Rayonnement**

Le troisième type de transfert de chaleur sensible est le transfert par rayonnement provoqué par des ondes électromagnétiques, appelé rayonnement thermique, qui résulte de la température d'un corps. À la différence des deux précédents transferts thermiques, celui-ci n'a besoin d'aucun support pour se propager mais peut être absorbé et diffusé par le milieu qu'il traverse. Cependant, à l'échelle du bâtiment, il est possible de considérer l'air comme un milieu non-participant.

Le rayonnement thermique appartient à la gamme de longueur d'onde  $0,1-100 \mu m$ . Le rayonnement visible se trouve lui à l'intérieur de ce domaine et compris entre 0,38 – 0,76 μm. La figure 2.1 présente les différentes régions du spectre pour le rayonnement thermique.

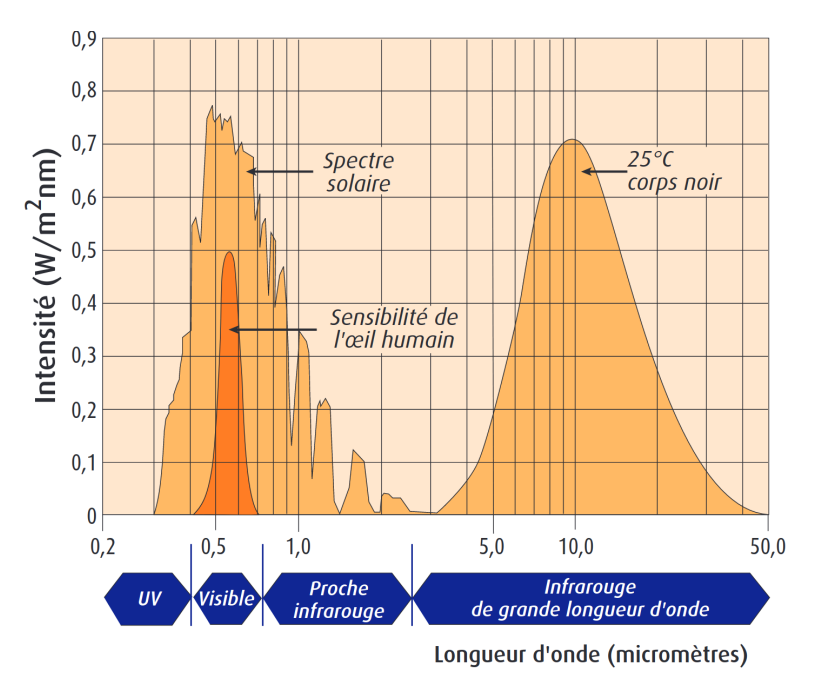

FIGURE 2.1 – Spectres de rayonnement solaire reçu au sol et émis par un corps noir à température ambiante de 25 ◦C (issu de Dufresne et Treiner (2011))

Dans le domaine du bâtiment, il est courant de scinder le rayonnement thermique en deux bandes spectrales complémentaires : les courtes longueurs d'onde (CLO) inférieures à  $2.5 \mu m$ correspondant au rayonnement de haute énergie émis par le soleil principalement dans le domaine du visible et de l'ultraviolet, et les grandes longueurs d'onde supérieures à  $2.5 \mu m$ correspondant au rayonnement de basse énergie émis par tous les corps qui compose un bâtiment (parois, occupants, systèmes..) dans le domaine de l'infrarouge. Dans la suite de cette section, les considérations sont faites pour des corps émettant du rayonnement GLO.

Pour un corps noir, c'est-à-dire un corps qui absorbe totalement les radiations de toutes les fréquences et de toutes les directions qui atteignent sa surface, on peut définir son émittance totale  $M^0$  [W  $\cdot$  m $^{-2}$ ] (flux émis par unité de surface) par la loi de Stefan-Boltzmann :

$$
M^0 = \sigma T^4 \tag{2.4}
$$

avec  $\sigma = 5.67 \,\mathrm{W\cdot m^{-2} \cdot K^{-4}}$  la constante de Stefan-Boltzmann.

Lorsque deux corps noirs de surfaces respectives  $S_1$  et  $S_2$  sont en vis-à-vis, ceux-ci échangent du flux radiatif et le flux  $\Phi_{12}$  [W] émis par  $S_1$  et reçu par  $S_2$  s'écrit :

$$
\Phi_{12} = S_1 M_1^0 F_{12} \tag{2.5}
$$

avec

$$
F_{12} = \frac{1}{S_1} \int_{S_1} \int_{S_2} \frac{dS_1 \cos \theta_1 dS_2 \cos \theta_2}{\pi r^2}
$$
(2.6)

le facteur de forme représentant la fraction de flux émis par  $S_1$  qui atteint  $S_2$  illustré figure 2.2.

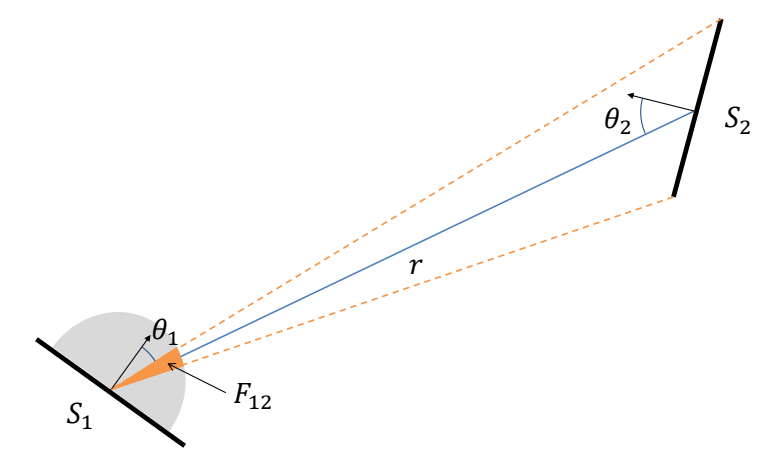

FIGURE 2.2 – Définition géométrique du facteur de forme entre deux surfaces  $S_1$  et  $S_2$ 

De manière générale, les facteurs de forme vérifient les relations :

- de réciprocité :  $S_i F_{ij} = S_j F_{ji}$ ,
- de complémentarité dans une enceinte fermée :  $\forall i \neq j, \sum_j F_{ij} = 1$ .

Les corps que l'on considère dans un bâtiment (parois, systèmes, occupants..) sont des corps gris, c'est-à-dire que leur émittance totale  $M$  est toujours plus petite que celle du corps noir à la même température. Elle est définie comme :

$$
M = \varepsilon M^0 \tag{2.7}
$$

De plus, le spectre électromagnétique ne dépend que de la température et l'émissivité  $\varepsilon$ peut être considérée constante de valeur comprise entre 0 et 1.

Lorsqu'un rayonnement, provenant d'autres surfaces de son environnement ou de sources extérieures, atteint la surface d'un corps gris, celui-ci va en partie l'absorber, en partie le réfléchir et en partie le transmettre. On définit alors le coefficient d'absorption  $\alpha$ , le coefficient de réflexion  $\rho$  et le coefficient de transmission  $\tau$  reliés par la relation :

$$
\alpha + \rho + \tau = 1 \tag{2.8}
$$

Si de plus le corps gris est en équilibre thermique, la loi de Kirchhoff s'applique  $\alpha = \varepsilon$ . Ainsi, comme schématisé sur la figure 2.3, le flux radiatif total partant d'une surface grise et opaque, également nommé radiosité  $J$ , correspond à la somme de son émittance  $M$  et de la fraction réfléchie de l'éclairement  $I_r$ :

$$
J = \varepsilon M^0 + \rho I_r \tag{2.9}
$$

La densité de flux radiatif net  $\phi^{rad}$  de la surface grise et opaque, correspondant au bilan des flux radiatifs entrant et sortant de la surface, s'écrit alors :

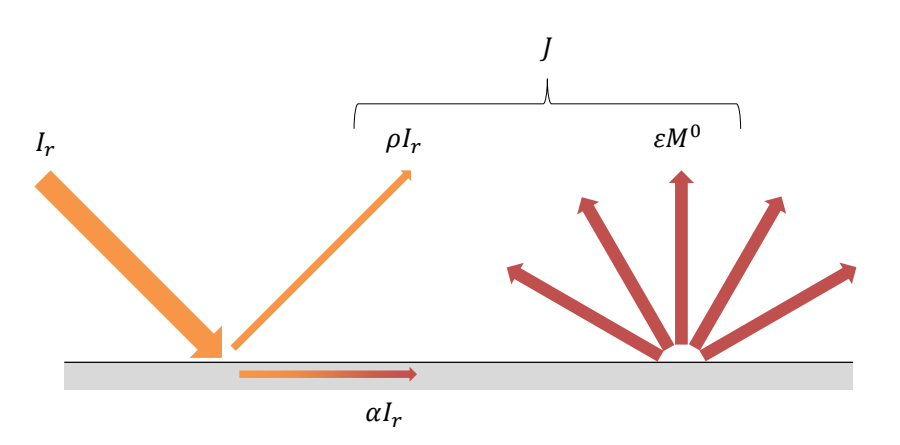

FIGURE 2.3 – Notion de radiosité

$$
\phi^{rad} = \varepsilon M^0 - \alpha I_r \tag{2.10}
$$

Ce flux est par convention positif lorsque la surface émet plus d'énergie qu'elle n'en reçoit.

# **2.1.4 Bilan enthalpique et massique d'air**

En thermique du bâtiment, l'approche classique consiste à décomposer le bâtiment en volumes d'air, appelés «zones», séparés entre eux ou de l'extérieur par des parois opaques et vitrées. Chaque zone possède un ensemble de variables d'état (température, pression, humidité relative) considéré uniforme.

Supposons un local en contact avec  $N_z$  zones. La variation d'enthalpie H [J] du local par unité de temps s'écrit :

$$
\frac{dH}{dt} = \dot{H}^e - \dot{H}^s + \sum_{j=1}^{N_p} S_j \phi_{conv}(j) + CI + P \tag{2.11}
$$

 $\dot{H}^e$  et  $\dot{H}^s$  sont respectivement les débits enthalpiques entrant et sortant du local et s'écrivent :

$$
\dot{H}^e = C_{as} \sum_{i=1}^{N_z} \dot{m}_i^e T_{a,i} \quad \text{et} \quad \dot{H}^s = C_{as} T_a \sum_{i=1}^{N_z} \dot{m}_i^s \tag{2.12}
$$

avec  $C_{as}$  [J  $\cdot$  kg $^{-1}$   $\cdot$  K $^{-1}$ ] la capacité thermique massique de l'air sec,  $\dot{m}^e_i$  [kg  $\cdot$  s $^{-1}$ ] le débit massique d'air sec de la zone  $i$  entrant dans le local,  $\dot{m}^s_i$  [kg  $\cdot$  s $^{-1}$ ] le débit massique d'air sec sortant du local vers la zone  $i, T_{a,i}$  [K] la température de la zone  $i$ , et  $T_a$  [K] la température du local.

 $\sum_{j=1}^{N_p}S_j\phi_{conv}(j)$  représente les flux convectifs échangés entre la zone d'air et les surfaces  $j$ des  $N_p$  parois.

 $CI$  désigne les apports sensibles internes générés par les appareils électriques, les occupants ou encore l'éclairage. P désigne les puissances fournies par les systèmes de chauffage ou de climatisation.

Dans le bâtiment, les quantités de masse d'air sec varient très faiblement dans le temps. On peut alors simplifier l'équation de conservation de masse d'air dans le local :

$$
\sum_{i=1}^{N_z} \dot{m}_i^e \approx \sum_{i=1}^{N_z} \dot{m}_i^s \tag{2.13}
$$

On confondra par la suite les débits massiques d'air entrants et sortants en retirant les exposants à  $\dot{m}_i$ . Par ailleurs, on peut écrire le terme de variation d'enthapie comme :

$$
\frac{dH}{dt} = \frac{d(\rho_{as}C_{as}VT_a)}{dt} \approx \rho_{as}C_{as}V\frac{dT_a}{dt}
$$
\n(2.14)

avec  $\rho_{as}$  la masse volumique d'air sec dans le local et V son volume.

On obtient finalement l'équation de bilan enthalpique suivante :

$$
\rho_{as}C_{as}V\frac{dT_a}{dt} = \sum_{i=1}^{N_z} \dot{m}_i C_{as}(T_{a,i} - T_a) + \sum_{j=1}^{N_p} S_j h_{c,j}(T_{s,j} - T_a) + CI + P
$$
\n(2.15)

# **2.2 Développement du modèle dynamique et tridimensionnel de pièce**

Dans la littérature, parmi tous les modèles de BES existants, seul le modèle développé par Rodler (2014) permet, à notre connaissance, un niveau de résolution élevé des transferts thermiques dans le bâtiment avec une approche dynamique et tridimensionnelle pour des simulations à pas de temps faibles (de l'ordre de la minute) et sur des périodes relativement longues (éventuellement plusieurs semaines voire plusieurs mois). Nous nous sommes inspirés du niveau de modélisation retenu par Rodler (2014) dans sa thèse mais il a été pris le parti dans ce travail de développer notre propre modèle de BES afin de maîtriser son fonctionnement (couplage des modèles des différents phénomènes physiques, méthodes numériques adaptées à chaque cas, maîtrise de la convergence..) et surtout de le rendre compatible d'un point de vue de l'approche numérique et de la programmation au couplage avec un outil de CFD (maillage, imbrications temporelles..).

# **2.2.1 Concept général du modèle**

Le modèle de BES développé dans ce travail est régi par les équations présentées dans la section 2.1 et a été conçu pour simuler le comportement thermique dynamique d'une pièce parallélépipédique tridimensionnelle munie d'une fenêtre, dont une représentation est faite figure 2.4.

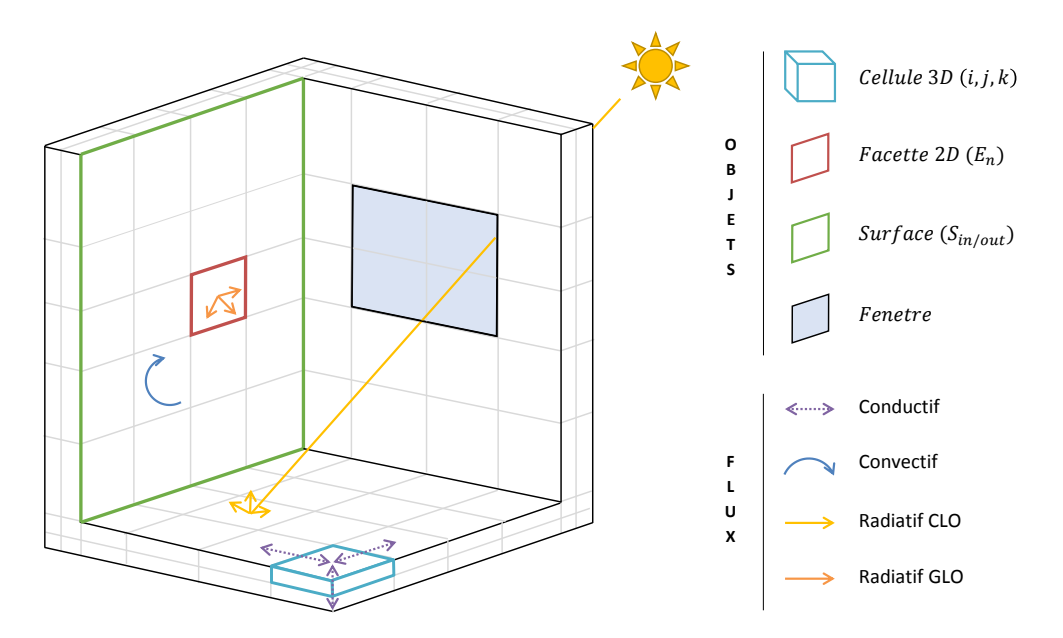

FIGURE 2.4 – Représentation du modèle de BES de pièce 3D munie d'une fenêtre et des transferts thermiques aux parois

Les parois de la pièce sont discrétisées en surface et selon l'épaisseur en sous-éléments formant un maillage, au niveau desquels les équations de transfert sont résolues par des méthodes numériques. En particulier, la modélisation repose sur la conduction 3D dans les parois et des bilans surfaciques tenant compte des échanges convectifs avec un noeud d'air intérieur et des échanges radiatifs CLO et GLO résultant des multi-réflexions entre les surfaces et déterminant la distribution du rayonnement solaire intérieur.

Le présent modèle est développé avec le langage de programmation C++ et utilise le paradigme orienté objet, permettant de définir différents objets en interaction les uns avec les autres. En particulier, le modèle comprend les quatre objets principaux suivants :

- Cellule  $3D$ : Élément constituant d'une paroi et dans lequel l'équation de la chaleur 3D est résolue.
- $Face the 2D$ : Interface entre une  $Cellule 3D$  frontière et son environnement thermique direct, sur laquelle un bilan des flux est calculé.
- $Surface:$  Frontière intérieure ou extérieure d'une paroi contenant les informations sur les propriétés optiques (émissivité, et coefficients d'absorption, de réflection et de transmission) ainsi que les conditions aux limites. Une  $Surface$  se compose de plusieurs Facettes 2D.
- Fenetre : paroi vitrée laissant pénétrer le rayonnement solaire CLO dans la pièce.

De manière optionnelle, il est possible de considérer un matériau à changement de phase (MCP) au sein d'une paroi.

Différentes conditions limites sont implémentées afin de caractériser le comportement du modèle aux frontières du domaine :

- une condition de température fixe,
- une condition de flux fixe,
- une condition de flux dynamique donnant lieu à un bilan des flux et caractérisé par l'échange avec l'un des trois environnements thermiques suivants :
	- $\triangleright$  Piece : le volume d'air intérieur en évolution libre. Les flux convectifs et radiatifs sont pris en compte sur les  $Facettes 2D$  concernées. Cet environnement est modélisé par un unique noeud d'air sur lequel un bilan enthalpique permet de calculer la température.
	- $\triangleright$  Piece adjacente : le volume d'air d'une pièce en contact avec la pièce considérée. Seul les flux convectifs sont pris en compte sur les Facettes 2D concernées. Cet environnement est modélisé par un unique noeud d'air à température constante.
	- $\triangleright$  Exterieur : l'environnement extérieur à proximité de la pièce. Les flux convectifs et radiatifs sont pris en compte sur les Facettes 2D concernées. Cet environnement est modélisé par un fichier météorologique contenant les données de vitesse du vent, de températures d'air et du ciel et de rayonnement solaire horizontal global et diffus. La position du soleil est également calculée.

Les différentes méthodes employées pour calculer le comportement thermique de la pièce sont développées dans les paragraphes suivants. Une attention particulière est portée à l'identification de points de vigilance, correspondant soit à des parties du modèle pour lesquelles le choix dépend de la physique mise en jeu, soit à des paramètres pour lesquels la valeur est un compromis entre le coût de calcul et la précision des résultats. Ces points de vigilance feront ensuite l'objet d'études de sensibilité menées au cours de la phase de validation du modèle.

# **2.2.2 Conduction entre les** Cellules 3D

Au sein d'une paroi, l'équation de la chaleur est discrétisée par la méthode des volumes finies. Le champ de température est alors approché par des valeurs au niveau d'éléments de volume constituant le maillage. Le champ de température est considéré à des pas de temps consécutifs avec un incrément temporel  $\Delta t$  et un maillage cartésien 3D est utilisé donnant

des incréments spatiaux notés  $\Delta x_i,$   $\Delta y_j$  et  $\Delta z_k$  suivant respectivement les directions d'espace  $x, y$  et  $z$ . La figure 2.5 montre une cellule notée  $(i,j,k)$  entourée de 6 cellules adjacentes qui représente alors une portion du matériau considéré, centré autour du point sur lequel est calculée la température.

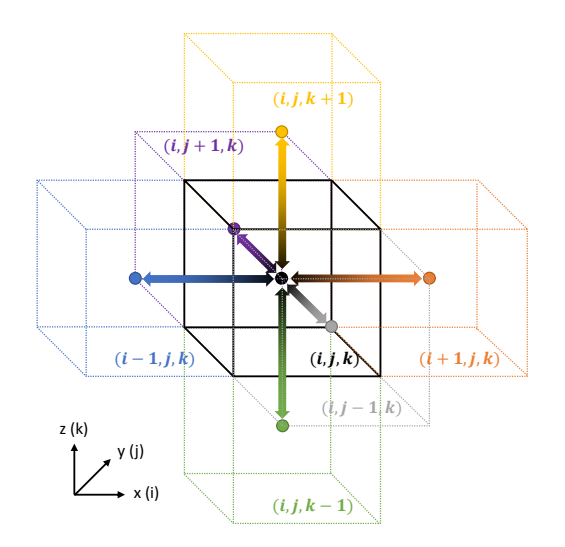

FIGURE 2.5 – Schéma de la conduction 3D entre la cellule  $(i,j,k)$  et ses voisines

Un schéma d'Euler explicite pour la dérivée temporelle et un schéma centré du second ordre pour les dérivées spatiales sont utilisés et mènent à la formulation :

$$
\rho_{i,j,k} C_{i,j,k} V_{i,j,k} \frac{T_{i,j,k}^{n+1} - T_{i,j,k}^n}{\Delta t} =
$$
\n
$$
K_{i-1/2,j,k} (T_{i-1,j,k}^n - T_{i,j,k}^n) + K_{i+1/2,j,k} (T_{i+1,j,k}^n - T_{i,j,k}^n) + K_{i,j-1/2,k} (T_{i,j-1,k}^n - T_{i,j,k}^n) + K_{i,j,k-1/2} (T_{i,j,k-1}^n - T_{i,j,k}^n) + K_{i,j,k+1/2} (T_{i,j,k+1}^n - T_{i,j,k}^n) + P_{i,j,k}^n
$$
\n(2.16)

avec  $K$  [W $\cdot$ K $^{-1}$ ] les conductances à l'interface entre la cellule ( $i,j,k$ ) et les cellules adjacentes, et  $T^{n+1}$  [K] la température de cellule au nouvel instant de calcul. Les autres températures correspondent à celles au pas de temps précédent.

Le choix de la discrétisation en temps est conditionnée par la perspective du couplage avec un solveur CFD, abordé au chapitre 4. En effet, le solveur CFD choisi dans ce travail se base sur une formulation explicite et possède un pas de temps de calcul beaucoup plus petit que celui de la BES. Le schéma d'Euler explicite est ainsi adopté et préféré en première approche aux schémas de type Runge-Kutta pour sa simplicité et sa rapidité (avec un bon choix du pas de calcul).

Au sein d'une paroi, la conductance  $K_{i+1/2,j,k}$  entre les cellules  $(i,j,k)$  et  $(i + 1,j,k)$ , par exemple, est calculée de la manière suivante :

$$
K_{i+1/2,j,k} = \frac{\Delta y_j \Delta z_k}{\Delta x_i / 2\lambda_{i,j,k} + \Delta x_{i+1} / 2\lambda_{i+1,j,k}}
$$
(2.17)

avec  $\lambda_{i,j,k}$  et  $\lambda_{i+1,j,k}$  [W · m<sup>-1</sup> · K<sup>-1</sup>] les conductivités respectives des cellules  $(i,j,k)$  et  $(i+1)$  $1,j,k$ ).

Au niveau d'une cellule limite, par exemple  $(1,j,k)$ , la conductance s'écrit :

$$
K_{1/2,j,k} = \frac{\Delta y_j \Delta z_k}{\Delta x_i / 2\lambda_{1,j,k}}
$$
\n(2.18)

La formulation explicite utilisée pour la discrétisation temporelle de l'équation de la chaleur induit une condition de stabilité sur le pas de temps qui s'écrit :

$$
\Delta t < \frac{\rho_{i,j,k} C_{i,j,k} \Delta x_i \Delta y_j \Delta z_k}{K_{i-1/2,j,k} + K_{i+1/2,j,k} + K_{i,j-1/2,k} + K_{i,j+1/2,k} + K_{i,j,k-1/2} + K_{i,j,k+1/2}} \tag{2.19}
$$

Cette condition doit être vérifiée sur toutes les cellules composant le domaine. Le plus petit pas de temps stable est alors utilisé pour toutes les cellules.

Cette méthode de résolution de l'équation de la chaleur s'avère d'autant plus précise que le pas d'espace est petit. Cependant, plus le pas d'espace est petit, plus il y a d'inconnues dans le domaine de calcul et plus le pas de temps diminue (d'après l'équation 2.19). Ainsi, un compromis est à trouver au niveau de la discrétisation du maillage des parois entre le coût de calcul et la précision des résultats. Cela constitue un premier point de vigilance.

⇒ *Point de vigilance BES-1 : la discrétisation spatiale des parois (compromis entre précision et coût de calcul).*

#### **2.2.3** Bilan enthalpique sur le noeud d'air dans la Piece

La température du noeud d'air intérieur est calculée par le bilan enthalpique donné équation 2.15. La résolution numérique s'effectue à nouveau avec un schéma d'Euler explicite pour la dérivée temporelle, pour les mêmes raisons que pour la résolution de l'équation de la chaleur, et permet d'écrire :

$$
\rho_a C_{as} V \frac{T_a^{n+1} - T_a^n}{\Delta t} =
$$
\n
$$
\sum_{l=1}^{N_z} \left[ \dot{m}_l (n \Delta t) C_{as} \left( T_{a,l} (n \Delta t) - T_a^n \right) \right] + \sum_{n=1}^{N_f} \left[ S_{E_n} h_{cE_n}^n (T_{E_n}^n - T_a^n) \right]
$$
\n(2.20)

avec  $T_a^{n+1}$  [K] la température d'air au nouvel instant de calcul, et  $E_n$  une facette composant la surface intérieure d'une paroi.

# **2.2.4 Bilan des flux sur une** Facette 2D

Une facette  $E_n$  appartenant à une surface où s'applique les conditions limites du domaine et associée à la cellule limite  $(1,j,k)$  est soumise à des échanges convectifs et radiatifs GLO et CLO avec son environnement comme illustré figure 2.6.

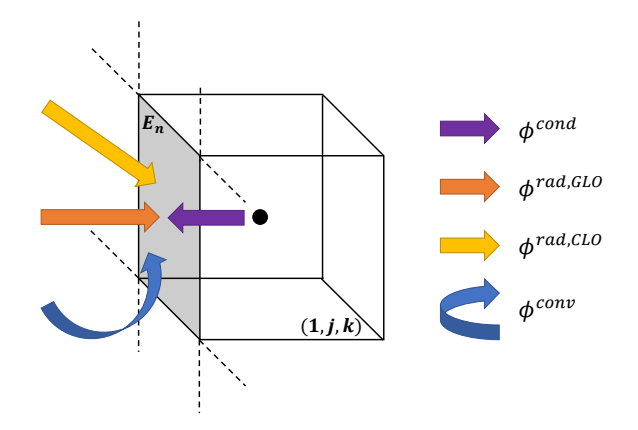

FIGURE 2.6 – Schéma des flux reçus par la facette  $E_n$ 

La température de la facette  $E_n$  à l'instant  $n$  est calculée au travers de la résolution du bilan des flux :

$$
\phi_{E_n}^{cond} + \phi_{E_n}^{conv} + \phi_{E_n}^{rad, GLO} + \phi_{E_n}^{rad, CLO} = 0
$$
\n(2.21)

Le calcul des contributions conductive, convective et radiatives est détaillé ci-après.

#### **2.2.4.1 Calcul de la contribution conductive**

La densité de flux conductif  $\phi_{E_n}^{cond}$  correspond à la conduction dans la direction normale à la facette  $E_n$ , entre la surface et la cellule limite  $(1,j,k)$  et s'écrit :

$$
\phi_{E_n}^{cond} = \frac{K_{1/2,j,k}}{S_{E_n}} \left( T_{1,j,k} - T_{E_n} \right) \tag{2.22}
$$

#### **2.2.4.2 Calcul de la contribution convective**

La densité de flux convectif  $\phi_{E_n}^{conv}$  échangée avec l'air en contact avec la facette  $E_n$  s'écrit :

$$
\phi_{E_n}^{conv} = h_{cE_n} \left( T_a - T_{E_n} \right) \tag{2.23}
$$

Dans cette première phase du travail, les  $h_c$  sont déterminés à partir des corrélations développées par des méthodes analytiques ou expérimentales. Cette pratique est la plus courante dans les modèles de BES et permet ici de valider notre modèle. Cependant, elle induit des erreurs potentiellement élevées sur la prédiction de la consommation énergétique des bâtiments et des températures de surface (Liu *et al.*, 2014), pour les bâtiments faiblement isolés. Au niveau d'une facette donnant sur l'extérieur, les mécanismes de transfert convectif sont souvent dominés par les effets de vent. Les méthodes expérimentales mènent à un nombre important de corrélations empiriques, pour l'essentiel fonctions de la vitesse du vent  $U_{vent}$ . La revue de Mirsadeghi *et al.* (2013) met en évidence les avantages et limites de chacune des corrélations développées dans la littérature, généralement utilisées dans les modèles de BES usuels. Parmi toutes ces corrélations, on peut par exemple citer celles développées par McAdams (1954), Jayamaha *et al.* (1996) ou encore Sturrock (1971) données dans le tableau 2.1.

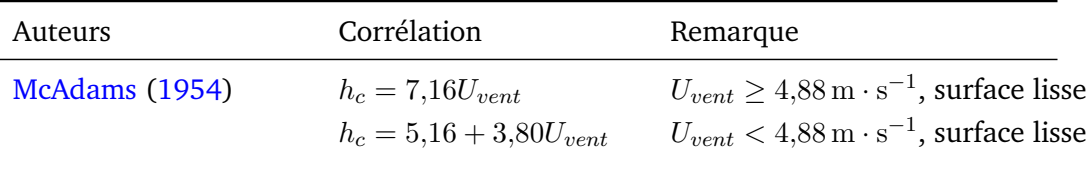

Jayamaha *et al.* (1996)  $h_c = 1,444U_{vent} + 4,955$ 

| Sturrock (1971) | $h_c = 6, 1U_{vent} + 11, 4$ | Surface exposée |
|-----------------|------------------------------|-----------------|
|                 | $h_c = 6U_{vent} + 5.7$      | Surface normale |

TABLE 2.1 – Corrélations pour le calcul des  $h_c$  extérieurs

La figure 2.7 montre la disparité de la valeur estimée du  $h_c$  en fonction de la relation utilisée. Pour des variations de la vitesse du vent allant de 0 à  $15\,\mathrm{m\cdot s^{-1}}$ , le  $h_c$  calculé par les corrélations de Sturrock (1971) et Jayamaha *et al.* (1996) peut varier d'un facteur quatre, la corrélation de McAdams (1954) donnant des valeurs intermédiaires.

Sur une facette intérieure, les mécanismes de transfert convectif peuvent être de différentes natures : convection naturelle, convection forcée ou convection mixte. Des corrélations ont donc été développées pour chaque type d'écoulement et celles-ci doivent notamment tenir compte des spécificités de l'espace et de la présence de systèmes CVC. Peeters *et al.* (2011) présentent un aperçu général des corrélations développées pour calculer les  $h_c$  intérieurs

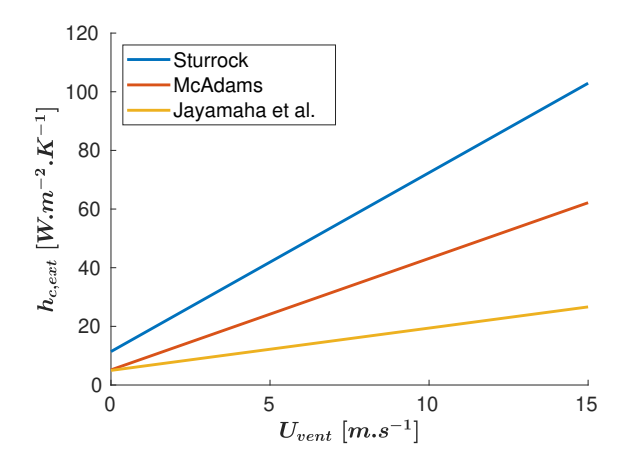

FIGURE 2.7 – Évolution du  $h_c$  extérieur en fonction de la vitesse de vent pour les différentes corrélations

appliqués aux modèles de BES et proposent une discussion critique sur la robustesse des corrélations en situation réelle. En particulier, en présence de convection naturelle, les échanges sont principalement fonctions de la différence de température entre l'air et la paroi (en valeur absolue). Parmi les corrélations développées dans ce cas, on peut citer par exemple celles de Alamdari et Hammond (1983), Min *et al.* (1956), Awbi et Hatton (1999) ou encore Khalifa et Marshall (1990) données dans le tableau 2.2, avec D [m] désigne le diamètre hydraulique, proportionnel au rapport entre l'aire de la surface et son périmètre. Ces corrélations nous seront utiles par la suite lors de la validation du modèle.

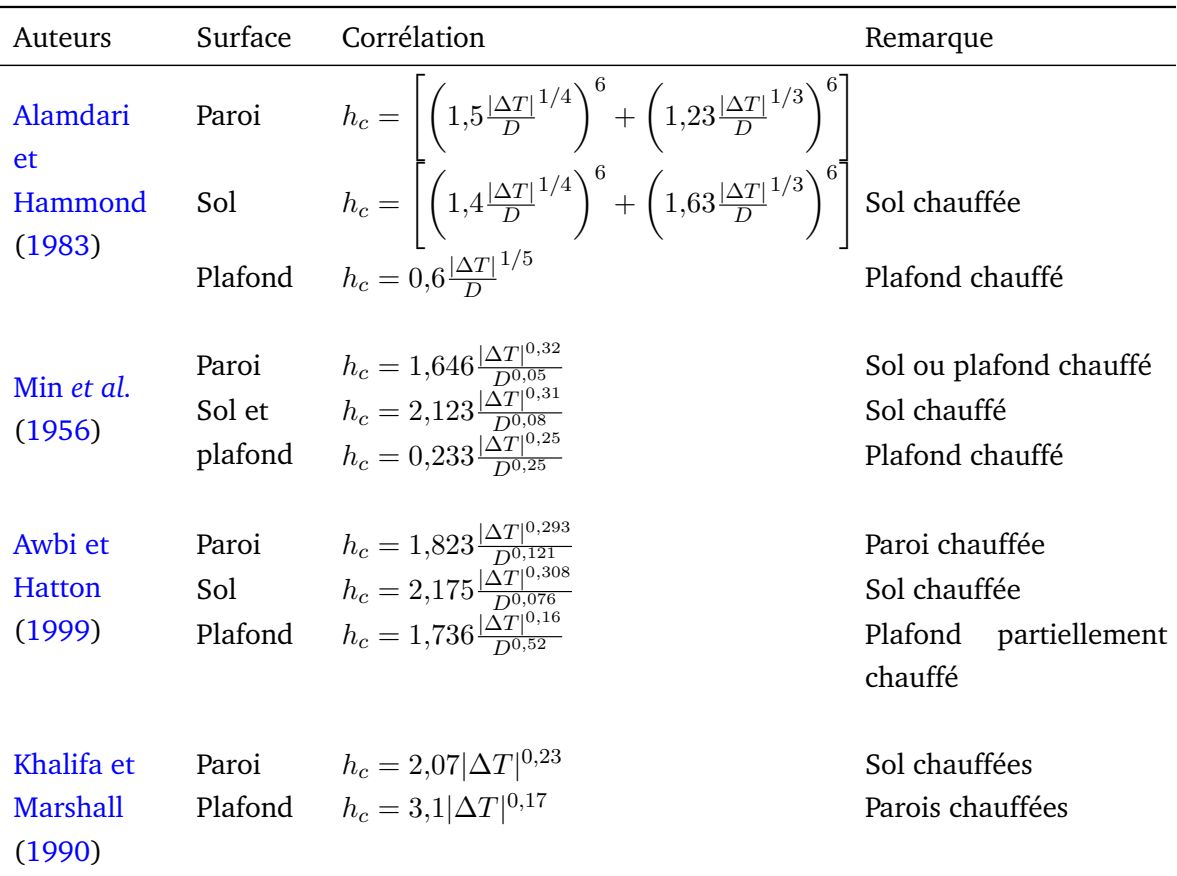

TABLE 2.2 – Corrélations pour le calcul des  $h_c$  intérieurs

La figure 2.8 montre les valeurs estimées de  $h_c$  pour une paroi verticale calculées par différentes corrélations. Les résultats sont bornés en inférieur par la corrélation théoriques de Alamdari et Hammond (1983) et en supérieur par la corrélation empirique de Min *et al.* (1956), qui atteignent respectivement 3,2W · m−<sup>2</sup> et 5W · m−<sup>2</sup> pour des différences de température de 20 ◦C. Cet écart peut notamment s'expliquer par le fait que les corrélations théoriques issues d'une analyse pour une plaque plane, contrairement aux corrélations empiriques, ne prennent pas en compte les échanges convectifs pouvant apparaître en présence de mouvements d'air dans la pièce.

**Chapitre 2. Modélisation thermique dynamique et tridimensionnelle du bâtiment – comportement thermique d'un bâtiment solaire passif**

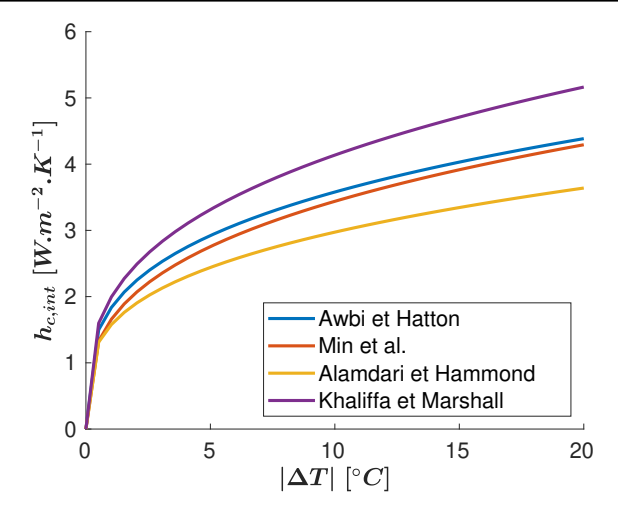

FIGURE 2.8 – Évolution du  $h_c$  intérieur en fonction de l'écart de température entre l'air et une paroi verticale pour les différentes corrélations en convection naturelle

Pour les parois horizontales, la figure 2.9a montre que les différentes corrélations donnent des valeurs du  $h_c$  au sol autour de 5 W·m<sup>-2</sup> pour des différences de température de 20 °C. Les valeurs du  $h_c$  au plafond montrées par la figure 2.9b sont plus disparates allant de 2,5 W·m<sup>-2</sup> pour la corrélation de Awbi et Hatton (1999) à près de 6 W · m<sup>-2</sup> pour la corrélation de Min *et al.* (1956) pour des différences de température atteignant 20 ◦C.

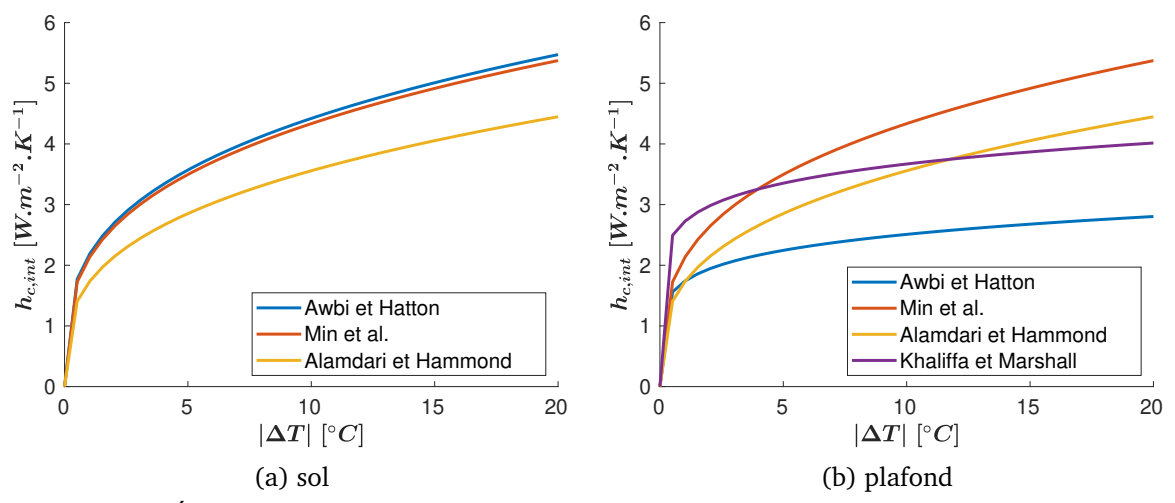

FIGURE 2.9 – Évolution du  $h_c$  intérieur en fonction de l'écart de température entre l'air et une paroi horizontale pour les différentes corrélations en convection naturelle

Le choix des corrélations pour le calcul des  $h_c$  intérieurs et extérieurs nécessite donc une attention particulière. L'impact de ces différentes corrélations sur les grandeurs d'intérêt est donc à quantifier. Cela constitue le second point de vigilance.

 $\Rightarrow$  *Point de vigilance BES-2 : le calcul des h<sub>c</sub> intérieurs et extérieurs (fonction de la physique mise en jeu).*

# **2.2.4.3 Calcul des contributions radiatives**

Les parois dans un bâtiment peuvent être vitrées ou non, et leurs propriétés optiques sont différentes que l'on considère un rayonnement GLO ou CLO. Dans le cadre de la modélisation, il est possible de faire les hypothèses suivantes :

- Les parois vitrées sont opaques ( $\tau = 0$ ) et grises pour les GLO et transparentes ( $\tau \neq 0$ ) et grises pour les CLO, avec  $\tau$  variant en fonction de  $\theta$ , l'angle d'incidence du soleil sur la paroi, comme illustré par exemple figure 2.10.
- Les parois non vitrées sont opaques et grises pour les GLO et les CLO.

Les contributions radiatives GLO et CLO sont calculées par des méthodes différentes que l'on considère une facette extérieure ou intérieure. Ces différentes méthodes sont présentées ci-dessous.

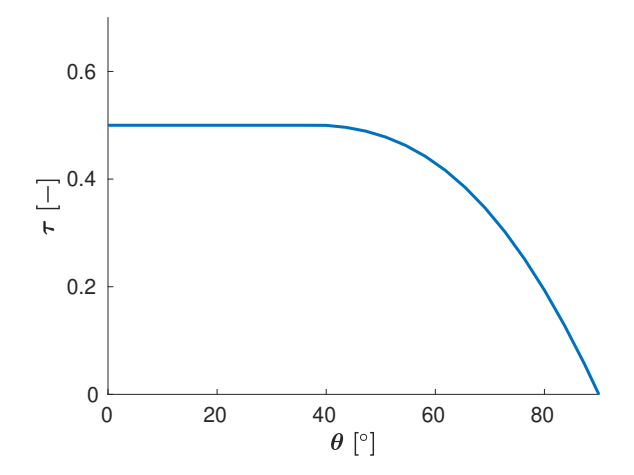

FIGURE 2.10 – Exemple de l'évolution du coefficient de transmission du vitrage en fonction de l'angle d'incidence du soleil sur la paroi

**Flux radiatifs extérieurs GLO** L'échange radiatif GLO extérieur s'effectue avec la voûte céleste à  $T_{ciel}$  et le sol environnant à  $T_{sol}$ , considérés comme des corps noirs en GLO. La densité de flux  $\phi^{rad, GLO}_{E_n, ex}$  s'exprime alors :

$$
\phi_{E_n,ex}^{rad,GLO} = \varepsilon_{E_n}^{GLO} \sigma \left[ F_{E_n-sol} \left( T_{sol}^4 - T_{E_n}^4 \right) + F_{E_n-ciel} \left( T_{ciel}^4 - T_{E_n}^4 \right) \right]
$$
(2.24)

avec  $F_{E_n-sol} = (1 - cos(\gamma))/2$  et  $F_{E_n-ciel} = (1 + cos(\gamma))/2$ , respectivement les facteurs de forme entre la facette  $E_n$  et le sol, et entre la facette  $E_n$  et la voûte céleste.  $\gamma$  est l'angle d'inclinaison entre la paroi et l'horizontal. Pour une paroi verticale,  $\gamma = \frac{\pi}{2}$  $\frac{\pi}{2}$ , et pour une paroi horizontale,  $\gamma = 0$ .

**Flux radiatifs extérieurs CLO**  $\:$  La densité de flux radiatif CLO  $\phi^{rad,CLO}_{E_n,ex}$  reçue par une facette extérieure dépend de l'éclairement issu du rayonnement solaire direct, diffus et réfléchi par le sol et s'exprime :

$$
\begin{cases}\n\phi_{E_n,ex}^{rad,CLO} = \alpha_{E_n}^{CLO} \left( I_{r,sun}^{dir} + I_{r,sun}^{dif} + I_{r,sun}^{rfl} \right) & \text{pour des facettes faisant face au soleil,} \\
\phi_{E_n,ex}^{rad,CLO} = \alpha_{E_n}^{CLO} \left( I_{r,sun}^{dif} + I_{r,sun}^{rfl} \right) & \text{pour des facettes à l'ombre.} \n\end{cases}
$$
\n(2.25)

Afin de déterminer les facettes se trouvant éclairées par le soleil, il est nécessaire de calculer la position du soleil, définie par son élévation  $e_{sun}$  et son azimut  $\eta_{sun}$  représenté sur la figure 2.11.

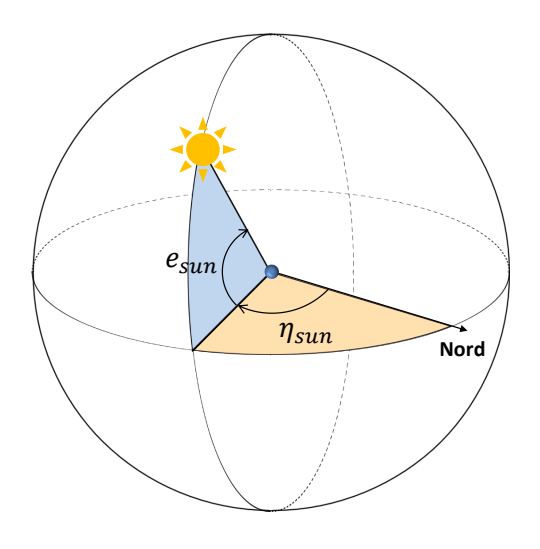

FIGURE 2.11 – Définition des angles permettant de déterminer la position du soleil

Pour ceci, l'algorithme développé par le NREL basé sur les travaux de Reda et Andreas (2000) est employé. Ensuite un test géométrique est réalisé : si le produit scalaire entre la

normale à la facette  $\overrightarrow{n_{E_n}}$  et le vecteur directeur du soleil  $\overrightarrow{n_{sun}}$  est négatif (figure 2.12a) alors la facette se trouve face au soleil et reçoit l'éclairement direct  $I_{r,sun}^{dir}$ . À l'inverse, si le produit scalaire est positif, la facette se situe à l'ombre (figure 2.12b).

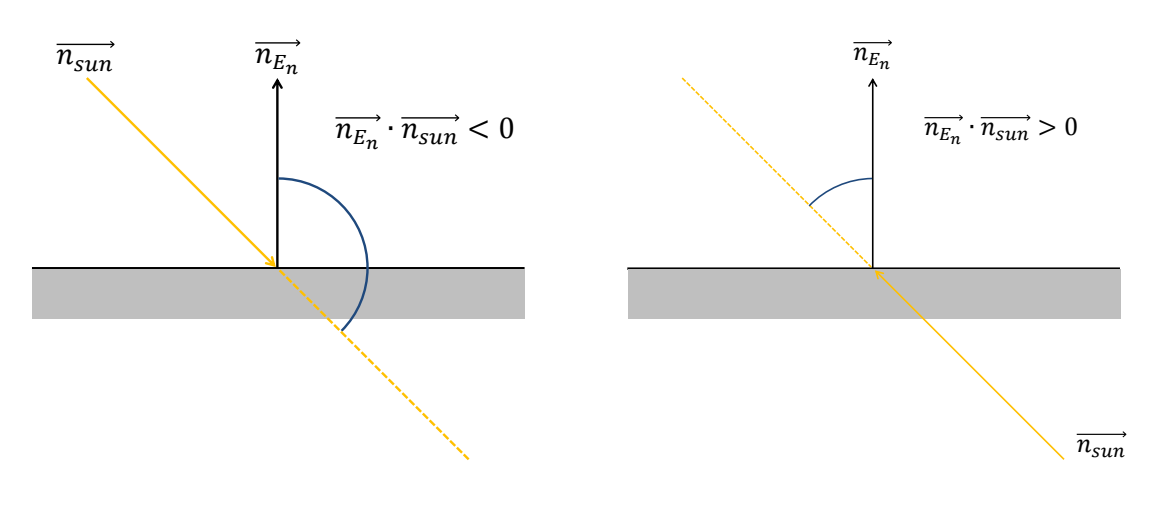

(a) Facette faisant face au soleil (b) Facette à l'ombre FIGURE 2.12 – Test géométrique de l'éclairement d'une facette extérieure par le soleil

**Méthode des radiosités pour les multi-réflexions intérieures en GLO et CLO** À l'intérieur, les flux radiatifs résultent de multi-réflexions entre les différentes facettes composant les surfaces. D'après la littérature, deux méthodes permettent principalement de calculer ces contributions : la méthode de lancer de rayons et la méthode des radiosités. La méthode de lancer de rayons modélise en général le parcours inverse de la lumière et consiste donc à propager les rayons lumineux de l'œil de l'observateur vers les sources lumineuses. Au fur et à mesure que les rayons se propagent, ils peuvent être bloqués par des obstacles, ou être réfléchis ou réfractés selon les lois classiques de l'optique. Cette méthode est particulièrement adaptée aux réflexions spéculaires mais s'avère lourde en calcul pour les réflexions diffuses. La méthode des radiosités modélise quant à elle les inter-réflexions radiatives entre les différentes surfaces d'un environnement considérées diffuses, comme c'est le cas dans notre modèle. Cette méthode se prête donc bien au calcul des bilans radiatifs GLO et CLO dans la pièce et a été adoptée dans notre modèle. L'algorithme de calcul des radiosités à raffinement progressif (Cohen *et al.*, 1988) est utilisé et la méthodologie de calcul se base sur les travaux de Ashdown (2002).

Cette technique se base sur le principe d'envoi du flux radiatif d'une facette  $E_n$  vers les facettes environnantes comme illustré sur la figure 2.13.

Au début d'une itération de calcul des contributions radiatives GLO et CLO, les facettes

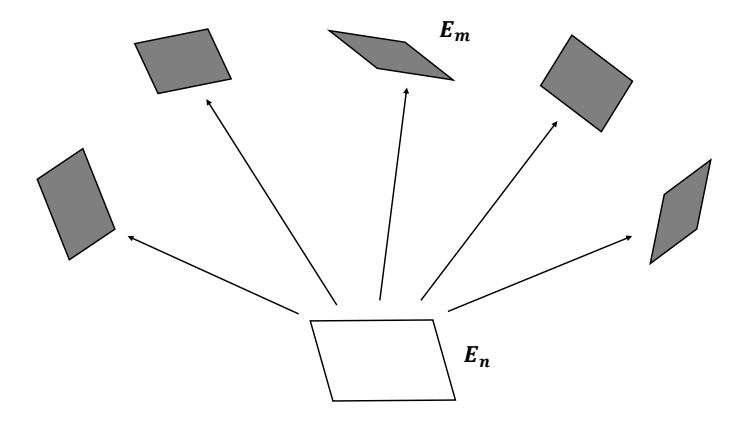

FIGURE 2.13 – Principe de l'envoi du flux d'une facette  $E_n$  vers les facettes environnantes

intérieures se voient attribuées une émittance initiale. Elle correspond en GLO à la loi de Stefan-Boltzmann (équation 2.7), et en CLO à l'éclairement solaire transmis par le vitrage pour les facettes se trouvant dans la tâche solaire (méthode de détection développée dans la section 2.2.5.2).

Ensuite, la facette possédant la plus grande émittance envoie son flux vers toutes les autres facettes de l'environnement intérieur. L'émittance de cette facette est réinitialisée à zéro à la fin de cette étape. Le calcul des fractions de ce flux reçues par chaque facette de l'environnement nécessite le calcul préalable des facteurs de forme entre la facette émettrice et les facettes réceptrices. La méthode de calcul des facteurs de formes dans le modèle est détaillée par la suite.

Cette étape est répétée, en sélectionnant toujours la facette avec la plus grande émittance, jusqu'à ce que la somme de toutes les émittances restant dans l'environnement soit inférieure à une fraction prédéterminée constituant un critère d'arrêt du calcul. La précision et le temps de calcul de cette méthode sont donc dépendants du critère d'arrêt qui constitue le troisième point de vigilance.

# ⇒ *Point de vigilance BES-3 : Critère d'arrêt du calcul du bilan radiatif par la méthode des radiosités (compromis entre précision et coût de calcul).*

Avec cette procédure, l'équilibre radiatif sur les facettes intérieures est atteint, compte tenu des multi-réflexions. Les radiosités J sont donc calculées et les flux radiatifs nets GLO et CLO reçus par une facette  $E_n$  s'expriment alors :

$$
\phi_{E_n,in}^{rad, GLO} = \varepsilon_{E_n}^{GLO} \sigma T_{E_n}^4 - \alpha_{E_n}^{GLO} \sum_{m=1}^{N_f} \left( J_{E_m}^{GLO} F_{E_n E_m} \right)
$$
(2.26)

$$
\phi_{E_n,in}^{rad, CLO} = -\alpha_{E_n}^{CLO} \left( I_{r,sun}^{ini} + \sum_{m=1}^{N_f} \left( J_{E_m}^{CLO} F_{E_n E_m} \right) \right)
$$
(2.27)

avec  $I_{r,sun}^{ini}$  l'éclairement solaire reçu au début de l'itération de calcul par la facette  $E_n$  (nul si la facette n'est pas dans la tâche solaire).

**Calcul des facteurs de forme entre les facettes intérieures** Il existe plusieurs méthodes pour calculer les facteurs de forme. Des méthodes de lancer de rayons ou de Monte Carlo sont une première possibilité, mais elles s'avèrent être des méthodes lourdes et coûteuses en temps de calcul pour obtenir des résultats précis. Des formules analytiques peuvent être utilisées et permettent de faire des calculs plus rapides et exacts mais se limitent à quelques cas particuliers pour lesquels il est possible de calculer une expression analytique. Enfin, des méthodes de projection d'une surface émettrice sur un hémisphère ou un hémicube unité centré sur la surface réceptrice permettent d'estimer les facteurs de forme en se basant sur l'analogie de Nusselt. Cette méthode a l'avantage de permettre le calcul des facteurs de forme dans n'importe quelle situation pour un coût de calcul limité. Cette approche a donc été retenue pour le calcul des facteurs de forme, en basant la projection sur un hémicube unité (Cohen et Greenberg, 1985). La méthodologie de calcul s'inspire, comme pour la méthode des radiosités, des travaux de Ashdown (2002).

Comme le montre la figure 2.14, cette méthode consiste à projeter une facette  $E_m$  sur un hémicube unité discrétisé et centré sur la facette  $E_n$  (l'hémicube étant non nécessairement alignée avec la facette). Les facteurs de forme entre chaque petit élément composant l'hémicube et le centre de la facette  $E_n$  se calculent analytiquement par des considérations géométriques simples que cocteur peut retrouver dans Ashdown (2002). Il est alors possible de déterminer le facteur de forme  $F_{E_nE_m}$  en additionnant les facteurs de forme des petits éléments composant l'hémicube que la projection de la facette  $E_m$  couvre.

La précision et le coût de calcul des facteurs de forme avec cette méthode dépend donc principalement du nombre de facettes dans l'environnement à projeter et du niveau de discrétisation de l'hémicube sur lequel la projection est faite. Ceci constitue le quatrième point de vigilance.

# **Chapitre 2. Modélisation thermique dynamique et tridimensionnelle du bâtiment – comportement thermique d'un bâtiment solaire passif**

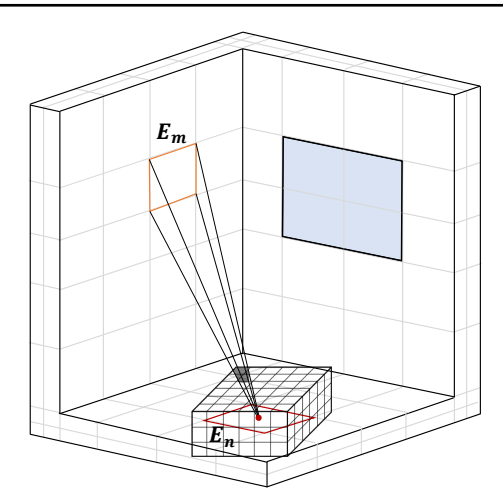

FIGURE 2.14 – Calcul du facteur de forme  $F_{E_nE_m}$  par projection de la facette  $E_m$  sur l'hémicube unité discrétisé et centré sur la facette  $\mathcal{E}_n$ 

⇒ *Point de vigilance BES-4 : Discrétisation de l'hémicube pour le calcul des facteurs de forme (compromis entre précision et coût de calcul).*

La géométrie d'un bâtiment étant fixe au cours d'une simulation, le calcul des facteurs de forme n'a besoin d'être réalisé qu'une fois lors de l'initialisation. Cela permet ainsi de limiter son impact sur le coût de calcul total d'une simulation.

# **2.2.5 Modélisation d'une fenêtre**

#### **2.2.5.1 Prise en compte de l'encastrement**

Lorsqu'une paroi équipée d'une fenêtre est d'épaisseur importante (de plusieurs dizaines de centimètres), il est nécessaire d'en tenir compte lors de la localisation de la tâche solaire. En effet, dans ce cas, la taille de la tâche solaire est fonction de la profondeur d'encastrement  $L_{enc}$  et de la position du soleil comme illustré figure 2.15. Les coordonnées des coins de la fenêtre doivent donc être réajustés de la manière suivante :

$$
\begin{cases}\nx_{C_{1,2}^{cor}} = x_{C_{1,2}} - L_{enctan(\eta_{s-p})} & \text{pour } -90^{\circ} < \eta_{s-p} < 0^{\circ} \\
x_{C_{3,4}^{cor}} = x_{C_{3,4}} - L_{enctan(\eta_{s-p})} & \text{pour } 0^{\circ} < \eta_{s-p} < 90^{\circ} \\
z_{C_{1,4}^{cor}} = z_{C_{1,4}} + L_{enctan(e_{sun})} & \text{pour } 0^{\circ} < e_{sun} < 90^{\circ}\n\end{cases} \tag{2.28}
$$

avec  $\eta_{s-p}$  l'angle formé par la différence entre l'azimut solaire et la normale à la paroi. Sur la figure 2.15c,  $\eta_{s-p}$  est compté comme positif.

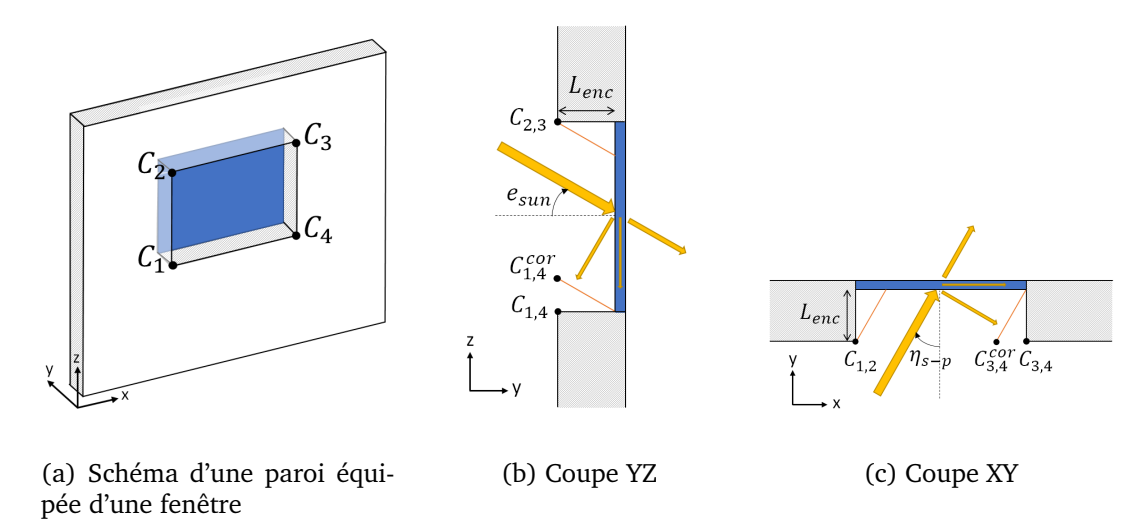

FIGURE 2.15 – Prise en compte de l'encastrement de la fenêtre pour localiser la tâche solaire

# **2.2.5.2 Localisation de la tâche solaire**

La tâche solaire est localisée dans la pièce par un test géométrique, représenté sur la figure 2.16, se décomposant en plusieurs étapes :

- Le plan  $P$  perpendiculaire aux rayons du soleil est défini à partir de sa normale  $\overrightarrow{n_{sun}}$ correspondant au vecteur directeur des rayons du soleil déterminé par son élévation et son azimuth :

$$
\overrightarrow{n_{sun}} = \begin{bmatrix} n_{sun,x} \\ n_{sun,y} \\ n_{sun,z} \end{bmatrix} = \begin{bmatrix} cos(e_{sun})cos(\eta_{sun}) \\ cos(e_{sun})sin(\eta_{sun}) \\ sin(e_{sun}) \end{bmatrix}
$$
(2.29)

- Les coins de la fenêtre, corrigés après prise en compte de l'encastrement par les équations 2.28, ainsi que les centres des facettes intérieures sont projetés sur le plan P. Pour cela, considérons un point  $A$  correspondant au centre d'une facette et son projeté  $A'$  sur le plan P. On sait alors que les vecteurs  $\overrightarrow{AA}$  et  $\overrightarrow{n_{sun}}$  sont colinéaires. Connaissant les composantes du vecteur  $\overrightarrow{n_{sun}}$  et donc l'équation du plan, il suffit alors de résoudre le système suivant pour calculer les coordonnées de  $A'$ :

$$
\begin{cases}\nx_{A'} = kn_{sun,x} + x_A \\
y_{A'} = kn_{sun,y} + y_A \\
z_{A'} = kn_{sun,z} + z_A \\
n_{sun,x}x_{A'} + n_{sun,y}y_{A'} + n_{sun,z}z_{A'} = 0\n\end{cases}
$$
\n(2.30)

avec  $k$  un coefficient de proportionnalité.

- Un test géométrique est ensuite réalisé afin de déterminer si les projections des centres des facettes intérieures se trouvent dans la projection du cadre de la fenêtre ou non. Pour cela on considère les angles orientés formés entre le projeté du centre d'une facette  $A'$  et les projetés des coins de la fenêtre  $C'_1$ ,  $C'_2$ ,  $C'_3$  et  $C'_4$ . La condition géométrique d'appartenance est alors :

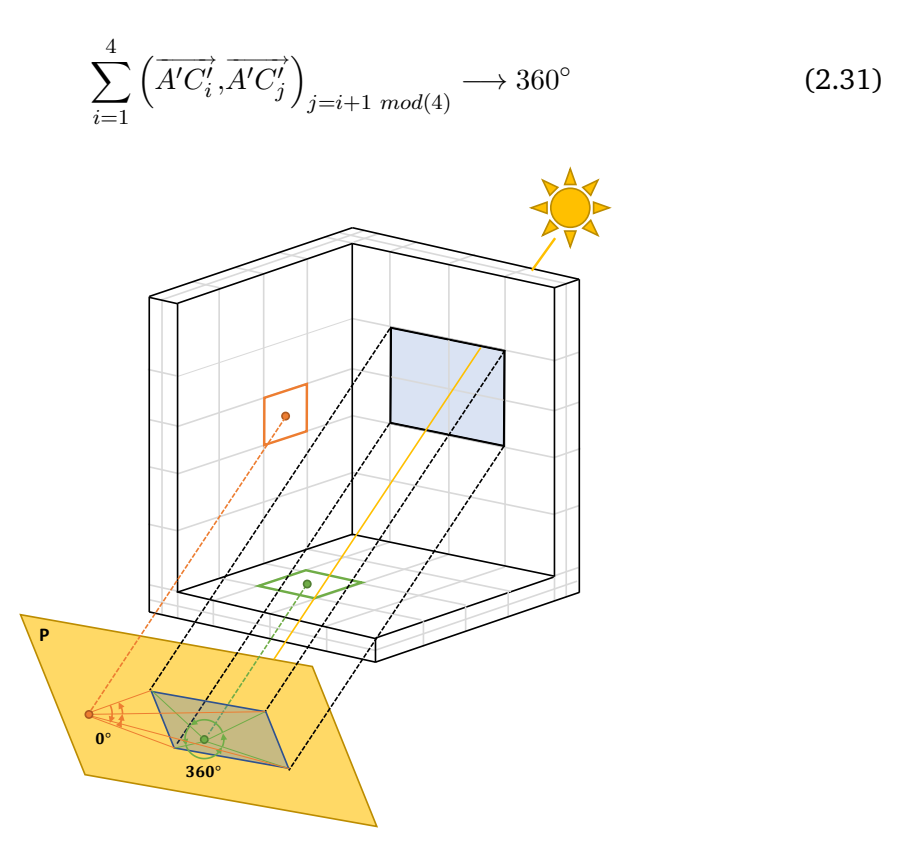

FIGURE 2.16 – Détection de la tâche solaire par projection des coins de la fenêtre et du centre des facettes intérieures sur le plan P perpendiculaire aux rayons du soleil

La précision de la localisation de la tâche dépend donc de la qualité de la discrétisation surfacique intérieure. Cette discrétisation est déterminée par le maillage des parois déjà identifié comme un point de vigilance dans la section 2.2.2.

#### **2.2.6 Modélisation du MCP pour l'application**

Contrairement aux matériaux de construction traditionnels, dont les capacités de stockage d'énergie sont limitées à la chaleur sensible, les MCP permettent en plus de stocker de l'énergie sous forme de chaleur latente du fait d'un changement de phase (solidification/fusion) sur une plage de température restreinte. Dans le modèle, l'évolution de la chaleur latente est prise en compte dans l'équation de la chaleur par la méthode de la capacité thermique effective. Cette méthode consiste à traiter la capacité thermique massique comme une fonction de la température dans la plage de température de changement de phase : la capacité thermique augmente et diminue fortement avec un pic apparent lorsque le MCP fond ou se solidifie. En première approche, la variation de la capacité thermique effective d'une cellule  $(i,j,k)$  est modélisée comme une fonction gaussienne selon la formule suivante :

$$
C_{i,j,k}^{eff}(T_{i,j,k}) = C_{i,j,k}^{eff, solid} + \frac{h^{tot}}{\sigma_g \sqrt{2\pi}} e^{\frac{-(T_{i,j,k} - \mu_g)^2}{2\sigma_g^2}}, \qquad (2.32)
$$

avec  $C^{eff,solid}$  [J⋅kg<sup>-1</sup>⋅K<sup>-1</sup>] la capacité thermique effective du MCP en phase solide lorsque le MCP est entièrement déchargé,  $h^{tot}$  [J  $\cdot$  kg $^{-1}$ ] l'enthalpie de changement de phase complet du MCP,  $\sigma_g$  l'écart type et  $\mu_g$  est l'espérance mathématique. La même capacité thermique est considérée pour le MCP en phase solide et en phase liquide. La densité et la conductivité thermique du MCP sont considérées constantes.

Afin de caractériser l'état du MCP, il est pratique d'utiliser la fraction liquide permettant de distinguer ces deux phases. La modélisation étant tridimensionnelle, on définit deux types de fraction liquide : la fraction liquide locale qui donne une information sur le changement de phase au niveau d'une cellule composant le MCP, et la fraction liquide globale qui renseigne sur le comportement du MCP dans sa globalité.

On définit la fraction liquide locale  $\beta_{loc}$  d'une cellule  $(i,j,k)$  par la formulation :

$$
\beta_{loc} = \frac{h(T_{i,j,k})}{h^{tot}}, \qquad h(T_{i,j,k}) = \int_{T^{solid}}^{T_{i,j,k}} C_{i,j,k}^{eff}(T) dT
$$
\n(2.33)

avec  $h(T_{i,j,k})$  [J $\cdot$ kg $^{-1}$ ] l'enthalpie du MCP à une température donnée de la cellule  $(i,j,k)$ , calculée comme l'intégrale de la capacité thermique effective entre  $T^{solid}$ , qui est la température à laquelle la solidification complète est atteinte, et  $T_{i,j,k}$ , qui est la température de la cellule  $(i,j,k)$ . Dans la phase solide,  $\beta_{loc} = 0$  et dans la phase liquide,  $\beta_{loc} = 1$ .  $\beta_{loc}$  varie entre 0 et 1 pendant le changement de phase.

La fraction liquide globale  $\beta_{glob}$  est quant à elle donnée par :

$$
\beta_{glob} = \frac{\sum_{i,j,k} h(T_{i,j,k}) m_{i,j,k}}{h^{tot} m^{tot}},
$$
\n(2.34)

avec  $m_{i,j,k}$  [kg] la masse de chaque cellule qui compose le MCP, et  $m^{tot}$  [kg] la masse totale du MCP.

#### **2.2.7 Entrées et sorties**

Avant de pouvoir effectuer une simulation, il est nécessaire de définir plusieurs données d'entrée afin d'assurer le bon fonctionnement du modèle lors de la phase d'intégration numérique. Il est également nécessaire de faire des choix sur les variables de sortie du modèle à enregistrer parmi toutes les variables calculées ainsi que sur les formats utilisés afin de permettre l'analyse envisagée.

Lors de la mise en donnée du problème, différentes entrées doivent donc être spécifiées :

- La localisation du bâtiment (longitude, latitude, altitude et fuseau horaire) ainsi que son orientation par rapport au Nord.
- La composition (capacité et conductivité thermique) et le maillage 3D des parois. Cette étape est réalisée avec le logiciel HEAT3 (Blomberg, 2001), doté d'une bibliothèque référençant les caractéristiques thermiques de nombreux matériaux ainsi que d'un mailleur en coordonnées cartésiennes. La finesse du maillage peut être adaptée dans les trois directions de l'espace avec des tailles de cellule pouvant être variables au sein d'une couche de matériau.
- Les conditions limites (de type flux ou température) ainsi que les environnements thermiques (la pièce intérieure, une pièce adjacente ou l'extérieur) sur toutes les surfaces intérieures et extérieures.
- Les conditions initiales pouvant provenir d'une initialisation à une température uniforme dans les parois et aux surfaces ou des résultats d'une précédente simulation.
- Un fichier météorologique, le cas échéant.
- Les différents paramètres pour la fonction gaussienne de la capacité effective du MCP, le cas échéant.

Il est important de noter qu'il faut être prudent lors de la définition des conditions initiales. En effet, dans le cas où les conditions initiales sont loin de l'état thermique du bâtiment à l'instant du début de la simulation, il est nécessaire de simuler une certaine période de temps, possiblement de plusieurs jours, afin tenir compte de l'inertie du bâtiment et de s'affranchir des conditions initiales.

⇒ *Point de vigilance BES-5 : Période d'initialisation de la simulation (compromis entre précision et coût de calcul).*

Pour réaliser l'analyse du comportement thermique du bâtiment dans une phase postérieure à la simulation, différentes sorties peuvent être choisies :

- Les champs de température dans les parois au format "Hierarchical Data Format" (.hdf5)  $^{\rm l}$ ,
- Les champs de température et de flux aux surfaces format "Hierarchical Data Format" (.hdf5),
- La température d'air intérieur au format texte (.txt),
- Les températures des surfaces au niveau de sondes (sur des  $Facettes 2D$  spécifiques) au format texte (.txt),
- Le flux global traversant les surfaces intérieures au format texte (.txt).
- Dans le cas où un MCP est modélisé, les fractions liquides locales et globales au format texte (.txt).

# **2.2.8 Résolution numérique**

Le modèle étant développé en C++, celui-ci est d'abord compilé avec le compilateur G++ et ensuite exécuté pour réaliser une simulation thermique dynamique. L'architecture générale du modèle de BES développé est synthétisée en figure 2.17. Le programme se structure ainsi en trois phases :

<sup>1.</sup> Le format HDF5 facilite le stockage, la lecture, la visualisation, la manipulation et l'analyse de données scientifiques et permet de prendre en charge de forts volumes de données efficacement. Des fichiers .xmf sont associées aux fichiers .hdf5 afin de lire les champs de sortie avec une application appropriée telle que Paraview.

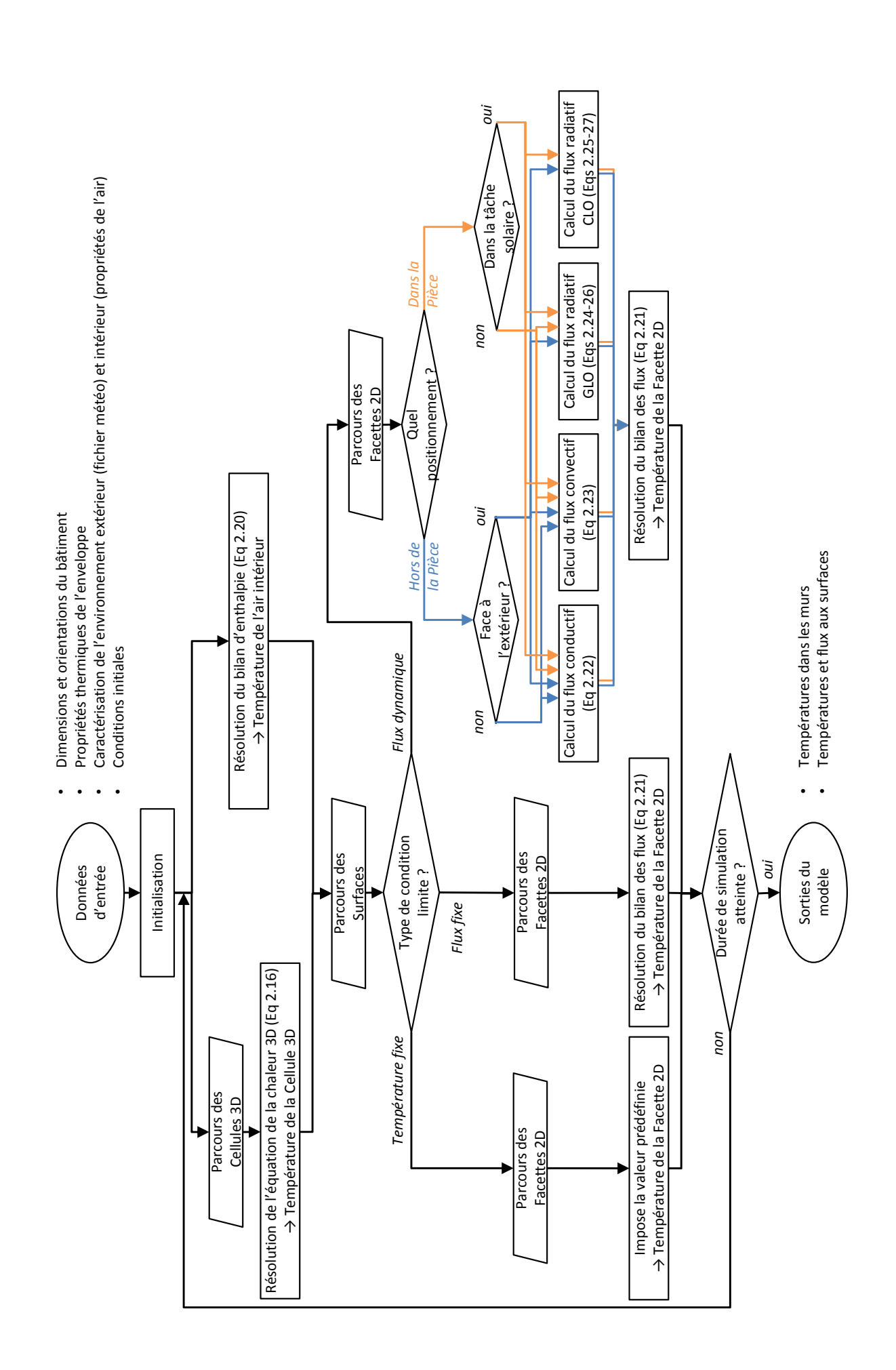

FIGURE 2.17 – Architecture générale du modèle de BES développé

- Une phase d'initialisation au cours de laquelle les données d'entrée sont assignées, les objets sont créés et les communications inter-objets sont établies.
- Une phase de calcul qui consiste à résoudre le problème physique sur toute la période de simulation. Au cours d'un pas de temps de calcul, les formulations explicites de l'équation de la chaleur 3D (équation 2.16) et du bilan enthalpique (équation 2.20) sont résolues dans un premier temps afin de calculer les températures des cellules composant les parois et du noeud d'air intérieur. Ensuite, intervient le calcul des températures de surface au niveau des facettes, imposées dans le cas d'une condition limite de température fixe et calculées par un bilan des flux (équation 2.21) dans le cas d'une condition limite de flux fixe ou dynamique. Dans le cas d'une condition limite de flux dynamique à l'intérieur, une étape supplémentaire de détection de la tâche solaire et de résolution du bilan radiatif par la méthode des radiosités est effectuée sur les facettes correspondantes.
- Une phase d'enregistrement et de traitement des résultats du calcul.

# **2.3 Étude du comportement thermique d'un bâtiment solaire passif**

Le modèle de BES développé dans ce travail doit donc permettre de calculer avec une résolution spatiale et temporelle élevée les températures et les flux dans une pièce munie de fenêtres. Une phase d'évaluation de la fiabilité du modèle est un prérequis indispensable à son utilisation pour des applications concrètes. Ceci a été réalisé par l'étude de la sensibilité et de la précision du modèle en confrontant ses résultats avec des mesures réalisées dans une pièce expérimentale présentée dans cette section. Cette configuration a été choisie car elle intègre une fenêtre et permet de tenir compte de l'évolution d'une tâche solaire sur les surfaces intérieures, source de non-uniformités importantes de l'environnement thermique intérieur. De plus, son instrumentation permet de fournir des données détaillées sur les températures d'air et de surface intérieures, essentielles pour confronter les prédictions de notre modèle de BES haute résolution.

# **2.3.1 Présentation de l'expérience**

La référence expérimentale illustrée figure 2.18 est une pièce de type basse consommation à échelle 1 (Bontemps *et al.*, 2013).

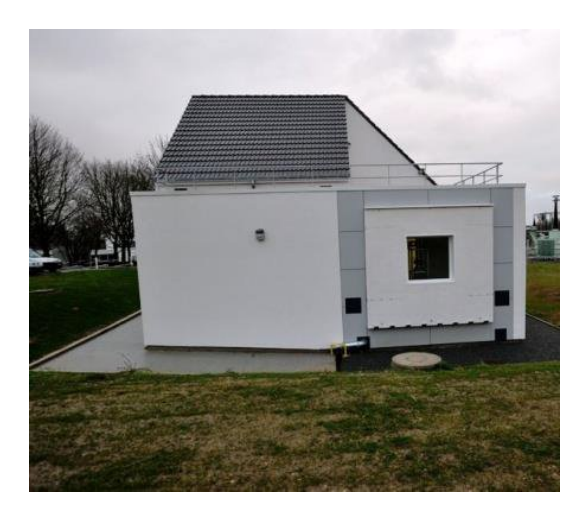

FIGURE 2.18 – Photographie de la façade extérieure Ouest de BESTLab (Rodler, 2014)

Cette pièce fait partie du dispositif expérimental nommé BESTLab<sup>2</sup> et a été développée au sein du site "des Renardières" d'EDF R&D et étudiée dans la thèse de Rodler (2014) réalisée

<sup>2.</sup> Building Envelope and Solar Technologies Laboratory

dans le cadre du laboratoire commun BHEE <sup>3</sup>. L'installation est située à environ 75 km au Sud-Est de Paris (latitude : 48◦22′ N ; longitude : 2 ◦49′ E ; altitude : 100 m) dans un environnement rural.

# **2.3.1.1 Dimensions et disposition**

La figure 2.19 représente la pièce dont les dimensions sont de  $2,\!97\!\times\!2,\!89\!\times\!2,\!82\text{ m}^3.$  La paroi Ouest, équipée d'une fenêtre à double vitrage, donne sur l'extérieur. Les trois autres parois verticales, à savoir les parois Sud, Nord et Est, sont entourées d'une enceinte thermiquement contrôlée par des systèmes de chauffage/climatisation. Une porte fermée et isolée est disposée sur la paroi Est afin d'accéder à la garde thermique.

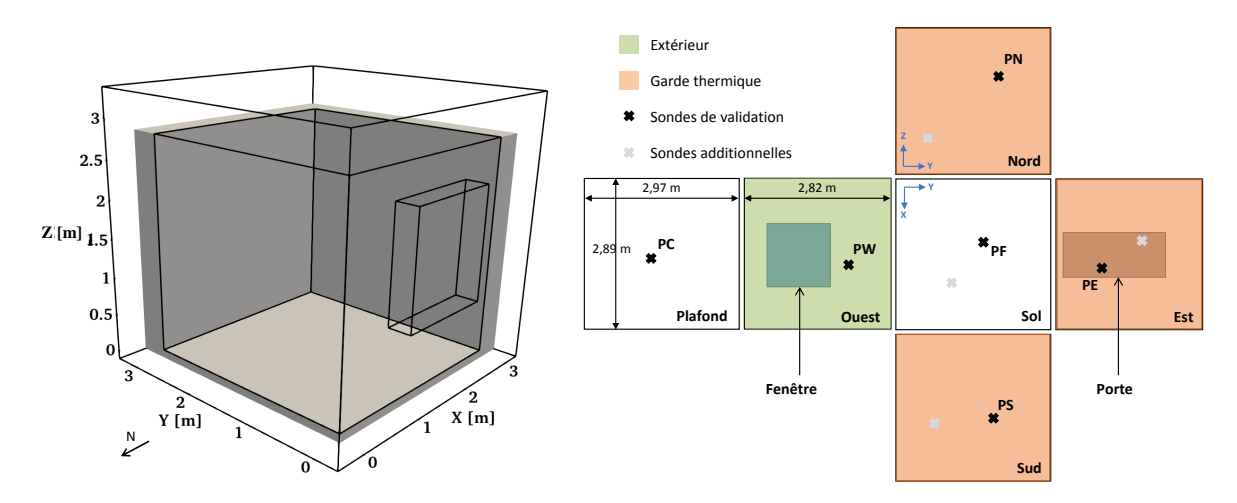

FIGURE 2.19 – Schéma et vue développée de la pièce

#### **2.3.1.2 Composition et propriétés des parois**

La figure 2.20 montre la composition des parois. Les différentes couches constitutives induisent une épaisseur des parois Sud, Nord et Est de 0,41 m, et une épaisseur de la paroi Ouest de 0,324 m. Les caractéristiques thermiques des matériaux et du vitrage sont fournies dans les tableaux 2.3. Les propriétés optiques des peintures recouvrant les surfaces intérieures des parois de la pièce et de l'enduit extérieur sont données dans le tableau 2.4. Les propriétés de transmission du rayonnement solaire  $\tau$  du vitrage sont différentes que l'on considère la partie diffuse ou la partie directe et correspondent à :

$$
\begin{cases}\n\tau^{CLO,dif} = 0.35 \\
\tau^{CLO,dir} = 0.5\n\end{cases}
$$
\n
$$
\text{si } 0 \le \theta \le 37^{\circ}
$$
\n
$$
\tau^{CLO,dir} = 0,5\cos(\theta)(2.5 - 1,56\cos(\theta))
$$
\n
$$
\text{si } 37^{\circ} \le \theta \le 90^{\circ}
$$
\n(2.35)

avec  $θ$  l'angle d'incidence du rayonnement solaire sur le vitrage. En GLO, l'emissivité du vitrage est de  $\varepsilon^{GLO}=0.9$ .

<sup>3.</sup> Bâtiment à Haute Efficacité Energétique, CETHIL/EDF

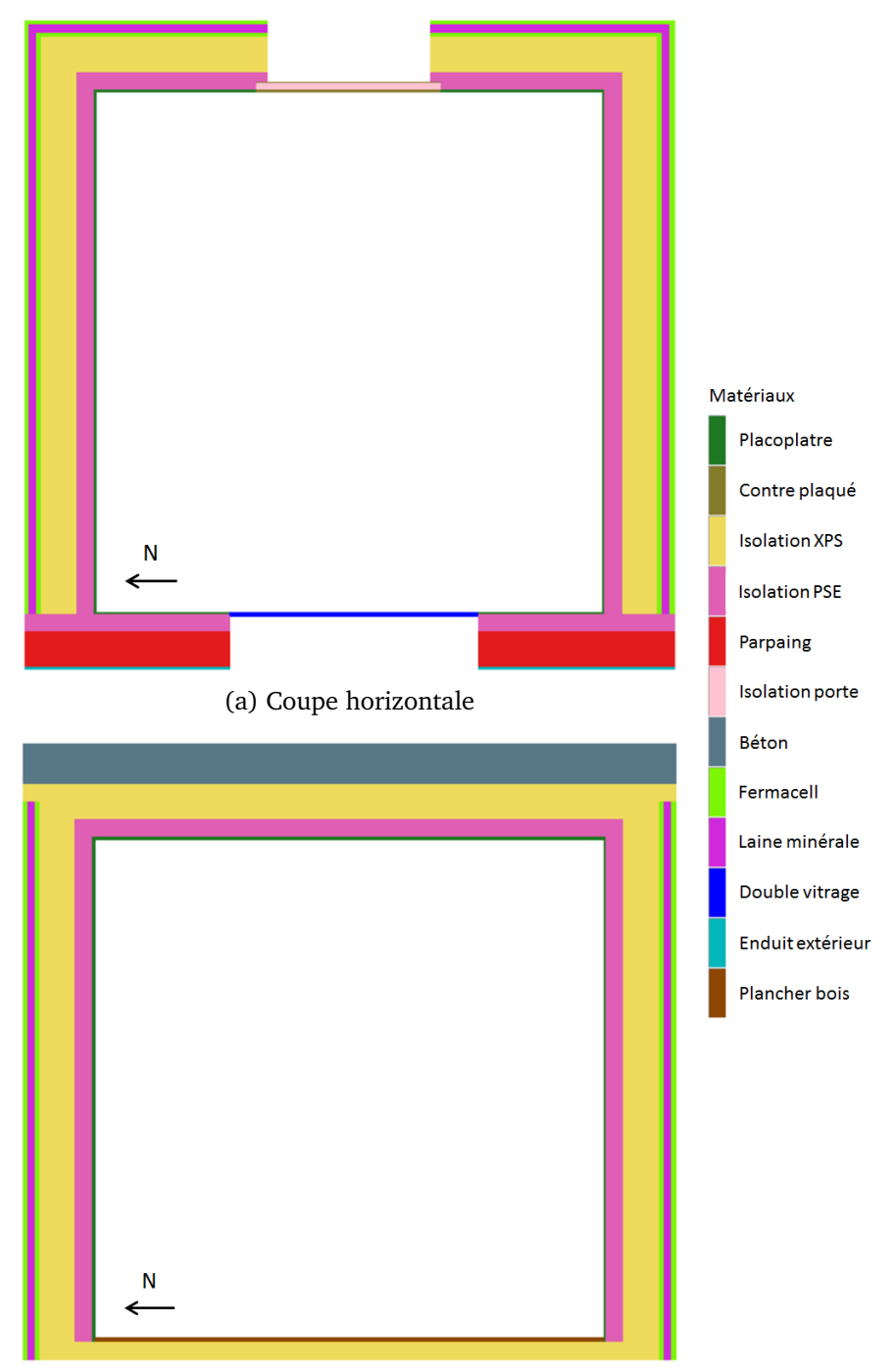

(b) Coupe verticale Nord-Sud FIGURE 2.20 – Composition des parois de la pièce

| Matériau             | $\boldsymbol{\lambda}$                      | $\rho$                                     |                                                |
|----------------------|---------------------------------------------|--------------------------------------------|------------------------------------------------|
|                      | $\lceil W \cdot m^{-1} \cdot K^{-1} \rceil$ | $\left[\text{kg}\cdot\text{m}^{-3}\right]$ | $[J \cdot \text{kg}^{-1} \cdot \text{K}^{-1}]$ |
| Béton                | 1,75                                        | 2500                                       | 1000                                           |
| Contre plaqué        | 0,11                                        | 750                                        | 1000                                           |
| Double vitrage       | 0,033                                       | 370                                        | 900                                            |
| Enduit extérieur     | 0,5                                         | 1300                                       | 1000                                           |
| Fermacell            | 0,32                                        | 1150                                       | 1265                                           |
| Isolation porte      | 0,038                                       | 1300                                       | 1000                                           |
| <b>Isolation PSE</b> | 0,032                                       | 14                                         | 1400                                           |
| <b>Isolation XPS</b> | 0,029                                       | 33                                         | 1400                                           |
| Laine minérale       | 0,04                                        | 33                                         | 1400                                           |
| Parpaing             | 0,8                                         | 800                                        | 1000                                           |
| Placoplatre          | 0,313                                       | 816                                        | 800                                            |
| Plancher bois        | 0,120                                       | 1250                                       | 1200                                           |

TABLE 2.3 – Propriétés thermiques des matériaux composant les parois de la pièce

**Chapitre 2. Modélisation thermique dynamique et tridimensionnelle du bâtiment – comportement thermique d'un bâtiment solaire passif**

| Revêtement     | $\alpha^{CLO}$ | $_{\varepsilon} GLO$ |
|----------------|----------------|----------------------|
| Peinture grise | 0.77           | 0,95                 |
| Enduit         | 0.29           | 0.70                 |

TABLE 2.4 – Propriétés optiques des revêtements des surfaces intérieures et extérieures de la pièce

# **2.3.1.3 Étanchéité à l'air**

L'étanchéité à l'air a été mesurée par le test de la porte soufflante. Cela consiste à colmater les entrées d'air volontaires comme les bouches d'aération et à disposer un ventilateur au niveau d'un ouvrant afin d'aspirer l'air de la pièce et de créer une dépression. Ainsi, seuls les débits de fuite d'air par des orifices parasites sont mis en jeu et évalués par cette technique. Le perméabilité à l'air de la pièce sous un écart de pression de 4 Pa a été établi à  $\rm 0.2\,m^3\cdot h^{-1}$ par  $m<sup>2</sup>$  de paroi froide (paroi Ouest), correspondant à un excellent niveau d'étanchéité.

#### **2.3.1.4 Métrologie**

Dix sondes Pt100 ont été installées à différentes localisations sur les surfaces des parois intérieures pour mesurer la température. Les études numériques menées par la suite se concentreront sur une sonde par paroi, à savoir les sondes  $PW, PE, PN, PS, PF$  et  $PC$  (figure 2.19). La température de l'air intérieur a été mesurée à l'aide de trois sondes Pt100 protégées contre les rayonnements, PA1, PA2 et PA3, situées au milieu de la pièce, respectivement dans les parties inférieure, centrale et supérieure du volume d'air, afin de prendre en compte l'hétérogénéité potentielle de la température due à la stratification. La température à  $PA2$ , également appelée  $PA$ , est utilisée par la suite pour la validation.

Les conditions météorologiques (température extérieure, hygrométrie, ensoleillement et vent) ont été mesurées à proximité du dispositif BESTLab au niveau de la station météorologique du site "des Renardières". Le tableau 2.5 détaille les instruments et les incertitudes des capteurs utilisés par la station météorologique.

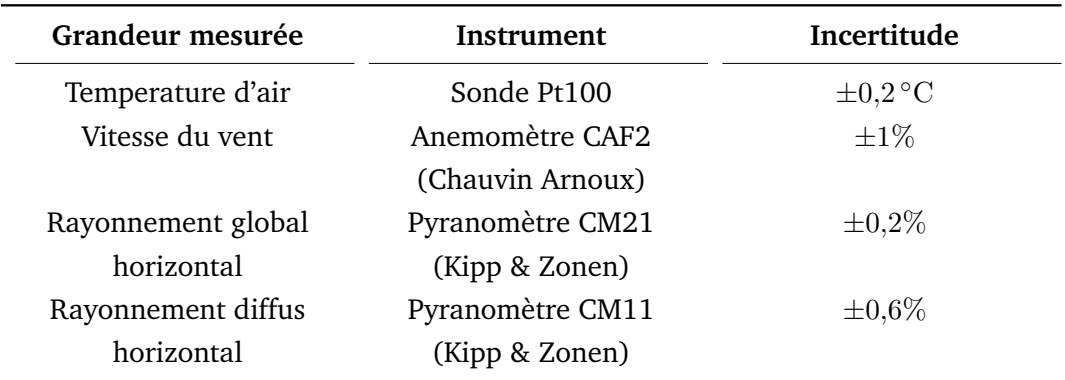

TABLE 2.5 – Équipement de la station météorologique du site "des Renardières"

Une description complète de la métrologie utilisée est disponible dans Rodler (2014).

# **2.3.2 Modélisation numérique de la pièce**

Le modèle tridimensionnel de pièce décrit en section 2.2 est adapté ici à la modélisation de pièce expérimentale. Cela passe en particulier par la définition des conditions aux limites imposées aux surfaces intérieures et extérieures mais aussi par une étude de sensibilité sur les différents points de vigilance identifiés précédemment.

# **2.3.2.1 Conditions aux limites**

Les conditions aux limites imposées aux surfaces intérieures et extérieures des parois sont soit des conditions de flux, soit des conditions de température :

- Aux surfaces intérieures des parois de la pièce, des conditions de flux convectifs et radiatifs GLO et CLO dynamiques sont appliquées. Ces conditions permettent de tenir compte des contributions convectives entre le nœud d'air intérieur, considéré en évolution libre, et les facettes intérieures, mais aussi des contributions radiatives GLO entre les différentes facettes, et des contributions radiatives CLO dûes aux apports solaires.
- À la surface extérieure de la paroi Ouest donnant sur l'extérieur, des conditions de flux convectif et radiatifs GLO et CLO dynamiques sont appliquées. L'environnement extérieur est modélisé par les données météorologiques mesurées sur site à un pas de temps de une minute.
- Aux surfaces extérieures des parois Nord, Sud et Est, entourées d'une garde thermique, seule une condition de flux convectif dynamique est appliquée. La garde thermique est modélisée comme un unique nœud d'air à température constante de 20 ◦C.
- Au sol et au plafond (faces hors de la pièce), une condition de température fixe de 18,5 °C est appliquée. Cette température correspond à la moyenne des températures mesurées expérimentalement à l'endroit où sont appliquées ces conditions limites, fluctuant peu sur la période de mesure.

# **2.3.2.2 Précisions sur l'étude de sensibilité**

Une étude de sensibilité consiste à évaluer la façon dont l'incertitude de la sortie du modèle peut être attribuée à l'incertitude de ses entrées. Ici, les entrées en question sont les différents points de vigilance. Pour chaque entrée, trois valeurs distinctes du paramètre correspondant sont testées. La sortie du modèle étudiée est la température de surface intérieure au niveau de la sonde PE touchée par la tâche solaire. Ce choix est motivé par l'objectif d'application de notre modélisation à l'étude du confort thermique en condition complexe et le fait que l'hétérogénéité des températures de surface causée par la tâche solaire est un facteur d'inconfort local majeur dans une telle configuration. Lorsque cela s'y prête, le coût de calcul de chaque variante d'une entrée du modèle est également évalué.

Notons que les calculs sont effectués sur un processeur Intel Xeon Gold 5120 @ 2,20GHz.

Pour ce faire, une paramétrisation de référence, à partir de laquelle l'étude de sensibilité des différents points de vigilance se base, a été définie et correspond à :

- maillage suivant l'épaisseur des parois  $M_{Eref}$ : composé de 89506 cellules et représenté figure 2.21a ;
- maillage surfacique des parois  $M_{Sref}$ : base de  $18 \times 18$  facettes par surface intérieure et représenté figure 2.21b ;
- calcul du  $h_c$ : corrélation empirique de Awbi et Hatton (1999) à l'intérieur et corrélation de McAdams (1954) à l'extérieur ;
- discrétisation de l'hémicube pour le calcul des facteurs de forme  $D_{ref}$ : résolution de  $1/10000;$
- critère d'arrêt pour la méthode des radiosités  $C_{ref}$  : 0,01% du flux radiatif GLO /CLO total à envoyer ;

Sur la représentation du maillage suivant l'épaisseur des parois figure 2.21a, les traits pleins indiquent un changement de couche de matériau et les traits pointillés indiquent un raffinement au sein d'une même couche de matériau. On peut remarquer que le maillage surfacique (figure 2.21b) présente des petites mailles à certains endroits. Ceci est dû au fait que le

**Chapitre 2. Modélisation thermique dynamique et tridimensionnelle du bâtiment – comportement thermique d'un bâtiment solaire passif**

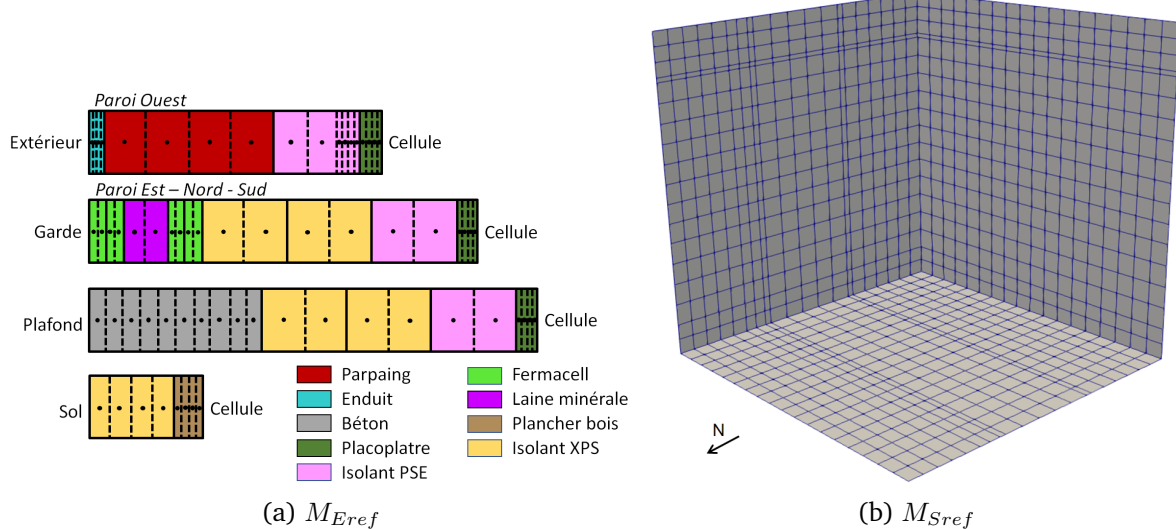

FIGURE 2.21 – Maillages suivant l'épaisseur et surfacique de référence

mailleur de HEAT3, le logiciel utilisé pour réaliser le maillage, traite la pièce comme un parallélépipède et discrétise deux parois face à face de la même manière. Or, dans la géométrie de la pièce, un décalage existe entre le positionnement de la fenêtre et de la porte sur les parois Ouest et Est respectivement, responsable de l'apparition de ces petites mailles.

L'étude est réalisée sur la fin de journée du 8 mai 2013, période à laquelle les données météorologiques sont disponibles, et lorsque la tâche solaire passe au niveau de la sonde  $PE$ (l'heure est indiquée en heure locale UTC+2). Seulement pour l'étude de la condition initiale, plusieurs jours supplémentaires en amont du 8 mai sont également analysés. La tolérance de l'écart entre deux simulations choisie est de  $0.5\,^{\circ}\text{C}$ , soit de l'ordre de l'intervalle d'incertitude de la sonde de température de surface.

# **2.3.2.3 Maillage des parois**

La modélisation étant tridimensionnelle, le maillage des parois concerne à la fois la taille des mailles suivant l'épaisseur de la paroi et la taille des mailles en surface des parois. Suivant l'épaisseur des parois, la diffusivité thermique des matériaux impose une relation entre l'épaisseur sollicitée et le temps de diffusion de la chaleur en son sein. En cas de variations brusques des sollicitations, les couches constitutives des parois les plus proches des surfaces sont plus vite perturbées que les mailles centrales des parois, justifiant la mise en place d'un maillage progressif suivant l'épaisseur. En surface des parois, la taille des mailles est définie de façon à localiser le plus justement possible la tâche solaire.

Plusieurs maillages ont ainsi été testés en faisant varier dans un premier temps la taille des mailles suivant l'épaisseur (maillages nommés  $M_E$ ) et dans un second temps la taille des maille en surface (maillages nommés  $M_S$ ).

Il est important de noter que les résultats présentés ici sont moyennés sur une minute afin de pouvoir être comparés. En effet, la modification du maillage entraîne une modification du pas de temps de simulation du fait de la formulation explicite des schémas numériques utilisés pour résoudre les équations, empêchant de comparer point à point les résultats de chaque simulation.

**Maillage suivant l'épaisseur** Les propriétés des trois maillages testés  $M_{Eref}$ ,  $M_{E1}$  et  $M_{E2}$ sont données dans le tableau 2.6. Le maillage  $M_{Eref}$  a un niveau de raffinement dans les parois deux fois plus fin que le maillage  $M_{E2}$ , représenté figure 2.22b, et possède donc un pas de temps de calcul plus petit. Le maillage  $M_{E1}$ , représenté figure 2.22a, est constitué du même nombre de mailles que  $M_{E2}$  mais avec la première rangée de mailles en contact avec la surface intérieure de chacune des parois plus fine. Le pas de temps de calcul avec le maillage

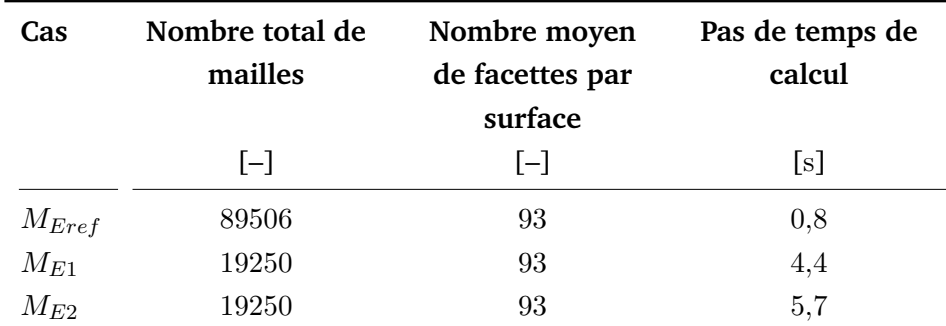

 $M_{E1}$  est donc plus petit que celui de  $M_{E2}$ . La discrétisation surfacique des trois maillages est identique et se compose en moyenne de 93 facettes par surface.

TABLE 2.6 – Caractéristiques des maillages testés pour la discrétisation suivant l'épaisseur

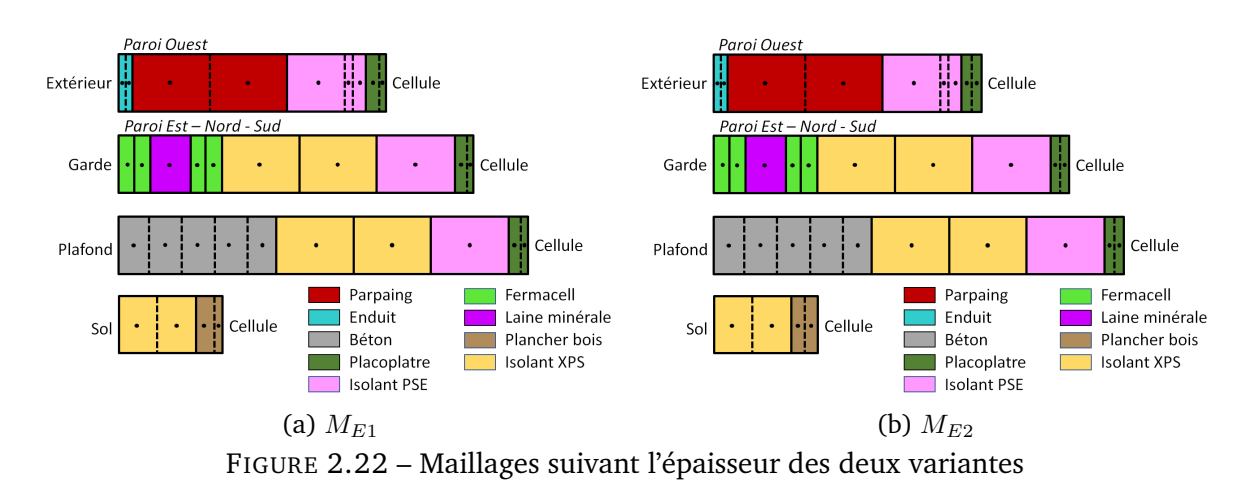

La figure 2.23 montre que les résultats avec les maillages  $M_{E1}$  et  $M_{E2}$  ont des écarts moyens similaires d'environ  $0.5\,^{\circ}\mathrm{C}$  comparé aux résultats avec le maillage  $M_{E1}$  sur la période étudiée. Ces écarts sont causés par la dérive globale de la température dans les parois du fait de maillages plus grossiers, mais restent toutefois de l'ordre de la tolérance imposée pour les deux maillages. En revanche, on constate des écarts ponctuels atteignant 1,5 ◦C avec le maillage  $M_{E2}$  et limités à  $0.9\,^{\circ}\text{C}$  avec le maillage  $M_{E1}$  lors de modification de l'apport solaire. Ainsi, le simple fait de raffiner plus finement la première rangée de mailles au niveau de la surface intérieure en conservant le même nombre de mailles total permet de diminuer les écarts ponctuels de température de surface dans la tâche solaire lors de changements abruptes de l'apport solaire.

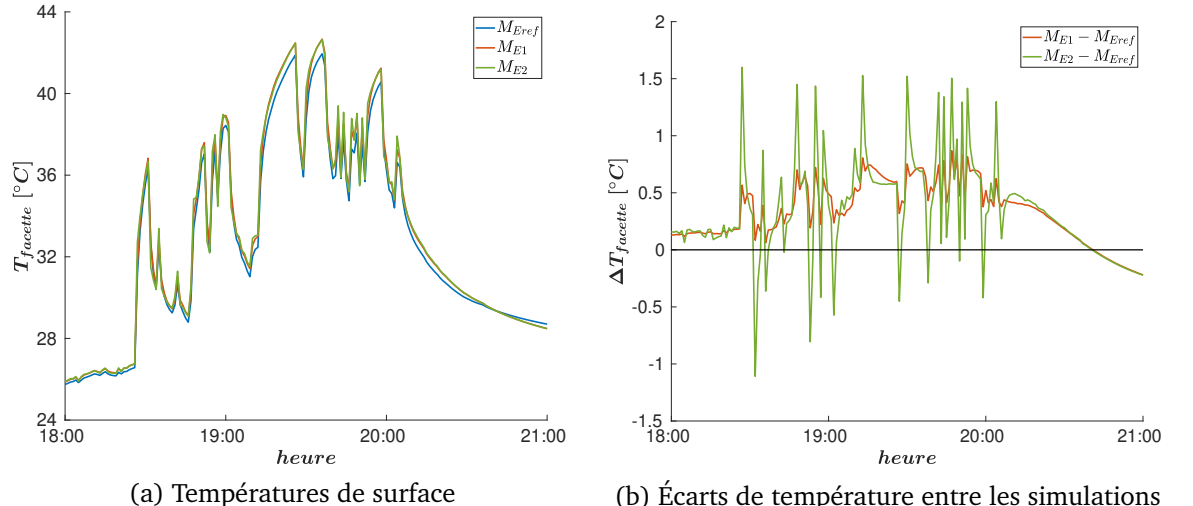

(b) Écarts de température entre les simulations FIGURE 2.23 – Comparaison des températures de surface simulées au niveau de la sonde  $PE$ pour les différents maillages suivant l'épaisseur

Le tableau 2.7 donne les coûts de calcul de la simulation d'une journée pour les différents maillages suivant l'épaisseur. On remarque que le grossissement du maillage avec  $M_{E1}$  induit

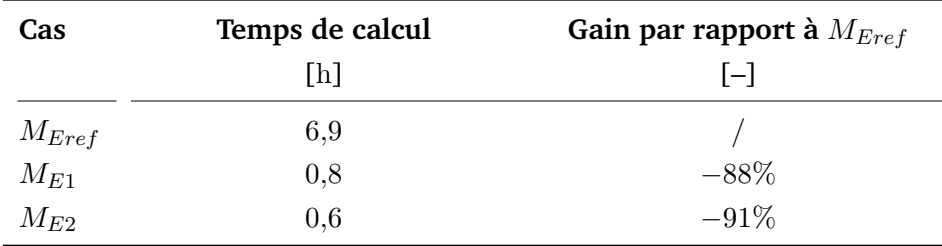

un gain en coût de calcul important (88%) comparé au maillage  $M_{Eref}$ . La différence de coût de calcul entre le maillage  $M_{E1}$  et  $M_{E2}$  reste plus limitée.

TABLE 2.7 – Coûts de calcul de la simulation d'une journée pour les différents maillages suivant l'épaisseur

Du fait de son impact limité sur la température de surface dans la tâche solaire, avec des écarts de l'ordre de la tolérance de 0,5 ◦C, et de l'important gain en coût de calcul associé à son utilisation, le choix de la discrétisation suivant l'épaisseur se porte sur le maillage  $M_{E1}$ .

**Discrétisation en surface** À nouveau, trois maillages  $M_{Sref}$ ,  $M_{S1}$  et  $M_{S2}$  sont testés et leurs propriétés sont données dans le tableau 2.8. Le maillage  $M_{S1}$ , représenté figure 2.24a, a une discrétisation en surface environ deux fois plus grossière que le maillage  $M_{Sref}$ . Le maillage  $M_{S2}$ , représenté figure 2.24b, a lui une discrétisation en surface environ quatre fois plus grossière que le maillage  $M_{Sref}$ . Le ratio entre les niveaux de raffinement des différents maillages testés n'est pas exactement de 2 car les petites mailles générées par le décalage entre la porte et la fenêtre ne peuvent être enlevées. Les pas de temps de calcul varient mais restent proches dans les trois cas.

| Cas        | Nombre total de<br>mailles | Nombre moyen<br>de facettes par | Pas de temps de<br>calcul |
|------------|----------------------------|---------------------------------|---------------------------|
|            |                            | surface                         |                           |
|            | $[-]$                      | $ - $                           | [s]                       |
| $M_{Sref}$ | 40950                      | 348                             | 4,3                       |
| $M_{S1}$   | 19250                      | 93                              | 4,4                       |
| $M_{S2}$   | 12558                      | 31                              | 4,5                       |

TABLE 2.8 – Caractéristiques des maillages testés pour la discrétisation en surface

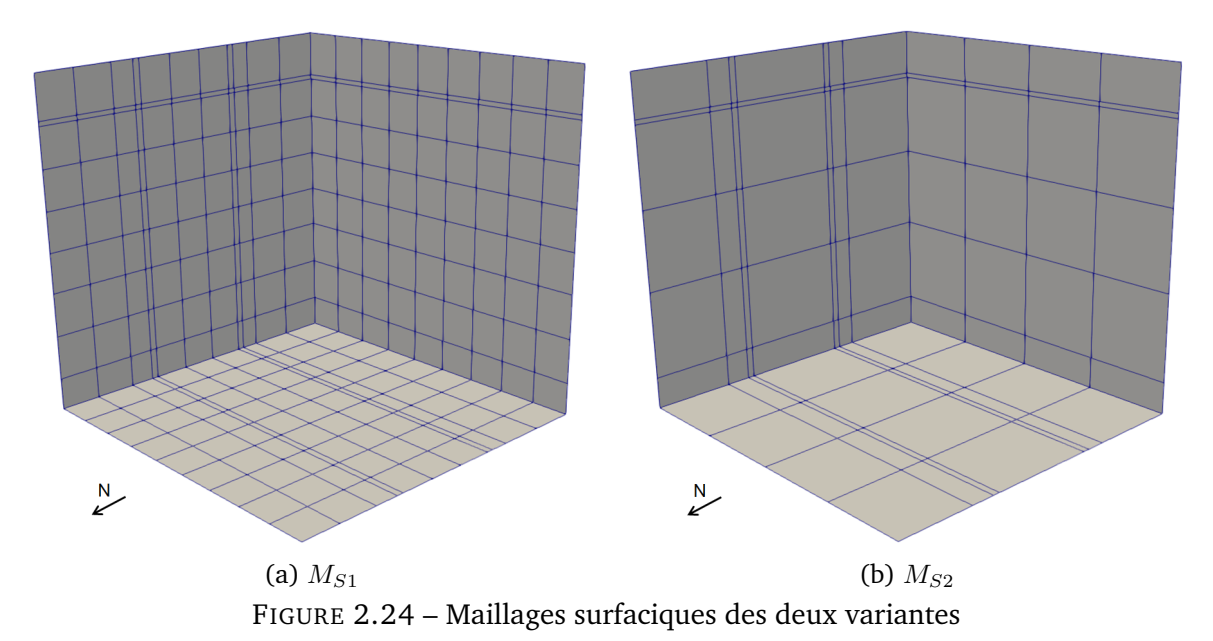

La figure 2.25 montre que les résultats avec le maillage  $M_{S2}$  présentent un écart moyen proche de  $1{,}5^{\circ}\text{C}$  comparé aux résultats pour le maillage  $M_{Sref}$ , écart qui se limite à  $0{,}9^{\circ}\text{C}$ 

avec le maillage  $M_{S1}$ . De plus, on constate une anticipation de la détection de la tâche solaire de plusieurs dizaines de minutes avec les deux variantes entre 18h00 et 19h00, d'autant plus importante que le maillage est grossier. Une surchauffe locale importante de la paroi pouvant atteindre près de 15 °C pour le maillage  $M_{S2}$  et 10 °C pour le maillage  $M_{S1}$  est par conséquent observée sur cette courte période de temps. On remarque également une anticipation de la fin de la détection de la tâche solaire avec le maillage  $M_{S2}$  vers 20h00 induisant une diminution de la température de paroi qui n'apparaît pas avec le maillage  $M_{Sref}$ . Ces décalages observés sont dûs au raffinement des maillages  $M_{S1}$  et  $M_{S2}$  pour deux raisons. D'abord, la sonde PE, ponctuelle dans l'expérience, est représentée par une facette dans le modèle dont la taille augmente lorsque le maillage est plus grossier. Ensuite, la position de son centre, à partir duquel le test d'appartenance de la facette à la tâche solaire est réalisé, change en fonction du maillage surfacique. Ainsi, des erreurs sur la détection de la tâche solaire sont amenées à apparaître et s'accroître avec un maillage surfacique grossier causant les écarts de températures observés entre les simulations.

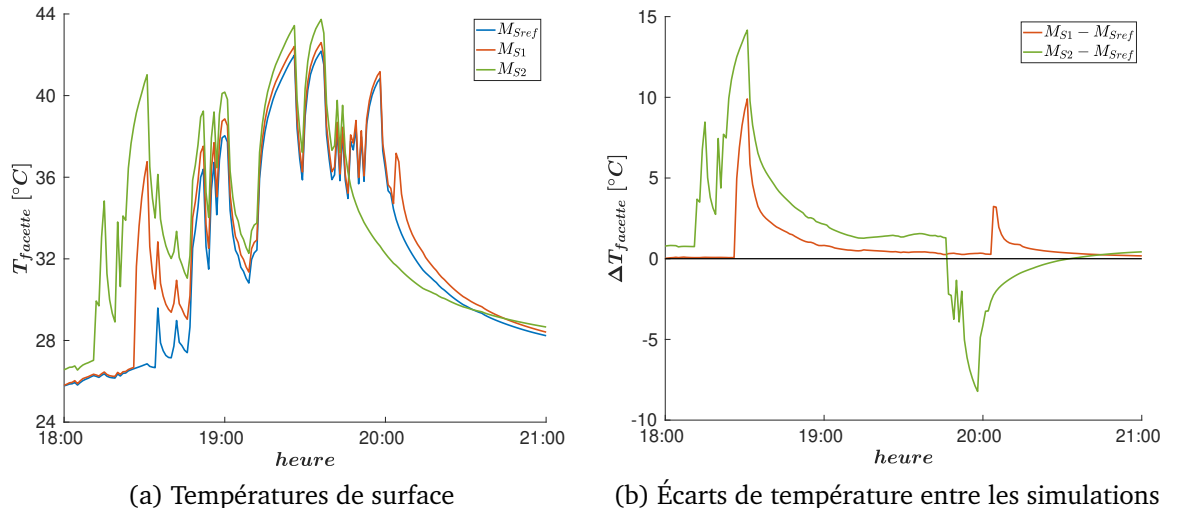

FIGURE 2.25 – Comparaison des températures de surface simulées au niveau de la sonde  $PE$ pour les différents maillages surfaciques

Le tableau 2.9 donne les coûts de calcul de la simulation d'une journée pour les différents maillages surfaciques. De même que pour l'analyse de la discrétisation suivant l'épaisseur, on remarque que le grossissement du maillage induit un gain en coût de calcul extrêmement important.

| Cas        | Temps de calcul | Gain par rapport à $M_{Sref}$ |
|------------|-----------------|-------------------------------|
|            | [h]             | $ - $                         |
| $M_{Sref}$ | 9,2             |                               |
| $M_{S1}$   | 0.7             | $-92%$                        |
| $M_{S2}$   | 0.1             | $-99\%$                       |

TABLE 2.9 – Coûts de calcul de la simulation d'une journée pour les différents maillages surfaciques

Le maillage surfacique intermédiaire  $M_{S1}$  est sélectionné pour la suite de l'étude. Il permet de limiter l'erreur faite sur la détection de la tâche solaire et de maintenir les écarts de température induits à une valeur moyenne proche de la tolérance imposée, tout en réduisant significativement le coût de calcul comparé au maillage  $M_{Sref}$  le plus fin.

# **2.3.2.4** Choix des corrélations pour le calcul des  $h_c$

**Sensibilité au calcul du**  $h_c$  extérieur Une première étude de sensibilité est menée sur le calcul du  $h_c$  extérieur avec les corrélations de McAdams (1954), Jayamaha *et al.* (1996) et

# Sturrock (1971).

La figure 2.26 montre des écarts sur la température de surface intérieure qui ne dépassent pas 0,2 ◦C en utilisant les corrélations de Jayamaha *et al.* (1996) et de Sturrock (1971) par rapport à la simulation basée sur la corrélation de McAdams (1954). Pourtant, lorsqu'on regarde la figure 2.27 montrant la plage de valeur du  $h_c$  extérieur, on constate que sa valeur varie de 5 à 10 W · m−<sup>2</sup> · K−<sup>1</sup> pour la corrélation de Jayamaha *et al.* (1996) contre une variation beaucoup plus élevée de 11 à 36 W · m<sup>−2</sup> · K<sup>−1</sup> pour la corrélation de Sturrock (1971). À un même instant, on peut observer un facteur cinq entre la valeur du  $h_c$  donné par ces différentes corrélations. L'échange convectif extérieur a donc un impact très faible sur la température de surface intérieure du fait de la forte isolation des parois de la cellule.

Nous retiendrons pour la suite la corrélation de McAdams (1954) étant la plus couramment utilisée et celle présentant des valeurs de  $h_c$  intermédiaires.

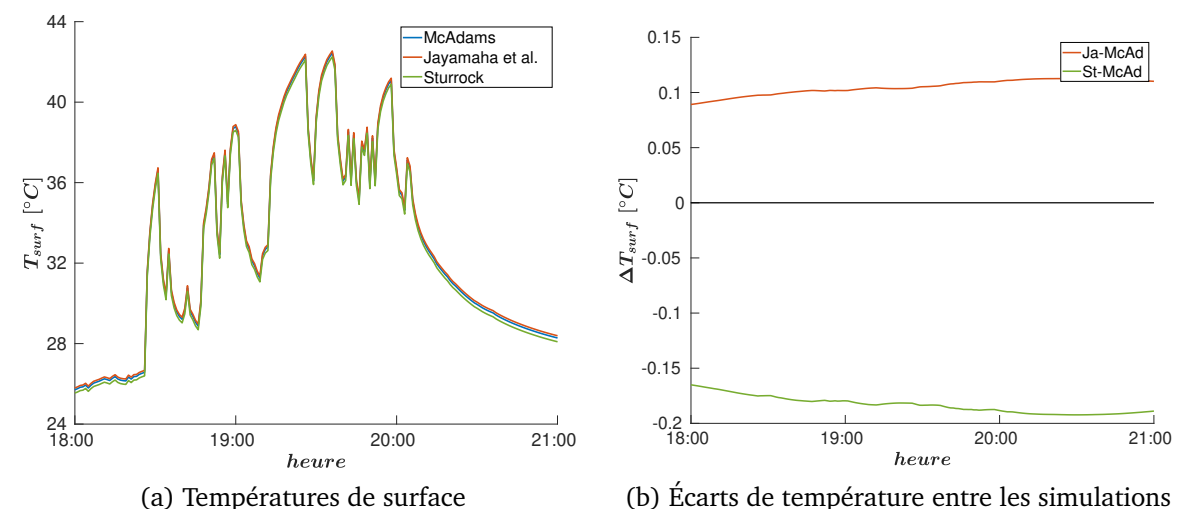

(a) Températures de surface FIGURE 2.26 – Comparaison des températures de surface simulées au niveau de la sonde  $\mathcal{P} E$ pour les différentes corrélations utilisées pour le calcul du  $h_c$  extérieur

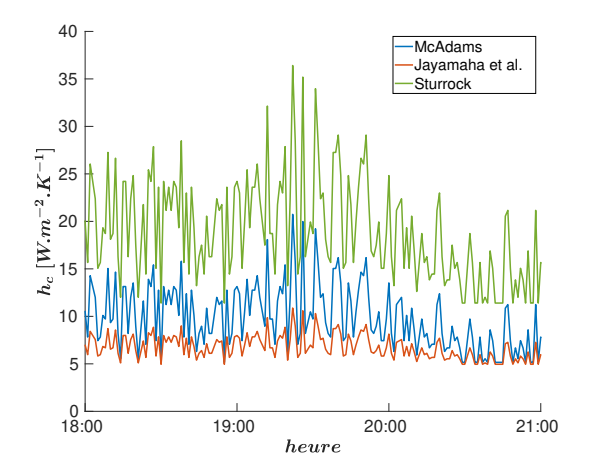

FIGURE 2.27 – Plage de variation du  $h_c$  extérieur pour les différentes corrélations utilisées

**Sensibilité au calcul du**  $h_c$  **intérieur** Une seconde étude de sensibilité est réalisée sur les corrélations de Min *et al.* (1956), Awbi et Hatton (1999) et Alamdari et Hammond (1983) pour le calcul du  $h_c$  intérieur.

La figure 2.28 montre des écarts de température de  $0,5\,^{\circ}\mathrm{C}$  au maximum et de  $0,25\,^{\circ}\mathrm{C}$  en moyenne en utilisant les corrélations de Min *et al.* (1956), de Alamdari et Hammond (1983) par rapport à la simulation basée sur la corrélation de Awbi et Hatton (1999). On constate sur la figure 2.29 montrant la plage de variation du  $h_c$  intérieur que ces écarts de température sont dûs à des écarts sur le  $h_c$  d'environ  $0.4\,\mathrm{W\cdot m^{-2}\cdot K^{-1}}$  en moyenne. Le calcul de la température de surface intérieure est donc beaucoup plus sensible au calcul du  $h_c$  intérieur qu'à celui du  $h_c$  extérieur. Toutefois, les écarts sur la température de surface restent inférieurs à la tolérance imposée et sont localisés dans la tâche solaire.

Par la suite, la corrélation de Awbi et Hatton (1999) sera conservée car elle semble théori-

quement la plus adaptée à cette application mettant en jeu des surfaces complètement ou partiellement chauffées par la présence de la tâche solaire.

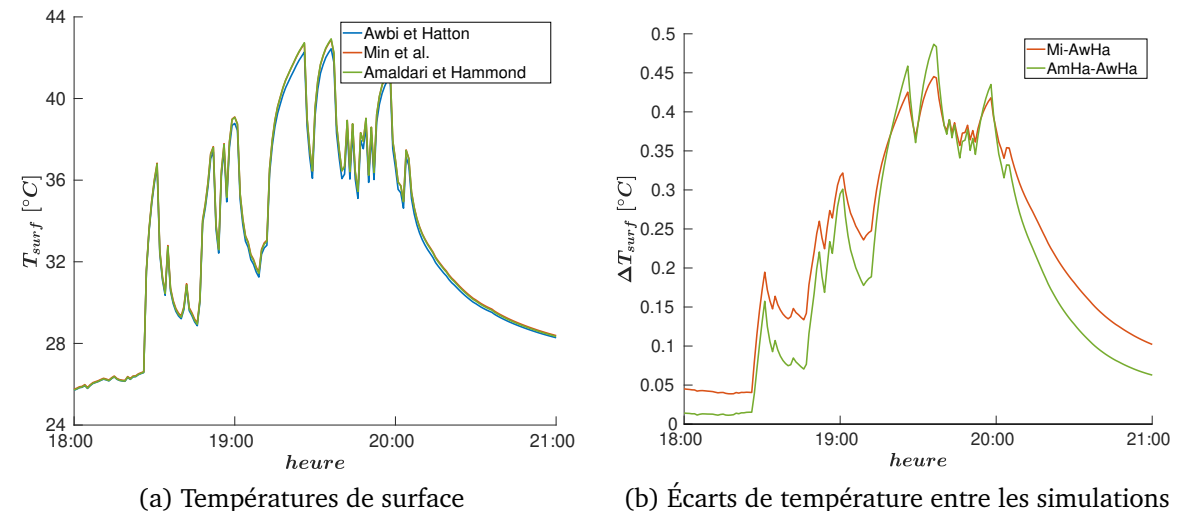

FIGURE 2.28 – Comparaison des températures de surface simulées au niveau de la sonde  $PE$ pour les différentes corrélations utilisées pour le calcul du  $h_c$  intérieur

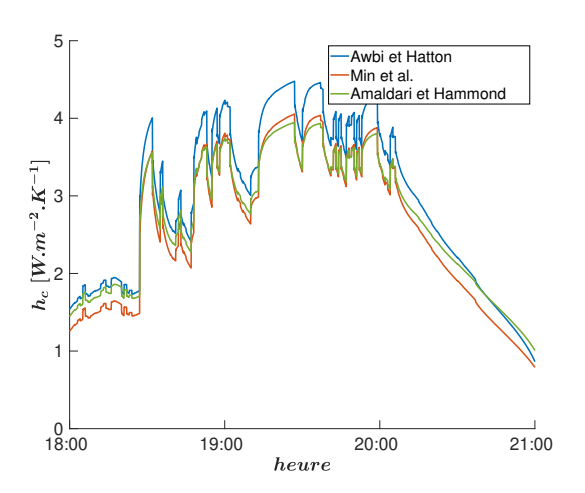

FIGURE 2.29 – Plage de variation du  $h_c$  intérieur pour les différentes corrélations utilisées

#### **2.3.2.5 Discrétisation de l'hémicube pour le calcul des facteurs de forme**

Trois niveaux de discrétisation de l'hémicube  $\mathcal{D}_{ref},$   $\mathcal{D}_1$  et  $\mathcal{D}_2$  sont testés avec  $\mathcal{D}_{ref}$  la discrétisation la plus fine de résolution  $1/10000$ , et  $D_2$  et  $D_1$  des discrétisations plus grossières de résolutions 1/1000 et de 1/100 respectivement.

La figure 2.30 montre des écarts de température constants de  $2,1\,^{\circ}\mathrm{C}$  avec la discrétisation de l'hémicube  $D_2$  comparé à  $D_{ref}$ , réduit à  $0,2\,{}^{\circ}\mathrm{C}$  avec la discrétisation de l'hémicube  $D_1$ . La discrétisation  $D_2$  apparaît donc trop grossière pour calculer les facteurs de forme et induit un bilan radiatif mal évalué au niveau des facettes.

Le tableau 2.10 donne les coûts de calcul des facteurs de forme pour les différentes discrétisations de l'hémicube. Les coûts de calcul avec les discrétisations  $D_1$  et  $D_2$  sont très faibles, de l'ordre de la secondes pour  $D_2$  et de la dizaine de secondes pour  $D_1$ , comparé à  $D_{ref}$ nécessitant plusieurs dizaines de minutes de calcul.

| Cas       | Temps de calcul | Gain par rapport à $D_{ref}$ |
|-----------|-----------------|------------------------------|
|           | l s l           | $I-I$                        |
| $D_{ref}$ | 2400            |                              |
|           | 18              | $-99\%$                      |
| ノっ        |                 | $-99.99\%$                   |

TABLE 2.10 – Coûts de calcul des facteurs de forme pour les différentes discrétisations de l'hémicube

**Chapitre 2. Modélisation thermique dynamique et tridimensionnelle du bâtiment – comportement thermique d'un bâtiment solaire passif**

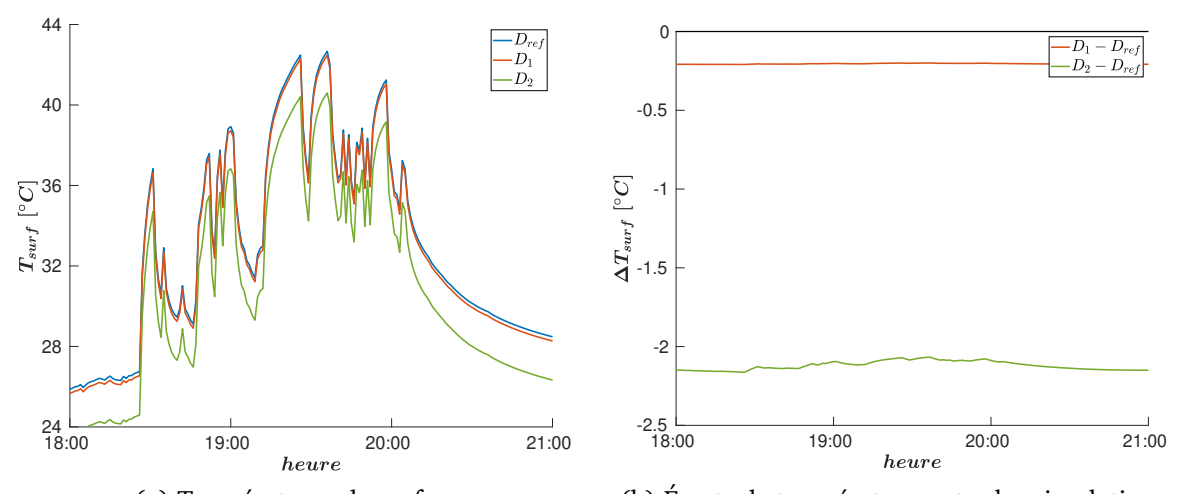

(a) Températures de surface (b) Écarts de température entre les simulations FIGURE 2.30 – Comparaison des températures de surface simulées au niveau de la sonde  $PE$ pour les différentes discrétisation de l'hémicube

Cependant, même si l'utilisation de  $D_1$  ou  $D_2$  permet d'avoir un coût de calcul négligeable et bien plus faible que celui de  $D_{ref}$ , la discrétisation  $D_{ref}$  la plus fine est conservée pour la suite. En effet, le coût de calcul des facteurs de forme, même avec  $D_{ref}$ , reste limité car il n'est effectué qu'une seule fois à l'initialisation de la simulation. De plus, les valeurs des facteurs de forme sont sauvegardées dans un fichier afin de ne plus avoir à les recalculer en cas de relance d'autres simulations avec la même géométrie.

#### **2.3.2.6 Critère d'arrêt pour le calcul du bilan radiatif par la méthode des radiosités**

Trois critères d'arrêt  $C_{ref}$ ,  $C_1$  et  $C_2$  sont testés avec  $C_{ref}$  le critère le plus restrictif fixé à  $0.001\%$  du flux radiatif global GLO ou CLO à envoyer au début de l'itération de calcul,  $C_2$ le moins restrictif avec une valeur fixée à  $0,1\%$ , et  $C_1$  avec une valeur intermédiaire fixée à 0,01%.

La figure 2.31 montre un écart de température de surface constant de  $1,4\,^{\circ}\mathrm{C}$  avec la simulation basée sur le critère  $C_2$  comparé à celle basée sur le critère  $C_{ref}$ . Le critère  $C_1$  permet lui de réduire l'écart de température à seulement 0,13 ◦C.

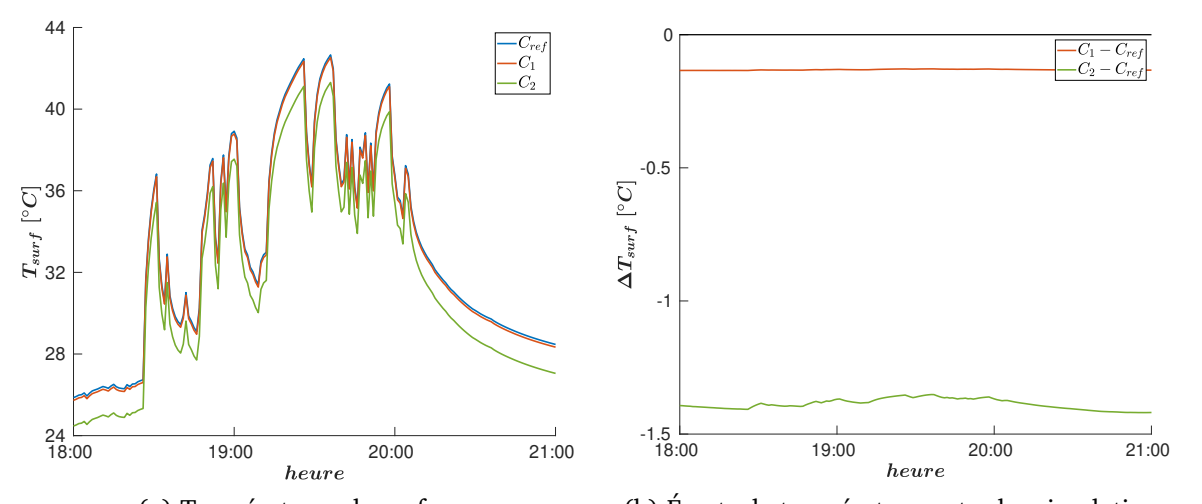

(a) Températures de surface (b) Écarts de température entre les simulations FIGURE 2.31 – Comparaison des températures de surface simulées au niveau de la sonde  $PE$ pour les différents critères d'arrêt

Le tableau 2.11 donne les coûts de calcul de la simulation d'une journée pour les différents critères étudiés. L'utilisation du critère  $C_1$  permet un gain de calcul de 11% par rapport à la simulation basée sur le critère  $C_{ref}$ . Ce gain de calcul est encore plus important (43%) en utilisant le critère  $C_2$ .

| Cas       | Temps de calcul | Gain par rapport à $C_{ref}$ |
|-----------|-----------------|------------------------------|
|           | [h]             | $ - $                        |
| $C_{ref}$ | 0.7             |                              |
| $C_1$     | 0,62            | $-11\%$                      |
| Co        | 0.4             | $-43%$                       |

TABLE 2.11 – Coûts de calcul de la simulation d'une journée pour les différents critères d'arrêt

Le critère  $C_1$  offre le meilleur compromis entre précision et coût de calcul. En effet, il permet de limiter l'écart sur les températures de surface en dessous de la tolérance imposée, tout en réduisant le coût de calcul total de la simulation d'une dizaine de pourcents. Ce critère sera donc conservé pour la suite de l'étude.

#### **2.3.2.7 Impact des conditions initiales**

Afin d'évaluer l'impact des conditions initiales sur les résultats de simulation et d'estimer le temps de simulation nécessaire pour s'en affranchir, deux simulations sur une période de cinq jours, du 4 mai au 9 mai, avec des valeurs de températures initiales des cellules et des facettes de 10 °C pour  $CInit_1$  et de 40 °C pour  $CInit_2$  ont été réalisées. Ces valeurs de températures initiales ont été volontairement choisies éloignées de la valeur moyenne de la température dans les parois et en surface sur la période d'étude.

La figure 2.32 montre un écart de température de surface de  $1,3\,^{\circ}\mathrm{C}$  au bout de trois jours simulés, qui diminue à 0,15 ◦C au bout de cinq jours simulés. Les conditions initiales ont donc un impact significatif sur plusieurs jours de simulations, conséquence de la forte inertie et de l'isolation de la configuration étudiée.

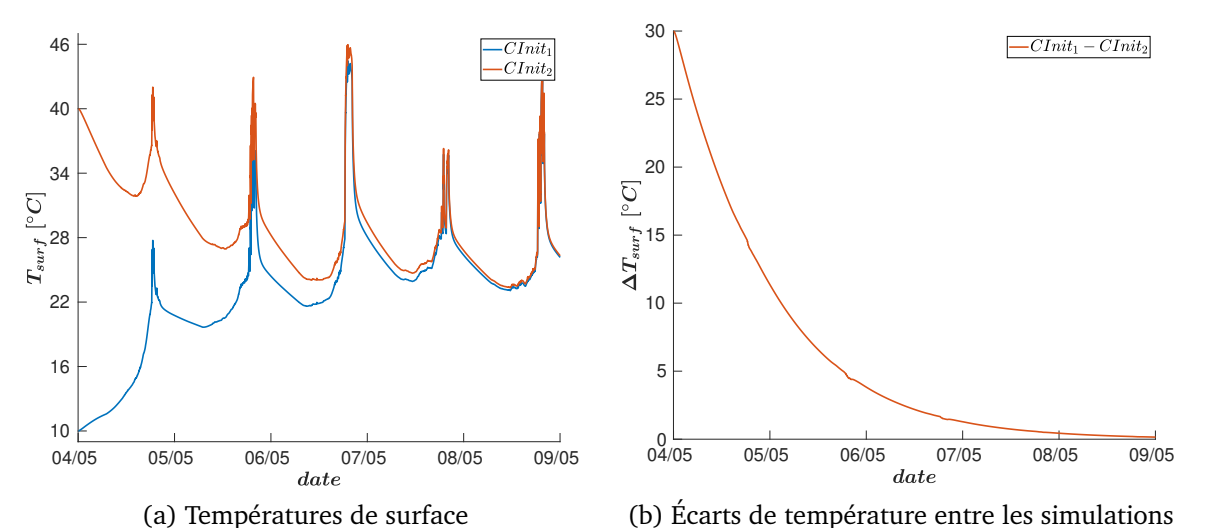

FIGURE 2.32 – Comparaison des températures de surface simulées au niveau de la sonde  $PE$ pour les différentes conditions initiales

Ainsi, afin d'être certain de s'affranchir des conditions initiales tout en tenant compte de l'historicité du comportement thermique de la pièce, il apparaît nécessaire de simuler au moins cinq jours avant le début de la période d'analyse. Nous limiterons toutefois la phase d'initialisation à une période à trois jours en choisissant une température d'initialisation proche de la température moyenne sur la période d'étude.

#### **2.3.2.8 Bilan de l'étude de sensibilité**

Finalement, à l'issue de l'étude de sensibilité, la paramétrisation du cas d'étude est la suivante :

- le maillage des parois est composé de 19250 cellules  $(M_{E1})$  avec une base de  $9 \times 9$ facettes par surface intérieure ( $M_{S1}$ ), induisant un pas de temps de calcul de 4,4 s;
- la corrélation empirique de Awbi et Hatton (1999) est employée pour le calcul du  $h_c$ intérieur et celle de McAdams (1954) pour le calcul du  $h_c$  extérieur;
- le critère d'arrêt pour la méthode des radiosités est fixé à  $0.01\%$  du flux radiatif GLO /CLO total à envoyer ;
- la discrétisation de l'hémicube pour le calcul des facteurs de forme est de résolution  $1/10000;$
- la condition initiale consiste à imposer une température de 24 ◦C aux cellules et aux facettes et de simuler trois jours en amont de la période étudiée.

# **2.3.3 Validation**

La période utilisée pour la validation expérimentale est la semaine du 8 au 16 mai 2013. Au cours de cette période, la température moyenne de l'air extérieur était de 13 ◦C, avec un maximum en journée à 18,7 °C et un minimum en soirée à 5,6 °C, et le rayonnement solaire global horizontal maximum variait de 400 à 800 W  $\cdot$   $\mathrm{m}^{-2}.$ 

#### **2.3.3.1 Températures de surface et d'air**

La figure 2.33 montre la comparaison des températures de surface et d'air mesurées et simulées aux différents emplacements des sondes. La tendance générale des températures simulées au niveau de toutes les sondes est en bon accord avec les mesures. Lors des journées ensoleillées au niveau des sondes  $PF$ ,  $PE$  et  $PS$  situées dans la tâche solaire, des pics de température plus importants sont observés en fin de journée, pouvant atteindre 43 ◦C au niveau de  $PE$  le 8 mai. le modèle prédit bien l'occurrence des pics de température, avec toutefois des écarts ponctuels de plusieurs degrés Celsius avec les mesures. Lors de journées plus nuageuses comme le 10 mai et le 14 mai au niveau de ces mêmes sondes, ou sur toute la période d'étude au niveau des sondes  $PC$ ,  $PW$ ,  $PN$  et  $PA$  situées hors de la tâche solaire, les températures simulées et mesurées sont cohérentes avec des écarts qui ponctuellement peuvent atteindre plus de 1 °C mais qui restent en moyenne inférieurs à  $0,4\,^{\circ}\mathrm{C},$  traduisant une distribution correcte du rayonnement diffus dans la pièce. Également, une sous-estimation de près de 1 ◦C des températures de surface et de l'air est constatée la nuit des trois premiers jours de la période analysée.

Afin de discerner plus en détail les écarts entre les résultats de la simulation et les mesures, la figure 2.34 compare les températures simulées et mesurées au niveau de  $PE$  et  $PA$  le 11 mai 2013 de 16h00 à 23h59 (heure locale UTC+2). On remarque tout d'abord au niveau de  $PE$  que la tâche solaire est détectée plus tôt d'une dizaine de minutes par le modèle. La discrétisation surfacique des parois, discutée section 2.3.2.3, en est la principale cause car celle-ci impose de considérer les sondes de surface comme des facettes plutôt que des points, comme c'est le cas expérimentalement, et dont la détection dans la tâche solaire dépend du positionnement de leurs centres. La détection prématurée de la tâche solaire induit par la suite une surestimation de  $3,1\textdegree C$  du pic de température. De plus, on observe que les variations de température dans la tâche solaire autour de 20h00 ne coïncident pas parfaitement avec les mesures et causent des écarts ponctuels de  $2^{\circ}\mathrm{C}$  à  $4^{\circ}\mathrm{C}$ . Au niveau de la sonde  $PA$ , la température d'air apparaît surestimée de 0,8 ◦C en moyenne sur la durée du passage de la tâche solaire. Cet écart s'explique par une surestimation de la quantité d'énergie reçue par la pièce notamment à cause des erreurs liées au maillage surfacique et à la détection de la tâche solaire discutée plus tôt.

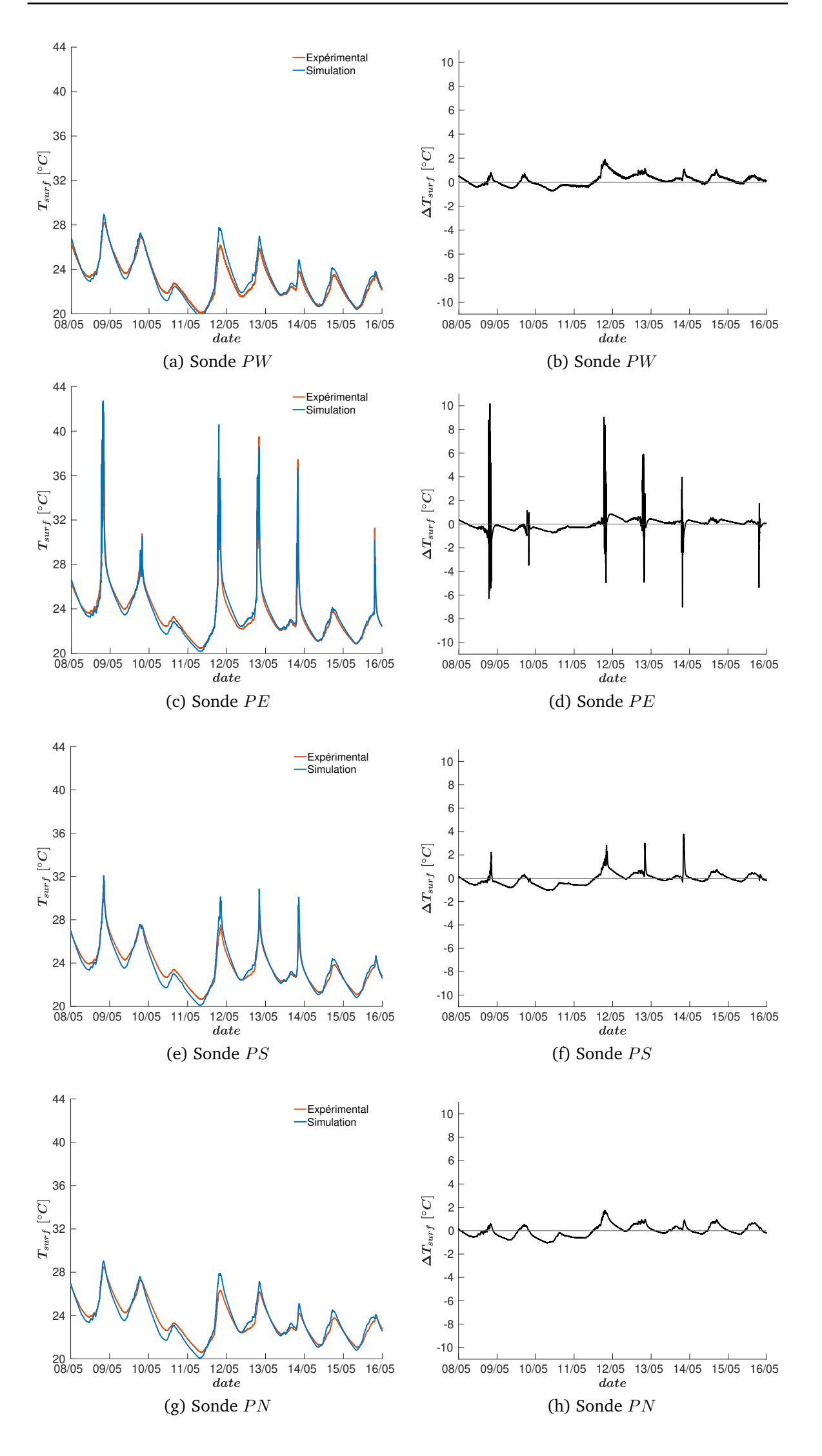
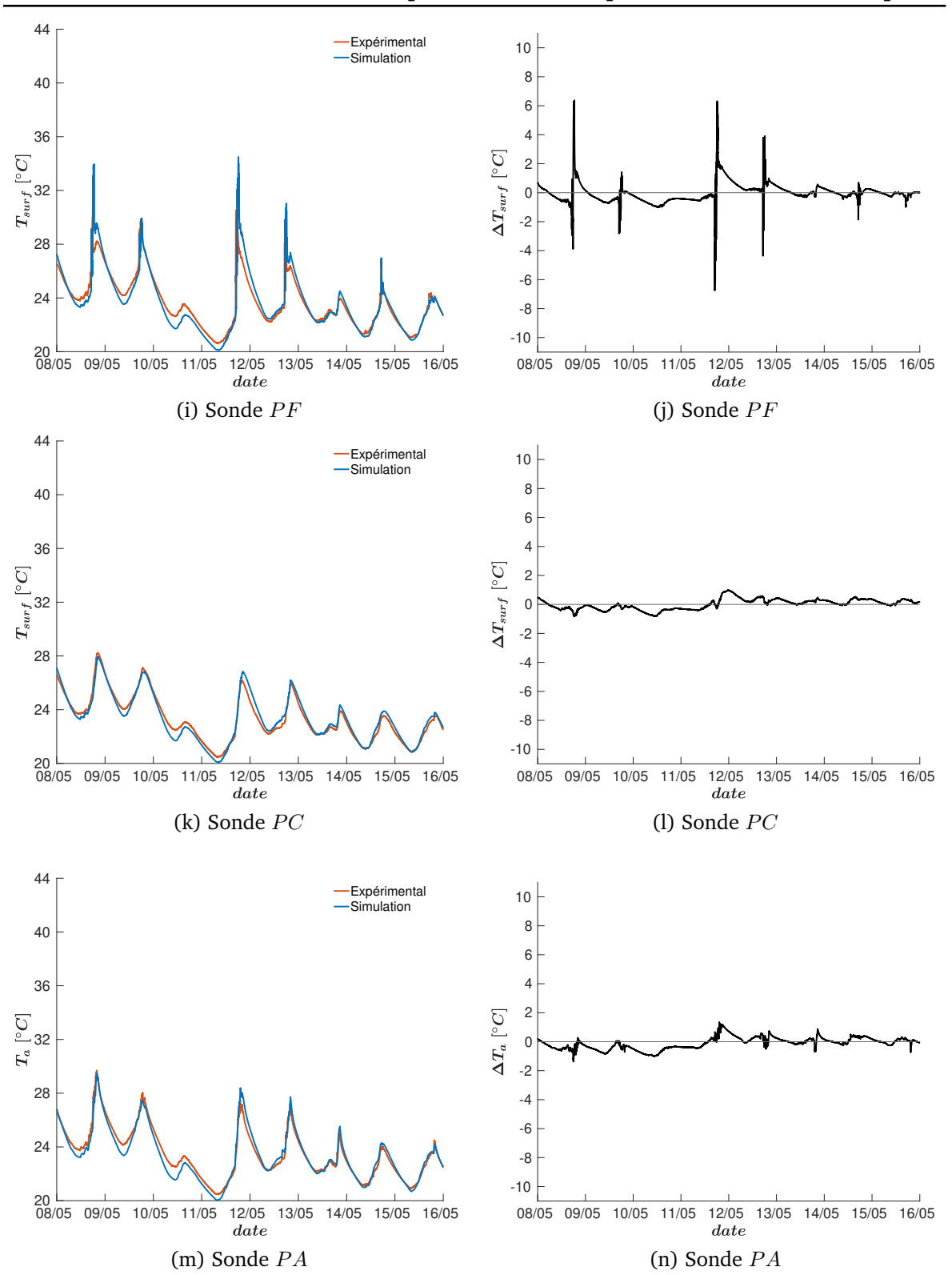

**Chapitre 2. Modélisation thermique dynamique et tridimensionnelle du bâtiment – comportement thermique d'un bâtiment solaire passif**

FIGURE 2.33 – Comparaison des températures de surface et d'air mesurées et simulées au niveau des différentes sondes sur la période d'étude

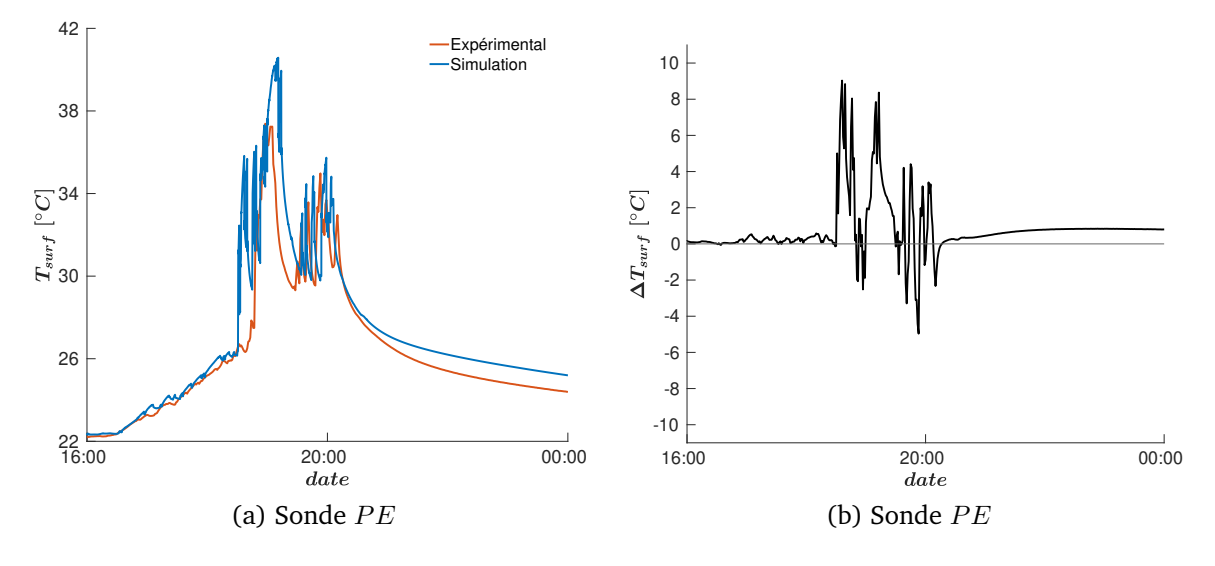

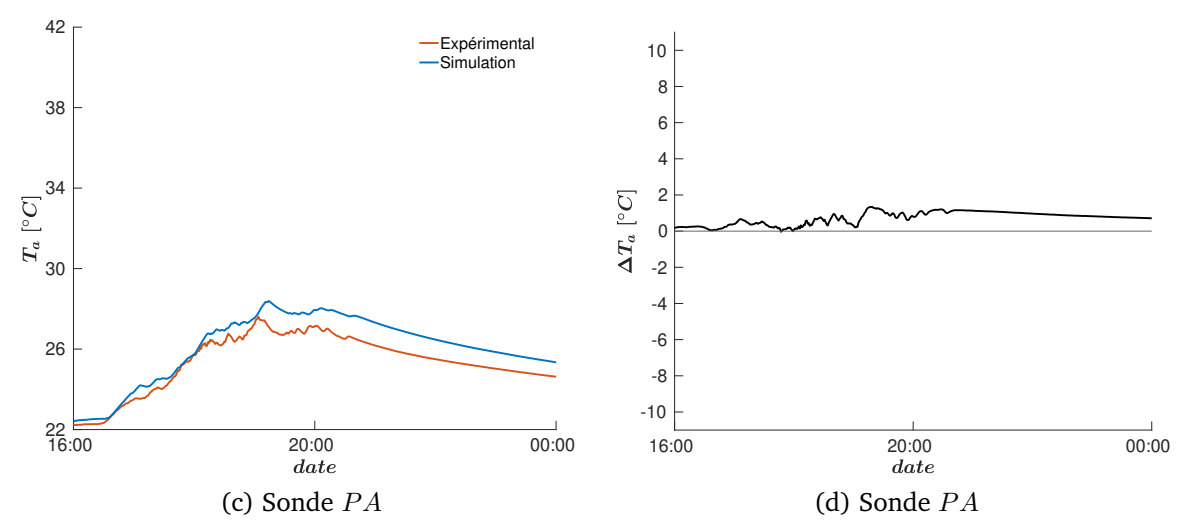

FIGURE 2.34 – Températures de surface et d'air mesurées et simulées au niveau des différentes sondes le 11 mai 2013 en fin de journée

En complément de la comparaison aux données expérimentales, la figure 2.35 montre les champs de température simulés dans la pièce à quatre instants de la journée du 11 mai 2013 en présence de la tâche solaire. Cette visualisation permet d'observer l'évolution de la tâche solaire et du champ de température sur les parois intérieures de la pièce au cours d'une journée ensoleillée. Au début de sa détection, à 17h00, la tâche solaire est localisée sur le sol proche de la fenêtre située sur la paroi Ouest. Une élévation significative de la température de surface dans la tâche solaire est observée, passant de 23 ◦C en moyenne à 34 ◦C. L'environnement thermique intérieur devient alors fortement hétérogène. Au fur et à mesure du temps, la tâche solaire se déplace progressivement vers la paroi Est et la paroi Sud.

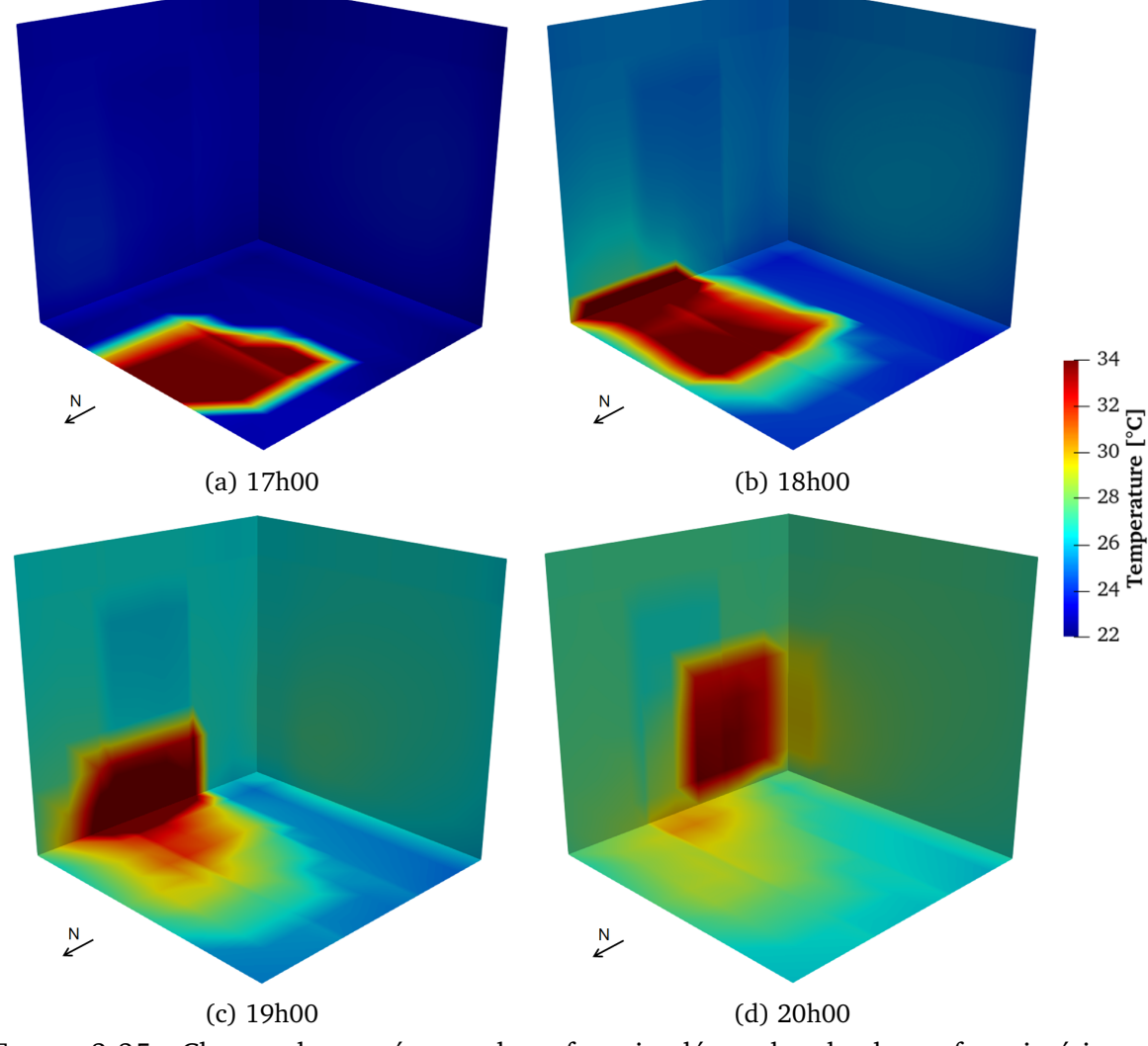

FIGURE 2.35 – Champs de température de surface simulés sur le sol et les surfaces intérieures Est et Sud le 11 mai 2013

On observe en particulier à 19h00 et à 20h00 un gradient de température au sol témoignant

du passage de la tâche solaire. En effet, ces endroits restent plus chauds du fait de l'inertie du plancher. De plus, les températures des surfaces hors de la tâche solaire se réchauffent progressivement au cours du temps en raison des multi-réflexions radiatives et de la conduction 3D prises en compte dans le modèle.

#### **2.3.3.2 Statistiques sur les écarts**

La figure 2.36 présente les statistiques sous forme de diagramme en boîte de l'écart entre les températures simulées et mesurées au niveau des sondes de surface et d'air sur la période d'étude. La marque centrale rouge indique la médiane, et les bords inférieur et supérieur d'une boîte indiquent respectivement les 25e et 75e percentiles. Les moustaches s'étendent jusqu'aux points de données extrêmes. L'écart médian de température se révèle être inférieur à  $0.2\text{ °C}$  avec un écart interquartile variant de  $0.5\text{ °C}$  à  $0.7\text{ °C}$ . Les écarts maximaux de température ne dépassent pas 2°C pour les sondes situées en dehors de la trajectoire du soleil mais sont nettement plus importants pour les sondes recevant le rayonnement solaire, atteignant jusqu'à  $10^{\circ}\text{C}$  à  $PE$ . L'écart marginal de température médiane entre les mesures et les simulations pour toutes les sondes confirme qu'aucun biais n'est introduit dans les résultats de simulation. La différence significative entre les écarts interquartiles et les écarts maximaux de température à  $PE$  et  $PF$  est le signe de changements brusques des charges thermiques induites par la tâche solaire qui peuvent ne pas être simultanés dans le modèle et la réalité.

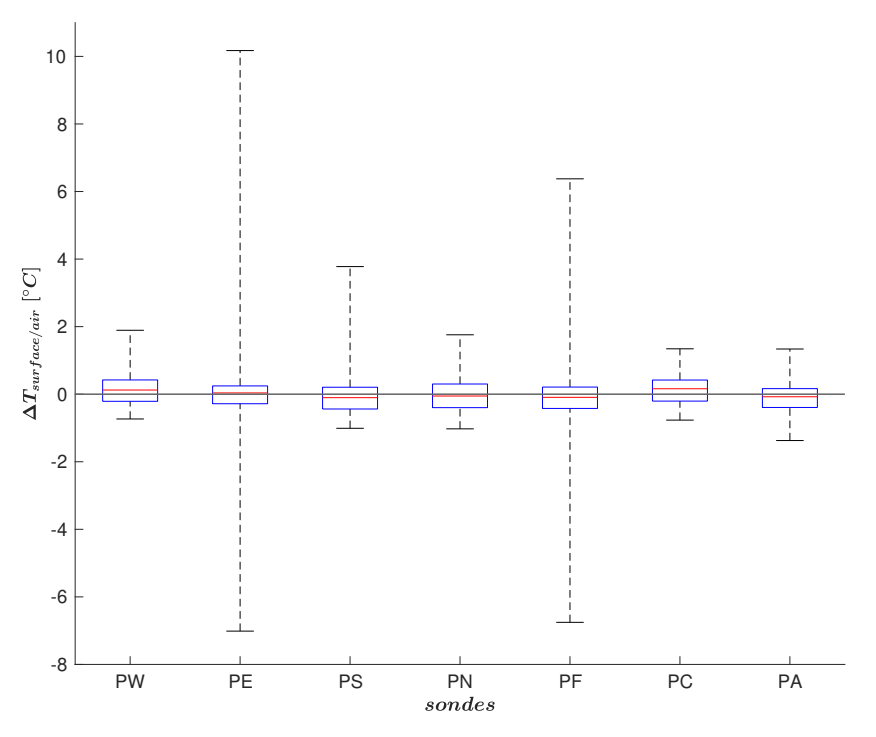

FIGURE 2.36 – Diagrammes en boîte au niveau des différentes sondes de température de surface et d'air

Le tableau 2.12 répertorie les erreurs de la température maximale quotidienne ( $\Delta T|_{max}$ ), ainsi que les erreurs quadratiques moyennes (RMSE) aux différents emplacements des sondes définies comme :

RMSE = 
$$
\sqrt{\frac{\sum_{i=1}^{N} [T_{mes}(i) - T_{sim}(i)]^2}{N}}
$$
 (2.36)

avec  $T_{mes}$  les températures mesurées,  $T_{sim}$  les températures simulées et N le nombre de points de comparaison.

|                                                           | PW | $\boldsymbol{P} \boldsymbol{E}$ |  | PS PN PF PC PA |  |
|-----------------------------------------------------------|----|---------------------------------|--|----------------|--|
| $\Delta T _{max}$ [°C] 1,56 3,10 3,32 1,54 3,89 1,32 0,77 |    |                                 |  |                |  |
| <b>RMSE</b> [°C] 0,47 0,74 0,53 0,50 0,73 0,43 0,42       |    |                                 |  |                |  |

TABLE 2.12 – Erreurs sur la température maximale journalière ( $\Delta T|_{max}$ ) et erreurs quadratiques moyennes (RMSE) au niveau des sondes de surface et d'air

Les sondes PE, PS et PF situées dans la tâche solaire présentent les valeurs de  $\Delta T|_{max}$ les plus élevées, variant entre  $3\,^{\circ}\mathrm{C}$  et  $4\,^{\circ}\mathrm{C}$ . Les valeurs de  $\Delta T|_{max}$  des sondes  $PW, \,PN$  et PC situées en dehors de la tâche solaire et PA sont, quant à elles, inférieures à 1,6 °C. Des interprétations plus poussées ne sont cependant pas possibles en raison de l'absence d'étude sur la propagation d'erreurs dans la chaîne d'acquisition expérimentale, pouvant être importantes pour des gains solaires élevés. Toutefois, les valeurs de  $\Delta T|_{max}$  sont bien inférieures aux écarts maximums de température au niveau de  $PE$  et  $PF$  observables sur les diagrammes en boîtes présentés figure 2.36. Cela confirme ainsi la nature ponctuelle de ces écarts du fait d'un décalage dans la détection de la tâche solaire ne détériorant pas de manière significative la prédiction globale de la température. Comme pour les valeurs de  $\Delta T|_{max}$ , les valeurs de la RMSE sont plus élevées pour les sondes  $PE$  et  $PF$  situées dans la tâche solaire, mais ne dépassent pas 0,75 ◦C. Cela confirme le bon accord entre les mesures et les simulations.

#### **2.3.4 Conclusions de la validation**

Le modèle se révèle être capable d'évaluer correctement le comportement thermique d'une cellule réelle en présence d'une tâche solaire induisant un environnement thermique intérieur dynamique et non-uniforme. Il présente de plus une description des phénomènes physiques mis en jeu plus précise que les modèles usuels de bâtiment et offre la possibilité d'obtenir une cartographie détaillée des températures et des flux aux parois. En revanche, l'utilisation d'un pas de temps constant, de l'ordre de la seconde dans ce cas de validation, implique une charge de calcul importante et limite les simulations à des périodes de quelques semaines au maximum. Toutefois, comparé à la CFD présentée au chapitre 3, la charge de calcul de la BES reste moindre et ne constitue pas un facteur limitant pour le couplage BES-CFD développé dans ce travail.

Les écarts constatés entre les résultats de simulation et les données expérimentales peuvent être attribués aux effets combinés de plusieurs sources d'erreurs potentielles :

- En entrée du modèle : les données météorologiques, les propriétés des matériaux utilisés pour représenter les parois ainsi que des simplifications faites au niveau de la géométrie.
- Au sein du modèle : l'approche nodale pour le volume d'air intérieur, l'utilisation des corrélations empiriques pour le calcul des  $h_c$  ou encore l'utilisation d'une méthode explicite pour la résolution des équations qui régissent le système, connue pour être imprécise dans le cas de problèmes raides, comme c'est le cas ici lors de la détection de la tâche solaire.
- Sur les données expérimentales : les incertitudes sur les mesures des capteurs dans la chaîne d'acquisition expérimentale et l'absence d'étude de la propagation des incertitudes relevée pendant l'expérience.

# **2.4 Application à l'intégration de MCP dans le bâtiment en période estivale**

Dans le cadre d'une extension à l'étude du confort thermique intérieur en période de forte contrainte, il apparaît intéressant d'investiguer l'intégration de MCP dans les parois d'une telle

cellule en condition estivale. Les MCP sont des matériaux capables de stocker et de libérer de l'énergie en fonction de la température de l'environnement dans lequel ils se trouvent. Lorsque le MCP absorbe ou libère de la chaleur, un changement d'état physique du matériau opère, passant de l'état solide à l'état liquide et vice et versa. Cette capacité lui permet de fournir de la chaleur lorsque la température descend en dessous de la température de changement de phase, et d'absorber la chaleur lorsque la température la dépasse. Les MCPs peuvent être utilisés dans le bâtiment pour améliorer son efficacité énergétique et le confort thermique intérieur (Al-Yasiri et Szabó, 2021). Il peut se présenter sous la forme de composants séparés de matériaux de construction par encapsulation ou stabilisation, ou intégrés directement en utilisant la technique d'incorporation directe ou d'imprégnation (Lamrani *et al.*, 2021). Pour montrer l'intérêt pratique du modèle développé, les paragraphes suivants synthétisent une étude de l'intégration d'un MCP dans les parois de la pièce du dispositif expérimental BESTLab publiée sous Gresse *et al.* (2022) "Three-dimensional and high-resolution building

energy simulation applied to phase change materials in a passive solar room" dans la revue

## **2.4.1 Modélisation numérique de la pièce**

## **2.4.1.1 Paramétrisation générale**

*Energy and Building*.

La paramétrisation du modèle effectuée lors de l'étude de validation a été reprise pour cette application. Les mêmes types de conditions aux limites du modèle de BES ont donc été appliqués, avec des valeurs adaptées. En particulier, l'extérieur a été modélisé avec les données météorologiques de la période étudiée, mesurées avec un pas de temps de la minute, le nœud d'air à température constante modélisant la garde thermique en contact des parois Sud, Nord et Est est fixée à 20 ℃, et la température de la surface extérieure du sol et du plafond est fixée à 20,5 ◦C, la moyenne des températures mesurées expérimentalement à l'endroit où sont appliquées ces conditions limites.

## **2.4.1.2 Intégration du MCP au modèle**

Dans cette étude, le MCP sélectionné est issu de l'étude expérimentale de Kuznik *et al.* (2008b). Ce matériau est constitué de 60% de MCP micro-encapsulé et a été développé par la société DuPont de Nemours. La figure 2.37 montre les courbes de la capacité thermique effective du MCP de référence et de sa version modifiée pour notre étude. La température du pic de changement de phase a été adaptée à 35 ◦C afin de correspondre à la température de surface moyenne des parois recevant le rayonnement solaire sur la période étudiée. La plage de température  $T_{cp}$  sur laquelle opère le changement de phase a été ajustée à  $\pm 1\,^{\circ}\mathrm{C}$  autour de la température du pic de changement de phase. L'enthalpie totale  $h^{tot}$  étant conservée, la courbe de la capacité thermique effective augmente et diminue plus fortement que celle du MCP de référence. Les caractéristiques thermiques du MCP étudié sont données dans le tableau 2.13.

| $\lbrack \text{kg}\cdot \text{m}^{-3} \rbrack$ | $[W \cdot m^{-1} \cdot K^{-1}]$ | $_{h}$ tot<br>$[J \cdot kg^{-1}]$ | $T_{cp}$<br>$\lceil$ °C $\rceil$ | $C_{pic}^{eff}/C_{solid-liq}^{eff}$<br>$[J \cdot \text{kg}^{-1} \cdot \text{K}^{-1}]$ |
|------------------------------------------------|---------------------------------|-----------------------------------|----------------------------------|---------------------------------------------------------------------------------------|
| 1019                                           | 0.2                             | 67800                             | [34;36]                          | 70000/4200                                                                            |

TABLE 2.13 – Caractéristiques thermiques du MCP étudié

Le MCP a été intégré sous forme d'un panneau couvrant toute la surface du sol et remplace ainsi la couche de plancher bois. Dans la configuration sans MCP, un matériau ayant la même

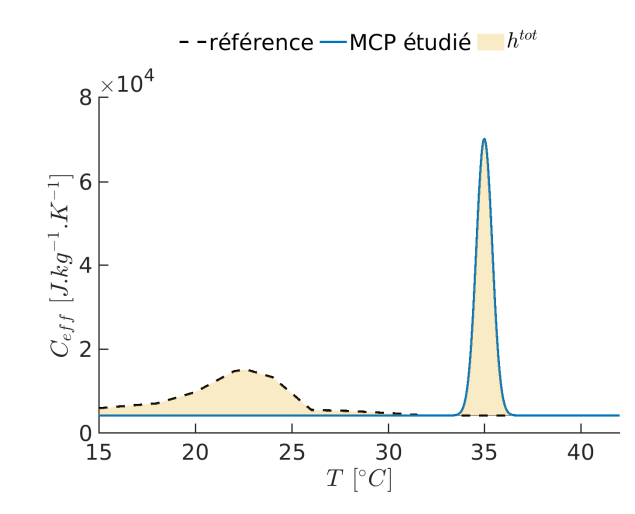

FIGURE 2.37 – Capacité effective du MCP de référence et du MCP étudié

densité et conductivité que le MCP étudié a été intégré au même emplacement, avec une capacité thermique constante égale à la capacité thermique du MCP en phase solide/liquide  $C_{solid-liq}^{eff}$ . Cette adaptation permet d'évaluer l'impact spécifique du stockage de la chaleur latente du MCP sur l'évolution de la température dans la pièce.

Le maillage des parois utilisé lors de la validation est réemployé dans cette étude, sauf à l'emplacement du MCP où le maillage a été raffiné. Trois niveaux de raffinement consistant en une discrétisation de 3, 6 et 12 cellules dans la direction perpendiculaire à la surface de la paroi contenant le MCP ont été testés. Un écart maximal sur la température de surface de l'ordre de 1 °C a été observé pendant la journée dans la zone touchée par la tâche solaire entre les résultats obtenus avec les différents maillages. Le raffinement de la première couche apparaît comme le paramètre le plus influent. La figure 2.38 montre la discrétisation suivant l'épaisseur dans le MCP sélectionnée constituée de six cellules  $(L1-L6)$  avec un raffinement progressif pour obtenir une première maille mince près de la surface du sol. Le maillage final est constitué de 31095 cellules et implique un pas de temps de calcul constant de 0,7 s. L'analyse est réalisée au niveau des sondes  $PF - a$  et  $PF - b$  disposées au sol, avec  $PF - a$ placée dans la trajectoire de la tâche solaire et  $PF - b$  située en dehors.

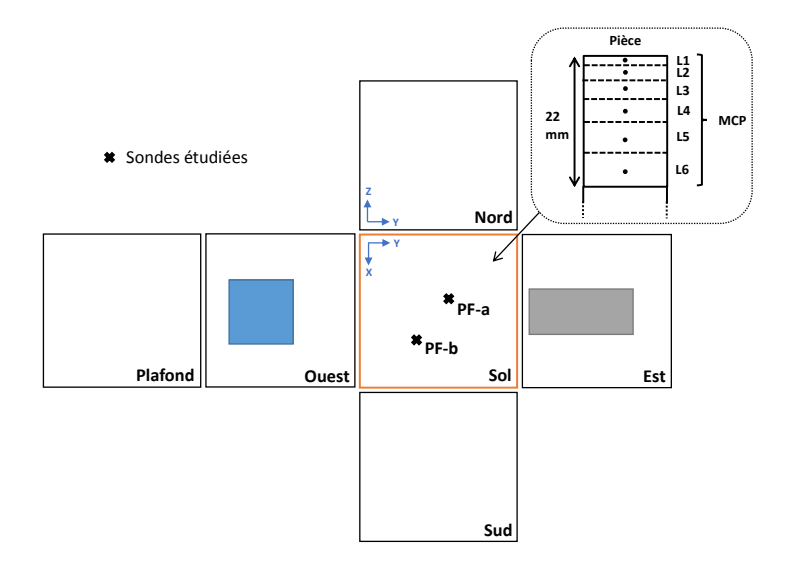

FIGURE 2.38 – Vue développée de la pièce avec l'emplacement des sondes et la discrétisation suivant l'épaisseur du MCP disposé au sol

## **2.4.2 Résultats**

L'étude est réalisée en été du 13 au 16 juillet 2013. Au cours de cette période, la température moyenne de l'air extérieur était de  $21,\!8\,{}^\circ\mathrm{C}$  avec un maximum en journée à  $30,\!8\,{}^\circ\mathrm{C}$  et un minimum la nuit à 12,6 °C. Le rayonnement solaire global horizontal maximal était d'environ  $900 \,\mathrm{W}\cdot\mathrm{m}^{-2}$ .

## **2.4.2.1 Fractions liquides dans le MCP**

La figure 2.39 montre la fraction liquide globale  $\beta_{qlob}$  dans le MCP.  $\beta_{qlob}$  varie de 0.05 à 0.36, témoignant d'un changement de phase incomplet dans le MCP sur la période d'étude.

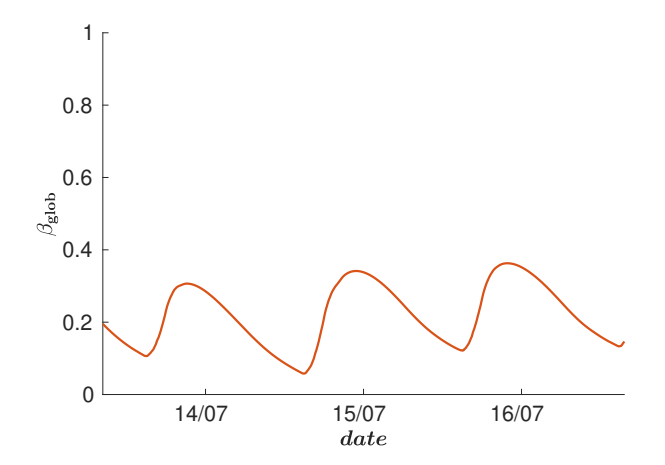

FIGURE 2.39 – Évolution de la fraction liquide globale dans le MCP

La figure 2.40 montre les fractions liquides locales  $\beta_{loc}$  aux sondes  $PF - a$  et  $PF - b$  suivant la profondeur du MCP. Au niveau de  $PF - a$ , située dans la tâche solaire, le pic de  $\beta_{loc}$  diminue de 1 à 0,58, de L1 à L6 respectivement. La chaleur latente est donc stockée principalement dans une fine couche superficielle, et diminue progressivement dans le MCP. De plus, le temps nécessaire à la chaleur pour pénétrer dans le MCP est supérieur à 12 h pour les couches L5 et L6, et le processus de stockage ne peut être achevé en une journée. Sur la sonde  $PF - b$ située hors de la tâche solaire,  $\beta_{loc}$  reste majoritairement à 0 et ne dépasse pas 0,2. Le stockage d'énergie latente semble donc être principalement restreint à la partie de MCP situé dans la course de la tâche solaire.

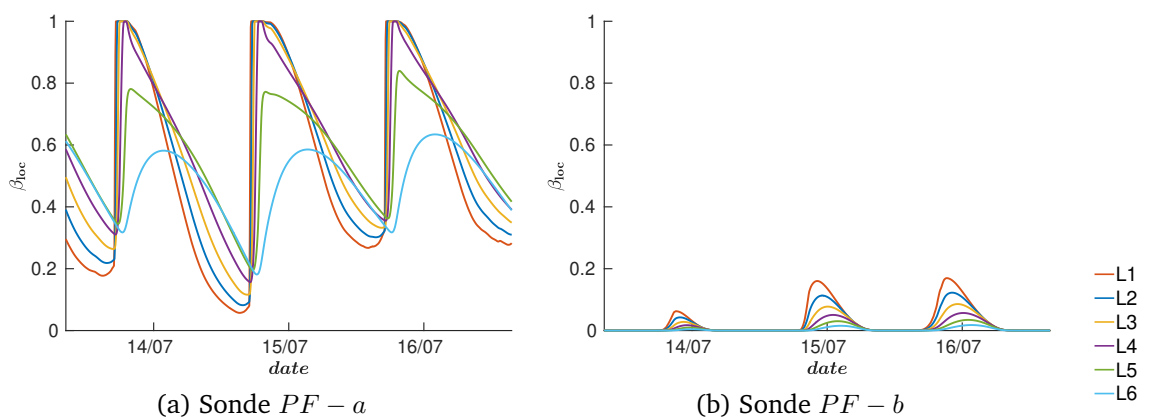

FIGURE 2.40 – Évolution de la fraction liquide locale au niveau des différentes sondes dans le **MCP** 

La figure 2.41 montre les distributions de  $\beta_{loc}$  dans la couche superficielle du MCP (figure 2.41a) ainsi que le flux radiatif CLO sur le sol (figure 2.41b), moyennées sur la journée du 14 juillet 2013. L'hétérogénéité significative de la distribution de  $\beta_{loc}$  coïncide avec l'hétérogénéité de la distribution du flux radiatif CLO reçu par le sol, témoignant du passage de la tâche solaire. Le changement de phase et donc le stockage d'énergie latente intervient donc principalement dans la course de la tâche solaire, là où le flux radiatif CLO est le plus fort, et reste négligeable hors de cette zone.

## **2.4.2.2 Flux de chaleur et température au sol**

La figure 2.42 compare l'évolution du flux de chaleur au sol des cas avec et sans MCP. L'effet du stockage-déstockage de l'énergie latente par le MCP discuté précédemment se remarque ici par l'augmentation du flux absorbé la journée et relâché la nuit. En effet, le sol absorbe jusqu'à 500W avec le MCP, soit environ 20% de plus que dans le cas sans MCP. À l'inverse,

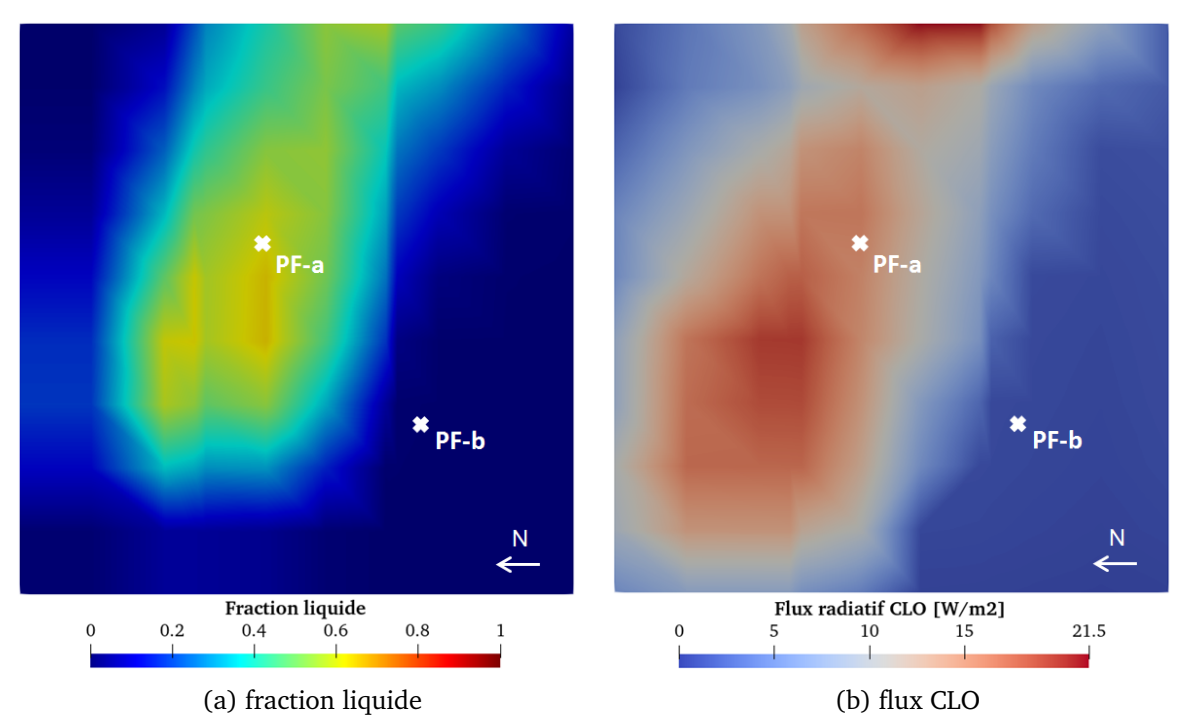

FIGURE 2.41 – Distributions du flux CLO et de la fraction liquide en surface du MCP au sol, moyennées sur la journée du 14 Juillet 2013

durant la nuit, le sol relâche un flux thermique dans la pièce plus important en présence du MCP.

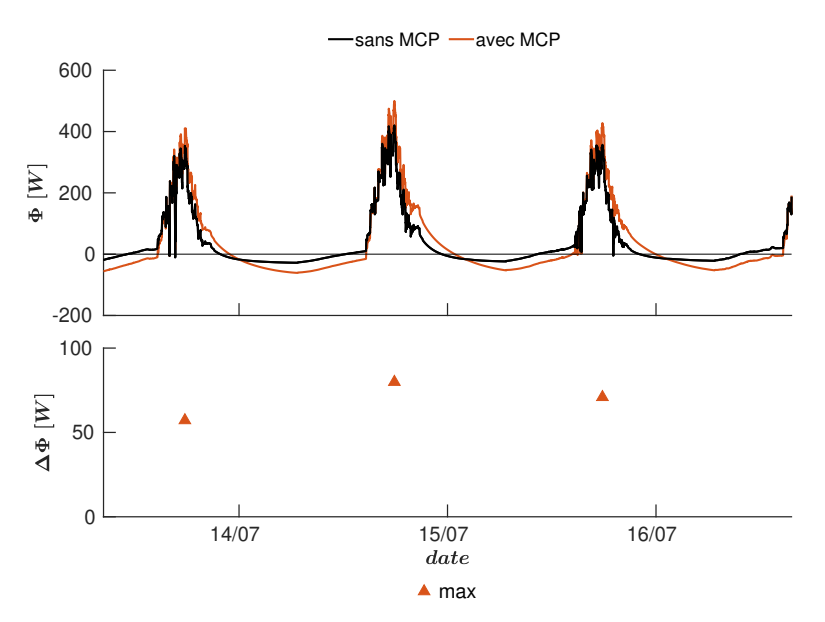

FIGURE 2.42 – Flux de chaleur au sol et écarts entre les cas avec et sans MCP

La figure 2.43 compare les températures de surface au niveau des sondes  $PF - a$  et  $PF - b$ des cas avec et sans MCP. La présence du MCP permet de réduire les fluctuations de température au cours de la journée, en moyenne de 4 °C au niveau de la sonde  $PF - a$  et de  $0,8\,^{\circ}\mathrm{C}$  au niveau de la sonde  $PF - b$ . Ainsi, durant la journée, le pic de température est réduit jusqu'à 2,7 °C sur  $PF - a$  et 0,6 °C sur  $PF - b$ , et la température la nuit augmente jusqu'à 2,2 °C sur  $PF - a$  et  $0.5^{\circ}$ C sur  $PF - b$ .

## **2.4.2.3 Température opérative dans la pièce**

La température opérative  $T_{op}$  est définie comme la température d'une enceinte isotherme dans laquelle un occupant échange la même quantité de chaleur par rayonnement et convection que dans l'enceinte dans laquelle l'occupant se trouve effectivement, et constitue un indicateur de confort thermique intérieur. Dans cette configuration, elle prend en compte la température de l'air dans la zone occupée et les effets du rayonnement suivant une formule simplifiée :

**Chapitre 2. Modélisation thermique dynamique et tridimensionnelle du bâtiment – comportement thermique d'un bâtiment solaire passif**

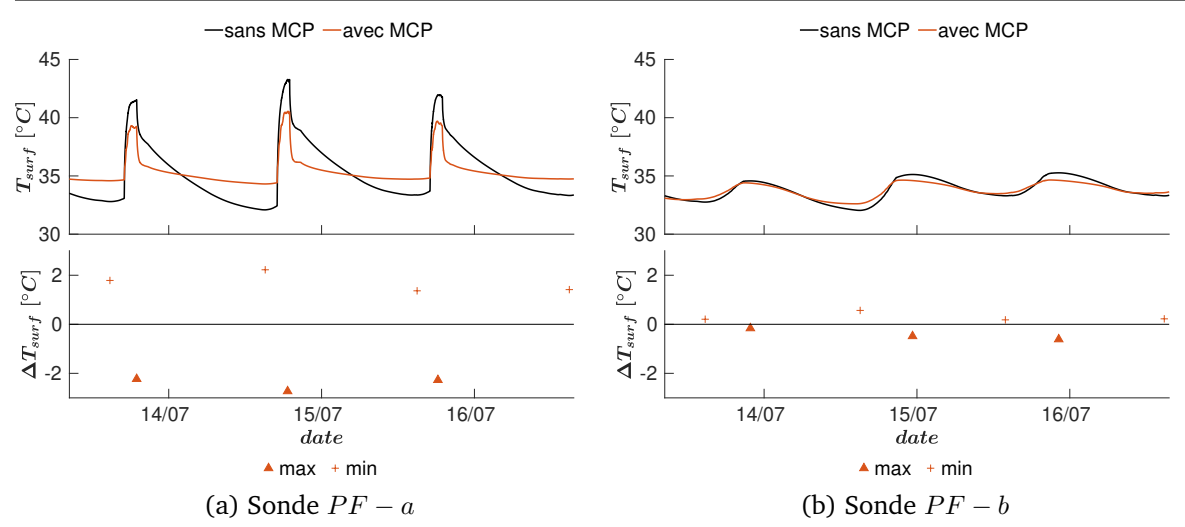

FIGURE 2.43 – Températures de surface au sol et écarts entre les cas avec et sans MCP au niveau des différentes sondes

$$
T_{op} = \frac{T_{rad} + T_a}{2} \tag{2.37}
$$

La température radiante  $T_{rad}$  est calculée en considérant le transfert radiatif GLO entre un globe noir virtuel placé au centre de la pièce et les facettes intérieures :

$$
T_{rad} = \sqrt[4]{\sum_{i=1}^{N_f} F_{gb-i} T_{f,i}^4}
$$
 (2.38)

avec  $F_{gb-i}$  le facteur de forme entre le globe virtuel et la facette intérieure  $i$ ,  $T_{f,i}$  la température de la facette  $i$  et  $N_f$  le nombre total de facettes intérieures. Cette formulation ne prend pas en compte le rayonnement solaire direct.

La figure 2.44 compare l'évolution de la température opérative dans la pièce des cas avec et sans MCP. De la même manière que pour les températures de surface, les fluctuations de la température opérative sont réduites par la présence du MCP jusqu'à 1,6 °C. Ainsi, durant la journée, le pic de température est réduit jusqu'à  $0,7\,^{\circ}\mathrm{C}$ , et la température la nuit augmente jusqu'à 0,9 °C.

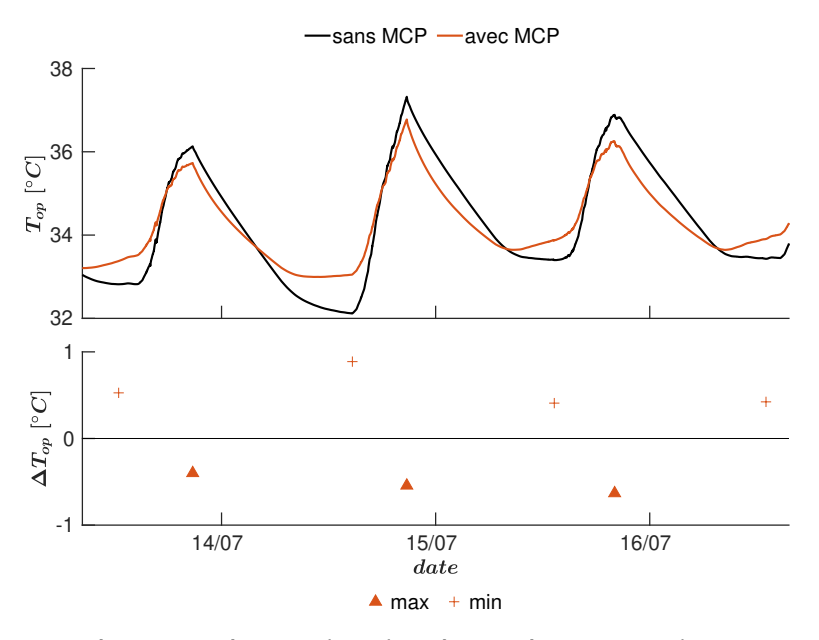

FIGURE 2.44 – Température opérative dans la pièce et écarts entre les cas avec et sans MCP

## **2.4.3 Discussion de l'application**

L'aspect tridimensionnel du modèle et le calcul avec un pas de temps court permet de capturer les variations locales et rapides des températures, notamment dans la tâche solaire de manière détaillée. Ainsi, le positionnement et l'épaisseur du MCP peuvent être finement optimisés. Dans cette étude, la configuration de base est fortement isolée et inertielle, l'intégration de MCP en surface des murs apparaît intéressante pour absorber les forts flux radiatifs dans la tâche solaire et réduire efficacement les fluctuations de température de surface et opérative dans le cas où le rayonnement solaire ne peut être occulté par la fermeture des volets. Les résultats montrent que pour un MCP disposé au sol et d'épaisseur 22 mm, la chaleur latente est principalement stockée dans la première demi-épaisseur du MCP (de L1 à L4), et le stockage diminue fortement après L4. Il est alors possible d'en déduire une épaisseur optimale proche de 10 mm pour ce cas, en cohérence avec les résultats obtenus dans Kuznik *et al.* (2008a). De plus, les résultats montrent une distribution hétérogène de la fraction liquide dans la couche superficielle du MCP, corrélée au champ de flux radiatif CLO dans la pièce. Cette hétérogénéité suggère que la chaleur latente est stockée principalement dans les parties du MCP situées dans la course de la tâche solaire, et que le stockage est négligeable ailleurs. L'intégration du MCP pourrait donc être limitée à la trajectoire de la tâche solaire dans la pièce pour optimiser son utilisation et limiter le coût de l'installation.

Cependant, cette application a été menée dans le but de montrer les capacités du modèle tridimensionnel de pièce à étudier les MCP dans un environnement thermique dynamique et hétérogène, et non dans l'objectif d'étudier un MCP réaliste. Par conséquent, un modèle idéal a été mis en œuvre pour le MCP. La méthode de calcul de la capacité effective se base sur une fonction gausienne et ne tient pas compte des caractéristiques d'hystérésis ou de sousrefroidissement de certains MCP. De plus, la corrélation empirique de Awbi et Hatton (1999) utilisée pour calculer les  $h_c$  intérieurs, comme toutes les corrélations classiques utilisées dans le bâtiment pour modéliser les échanges convectifs, n'est plus valable dans le cas de parois contenant des MCP (David, 2010). Également, la température de changement de phase du MCP a été adaptée pour les besoins de l'étude mais ne représente pas la caractéristique d'un MCP utilisé dans le bâtiment. Habituellement, cette température est inférieure à la température de confort thermique mais supérieure à la température nocturne, et le refroidissement nocturne doit être suffisant pour solidifier le matériau fondu.

## **2.5 Conclusions du chapitre**

Le modèle de bâtiment, qui constitue la première brique dans le développement de l'outil de simulation d'environnements thermiques intérieurs complexes, a été conçu pour simuler le comportement thermique dynamique d'une pièce parallélépipédique munie d'une fenêtre. En particulier, la modélisation repose sur une approche explicite et tridimensionnelle de la conduction dans les parois et des bilans surfaciques intérieurs tenant compte des échanges convectifs avec un noeud d'air intérieur et des échanges radiatifs CLO et GLO tenant compte des multi-réflexions. Le modèle permet de réaliser des simulations à pas de temps court, de l'ordre de la seconde, et offre une description détaillée de la température et des flux thermiques dans les parois et en surface.

Le modèle a d'abord été mis en données et calibré par une étude de sensibilité sur des points de sensibilité identifiés au cours de son développement. Une validation a ensuite été réalisée par confrontation avec des mesures effectuées dans une pièce dans laquelle évolue une tâche solaire (configuration solaire passive du dispositif BESTlab), étudiée expérimentalement par Rodler (2014), révélant un bon accord entre les résultats de la simulation et les données expérimentales en ce qui concerne les températures de surface et d'air dans la pièce.

Le modèle a finalement été appliqué à l'intégration d'un MCP sur le sol de la pièce étudiée lors de la validation pendant la période estivale, en utilisant la méthode de la capacité effective. Les résultats ont montré que le MCP permet de réduire les fluctuations de la température de surface intérieure principalement dans la tâche solaire, et limite ainsi les fluctuations de la température opérative dans la pièce, un indicateur du confort thermique intérieur. Le modèle peut donc permettre, à titre d'exemple, d'évaluer l'efficacité d'un MCP et d'optimiser son positionnement grâce à des résultats détaillées sur la distribution de la fraction liquide dans le MCP, sur les flux thermiques aux parois intérieures et sur les champs de température de surface, présentant une forte hétérogénéité due à l'évolution locale et dynamique de la tâche solaire dans la pièce.

La prochaine étape du développement de l'outil de simulation d'environnements thermiques intérieurs complexes concerne la partie fluide et la démarche de modélisation de mécanique des fluides adoptée pour le volume d'air intérieur.

# **Chapitre 3**

# **Modélisation CFD dynamique des écoulements intérieurs – Développement de jets turbulents dans une pièce ventilée**

Ce troisième chapitre introduit l'approche de modélisation CFD retenue pour simuler les écoulements dans les bâtiments. Après un rappel de quelques notions de base sur la mécanique des fluides, les modèles et la méthode de résolution numérique employés dans ce travail sont présentés. La modélisation est ensuite calibrée par l'étude de deux cas de référence : le canal plan thermique et la cavité différentiellement chauffée. De cette calibration découle une stratégie de modélisation appliquée au cours de la validation basée sur l'étude de jets turbulents isothermes et anisothermes se développant dans une pièce ventilée présentant des caractéristiques d'écoulements complexes.

## **Sommaire**

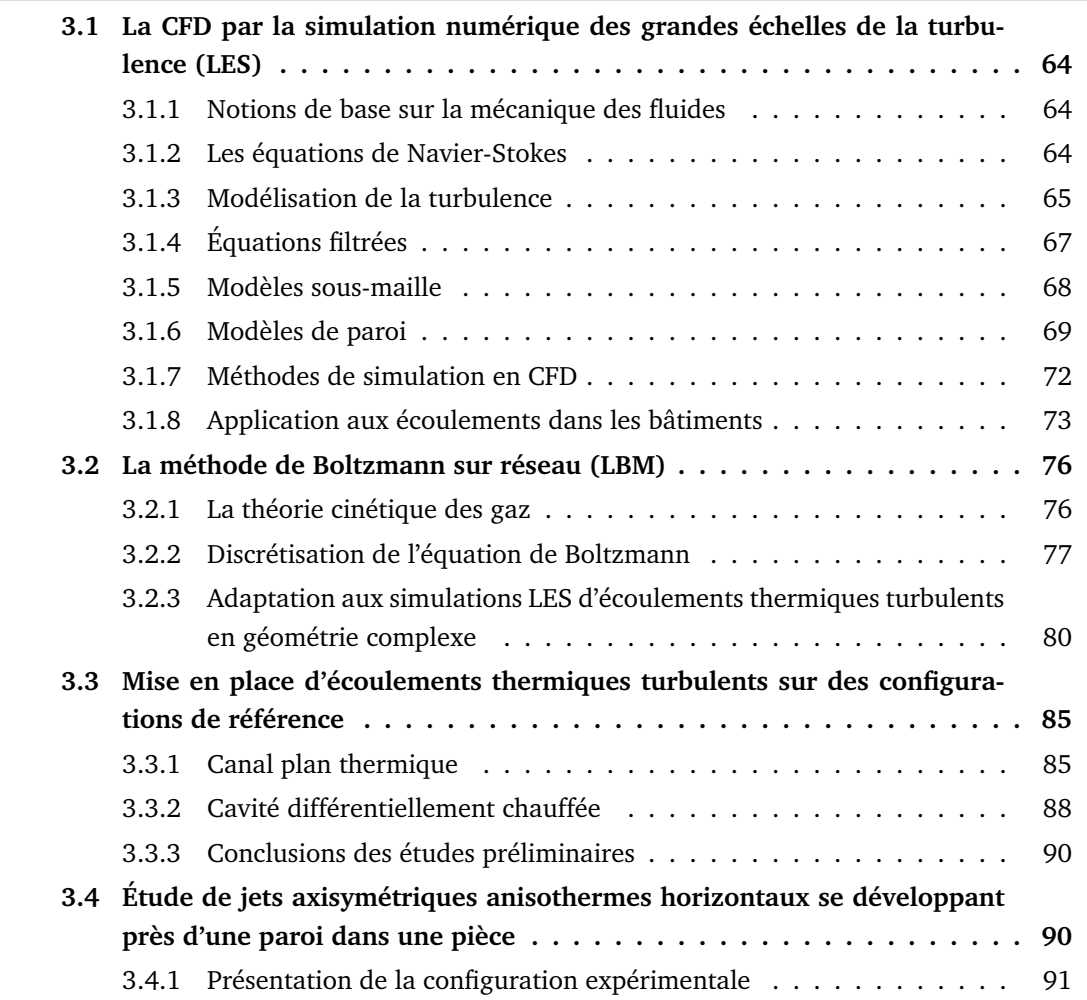

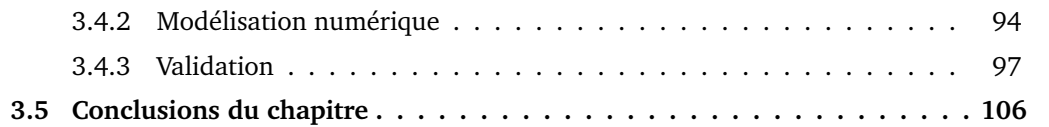

# **3.1 La CFD par la simulation numérique des grandes échelles de la turbulence (LES)**

## **3.1.1 Notions de base sur la mécanique des fluides**

La mécanique des fluides est la branche de la physique qui étudie les écoulements de fluides c'est-à-dire des liquides et des gaz lorsque ceux-ci subissent des forces ou des contraintes. Elle se compose de deux grandes sous-branches : la statique des fluides qui étudie les fluides au repos, et la dynamique des fluides qui étudie les fluides en mouvement et qui nous intéressera ici. Un fluide se caractérise par deux propriétés physiques : sa masse volumique  $\rho$  [kg · m<sup>-3</sup>] correspondant à la masse du fluide par unité de volume et sa viscosité dynamique  $\mu$  [Pa·s] caractérisant l'ensemble des phénomènes de résistance au mouvement d'un fluide qui entraîne une perte d'énergie mécanique transformée en chaleur.

Dans le cas de l'air, la loi entre la contrainte de cisaillement et la vitesse de déformation est linéaire. La viscosité de l'air peut être considérée constante et on nomme ce type de fluide de "newtonien" (de même que pour l'eau ou la plupart des gaz). En revanche, la masse volumique est amenée à varier plus ou moins pour tous les fluides mais surtout pour les gaz comme l'air. Cette variation induit des effets sur le comportement du fluide que l'on nomme effets de compressibilité. Il est cependant possible de considérer un écoulement comme incompressible si le nombre de Mach  $Ma$ , qui exprime le rapport de la vitesse locale d'un fluide à la vitesse du son dans ce même fluide, est inférieur à 0,3. Dans le bâtiment, la vitesse de l'air ne dépasse que rarement les 1 m·s $^{-1}$  et le son se propage à une vitesse de  $340\,\mathrm{m}\cdot\mathrm{s}^{-1}$  dans l'air. On obtient alors  $Ma = 0.003$ , valeur largement inférieure à la limite de compressibilité. Sous cette condition, la masse volumique de l'air peut être supposée constante. De plus, nous considérons par la suite l'air comme sec et pur, c'est-à-dire dépourvu d'humidité et ne transportant par de matière comme des polluants.

## **3.1.2 Les équations de Navier-Stokes**

L'évolution temporelle et spatiale d'un fluide visqueux newtonien et incompressible est régie par les principes de conservation de la masse, du moment et de l'énergie, formant un ensemble d'équations appelées les équations de Navier-Stokes ( $\alpha$  et  $\beta$  les indices de sommation représentant les trois directions d'espace) :

$$
\frac{\partial u_i}{\partial x_i} = 0,\t\t(3.1)
$$

$$
\frac{\partial u_i}{\partial t} + u_j \frac{\partial u_i}{\partial x_j} = -\frac{1}{\rho} \frac{\partial p}{\partial x_i} + \nu \frac{\partial}{\partial x_j} \left( \frac{\partial u_i}{\partial x_j} + \frac{\partial u_j}{\partial x_i} \right) + F_i,
$$
\n(3.2)

$$
\frac{\partial T}{\partial t} + u_i \frac{\partial T}{\partial x_i} = \frac{\lambda}{\rho C} \frac{\partial^2 T}{\partial^2 x_i}.
$$
\n(3.3)

La première équation 3.1, l'équation de la conservation de la masse, correspond à la divergence nulle du champ de vitesse  $\vec{u}(\vec{x},t)$   $\mathrm{[m\cdot s^{-1}]}$  et est une conséquence de l'incompressibilité de l'écoulement.

La seconde équation 3.2 est l'équivalent de la relation fondamentale de la dynamique, aussi appelée seconde loi de Newton. On remarque que le membre de gauche, qui correspond à l'accélération du fluide exprimée par l'approche lagrangienne, fait intervenir un terme advectif non linéaire (forme quadratique de la vitesse). Le membre de droite est quant à lui constitué de trois types de forces (exprimées par unité de masse). Les forces de pression faisant intervenir le terme  $p(\vec{x}, t)$  [Pa], les forces de viscosité représentées par un terme linéaire de transport de quantité de mouvement par diffusion moléculaire, avec  $\nu = \frac{\mu}{a}$  $\frac{\mu}{\rho}$   $\rm [m^2 \cdot s^{-1}]$  la viscosité cinématique de l'air, et les autres forces extérieures  $\vec{F}(\vec{x},t)$  [m  $\cdot$  s $^{-2}$ ] s'appliquant au volume du fluide comme la gravité. La prépondérance ou non du terme de diffusion visqueuse par rapport aux autres termes de l'équation est déterminée par le nombre de Reynolds.

La troisième équation 3.3, l'équation de bilan d'énergie, exprime l'advection-diffusion de la chaleur dans le fluide, faisant intervenir la température  $T$  [K]. Les apports d'énergie par dissipation visqueuse et les effets de la compressibilité sont ici négligés.

Pour les écoulements dans les bâtiments, la mise en mouvement du fluide est assurée par un forçage lié à la vitesse imposée par les conditions aux limites (par exemple, un système de ventilation ou encore le vent) mais également par des phénomènes de convection naturelle. Or, en présence de convection naturelle, il existe des variations de masse volumique faibles mais non négligeables. Ces écoulements sont dits dilatables et on peut appliquer dans ce cas l'approximation de Boussinesq. Cette approximation consiste à supposer négligeables les effets de compressibilité excepté pour le calcul des forces de flottabilité. Ainsi, la masse volumique est toujours considérée comme constante dans les équations et le terme de force extérieure  $F_i$  dans l'équation 3.2 s'écrit :

$$
F_i = -\frac{T - T_{ref}}{T_{ref}}g_i
$$
\n(3.4)

avec  $g_i$  la gravité, et  $T_{ref}$  une température de référence du fluide autour de laquelle la température peut varier. La validité de cette hypothèse est cependant restreinte à la condition :

$$
\frac{T - T_{ref}}{T_{ref}} \ll 1\tag{3.5}
$$

Gray et Giorgini (1976) ont montré que dans le cas de l'air à la pression atmosphérique et pour lequel la température de référence  $T_{ref} = 288,15 \text{ K}$  (soit  $T_{ref} = 15 \degree \text{C}$ , conditions semblables à celles des écoulements que nous étudions dans ce travail), cette hypothèse est applicable dans la limite  $T - T_{ref} \leq 30 \,\text{K}$ .

## **3.1.3 Modélisation de la turbulence**

À nombre de Reynolds élevé, l'écoulement se caractérise par un mouvement irrégulier voir chaotique et dans lequel co-existent de nombreuses échelles spatiales et temporelles et est qualifié de turbulent. Le terme advectif de l'équation 3.2 est alors dominant et celle-ci est totalement non-linéaire. Une description détaillée des phénomènes turbulents peut être trouvée dans le livre de Pope (2000).

La recherche de solutions analytiques de ces équations dans des cas réels est vaine du fait de la non-unicité de ces solutions. Il est donc nécessaire d'avoir recours à la simulation numérique et la CFD pour étudier ces écoulements. De manière générale, cette technique consiste à discrétiser un domaine fluide en un grand nombre de sous-éléments, formant un maillage de l'espace, et au niveau desquels les équations régissant le fluide sont discrétisées et résolues par des méthodes numériques d'approximation.

La résolution numérique directe (DNS pour Direct Numerical Simulation en anglais) des équations de Navier-Stokes permet en théorie de reproduire tout type d'écoulement quel que soit le nombre de Reynolds. Ainsi, pour qu'une simulation soit fidèle à la réalité, elle devra résoudre toutes les échelles, jusqu'à l'échelle de la plus petite structure turbulente. Il est pos-

sible de montrer que pour un écoulement de taille  $L^3$ , le maillage doit pour cela comporter au moins  $Re^{9/4}$  éléments. De plus, le rapport des temps caractéristiques entre la plus grande et la plus petite échelle de l'écoulement est de l'ordre de  $Re^{1/2}$ . Ainsi, la résolution de cet écoulement pendant un temps caractéristique de la grande échelle nécessite de résoudre les équations de Navier-Stokes  $Re^{11/4}$  fois. Pour un écoulement dans un bâtiment, typiquement un jet produit par un système de ventilation pour lequel  $Re \sim 10^4$ , il faut donc résoudre  $10^{11}$ fois les équations de Navier-Stokes. La DNS est donc encore aujourd'hui limitée à l'étude de problèmes simples et de petites tailles.

Des modèles de turbulence ont été développés afin de ne pas avoir à simuler toutes les gammes d'échelles et permettre de résoudre numériquement le problème de manière approchée. Deux approches sont alors possibles : la modélisation statistique par le moyennage des équations de Navier-Stokes (RANS pour Reynolds-Averaged Navier-Stokes en anglais) et la simulation des grandes échelles (LES pour Large Eddy Simulation en anglais). La figure 3.1 schématise le principe de chaque approche.

L'approche RANS considère la turbulence comme un processus statistique dont on suppose qu'il peut être décrit par la seule distribution temporelle en chaque point. On détermine alors les valeurs moyennes des propriétés de l'écoulement turbulent en appliquant un moyennage aux équations de Navier-Stokes vérifiant la condition d'ergodicité (correspondance entre la moyenne temporelle et d'ensemble).

La LES est elle une approche intermédiaire entre la DNS et l'approche RANS, permettant de tirer les avantages d'une description détaillée et dynamique des grandes échelles de la turbulence et de modéliser les plus petites échelles afin de limiter les coûts de calcul. Cette approche repose ainsi sur un opérateur de filtrage spatial appliqué aux équations de Navier-Stokes et sur l'utilisation d'un modèle sous-maille pour modéliser les échelles plus petites que le filtrage, typiquement la taille de maille.

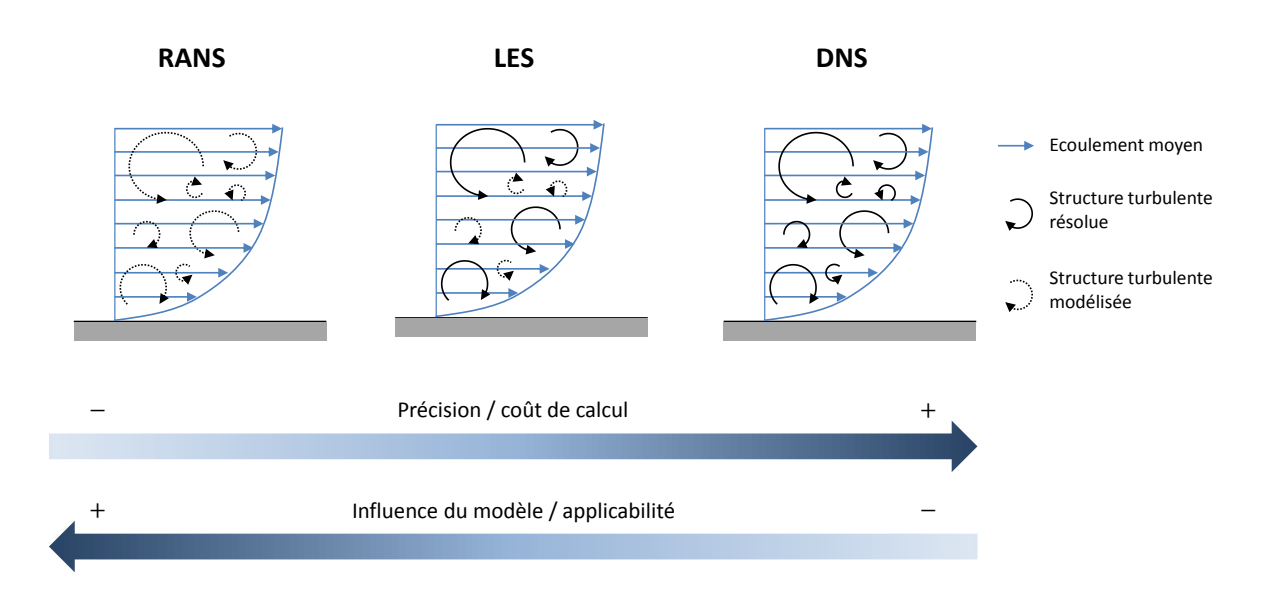

FIGURE 3.1 – Représentation des caractéristiques des approches DNS, LES et RANS

La LES a indéniablement le potentiel de fournir des résultats plus précis et plus fiables que les simulations basées sur l'approche RANS. Cependant, elle implique une plus grande complexité de simulation et un coût de calcul beaucoup plus élevé. Concernant l'application au bâtiment, l'article de revue de Blocken (2018) met en évidence le fait que, au cours de ces vingt dernières années, les nombreuses études répertoriées dans la littérature scientifique se sont plus souvent basées sur l'approche RANS que LES. L'accroissement de la puissance de calcul est plus utilisé pour effectuer des simulations RANS pour des problèmes plus vastes et plus complexes, plutôt que pour réaliser des simulations LES pour des problèmes de taille moindre. Cela est justifié notamment par le fait que les simulations RANS s'avèrent souvent suffisamment précises pour étudier les paramètres moyens des écoulements d'air pleinement

turbulents (Chen, 1997; Zhai *et al.*, 2007). En revanche, dans le cas d'écoulements turbulents non-pleinement développés, transitoires ou présentant un caractère anisotrope, la LES est la seule à fournir une description suffisante (Nielsen, 2015).

L'objectif de ce travail de thèse étant d'étudier des environnements thermiques intérieurs complexes présentant des caractéristiques non-uniformes et dynamiques, la LES apparaît comme l'approche la plus adaptée pour modéliser les écoulements d'air dans ces environnements. De plus, son utilisation pour l'application bâtiment s'avère envisageable du fait de la capacité de calcul des machines actuelles et de l'existence de méthodes de résolution numérique performantes.

## **3.1.4 Équations filtrées**

La LES se base sur une séparation entre les grandes échelles et les petites échelles (ou échelles sous-maille) introduite par Smagorinsky pour l'étude des mouvements atmosphériques (Smagorinsky, 1963). Avec cette approche, seules les grosses structures turbulentes, très énergétiques, sont résolues alors que les plus petites sont modélisées. Pour cela, un filtre passe haut dans l'espace physique est appliqué et les structures turbulentes de taille inférieure à la taille du filtre sont supprimées des variables. Le filtre correspond généralement à la taille de maille de la discrétisation du domaine de calcul. Ainsi, la finesse du maillage détermine les parts résolues et modélisées de la turbulence. Plus les structures turbulentes sont résolues, plus la simulation de l'écoulement est précise et indépendante de l'utilisation d'un modèle pour les échelles plus petites que le filtre. Cependant, un maillage fin induit un coût de calcul élevé. Le maillage constitue donc un point de vigilance double en LES : il détermine l'erreur numérique liée à la résolution des équations aux dérivées partielles mais aussi les parts résolue et modélisée de la turbulence, tout deux influençant la qualité des simulations.

## ⇒ *Point de vigilance CFD-1 : discrétisation spatiale du volume d'air (compromis entre précision et coût de calcul).*

Nous ne rentrerons pas ici en détail sur les notions de séparation d'échelle et de filtrage, mais le lecteur peut se référer à l'ouvrage de Sagaut (2006) pour plus d'informations. Les variables peuvent être divisées en une composante filtrée et une composante résolue :

$$
u_i = \overline{u}_i + u'_i \qquad p = \overline{p} + p' \qquad T = \overline{T} + T' \tag{3.6}
$$

où  $\overline{u}_i, \overline{p}$  et  $\overline{T}$  représentent les composantes résolues des variables et  $u'_i,$   $p'$  et  $T'$  les composantes filtrées des variables. Les équations filtrées sont obtenues en substituant les variables décomposées (équation 3.6) aux variables instantanées dans les équations de Navier-Stokes (équations 3.1, 3.2 et 3.3) :

$$
\frac{\partial \overline{u}_i}{\partial x_i} = 0 \tag{3.7}
$$

$$
\frac{\partial \overline{u}_i}{\partial t} + \frac{\partial}{\partial x_j} (\overline{u}_i \overline{u}_j) = -\frac{\partial \overline{p}}{\partial x_i} + \nu \frac{\partial}{\partial x_j} \left( \frac{\partial \overline{u}_j}{\partial x_j} + \frac{\partial \overline{u}_j}{\partial x_i} \right) - \frac{\partial R_{ij}}{\partial x_j} + \overline{F}_i
$$
(3.8)

$$
\frac{\partial \overline{T}}{\partial t} + \frac{\partial}{\partial x_i} (\overline{T} \overline{u}_i) = \frac{\lambda}{\rho C} \frac{\partial^2 \overline{T}}{\partial^2 x_i} + \frac{\partial q_i}{\partial x_i}
$$
(3.9)

Deux termes additionnels apparaissent du fait de l'opération de filtrage, respectivement le tenseur des contraintes de Reynolds sous-maille  $R_{ij}$  (équation 3.10) et le flux turbulent de chaleur sous-maille  $q_i$  (équation 3.11) :

$$
R_{ij} = \overline{u_i u_j} - \overline{u}_i \overline{u}_j \tag{3.10}
$$

$$
q_i = \overline{T u_i} - \overline{T} \overline{u}_i \tag{3.11}
$$

Ces termes contiennent les informations des échelles de turbulence plus petites que la taille du filtre appliqué. Le nombre d'inconnues du problème étant supérieur au nombre d'équations disponibles, il est nécessaire de modéliser l'effet des échelles filtrées sur les échelles résolues à l'aide de modèles de fermeture complémentaires n'introduisant pas de nouvelles inconnues : les modèles sous-maille.

## **3.1.5 Modèles sous-maille**

Ces modèles se basent généralement sur l'hypothèse de viscosité sous-maille (voir Sagaut (2006) pour plus de détails sur les différents types de modèles sous-maille). Le mécanisme de transfert direct d'énergie entre les échelles résolues et les échelles modélisées a pour objectif d'être similaire à un mécanisme de diffusion piloté par une viscosité artificielle dont une formulation algébrique est donnée par Boussinesq dans l'expression du tenseur des contraintes :

$$
R_{ij} = -2\nu_t \overline{S}_{ij} + \frac{1}{3} \delta_{ij} R_{kk}
$$
\n(3.12)

avec  $\nu_t$  la viscosité sous-maille et  $S_{ij}$  le tenseur des déformations.

De nombreux modèles de viscosité sous-maille ont été développés dans la littérature. Le modèle le plus répandu est celui de Smagorinsky-Lilly dit "statique" (SS) (Smagorinsky, 1963) qui fournit une expression de  $\nu_t$  en fonction des échelles résolues et s'écrit comme le produit d'une échelle de longueur caractéristique et d'une échelle de vitesse caractéristique :

$$
\nu_t = (C_{smag} \Delta x)^2 \sqrt{2 \overline{S}_{ij} \overline{S}_{ij}} \tag{3.13}
$$

où  $C_{smag}$  désigne la constante de Smagorinsky et  $\Delta x$  la taille de maille.

Bien qu'étant le modèle le plus ancien et le plus simple, il sert toujours de modèle de référence. Malgré sa popularité, le modèle de Smagorinsky a quelques inconvénients. La constante  $C_{smag}$  n'est pas universelle est doit être, dans la pratique, adaptée au cas par cas (en général entre 0.1 − 0.2). Il est également inadapté pour prédire la turbulence proche d'une paroi et dans les régions de transition laminaire-turbulent.

Divers travaux ont consisté à modifier le modèle de Smagorinsky afin d'étendre sa gamme d'applicabilité et d'améliorer les performances de la LES. Une liste non exhaustive de modèles sous-maille est donnée dans le tableau 3.1.

Le flux turbulent de chaleur sous-maille est lui aussi généralement modélisé comme un mécanisme de diffusion et fait apparaître la diffusivité thermique sous-maille  $D_t$ :

$$
q_i = -D_t \frac{\partial \overline{T}}{\partial x_i} \tag{3.14}
$$

avec  $D_t$  exprimée en fonction de la viscosité sous-maille  $\nu_t$  et du nombre de Prandtl turbulent  $Pr_t$  :

$$
D_t = \frac{\nu_t}{Pr_t} \tag{3.15}
$$

L'approche la plus simple et la plus répandue consiste à fixer  $Pr_t$  à une valeur comprise entre  $0.6$  et  $0.9$  et d'utiliser un modèle sous-maille discuté précédemment pour  $\nu_t$ .

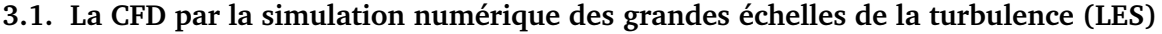

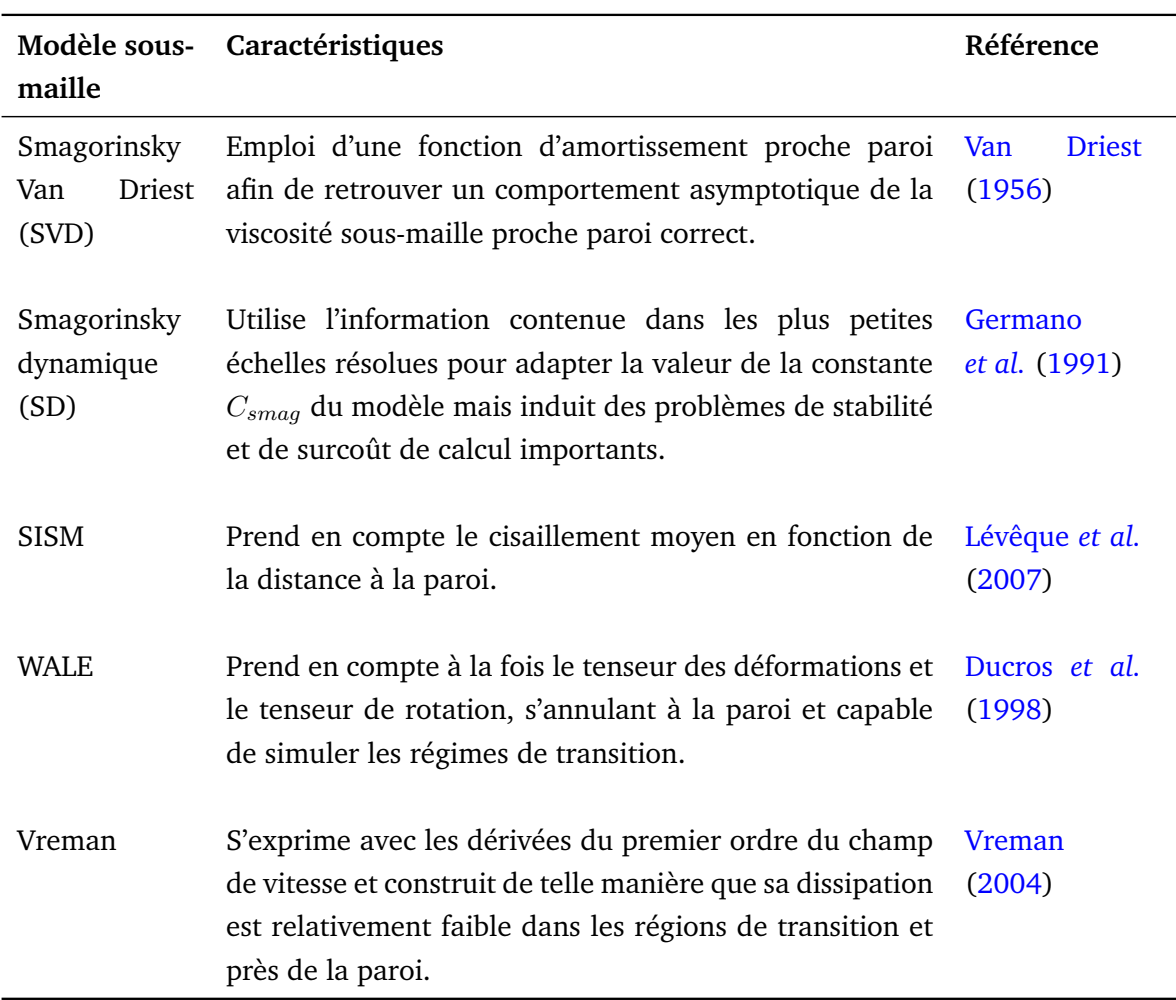

TABLE 3.1 – Exemples de modèles sous-maille alternatifs au modèle Smagorinsky statique développés dans la littérature

Le modèle sous-maille doit donc être choisi de manière à être le plus adapté possible à l'écoulement considéré. Cela constitue un second point de vigilance.

⇒ *Point de vigilance CFD-2 : le choix du modèle sous-maille (fonction de la physique mise en jeu).*

## **3.1.6 Modèles de paroi**

En présence d'une paroi solide immobile à une température différente de celle de l'écoulement, on observe la formation de deux zones d'interface appelées couches limites dynamique et thermique, illustrées sur la figure 3.2.

À la paroi, l'écoulement doit respecter :

- une condition limite dynamique de non pénétration et de non-glissement. La vitesse de l'écoulement doit diminuer dans la couche limite dynamique jusqu'à être nulle à la paroi sous l'effet de la contrainte de cisaillement  $\tau_p$ ;
- une condition limite thermique d'égalité des températures. La température de l'écoulement doit s'ajuster dans la couche limite thermique afin de recoller à la température de la paroi sous l'effet du flux de chaleur pariétal  $\phi_p$ .

Les couches limites dynamique et thermique se caractérisent par une certaine épaisseur  $\delta_U$  et  $\delta_T$  fonction du nombre de Reynolds de l'écoulement (plus celui-ci sera grand, plus la couche limite sera mince). Au sein des ces couches limites, on distingue deux régions : la région interne ( $0 \le z < 0.2 \delta_{UT}$ ) dans laquelle la dynamique est dominée par les effets visqueux, et la région externe  $(0.2\delta_{U,T} \leq z)$  dans laquelle la dynamique est contrôlée par la turbulence.

**Chapitre 3. Modélisation CFD dynamique des écoulements intérieurs – Développement de jets turbulents dans une pièce ventilée**

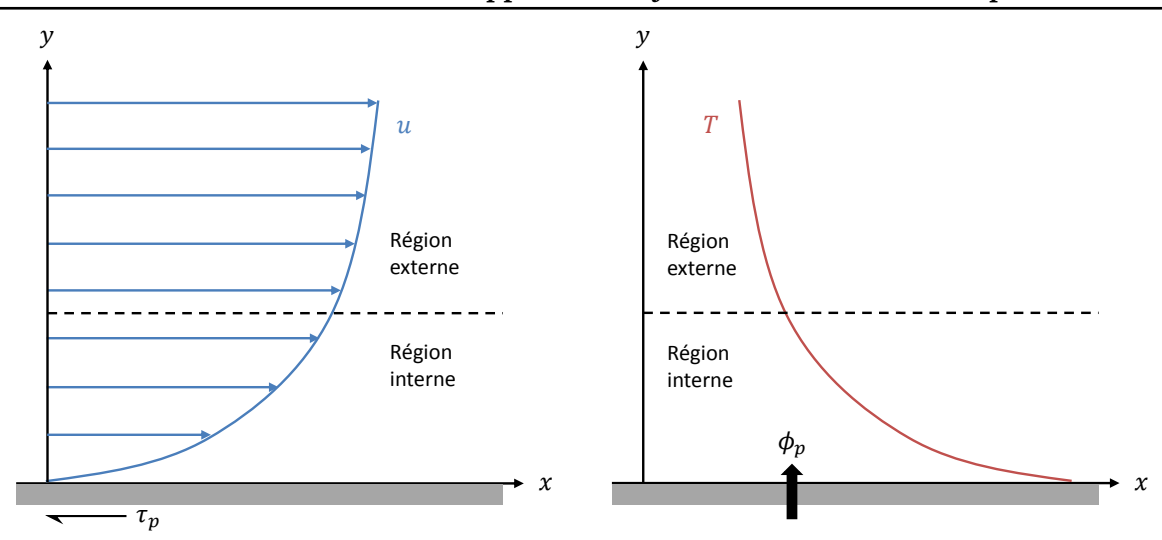

FIGURE 3.2 – Profils moyens de vitesse et de température dans une couche limite turbulente et décomposition en une région interne et une région externe

Le développement de la turbulence dans une couche limite présente des caractéristiques anisotropes importantes du fait de la contrainte imposée par la paroi. Les modèles sous-maille se basant essentiellement sur l'hypothèse d'une turbulence isotrope deviennent alors inadaptés dans cette région. Deux approches peuvent être adoptées pour faire face à ce problème : résoudre complètement la couche limite ou modéliser la dynamique de cette zone par une approche connue sous le nom de *Wall-Modeled Large-Eddy Simulation* ou WMLES (Larsson *et al.*, 2016).

La résolution de la couche limite implique d'utiliser un maillage suffisamment fin proche de la paroi pour capturer les mécanismes de production de la turbulence (figure 3.3a). Dans ce cas, une condition limite dynamique de non-glissement est appliquée à la paroi. Cependant, le coût de calcul induit par la résolution de la zone interne d'une couche limite turbulente en LES devient prohibitif pour des grands nombres de Reynolds. Dans le cas d'un écoulement dans un bâtiment, le nombre de Reynolds reste modéré, typiquement  $10^4 - 10^5$  pour un jet d'air issu d'un système de ventilation, mais le domaine de calcul est généralement grand pour représenter une pièce de taille réelle et l'essentiel des limites sont des parois. Cette approche n'est donc pas envisageable dans notre modélisation.

Afin d'éviter la résolution de la région interne de la couche limite, l'autre solution est d'avoir recourt à la WMLES. Cette approche est une méthode hybride RANS/LES, dans laquelle les équations régissant la LES sont résolues dans l'ensemble du domaine fluide tandis que les conditions aux limites solides sont fournies par des modèles de paroi permettant de tenir compte de l'effet de la zone interne non résolue de la couche limite. Les effets de la zone interne sont modélisés à partir de données extraites dans la zone externe, en général sur le premier point au-dessus de la paroi, calculées par la LES afin d'estimer les flux pariétaux. Le premier point du maillage peut ainsi être placé plus loin de la paroi, à une distance supérieure aux échelles caractéristiques des modes existant dans la région modélisée (figure 3.3b).

Les modèles de paroi se présentent sous la forme de modèles numériques constitués d'un ensemble d'équations (en général les équations de couche limite) résolu sur un maillage secondaire situé à l'intérieur de la première cellule du maillage LES, ou sous la forme de modèles analytiques consistant généralement en des lois logarithmiques valables sous certaines hypothèses.

Les modèles de paroi dits numériques ont l'avantage d'avoir un domaine de validité étendu car ils permettent de prendre en compte de nombreux phénomènes physiques (instationnarité, convection..) dans la couche limite, mais au prix d'un coût de calcul élevé. Cette technique n'est pas retenue dans notre modélisation et nous n'irons pas plus loin dans sa description.

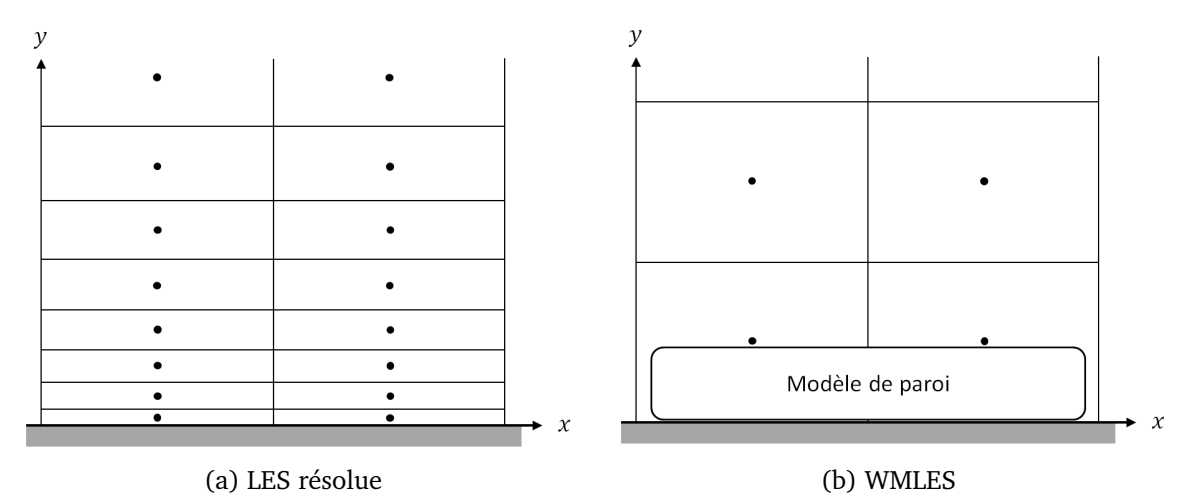

FIGURE 3.3 – Traitement numérique de la région proche d'une paroi

Les modèles de paroi dits analytiques se basent sur l'hypothèse d'un comportement autosimilaire des profils de vitesse et de température dans la zone interne de la couche limite. L'approche classique consiste à considérer l'écoulement dans la couche limite turbulente incompressible, statistiquement stationnaire, bidimensionnel, soumis à un gradient de pression nul et à un nombre de Reynolds infini. Sous ces hypothèses, le cisaillement et le flux de chaleur sont constants dans la zone interne et égaux à la contrainte de cisaillement  $\tau_p$  et au flux à la paroi  $\phi_p$  respectivement. Cela permet de définir des échelles caractéristiques de vitesse  $u_{\tau}$  (la vitesse de friction) et de température  $T_{\tau}$  (la température de frottement) valables dans toute la zone interne :

$$
u_{\tau} = \sqrt{\frac{\tau_p}{\rho}} \quad et \quad T_{\tau} = \frac{\phi_p}{\rho C u_{\tau}} \tag{3.16}
$$

A partir de la vitesse de friction, il est possible de définir une distance à la paroi adimensionnelle  $y^+$  de la zone interne, aussi appelée coordonnée de paroi, similaire à un nombre de Reynolds local de la couche limite :

$$
y^+ = \frac{u_\tau y}{\nu} \tag{3.17}
$$

Des profils de vitesse et de température auto-similaires dans la région interne peuvent ainsi être recherchés sous la forme :

$$
u^{+} = \frac{u}{u_{\tau}} \quad et \quad T^{+} = \frac{T_p - T}{T_{\tau}}
$$
\n(3.18)

La région interne est alors divisée en plusieurs couches, représentées figure 3.4, correspondant à différents types de dynamique :

- la zone linéaire ( $y^+ < 5$ ) dans laquelle le frottement laminaire prend le dessus sur les termes de convection et de frottement turbulent ce qui implique :

$$
u^{+} = y^{+} \quad et \quad T^{+} = Pr \ y^{+} \tag{3.19}
$$

- la zone tampon ( $5 < y^{+} < 30$ ) caractérisée par des effets turbulents et visqueux du même ordre de grandeur, ne pouvant donc pas être négligés l'un par rapport à l'autre. Avec la zone linéaire, la zone tampon forme la sous-couche visqueuse.
- La zone inertielle logarithmique ( $30 < y^+$ ) dans laquelle le frottement turbulent devient prépondérant par rapport au frottement laminaire et implique :

$$
u^{+} = \frac{1}{\kappa} ln(y^{+}) + B \quad et \quad T^{+} = Pr_{t,p} (u^{+} + P_{J})
$$
 (3.20)

avec  $\kappa$  la constante de Von Kármán égale à 0.41, B une constante empirique qui vaut 5,5,  $Pr_{t,n}$  le nombre de Prandtl turbulent à la paroi généralement pris à 0,85, et  $P_j$  une fonction additionnelle donnée par la formulation de Jayatilleke (1966).

**Chapitre 3. Modélisation CFD dynamique des écoulements intérieurs – Développement de jets turbulents dans une pièce ventilée**

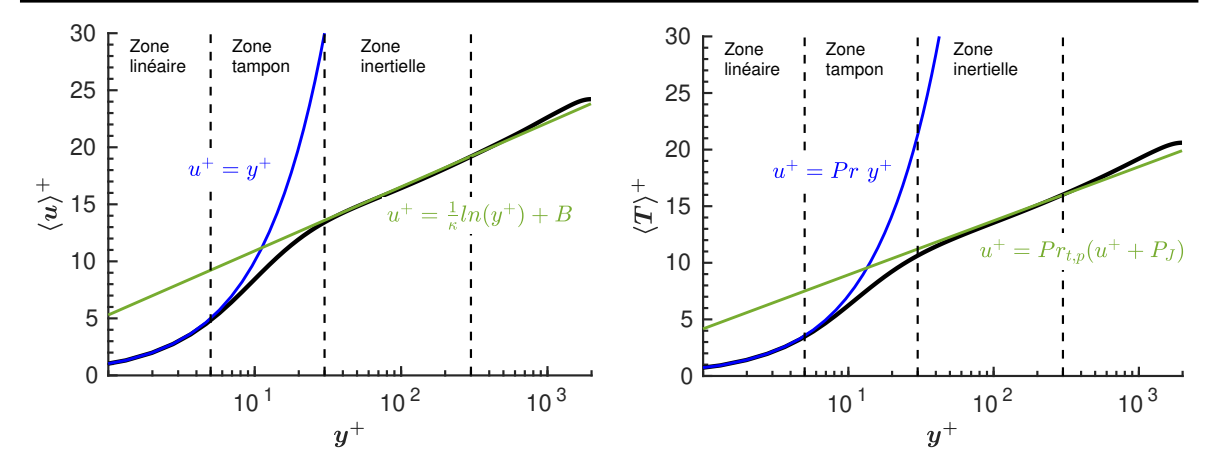

FIGURE 3.4 – Profils adimensionnels de la vitesse moyenne et de la température moyenne d'une couche limite turbulente et identification des couches la composant

Ainsi, la loi de paroi classique, appelée loi de paroi bi-couches, se base sur les équations constituant la sous-couche visqueuse (équations 3.19) et la zone inertielle logarithmique (équation 3.20). D'autres lois ont été développées afin de lisser les flux pariétaux dans la zone tampon (Reichardt, 1951; Kader, 1981) sous-estimés par la loi de paroi bi-couche. Encore d'autres lois de paroi permettent de prendre en compte les effets d'un gradient de pression inverse (Afzal, 1996).

Le principal intérêt des modèles de paroi analytiques est d'avoir un coût de calcul négligeable comparé au coût de calcul d'une itération d'un solveur LES. En revanche, leur domaine de validité est restreint, en théorie, aux écoulements respectant les hypothèses sur lesquelles se basent les lois de parois employées.

La modélisation proche paroi doit à nouveau être choisie en fonction de l'écoulement considéré et constitue un troisième point de vigilance.

⇒ *Point de vigilance CFD-3 : le choix du modèle de paroi (fonction de la physique mise en jeu).*

## **3.1.7 Méthodes de simulation en CFD**

L'approche conventionnelle consiste à résoudre les équations de Navier-Stokes par des méthodes d'approximation classiques (différences finies, éléments finis ou volumes finis). Une approche alternative est la méthode de Boltzmann sur réseau (ou LBM pour Lattice-Boltzmann method en anglais). Comme l'illustre la figure 3.5, la LBM adopte un point de vue mésoscopique et se base sur la théorie cinétique des gaz et l'équation de Boltzmann (développé plus loin section 3.2), à la différence de l'approche conventionnelle qui adopte un point vue macroscopique du fluide par la résolution des équations de Navier-Stokes.

Une grande partie de la complexité de l'approche conventionnelle réside dans la détermination des approximations de la dérivée de manière non locale à partir des nœuds adjacents. En particulier, il est difficile de discrétiser le terme d'advection non linéaire de l'équation 3.2. De part sa formulation explicite, la procédure de calcul de la LBM est entièrement locale et les calculs en chaque nœud ne nécessitent que des valeurs obtenues à ce même nœud ou au niveaux de ses voisins les plus proches. Cette propriété fait que la méthode LBM se prête très bien au calcul haute performance sur des architectures parallèles, y compris les GPU. De plus, la génération du maillage en LBM est simplifiée car la méthode repose sur l'utilisation d'un maillage cartésien structuré, à la différence de l'approche conventionnelle qui se base sur des maillages non-structurés. Associée à la simplicité de la méthode, cela signifie que les simulations LBM parallélisées peuvent être adaptées à un cas particulier plus rapidement que les simulations CFD conventionnelles. Par ailleurs, la méthode de calcul de la masse volumique en LBM dispense de résoudre l'équation de Poisson, comme le requière l'approche conventionnelle pour relier la pression et le champ de vitesse dans le cas d'écoulements incompressibles,

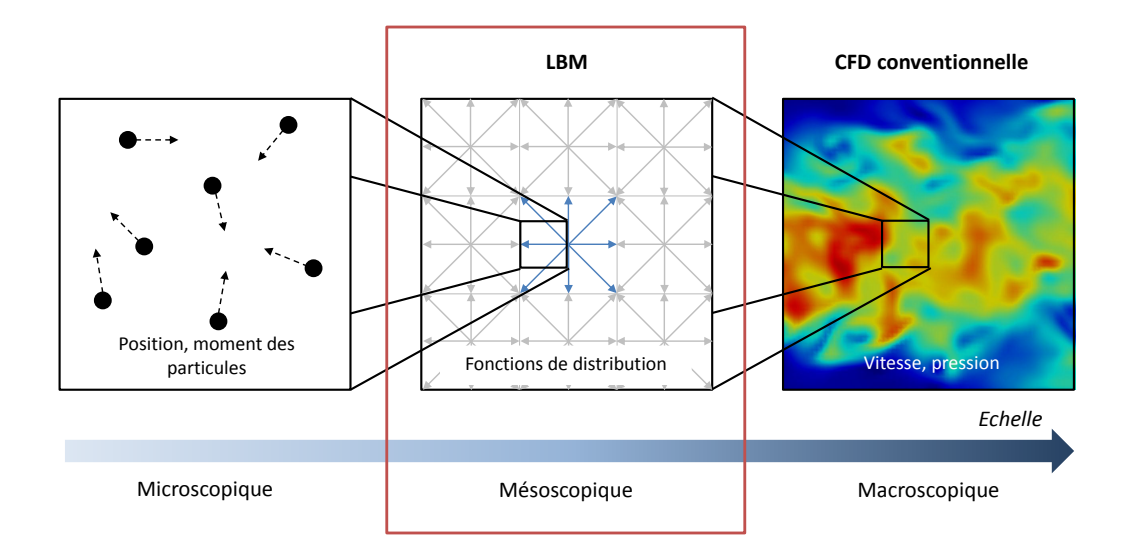

FIGURE 3.5 – Positionnement de la LBM parmi les méthodes multi-échelles en CFD réduisant fortement les coûts de calcul.

## **3.1.8 Application aux écoulements dans les bâtiments**

Les écoulements turbulents se développent dans les bâtiments dans de multiples situations : en présence de vent, d'un système de ventilation mécanique ou encore de convection naturelle. Dans la littérature, même si la majorité des études se base sur l'approche RANS, de nombreuses études ont tout de même utilisé la LES, et il serait trop ambitieux d'envisager de toutes les parcourir. Nous limitons donc notre propos aux études concernant les pièces 3D ventilées mécaniquement, avec transferts de chaleur ou non et avec dispersion de polluants ou non, configuration qui fera l'objet de la validation de la modélisation adoptée dans ce travail. Les études sont répertoriées de manière non exhaustive dans le tableau 3.2 et nous mènent à plusieurs conclusions.

Premièrement, les écoulements mis en jeu sont en général des jets (plans, carrés ou cylindriques, horizontaux ou verticaux) étudiés pour l'essentiel à relativement faible nombre de Reynolds ( $Re \leq 5 \cdot 10^3$  au niveau du soufflage). Certaines configurations expérimentales sont plus récurrentes, comme celle de Nielsen *et al.* (1978) ou celle de Posner *et al.* (2003). La prise en compte des phénomènes thermiques a fait l'objet de plusieurs études mais ne représente qu'une petite partie des travaux répertoriés. En revanche, l'étude de la dispersion de polluants a connu un certain engouement car la qualité de sa prédiction est fortement dépendante des fluctuations turbulentes que seule la LES est capable de fournir correctement.

Deuxièmement, malgré ses limites, le modèle Smagorinsky statique reste le plus employé. Parmi les autres modèles sous-maille, le modèle RNG, inspiré des modèles RNG RANS développés pour les écoulements à bas nombre de Reynolds, a été largement employé et présente des résultats satisfaisants. Les modèles Smagorinsky dynamique et WALE se distinguent aussi par leurs bonnes capacités de prédiction de l'écoulement et leurs fréquences d'utilisation.

Troisièmement, du fait des faibles nombres de Reynolds des écoulements mis en jeu dans les pièces ventilées étudiés dans la littérature, la majorité des travaux basées sur l'approche conventionnelle de résolution des équations de Navier-Stokes se permettent de résoudre l'écoulement proche paroi. Les autres appliquent des lois de paroi dans le cas de l'utilisation de maillages grossiers. En revanche, les travaux basés sur la LBM revus se contentent en général d'appliquer une condition de non-glissement, même dans le cas de l'utilisation de maillages grossiers ne permettant pas de résoudre l'écoulement proche paroi. La modélisation proche paroi pour cette application n'a fait son apparition que très récemment avec Han *et al.* (2021).

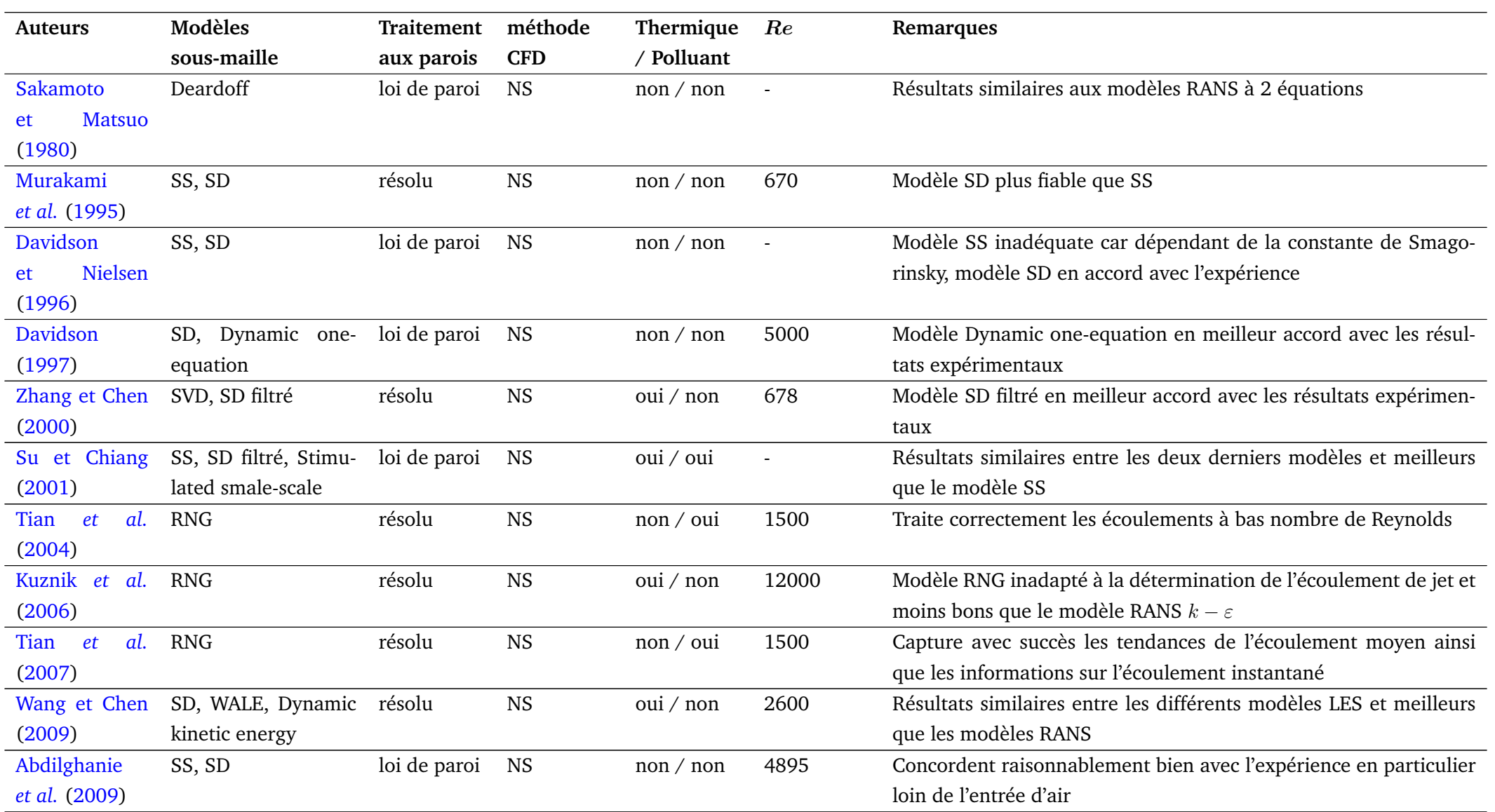

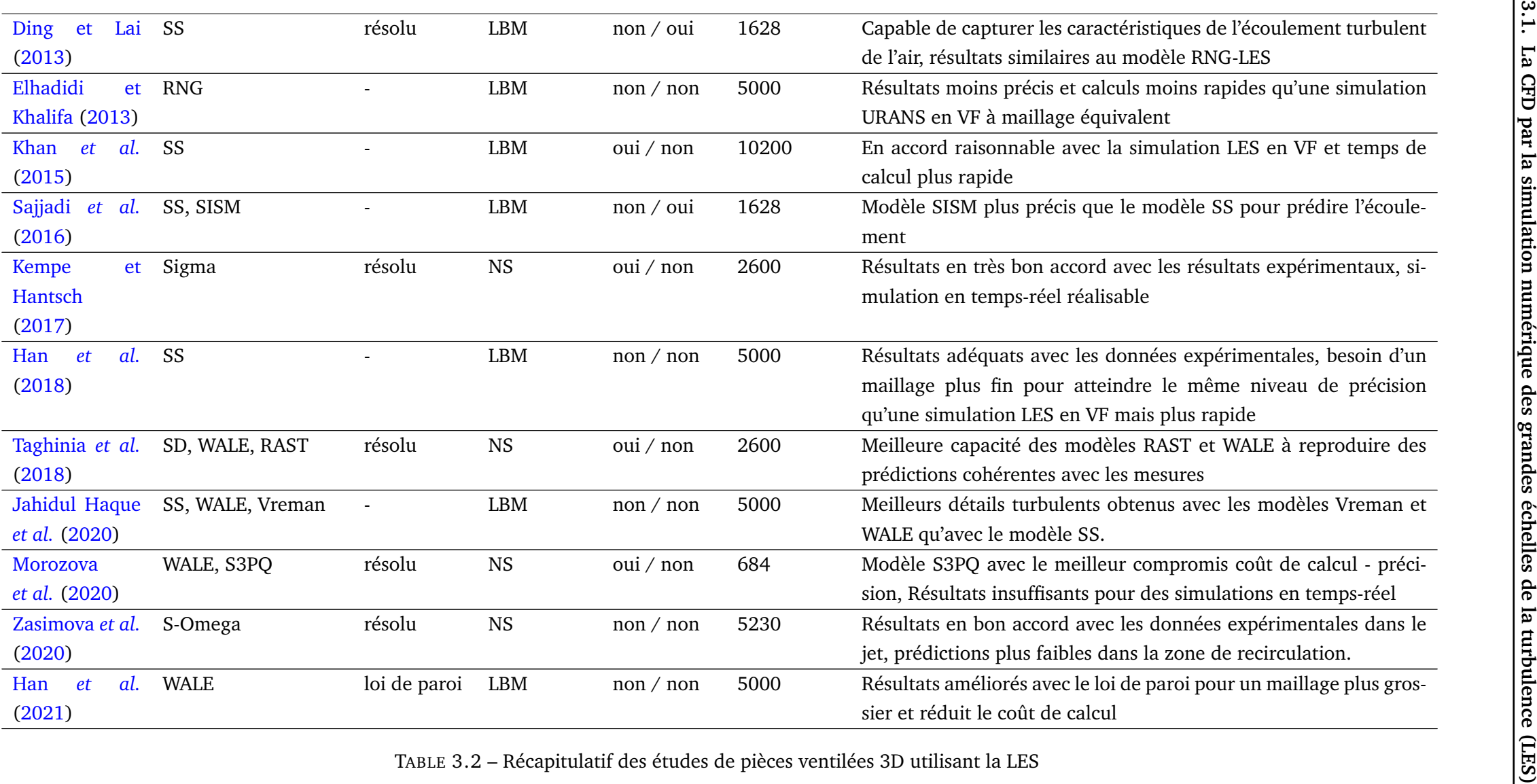

TABLE 3.2 – Récapitulatif des études de <sup>p</sup>ièces ventilées 3D utilisant la LES

La LBM a le potentiel de réduire le coût de calcul des simulations LES mais son développement reste inférieur à celui des approches conventionnelles notamment au niveau de la prise en compte de modèles de paroi. Or, l'objectif derrière la recherche de l'amélioration du temps de calcul de la LES, avec notamment l'essor de la LBM, est d'arriver à réaliser des simulations d'écoulement intérieur sur un ordinateur de bureau en temps-réel, voir avec un temps de calcul inférieur, tout en gardant de bons résultats. Mais comme le souligne l'article de Morozova *et al.* (2020), cet objectif est fonction du développement des capacités matérielles des machines de calcul et de l'optimisation des codes de calcul, et ne devrait pas être atteint avant 2030 dans le meilleur des cas ou après 2050 dans la situation la moins favorable. En particulier, l'implémentation GPU de la LBM est une piste prometteuse permettant d'améliorer significativement les performances de calcul de la méthode (Obrecht, 2012).

Ainsi, au vu de son potentiel important, nous avons pris le parti de baser notre modélisation des écoulements intérieurs sur la LBM-LES.

## **3.2 La méthode de Boltzmann sur réseau (LBM)**

Les simulations fluides réalisées au cours de ce travail se baseront sur l'approche LES et la LBM avec le logiciel ProLB  $^1$ , appartenant au consortium formé par Airbus, Renault, CS, l'Ecole Centrale de Lyon (LMFA) et Aix Marseille Université (M2P2). Ce logiciel a déjà été appliqué et validé avec succès pour plusieurs types d'écoulements et d'applications, notamment dans le cas d'écoulements urbains et de dispersion de polluants (Jacob *et al.*, 2021), mais pas pour des écoulements anisothermes type bâtiment. Ce travail de thèse permet ainsi d'évaluer l'extension de son domaine d'application à l'étude d'écoulements anisothermes turbulents se développant dans les bâtiments.

## **3.2.1 La théorie cinétique des gaz**

En LBM, la variable fondamentale est la fonction de distribution  $f(\vec{x}, \vec{c}, t)$ . Elle représente la densité de particules possédant une vitesse  $\vec{c}$  à la position  $\vec{x}$  et à l'instant t. Cette fonction de distribution peut être reliée aux grandeurs macroscopiques comme la densité, la vitesse ou bien l'énergie du fluide par ses moments, correspondant aux intégrales de  $f$  pondérées par une fonction de  $\vec{c}$  sur l'espace des vitesses :

- densité :

$$
\rho(\vec{x},t) = \int f(\vec{x},\vec{c},t) d^3 \vec{c}
$$
\n(3.21)

- quantité de mouvement :

$$
\rho(\vec{x},t)\vec{u}(\vec{x},t) = \int \vec{c}f(\vec{x},\vec{c},t)d^3\vec{c}
$$
\n(3.22)

- densité d'énergie totale :

$$
\rho(\vec{x},t)E(\vec{x},t) = \int \frac{|\vec{c}|^2}{2} f(\vec{x},\vec{c},t) d^3 \vec{c}
$$
\n(3.23)

L'équation de Boltzmann, dérivée par Boltzmann (1872), permet d'exprimer la variation temporelle de la fonction de distribution et décrit la distribution statistique d'une particule dans un fluide :

$$
\partial_t f + \vec{c} \, \partial_{\vec{x}} f + \frac{\vec{F}}{m} \partial_{\vec{c}} f = \Omega(f) \tag{3.24}
$$

avec  $\vec{F}$  une force extérieure, m la masse des particules et  $\Omega(f)$  l'opérateur de collision. Cette équation peut être vue comme une équation d'advection de la fonction de distribution, avec

<sup>1.</sup> http ://www.prolb-cfd.com/

 $\Omega(f)$  un terme source de redistribution de f du fait des collisions inter-particulaires. Ce terme doit en théorie représenter tous les types des collisions possibles entre deux particules pour n'importe quelle force inter-particulaires considérée et devrait s'exprimer sous la forme d'une triple intégrale sur l'espace des vitesses. Historiquement, la formulation la plus utilisée est celle développée par (Bhatnagar *et al.*, 1954) et exprime l'opérateur de collision nommé opérateur Bhatnagar-Gross-Krook (BGK) comme :

$$
\Omega(f) = -\frac{1}{\tau}(f - f^{eq})
$$
\n(3.25)

avec  $\tau$  une constante de temps appelée temps de relaxation. Suivant cette formulation, le processus de collision est caractérisé par un processus de relaxation d'un état instantané vers un état d'équilibre local. Mathématiquement, on définit la fonction de distribution d'équilibre de Maxwell-Boltzmann (Maxwell, 1867) qui, dans un espace de dimension 3, s'exprime :

$$
f^{eq} = \rho \left(\frac{1}{2\pi C_s^2}\right)^{3/2} e^{-|\vec{c} - \vec{u}|^2/(2C_s^2)}
$$
(3.26)

avec  $C_s$  la pseudo-vitesse du son qui s'exprime  $C_s \ = \ \sqrt{k_B T / m} \ =$ √  $rT,\ k_B$  désigne la constante de Boltzmann, T la température et  $\vec{c} - \vec{u}$  la vitesse de la particule relative à celle du fluide. Dans le cas isotherme,  $C_s$  détermine la relation  $p=\rho C_s^2$  entre la pression  $p$  et la densité ρ.

L'équation de Boltzmann, sans force extérieure, devient alors :

$$
\partial_t f + \vec{c} \, \partial_{\vec{x}} f = -\frac{1}{\tau} (f - f^{eq}) \tag{3.27}
$$

Cette équation, nommée LBGK, servira par la suite de base au développement des discrétisations utilisées pour obtenir la LBM.

#### **3.2.2 Discrétisation de l'équation de Boltzmann**

#### **3.2.2.1 Discrétisation en temps et en espace**

L'équation 3.27 peut être réécrite sous la forme d'une équation différentielle ordinaire :

$$
\partial_t f + \vec{c} \, \partial_{\vec{x}} f = \frac{Df}{Dt} = -\frac{1}{\tau} (f - f^{eq}) \tag{3.28}
$$

En utilisant la méthode des caractéristiques, il est possible d'intégrer l'équation 3.28 sur un pas de temps ∆t le long d'une caractéristique ζ. On obtient alors :

$$
f(\vec{x} + \vec{c}\Delta t, \vec{c}, t + \Delta t) - f(\vec{x}, \vec{c}, t) = -\frac{1}{\tau} \int_0^{\Delta t} \left[ f(\vec{x} + \vec{c}\zeta, \vec{c}, t + \zeta) - f^{eq}(\vec{x} + \vec{c}\zeta, \vec{c}, t + \zeta) \right] d\zeta
$$
 (3.29)

Le terme de droite de l'équation 3.29 peut être intégré en utilisant la méthode des rectangles et conduit à l'équation discrète en temps et en espace à l'ordre 1 de l'équation de Boltzmann suivante :

$$
f(\vec{x} + \vec{c}\Delta t, \vec{c}, t + \Delta t) - f(\vec{x}, \vec{c}, t) = -\frac{\Delta t}{\tau} [f(\vec{x}, \vec{c}, t) - f^{eq}(\vec{x}, \vec{c}, t)]
$$
(3.30)

## **3.2.2.2 Discrétisation dans l'espace des vitesse**

En utilisant les polynômes d'Hermite, il est possible d'écrire la fonction de distribution d'équilibre comme :

$$
f^{eq} = \omega(\vec{c}) \sum_{n=0}^{\infty} \frac{1}{n!} \vec{a}^{(n), eq} \cdot \vec{\mathscr{H}}^{(n)}(\vec{c})
$$
 (3.31)

avec  $\vec{\mathscr{H}}^{(n)}$  le polynôme d'Hermite d'ordre  $n$  et  $a^{(n),eq}$  les coefficients d'Hermite correspondants. La fonction poids  $\omega(\vec{c})$  est définit comme :

$$
\omega(\vec{c}) = \frac{1}{(2\pi c_s^2)^{3/2}} e^{-\frac{|\vec{c}|^2}{2c_s^2}} \tag{3.32}
$$

avec  $c_s$  la pseudo-vitesse du son adimensionnée telle que :

$$
C_s = c_s \cdot c = \frac{1}{\sqrt{3}} \cdot \frac{\Delta x}{\Delta t}.
$$
\n(3.33)

En limitant la série à l'ordre 2, suffisant pour retrouver les lois de conservation macroscopiques dans le cas isotherme, on obtient :

$$
\mathcal{H}^{(0)} = 1\tag{3.34a}
$$

$$
\mathcal{H}_i^{(1)} = c_i \tag{3.34b}
$$

$$
\mathcal{H}_{ij}^{(2)} = c_i c_j - c_s^2 \delta_{ij}
$$
 (3.34c)

$$
a^{(0),eq} = \int f^{eq} d^3c = \rho = \int f d^3c \tag{3.35a}
$$

$$
a_i^{(1),eq} = \int c_i f^{eq} d^3 c = \rho u_i = \int c_i f d^3 c \tag{3.35b}
$$

$$
a_{ij}^{(2),eq} = \int c_i c_j f^{eq} d^3 c = \rho u_i u_j = \int c_i c_j f d^3 c \qquad (3.35c)
$$

À l'aide d'une méthode de quadrature de type Gauss-Hermite, la forme continue des polynômes d'Hermite peut être représentée par un ensemble d'un nombre fini de vitesses discrètes  $\vec{c}_{\alpha}$  et permet d'écrire la fonction de distribution d'équilibre sous forme discrète (He et Luo, 1997) :

$$
f_{\alpha}^{eq} = \omega_{\alpha}\rho \left( 1 + \frac{c_{\alpha,i}u_i}{c_s^2} + \frac{u_i u_j (c_{\alpha,i}c_{\beta,i} - c_s^2 \delta_{ij})}{2c_s^4} \right) \tag{3.36}
$$

Les moments macroscopiques (densité et quantité de mouvement) peuvent être calculés à partir des sommes finies :

$$
\rho = \sum_{\alpha} f_{\alpha}^{eq} = \sum_{\alpha} f_{\alpha} \tag{3.37a}
$$

$$
\rho \vec{u} = \sum_{\alpha} \vec{c_{\alpha}} f_{\alpha}^{eq} = \sum_{\alpha} \vec{c_{\alpha}} f_{\alpha}
$$
 (3.37b)

Une contrainte forte de la discrétisation de l'espace des vitesses est qu'elle doit permettre la conservation de la densité, de la quantité de mouvement et de la densité d'énergie totale.

L'espace est discrétisé en un certain nombre de directions de propagation : on parle de schémas  $DnQm$  où n représente le nombre de dimensions d'espace et m le nombre de directions de propagation possible des particules, aussi appelé nombre de vitesses. Il est possible de montrer que pour un modèle tridimensionnel, qui nous intéresse dans ce travail, 19 vitesses discrètes suffisent à conserver les moments des fonctions de distribution tout en conservant la symétrie nécessaire pour retrouver les équations de Navier Stokes. Les 19 vitesses discrètes sont représentées sur la figure 3.6 et sont données par :

$$
c_{\alpha,i} = \begin{cases} (0,0,0) & \alpha = 0 \\ (\pm 1, 0, 0), (0, \pm 1, 0), (0, 0, \pm 1) & \alpha = 1 - 6 \\ (\pm 1, \pm 1, 0), (0, \pm 1, \pm 1), (\pm 1, 0, \pm 1) & \alpha = 7 - 18 \end{cases}
$$
(3.38)

et les poids associés :

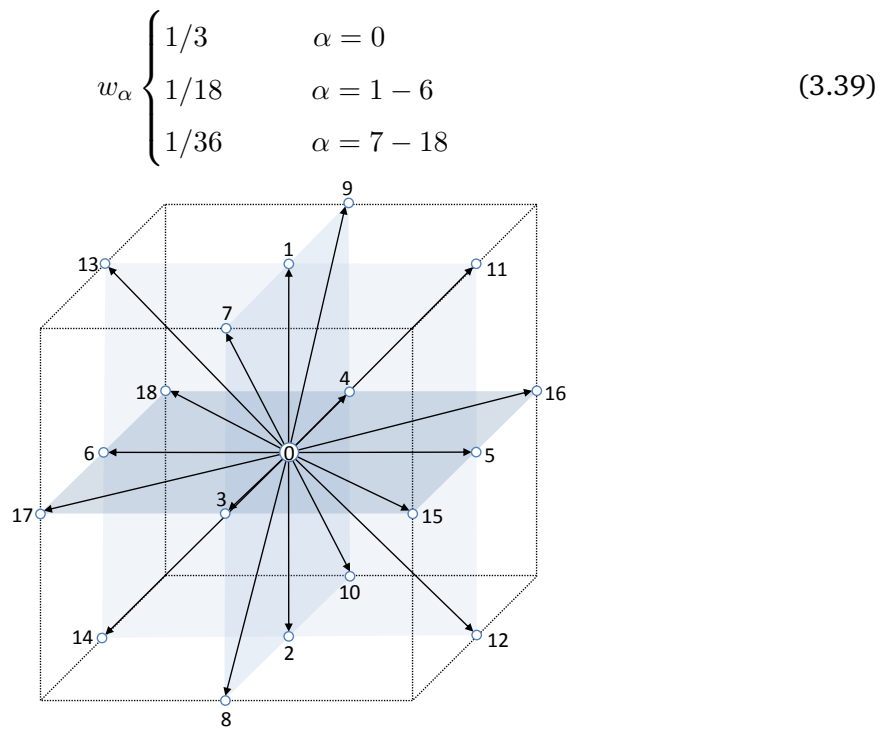

FIGURE 3.6 – Schéma D3Q19 - vitesses discrètes

#### **3.2.2.3 Lien entre l'équation de Boltzmann et les équations de Navier-Stokes**

Des analyses mathématiques poussées, telle que la procédure de Chapman-Enskog (Chapman et Cowling, 1970), permettent d'établir le lien entre l'équation de Boltzmann et les équations de Navier-Stokes faiblement compressibles. La LBM est donc valable dans la limite  $Ma \ll 1$ , condition qui devra être respectée par la suite. Cette analyse se base sur le développement des fonctions de distribution pour un nombre de Knudsen faible. Le nombre de Knudsen  $Kn = l_{lpm}/L$  est un nombre sans dimension permettant de caractériser l'écoulement en termes de continuité du milieu, avec  $l_{lpm}$  le libre parcours moyen des particules et  $L$ l'échelle macroscopique. Le développement est tronqué à l'ordre 2 afin d'éviter des problèmes de stabilité et de résultats non-physiques, et s'écrit ( $Kn \equiv \epsilon$ ) :

$$
f = f^{(0)} + \epsilon f^{(1)} + \epsilon^2 f^{(2)} + \mathcal{O}(\epsilon^3)
$$
 (3.40)

La procédure permet d'établir la relation fondamentale entre le temps de relaxation  $\tau$  et la viscosité cinématique  $\nu$  faisant intervenir la pseudo-vitesse du son  $c_s$ :

$$
\nu = c_s^2 \left( \tau - \frac{\Delta t}{2} \right) \tag{3.41}
$$

#### **3.2.2.4 Principe de résolution de la LBM**

L'équation de Boltzmann discrétisée dans l'espace des vitesses, l'espace physique et le temps, avec l'opérateur de collision BGK s'exprime alors :

$$
f_{\alpha}(\vec{x} + \vec{c_{\alpha}}\Delta t, t + \delta t) = f_{\alpha}(\vec{x}, t) \left(1 - \frac{\Delta t}{\tau}\right) + f_{\alpha}^{eq}(\vec{x}, t) \frac{\Delta t}{\tau}
$$
(3.42)

Cette équation discrète, explicite de part sa formulation, est finalement résolue numériquement au cours d'une itération de calcul en deux étapes successives simples :

- L'étape de collision :

$$
f_{\alpha}^*(\vec{x},t) = f_{\alpha}(\vec{x},t) \left(1 - \frac{\Delta t}{\tau}\right) + f_{\alpha}^{eq}(\vec{x},t) \frac{\Delta t}{\tau}
$$
(3.43)

où  $f^*_{\alpha}$  représente la fonction de distribution après collision.

- L'étape de propagation :

$$
f_{\alpha}(\vec{x} + \vec{c_{\alpha}} \Delta t, t + \Delta t) = f_{\alpha}^*(\vec{x}, t)
$$
\n(3.44)

## **3.2.3 Adaptation aux simulations LES d'écoulements thermiques turbulents en géométrie complexe**

L'approche de la LBM que nous venons de détailler dans les paragraphes précédents n'est valable que pour un écoulement isotherme bas Mach non turbulent soumis à aucune force extérieure et sans paroi. Il est donc nécessaire d'aborder des développements supplémentaires en LBM opérés dans ProLB permettant d'améliorer la stabilité, de considérer des écoulements thermiques, de prendre en compte des forces extérieures, d'intégrer un modèle de turbulence et de traiter les parois en géométrie complexe.

## **3.2.3.1 Opérateur de collision**

L'opérateur de collision BGK souffre de problèmes de stabilité pour les écoulements à haut nombre de Reynolds. Pour résoudre ce problème, plusieurs modèles de collision présentant de meilleures propriétés de stabilité et de précision ont été développés et peuvent être retrouvés dans l'ouvrage de Krüger et al. (2017).

Dans ProLB, l'opérateur de collision est modélisé par une approche régularisée améliorée, qui consiste en un modèle dynamique hybride récursif régularisé (HRR) à temps de relaxation unique. Ce modèle n'est pas développé ici mais peut être retrouvé dans Jacob *et al.* (2018).

## **3.2.3.2 Maillage du domaine fluide**

La discrétisation de l'espace est réalisée dans ProLB avec un maillage régulier cartésien pouvant être raffiné par blocs successifs emboîtés, avec division par deux du pas d'espace entre chaque niveau afin de résoudre plus finement des zones d'intérêt. En effet, de part la nature explicite de la LBM et l'utilisation d'un pas de temps en général constant, cette technique de raffinement de maillage permet de ne calculer que les nœuds les plus fins à chaque pas de temps, et les autres d'autant moins souvent que le niveau de raffinement est faible.

## **3.2.3.3 Écoulement thermique**

La prise en compte de la thermique en LBM peut se faire suivant trois méthodes : l'approche multi-vitesse, l'approche à double population et l'approche scalaire passif hybride. L'approche multi-vitesse consiste à étendre la fonction de distribution afin d'obtenir la température macroscopique (Chen *et al.*, 1994). L'approche à double population consiste à calculer le champ de température en introduisant une fonction de distribution de densité d'énergie interne, le champ de vitesse étant toujours calculé à l'aide de la fonction de distribution de densité (He *et al.*, 1998). Enfin, pour l'approche scalaire passive, la vitesse est résolue par la LBM et l'équation de l'énergie est calculée indépendamment à l'aide d'une méthode classique de volumes finis/différences finies (Lallemand et Luo, 2003).

ProLB se base sur cette dernière approche hybride, plus stable que les autres méthodes et qui permet de minimiser le nombre de degrés de liberté de la méthode globale et de réduire le stockage mémoire. Avec cette approche, l'équation d'avection-diffusion de la température est résolue l'aide du schéma MUSCL (Monotonic Upstream-centered Scheme for Conservation Laws) du second ordre, tandis que le schéma classique de différences centrées du second ordre est adopté pour le terme de diffusion et le terme de dissipation visqueuse.

## **3.2.3.4 Force extérieure et flottabilité**

Plusieurs méthodes permettent d'intégrer un force extérieure à la LBM que nous ne développerons pas ici mais qui peuvent être retrouvées dans Krüger *et al.* (2017). L'approche la plus courante, également utilisée dans ProLB, est celle développée par Guo *et al.* (2002). Le principe de cette approche est d'ajouter un terme source dans le terme de pré-collision (équation 3.43) qui s'exprime :

$$
S_{\alpha} = \left(1 - \frac{\Delta t}{2\tau}\right) F_{\alpha} = \left(1 - \frac{\Delta t}{2\tau}\right) \omega_{\alpha} \left(\frac{c_{\alpha,i}}{c_s^2} + \frac{(c_{\alpha,i}c_{\beta,i} - c_s^2 \delta_{ij})u_j}{c_s^4}\right) F_{\alpha}
$$
(3.45)

ainsi qu'un terme dans l'expression des moments macroscopiques :

$$
\rho = \sum_{\alpha} f_{\alpha} + \frac{\Delta t}{2} \sum_{\alpha} F_{\alpha} \tag{3.46a}
$$

$$
\rho \vec{u} = \sum_{\alpha} \vec{c_{\alpha}} f_{\alpha} + \frac{\Delta t}{2} \sum_{\alpha} \vec{c_{\alpha}} F_{\alpha}
$$
 (3.46b)

Cette technique permet ainsi de prendre en compte la flottabilité, obtenue par l'approximation de Boussinesq (équation 3.4), pour les écoulements thermiques induits par un phénomène de convection naturelle.

#### **3.2.3.5 Modélisation de la turbulence**

L'intégration du formalisme LES dans la LBM s'effectue en remplaçant la viscosité moléculaire par la viscosité effective qui s'exprime (Malaspinas et Sagaut, 2014) :

$$
\nu^{eff} = \nu + \nu_t \tag{3.47}
$$

avec  $\nu_t$  la viscosité sous-maille introduite section 3.1.5. La diffusivité thermique sous-maille est elle exprimée suivant l'équation 3.15.

Dans les travaux menées par la suite, la modèle sous-maille de Vreman (2004) pour le calcul de  $\nu_t$  est employé. Ce modèle se comporte de manière très satisfaisante dans les écoulements turbulents de cisaillement entièrement développés, ainsi que dans les écoulements transitoires et dans la région proche de la paroi, sans recourir à une procédure dynamique (Jacob *et al.*, 2018). Il a également été employé avec succès dans l'application au bâtiment (Jahidul Haque *et al.*, 2020). Le choix du modèle sous-maille ne sera donc pas soumis a une étude de sensibilité.

À proximité d'une paroi et dans le cadre de la WMLES abordée section 3.1.6, les modèles sous-maille présentent des difficultés à résoudre les contraintes de Reynolds. Une pratique courante consiste alors à calculer les contraintes de Reynolds proche paroi en plus des grandeurs moyennes de l'écoulement calculées par un modèle de paroi. En LBM, Malaspinas et Sagaut (2014) proposent une approche se basant sur le modèle RANS de longueur de mélange (équation 3.48) couplé à la fonction d'atténuation de Van Driest (1956) pour calculer la viscosité turbulente aux nœuds frontières dans le cas d'un canal plan turbulent avec un maillage ajusté à la géométrie.

$$
\nu_t^{RANS} = [\kappa y A(y^+)]^2 \left| \frac{\partial U}{\partial y} \right| \tag{3.48}
$$

avec  $A = 1 - exp(-y^+/a^+)$  la fonction d'atténuation de Van Driest (1956) pour laquelle  $a^+=19$ .

D'autres approches consistent à hybrider les modèles de turbulence RANS et les modèles sous-maille LES pour le calcul de la viscosité turbulente proche paroi. En particulier, Maeyama *et al.* (2021) ont généralisé cette approche aux maillages non ajustés à la géométrie et proposent d'appliquer un modèle empirique de calcul de la viscosité turbulente mixant les modèles de turbulence RANS et LES sur plusieurs rangées de nœuds :

$$
\nu_t = K^{\gamma} \nu_t^{LES} + (1 - K^{\gamma}) \nu_t^{RANS}
$$

$$
K = \max \left[ \min \left( \frac{d_{IP} - y}{d_{IP}(1 - \alpha')}, 1 \right), 0 \right]
$$
(3.49)

avec  $d_{IP}$  la distance à la paroi d'un point situé suffisamment loin pour que le modèle LES considéré s'applique prise égale à 3,5 $\Delta x$ , et  $\alpha'$  et  $\gamma$  des constantes empiriques prises égales à  $0,4$  et  $2$  respectivement. Le calcul de  $\nu_t^{RANS}$  se base également sur le modèle de longueur de mélange.

Dans notre version de ProLB, nous étudierons deux traitements de la viscosité turbulente proche paroi :

- Un traitement simple (figure 3.7a) basé sur le modèle RANS de longueur de mélange donné équation 3.48 sur le premier nœud puis l'application de 50% du modèle RANS de longueur de mélange et 50% du modèle sous-maille LES sur le deuxième nœud.
- Un traitement avancé (figure 3.7b) basé sur le modèle empirique mixte de Maeyama *et al.* (2021) donné équation 3.49.

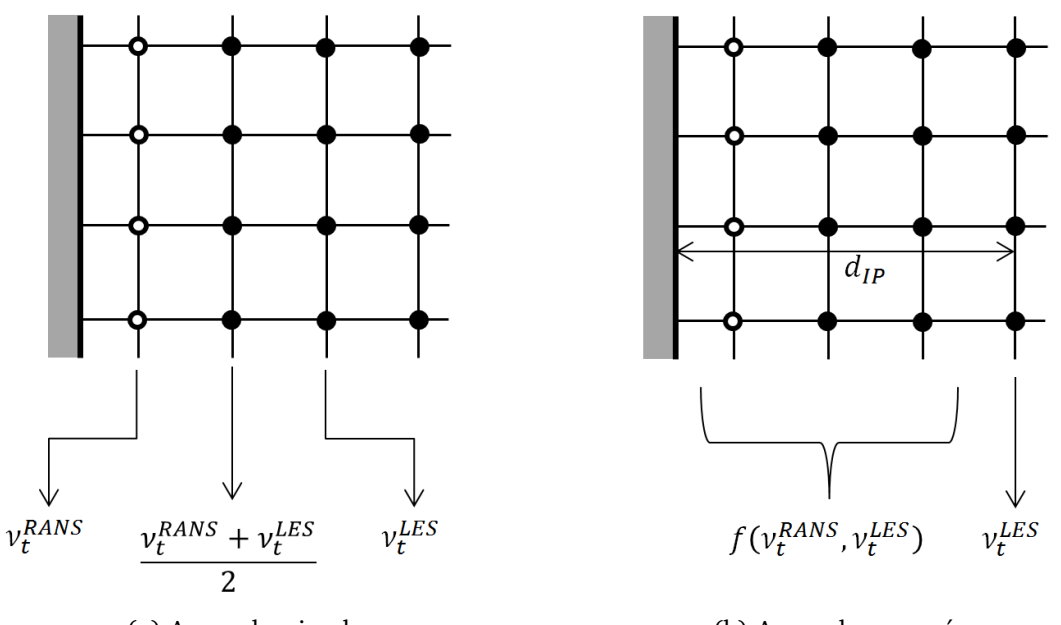

(a) Approche simple (b) Approche avancée FIGURE 3.7 – Traitement de la viscosité proche paroi

## **3.2.3.6 Prise en compte de parois avec une géométrie complexe**

La prise en compte de parois en géométries complexe avec un maillage cartésien se fait principalement grâce à deux méthodes : la méthode des cellules coupées et la méthode des frontières immergées.

Avec la première méthode (figure 3.8a), aucune cellule n'est définie à l'intérieur du solide,

et les cellules sont coupées à l'intersection entre la grille volumique et le solide (Berger et Aftosmis, 2012). Dans la méthode des frontières immergées (figure 3.8b), la grille volumique est définie dans tout le domaine de calcul, y compris à l'intérieur du corps solide. Un champ de force est ensuite ajouté aux équations d'écoulement pour simuler la présence du solide (Peskin, 2003).

Dans ProLB, la méthode des cellules coupées est employée pour prendre en compte de géométries complexes non alignées avec la grille. Dans ce cas, le schéma LBM ne peut pas être appliqué aux premiers nœuds fluides proches de la paroi. En effet, ces nœuds fluides, que l'on nommera "nœuds frontières" et représentés par le symbole  $\bigcirc$  sur la figure 3.8a, n'ont pas tous leurs nœuds voisins dans le domaine fluide. Les fonctions de distribution dans les directions de ces nœuds voisins manquants sont alors inconnues et nécessitent d'être reconstruites par ailleurs.

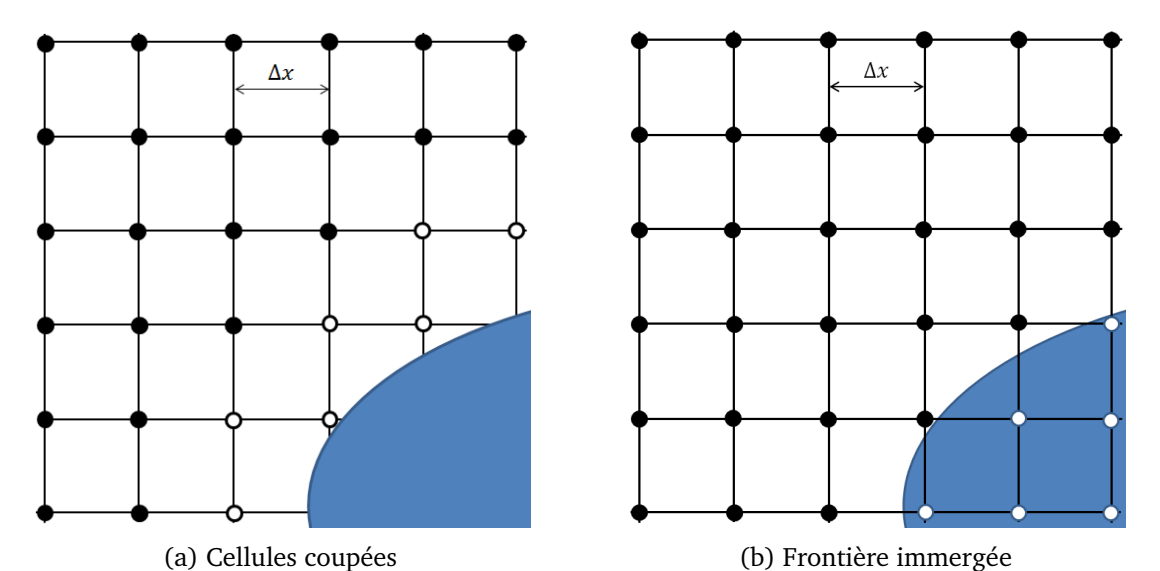

FIGURE 3.8 – Méthodes de prise en compte des parois en présence de géométries complexes en LBM

Deux approches principales permettent de reconstruire les fonctions de distribution (Krüger *et al.*, 2017) : l'approche "bounce-back" ou les méthodes de frontières humides. La première méthode a été développée initialement pour des parois alignées avec le maillage et repose sur le principe de réflexion des fonctions de distribution sur la paroi lors de la phase de propagation. Elle a été étendue, par exemple avec le rebond interpolé, pour gérer des parois solides courbes mais la précision et la stabilité numérique dépendent des modèles de collision et du réglage de paramètres libres. Les méthodes de frontières humides consistent à reconstruire les fonctions de distributions aux nœuds frontières à partir des grandeurs macroscopiques (densité et vitesse) connues au niveau des nœuds fluides voisins. Cette méthode a pour avantage sa robustesse et sa capacité à traiter des géométries mobiles et déformables, et est utilisée dans ProLB.

#### **3.2.3.7 Traitement des parois en régime turbulent**

Dans le cadre de la WMLES, les grandeurs macroscopiques comme la vitesse tangentielle ou la température au niveau des nœuds frontières peuvent être calculées par des modèles de paroi comme discuté dans la section 3.1.6. La procédure d'implémentation d'une loi de paroi en présence d'une géométrie complexe dans ProLB peut être trouvée dans Wilhelm *et al.* (2018). En particulier, dans notre version de ProLB, nous évaluerons :

- deux lois de paroi dynamiques :
	- ▷ la loi de paroi implicite développée par Afzal (1996) (équation 3.50)

$$
u^{+} = A(y^{+}) \left( \frac{1}{\kappa} ln(y^{+}) + B + f_{p} + f_{c} + f_{r} \right)
$$
 (3.50)

avec A la fonction d'atténuation de Van Driest (1956) permettant d'appliquer une correction aux faibles  $y^+$ ,  $B$  la constante de la loi standard et  $f_p$ ,  $f_c$  et  $f_r$  des fonctions permettant de prendre en compte respectivement les effets de gradient de pression, de courbure et de rugosité de la paroi. L'utilisation de ce type de loi de paroi nécessite l'utilisation d'un algorithme itératif basé sur la méthode de Newton.

 $\rhd$  la loi de paroi explicite développée par Cai et Sagaut (2021) (équation 3.51)

$$
u^{+} = Re_y \left[ \left( 1 - \tanh \frac{Re_y}{s} \right)^p \sqrt{Re_y} + \left( \tanh \frac{Re_y}{s} \right)^p \frac{1}{E} e^{W(\kappa E Re_y)} \right]^{-1}
$$
 (3.51)

avec  $p$ ,  $s$  et  $E$  des paramètres empiriques et  $W$  la fonction de Lambert. Cette loi de paroi correspond à une combinaison entre les profils explicites dans la zone inertielle et dans la sous-couche visqueuse. L'expression de  $u^+$  ne dépend alors que du nombre de Reynolds local  $Re_y = \frac{uy}{\nu}$  $\frac{uy}{\nu}$  et plus de  $y^+$ . Elle peut alors être résolue directement sans avoir besoin de recourir à un algorithme itératif. Cependant, cette formulation ne permet pas de prendre en compte les effets de gradient de pression adverse, de courbure ou de rugosité de paroi.

- une loi de paroi thermique :
	- $\rhd$  la loi de paroi de Kader (1981) (équation 3.52)

$$
T^{+} = e^{\Gamma} T_{lam}^{+} + e^{\frac{1}{\Gamma}} T_{t}^{+}
$$
  
\n
$$
\Gamma = \frac{0.01 (Pr \ y^{+})^{4}}{1 + 5 Pr^{3} y^{+}}
$$
\n(3.52)

avec  $T_{lam}^+$  et  $T_t^+$  respectivement les profils de température adimensionnés linéaire et logarithmique donnés par les équations 3.19 et 3.20.

Il est important de noter ici que l'utilisation de la loi de paroi implicite n'est possible qu'avec le traitement simple de la viscosité turbulente proche paroi décrite section 3.2.3.5. La loi de paroi explicite est quant à elle développée avec le traitement avancé basé sur le modèle de Maeyama *et al.* (2021) équation 3.49. Nous verrons plus loin dans la section 3.3 l'impact de ces différentes modélisations sur la résolution de la turbulence.

Enfin, il est nécessaire de mentionner que la LBM peut présenter des problèmes de perte de masse au niveau des nœuds frontières en contact avec une paroi lors de la phase de propagation des fonctions de distribution. Ceci est dû au fait que les fonctions de distribution sortant du domaine fluide ne peuvent pas être compensées par les populations reconstruites ou propagées depuis l'extérieur. Xu *et al.* (2022) effectue une analyse théorique de ces pertes de masse aux parois et propose un schéma de correction local appliqué dans notre version de ProLB.

## **3.2.3.8 Procédure de calcul**

En rajoutant aux étapes de collision et propagation décrites équations 3.43 et 3.44 les étapes de calcul des grandeurs macroscopiques dans le coeur du fluide et aux frontières du domaine, la résolution hybride de l'équation de l'énergie, le calcul du modèle de turbulence LES et la prise en compte de la flottabilité comme terme source, on obtient la procédure de calcul présentée figure 3.9 pour une simulation LES d'écoulement thermique turbulent en géométrie complexe avec ProLB.

## **3.3. Mise en place d'écoulements thermiques turbulents sur des configurations de référence**

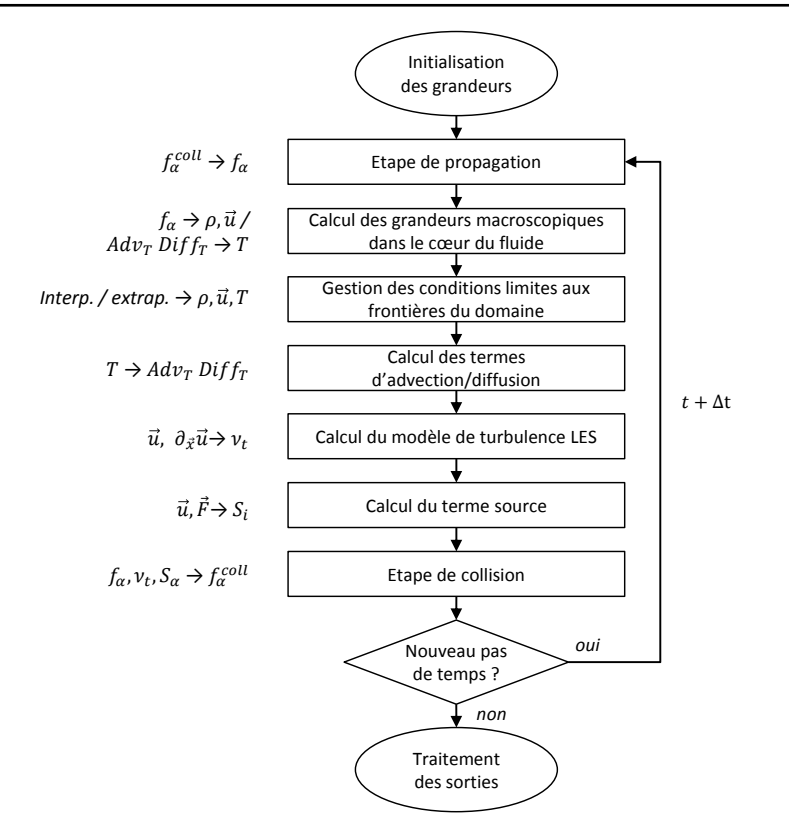

FIGURE 3.9 – Procédure de calcul dans ProLB

# **3.3 Mise en place d'écoulements thermiques turbulents sur des configurations de référence**

Après avoir présenté le formalisme théorique et les modèles sous-jacents à la simulation d'écoulements turbulents thermiques par l'approche WMLES en LBM, nous présentons dans cette section deux études préliminaires sur les cas tests de référence du canal plan thermique et de la cavité différentiellement chauffée. Ces deux cas sont représentatifs des écoulements rencontrés dans le bâtiment, étant généralement une combinaison d'écoulements en convection forcée (issus de système de ventilation ou du vent) et d'écoulements de convection naturelle (produit par des surfaces chauffées ou autres sources de chaleur). Ces études nous permettront de calibrer la modélisation mise en oeuvre sur des cas plus complexes d'écoulement dans une pièce ventilée mécaniquement dans la suite du travail.

La précision et la fiabilité des simulations CFD réalisées dans ce travail sont évaluées par une double procédure telle que suggérée par Oberkampf et Trucano (2002) :

- Vérification : processus consistant à déterminer si l'implémentation du modèle représente fidèlement la description conceptuelle du modèle et la solution au modèle. Ce processus est réalisé ici par une étude de sensibilité au maillage.
- Validation : le processus consistant à déterminer dans quelle mesure le modèle est une représentation exacte du monde réel du point de vue de ses utilisations prévues. Ce processus est réalisé ici par une comparaison des résultats du modèle à l'expérimental ou à des résultats numériques de référence.

## **3.3.1 Canal plan thermique**

## **3.3.1.1 Modélisation du cas d'étude**

L'écoulement dans un canal plan thermique pleinement développé, représenté figure 3.10, est une construction théorique consistant en un écoulement entre deux plaques parallèles infinies, entraîné par un gradient de pression constant et sur lequel est appliqué un flux de chaleur constant au niveau des parois. Comme les parois sont supposées de taille infinie, la

géométrie de l'écoulement du canal est entièrement caractérisée par un seul paramètre,  $H$ , la demi-largeur du canal. Cependant, dans une simulation, le domaine de calcul doit être délimité dans la direction de l'écoulement  $x$  et dans la largeur suivant  $z$ . L'introduction de cette troncature artificielle introduit deux paramètres géométriques supplémentaires devant être suffisamment grands pour contenir les plus grandes structures turbulentes existantes à l'intérieur du domaine. Lluesma-Rodríguez *et al.* (2018) ont montré qu'une longueur du domaine suivant x de  $2\pi H$  et suivant z de  $\pi H$  permet de respecter cette condition.

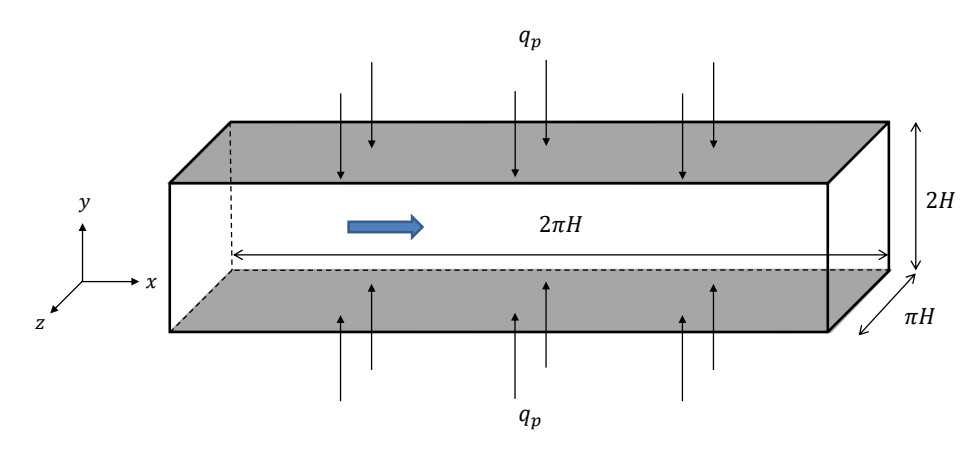

FIGURE 3.10 – Domaine de calcul du canal plan thermique

Dans cette configuration on introduit généralement le nombre de Reynolds de friction  $Re_{\tau}$ définit comme :

$$
Re_{\tau} = \frac{u_{\tau}H}{\nu} \tag{3.53}
$$

avec  $u_{\tau}$  la vitesse de friction donnée par l'équation 3.16.

Nous nous intéressons ici au cas  $Re_\tau = 2000$  pour lequel les conditions expérimentales sont renseignées dans le tableau 3.3. Nos simulations sont comparées aux résultats de la simulation directe (DNS) de Alcántara-Ávila et Hoyas (2021).

| H                 | $q_p$                          | Pr    | ν                                | $Re_b$ |
|-------------------|--------------------------------|-------|----------------------------------|--------|
| $\lceil m \rceil$ | $\lceil W \cdot m^{-1} \rceil$ | $ - $ | $\lceil m^2 \cdot s^{-1} \rceil$ | $I-I$  |
| 0.1               | 100                            | 0,71  | $1,56 \cdot 10^{-5}$             | 48500  |

TABLE 3.3 – Conditions expérimentales du canal plan thermique ( $Re_\tau = 2000$ )

avec  $Re_b = U.2H/\nu$  le nombre de Reynolds global de l'écoulement.

Le gradient de pression qui génère l'écoulement et compense la dissipation visqueuse est modélisé par l'ajout d'un terme source  $F_x$  constant dans le sens de l'écoulement. D'après Malaspinas et Sagaut (2014), le terme de force à imposer est donné par :

$$
F_x = \frac{u_\tau^2}{H} \tag{3.54}
$$

La turbulence est modélisée par le modèle sous-maille de Vreman (2004). Des conditions de périodicité sont imposées sur les quatre frontières suivant les directions  $x$  et  $z$  et des modèles de parois sont appliqués sur les deux parois suivant  $y$ . Les traitements proche paroi présentés section 3.2.3.7 sont testés pour la dynamique, à savoir :

- *FIVS* : la loi de paroi implicite de Afzal (1996) couplée au traitement simple de la viscosité turbulente ;
- *FEVA* : la loi de paroi explicite de Cai et Sagaut (2021) couplée au traitement avancé de la viscosité turbulente.

## **3.3. Mise en place d'écoulements thermiques turbulents sur des configurations de référence**

Le traitement proche paroi thermique est assuré par la loi de paroi de Kader (1981) avec une valeur du Prandtl turbulent fixée à  $Pr_{t,p} = 0.85$ .

Un maillage cartésien uniforme constitué de 30 nœuds sur la demi-hauteur H du canal est utilisé pour discrétiser le domaine de calcul. Ce maillage, obtenu à l'issue d'une étude de sensibilité au maillage, est constitué d'un total de  $2.1 \cdot 10^6$  nœuds et conduit à une valeur de  $y^+=Re_\tau/2H=33{,}3$  au niveau des nœuds frontières.

## **3.3.1.2 Validation**

La figure 3.11 montre les profils du module de la vitesse moyenne  $\langle U \rangle^+$ , de la température moyenne  $\langle T \rangle^+$  et de la contrainte de Reynolds  $\langle u'v' \rangle^+=\langle u'v' \rangle/u_\tau^2$  en coordonnées de paroi dans le canal. Le premier constat est la forte sous-estimation de  $\langle u'v' \rangle^+$  (figure 3.11c) de 75% par le traitement proche paroi *FIVS* comparé aux résultats DNS. Ce comportement est la conséquence d'une turbulence mal résolue et cause l'écart constaté sur le profil de  $\langle U \rangle^+$ (figure 3.11a) dans la zone centrale du canal. Le passage au traitement proche paroi *FEVA* permet de corriger légèrement ce problème. En effet, le profil de  $\langle u'v' \rangle^+$  (figure 3.11c) est en bon accord avec les résultats à partir de  $y^+=350$  et jusqu'au centre du canal. De même, le profil de  $\langle U \rangle^+$  (figure 3.11a) est également bien retrouvé. Une surestimation du profil de  $\langle T \rangle^+$ (figure 3.11b) pour le traitement *FEVA* proche de 10% est constatée dans la zone centrale du canal, probablement due au problème connu de décalage de la loi logarithmique en WMLES (Yang *et al.*, 2017).

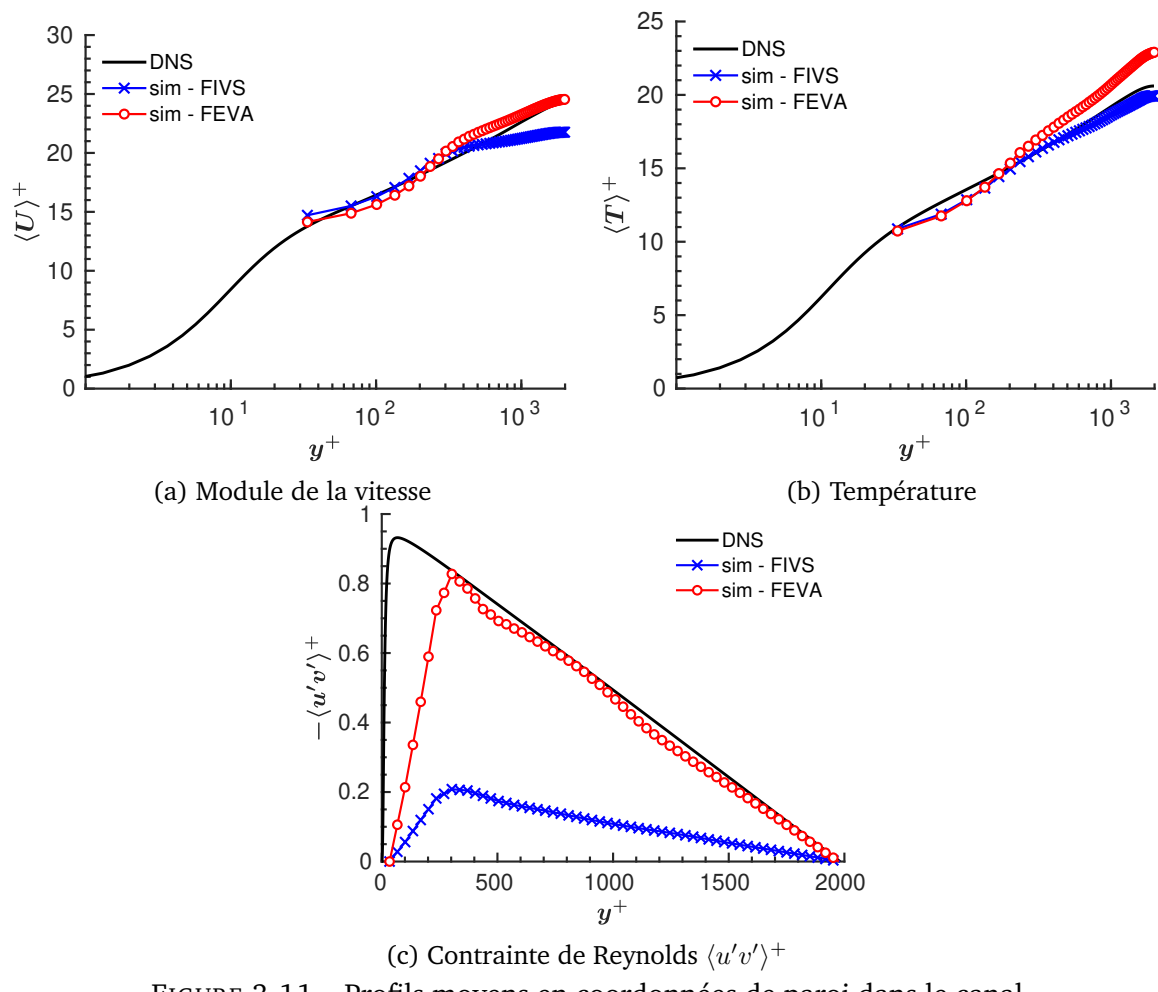

FIGURE 3.11 – Profils moyens en coordonnées de paroi dans le canal

Cette étude montre donc que le traitement proche paroi *FEVA* permet une amélioration significative des résultats pour les profils dynamiques de la vitesse moyenne et de la contrainte de Reynolds. Le traitement proche paroi thermique s'avère également adapté dans ce cas d'un écoulement turbulent pleinement développé à nombre de Reynolds relativement élevé.
## **3.3.2 Cavité différentiellement chauffée**

#### **3.3.2.1 Modélisation du cas d'étude**

La figure 3.12 montre la configuration étudiée, une cavité carrée de dimension  $H$  remplie d'air avec des parois latérales différentiellement chauffées. La convection naturelle turbulente se produisant dans cette cavité est caractérisée par la formation de couches limites le long des surfaces de l'enceinte avec une région centrale de recirculation. La couche limite interagit avec le cisaillement de la paroi ainsi qu'avec la région centrale, qui est généralement quasistationnaire.

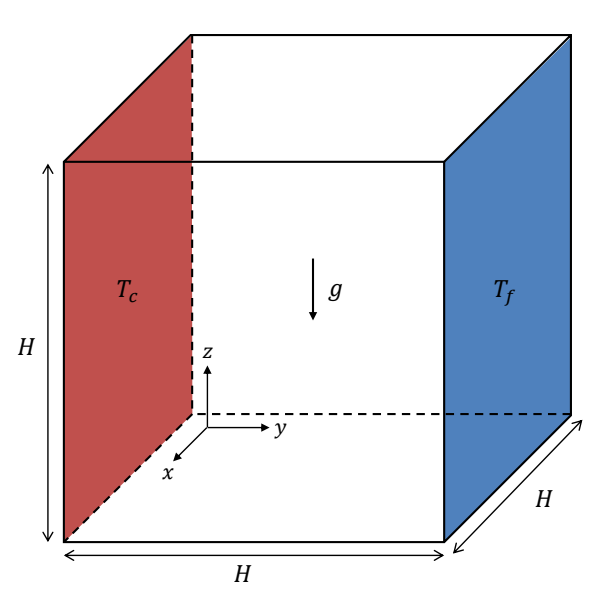

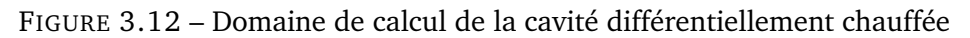

Le nombre de Rayleigh, défini par l'expression suivante :

$$
Ra = \frac{gH^3Pr}{\nu^2} \frac{T_c - T_f}{T_{ref}} \tag{3.55}
$$

avec  $T_c$  et  $T_f$  [K] les températures de la paroi chaude et la paroi froide, respectivement, permet de caractériser un l'écoulement de convection naturelle. Ce nombre est utilisé pour classer les trois régimes d'écoulement généralement rencontrés : écoulement laminaire stable, écoulement de transition (laminaire instable) et écoulement turbulent.

Nous nous intéressons ici au cas d'un écoulement à  ${\it Ra} = 1{,}58{\cdot}10^9$  caractérisant un écoulement turbulent pour lequel les conditions expérimentales sont données dans le tableau 3.4. Les résultats de simulation sont comparées aux données expérimentales de Ampofo et Karayiannis (2003). L'écoulement a été identifié expérimentalement comme étant caractérisé par une faible turbulence.

| H   | $T_c$                    | $T_f$                    | Pr    | ,,                                          |
|-----|--------------------------|--------------------------|-------|---------------------------------------------|
| [m] | $\lceil$ <sup>o</sup> Cl | $\lceil$ <sup>o</sup> Cl | $[-]$ | $\left[\text{m}^2\cdot\text{s}^{-1}\right]$ |
|     | 50                       | 10                       | 0,71  | $1,56 \cdot 10^{-5}$                        |

TABLE 3.4 – Conditions expérimentales de la cavité différentiellement chauffée ( $Ra = 1.58$  $10^9$ )

L'écoulement étant turbulent, le modèle sous-maille de Vreman (2004) est appliqué dans le cadre de la LES. Les parois horizontales à  $z = 0$  et  $z = H$  sont considérées adiabatiques et des conditions de périodicité sont imposées au niveau des faces latérales à  $x = 0$  et  $x = H$ . Sur les parois verticales à  $y = 0$  et  $y = H$ , des modèles de paroi sont appliqués avec pour la dynamique la loi de paroi explicite de Cai et Sagaut (2021) couplée au traitement avancé de

#### **3.3. Mise en place d'écoulements thermiques turbulents sur des configurations de référence**

la viscosité turbulente, et pour la thermique la loi de paroi de Kader (1981).

Cependant, les lois de parois basées sur la loi logarithmique telle que la loi de Kader sousestiment le flux convectif en présence de convection mixte ou naturelle (Craft *et al.*, 2002; Kiš et Herwig, 2012). Ces écoulements sont particulièrement présents dans les bâtiments et nécessitent un traitement adapté pour permettre une évaluation correcte du flux convectif aux parois.

Zhang *et al.* (2013) procèdent en modifiant la valeur du Prandtl turbulent à la paroi  $Pr_{t,p}$ . En effet, le nombre de Prandtl turbulent compare la rapidité des phénomènes advectifs et thermiques liés à la turbulence dans le fluide, et la présence d'une flottabilité dominante proche paroi justifie une valeur du  $Pr_{t,p}$  plus faible. Cette technique a permis d'améliorer la précision des transferts convectifs même avec un maillage grossier dans des cas de cavités avec un mode de ventilation par mélange et un mode de ventilation par déplacement sous le plancher. Chen *et al.* (2021) ont récemment proposé le développement d'une nouvelle loi de paroi prenant directement en compte un terme source de flottabilité dans sa définition. Le terme source varie notamment avec le rapport des forces de flottabilité et d'inertie et est linéaire par rapport au logarithme du nombre de Richardson. Cette nouvelle loi de paroi a permis d'améliorer significativement les prédictions des transferts convectifs aux parois dans plusieurs configurations typiques d'écoulements intérieurs.

L'adaptation de la modélisation proche paroi thermique en présence de convection naturelle sera effectuée dans notre travail par l'intermédiaire de la modification du  $Pr_{t,p}$  dans la loi de paroi thermique de Kader (1981), ne nécessitant pas de développement supplémentaire dans le solveur. Ainsi, deux valeurs du  $Pr_{t,p}$  ont été testées dans cette étude :

- *FTKS* : la loi de paroi thermique standard avec  $Pr_{t,p} = 0.85$ ,
- *FTKA* : la loi de paroi thermique ajustée avec  $Pr_{t,p} = 0.03$ .

Le domaine de calcul est discrétisé en un maillage cartésien uniforme de 100 mailles suivant la hauteur H de la cavité conduisant à un total de  $10^6$  nœuds. Ce maillage permet d'obtenir une valeur de  $y^+ \approx 20$  justifiant l'utilisation d'une modélisation proche paroi.

#### **3.3.2.2 Validation**

La figure 3.13 montre les profils de la température moyenne adimensionnés  $\langle \theta \rangle = \frac{\langle T \rangle - T_f}{T - T_c}$  $T_c-T_f$ dans le plan médian ( $x = H/2$ ) à  $z = H/2$  (figure 3.13a) et à  $y = H/2$  (figure 3.13b).

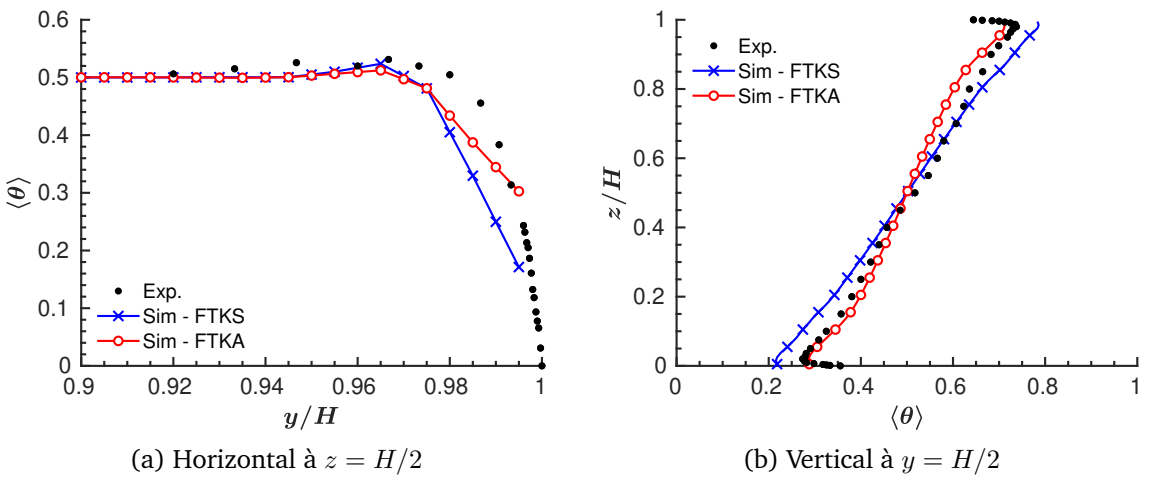

FIGURE 3.13 – Profils de la température moyenne adimensionnés dans la plan médian de la cavité  $(x = H/2)$ 

On remarque au niveau des profils dans le plan médian (figure 3.13a) que le gradient de température dans la couche limite à la paroi isotherme est plus important avec le traitement *FTKS* qu'avec le traitement *FTKA*. La valeur de la température au premier nœud, sous-estimée par le traitement *FTKS*, est mieux évaluée par le traitement *FTKA* comparé aux résultats expérimentaux. Au niveau des profils dans le plan vertical (figure 3.13b), le traitement *FTKS*

engendre une surestimation de la valeur maximale de la température au niveau des parois adiabatiques alors que le traitement *FTKA* permet de retrouver un profil en meilleur accord avec les résultats expérimentaux.

Les résultats concernant les coefficients d'échange convectif  $h_c$  aux parois isothermes obtenus expérimentalement et par la simulation donnés dans le tableau 3.5 confirment les observations au niveau des profils de la température moyenne dans la cavité. En effet, le traitement *FTKS* sous-estime de 45% le  $h_c$  expérimental contre moins de 5% pour le traitement *FTKA*.

|                                                            | Expérimental | <b>FTKS</b> | FTKA |
|------------------------------------------------------------|--------------|-------------|------|
| $h_c$ [W $\cdot$ m <sup>-2</sup> $\cdot$ K <sup>-1</sup> ] |              |             |      |

TABLE 3.5 – Coefficients d'échange convectif sur les parois isothermes

Le flux convectif aux parois isothermes est donc correctement prédit par la modification du Pr<sub>t,p</sub> avec le traitement *FTKA* et permet d'obtenir des profils de température en meilleur accord avec les résultats expérimentaux. La diminution du  $Pr_{t,p}$  semble donc nécessaire pour évaluer correctement le flux convectif en paroi en présence de convection naturelle. La valeur choisie dans ce cas de 0,03 est fortement inférieure à la valeur préconisée dans la loi standard de 0,85 et est similaire aux valeurs appliquées dans Zhang *et al.* (2013). Cependant cette valeur dépend de l'écoulement et ne peut être généralisée à tous les cas de convection naturelle. Il sera donc nécessaire par la suite lors des études dans des configurations réelles de bâtiment d'ajuster le  $Pr_{t,p}$  au niveau de chaque paroi en fonction de l'écoulement considéré. Cependant cette valeur trouvée pour ce cas test pourra servir de valeur initiale du  $Pr_{t,p}$  à partir de laquelle des ajustements pourront être faits.

#### **3.3.3 Conclusions des études préliminaires**

A l'issue de l'étude de ces deux configurations canoniques, nous avons pu évaluer les limites des modélisations proche paroi classiques et adapter le traitement proche paroi dans le cadre de la LBM et des simulations WMLES d'écoulements turbulents forcés et de convection naturelle. Les principales conclusions sont les suivantes :

- la modélisation dynamique proche paroi combinant la loi de paroi explicite de Cai et Sagaut (2021) et le traitement avancé de la viscosité proche paroi basée sur le modèle empirique mixte de Maeyama *et al.* (2021) permet d'améliorer significativement les profils de la vitesse moyenne et de la contrainte de Reynolds.
- la modélisation thermique proche paroi à adopter dépend du type d'écoulement. Si l'écoulement est forcé et à grand Reynolds, la loi de paroi de Kader (1981) avec une valeur du  $Pr_{t,p} = 0.85$  peut être utilisée. En revanche, dans le cas d'un écoulement de convection mixte ou naturelle, la loi de Kader standard sous-estime les flux convectifs et doit être corrigée, ici par la modification du  $Pr_{t,p}$ .

Ces conclusions seront appliquées dans la suite de ce travail pour assurer une modélisation proche paroi adaptée aux écoulements étudiés.

## **3.4 Étude de jets axisymétriques anisothermes horizontaux se développant près d'une paroi dans une pièce**

Les écoulements d'air dans une pièce ventilée mécaniquement sont caractérisés par une combinaison de caractéristiques complexes : interactions entre les parois, tourbillons ou encore flottabilité, et les régimes d'écoulement associés peuvent être soit laminaires, transitoires

#### **3.4. Étude de jets axisymétriques anisothermes horizontaux se développant près d'une paroi dans une pièce**

ou turbulents. Ainsi, la modélisation de tels écoulements est un défi et particulièrement le transfert de chaleur convectif à la paroi qui est primordial pour prédire le comportement thermique d'un bâtiment, ou le confort thermique et l'efficacité de la ventilation.

La configuration étudiée ici est une pièce d'essai échelle 1 à ventilation mécanique appelée MINIBAT. Cette configuration a été étudiée expérimentalement par Kuznik (2005) et met en jeu des jets d'air turbulents thermiques se développant près du plafond de la pièce. En complément de l'approche expérimentale, Kuznik (2005) a effectué une étude numérique en utilisant une modélisation RANS. Ses résultats ont mis en évidence ses limites quant à la prédiction correcte des caractéristiques complexes des écoulements de jet de paroi et suggèrent que l'utilisation de la LES dynamique et la LBM serait pertinente. Récemment, Galante Amino (2022) a réalisé des simulations RANS et LES sur ce cas d'étude, basés sur une approche conventionnelle de résolution des équations de Navier-Stokes avec le code Saturne. La modélisation WMLES en LBM présentée dans les paragraphes précédents a ainsi été appliquée à l'étude de cette configuration pour analyser son comportement.

#### **3.4.1 Présentation de la configuration expérimentale**

#### **3.4.1.1 Dimensions et disposition**

La géométrie de la pièce MINIBAT de dimensions  $3,\!10\times3,\!10\times2,\!50~\mathrm{m}^3$  respectivement aux axes  $(x, y, z)$  est représentée sur la figure 3.14. La face Sud, vitrée, est en contact avec un caisson climatique pouvant simuler des conditions extérieures de température et d'ensoleillement. Les cinq autres faces sont entourées d'une garde thermique régulée en température par un réseau de gaines de soufflage et d'extraction. Ces dispositifs permettent de maintenir la température à 21,5 °C autour de la pièce au cours des essais.

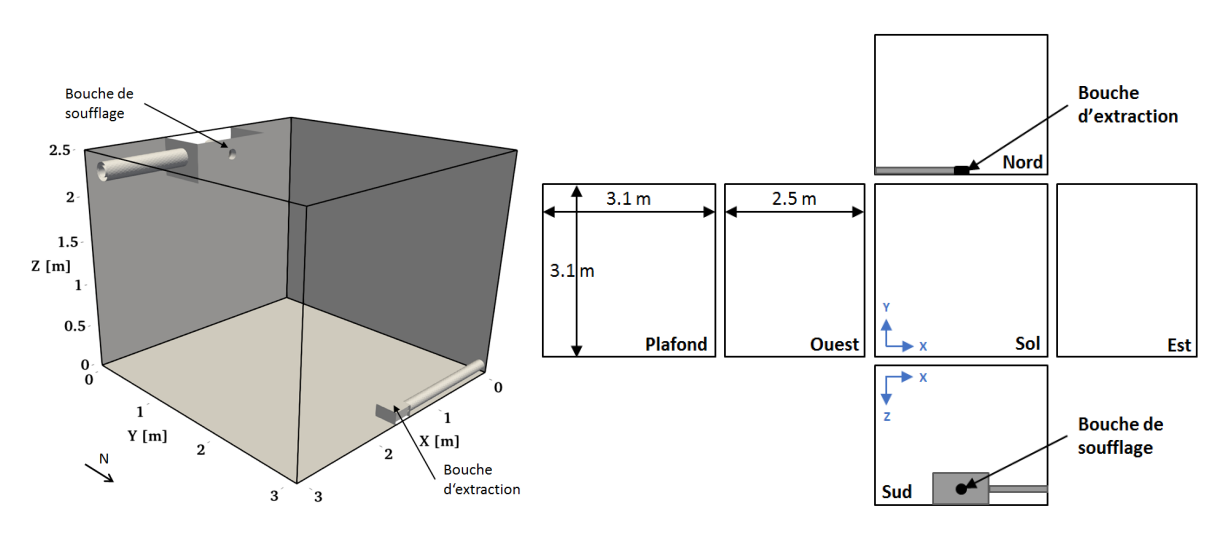

FIGURE 3.14 – Représentation et vue développée de la pièce MINIBAT

#### **3.4.1.2 Composition des parois**

La façade sud est une paroi vitrée et les autres parois verticales sont constituées de panneaux de bois agglomérés recouverts sur leurs faces internes d'une plaque de plâtre. Le face intérieure du plafond est constituée d'une plaque de plâtre fixée sur une plaque de contreplaqué recouverte de laine de verre. Le plancher de la pièce est lui formé par une dalle de béton cellulaire. Les propriétés physiques des parois ainsi que leurs épaisseurs ne sont pas utiles ici pour les simulations CFD seules car les températures de surface sont connues, mais elles peuvent être retrouvées dans Kuznik (2005).

#### **3.4.1.3 Système de ventilation**

L'air est introduit dans la pièce par l'intermédiaire d'une bouche de soufflage circulaire disposée sur la paroi Sud et décalée par rapport au plafond de 0,18 m (figure 3.15a). La géométrie de la bouche est choisie de sorte que le jet entrant dans la pièce soit le plus possible axisymétrique.

L'extraction est réalisée à l'aide d'un ventilateur à débit modulable. La bouche d'extraction (figure 3.15b) est placée sur la partie basse de la paroi Nord, opposée à la ventilation. Tout le système de ventilation et d'extraction fonctionne en circuit fermé et est isolé thermiquement.

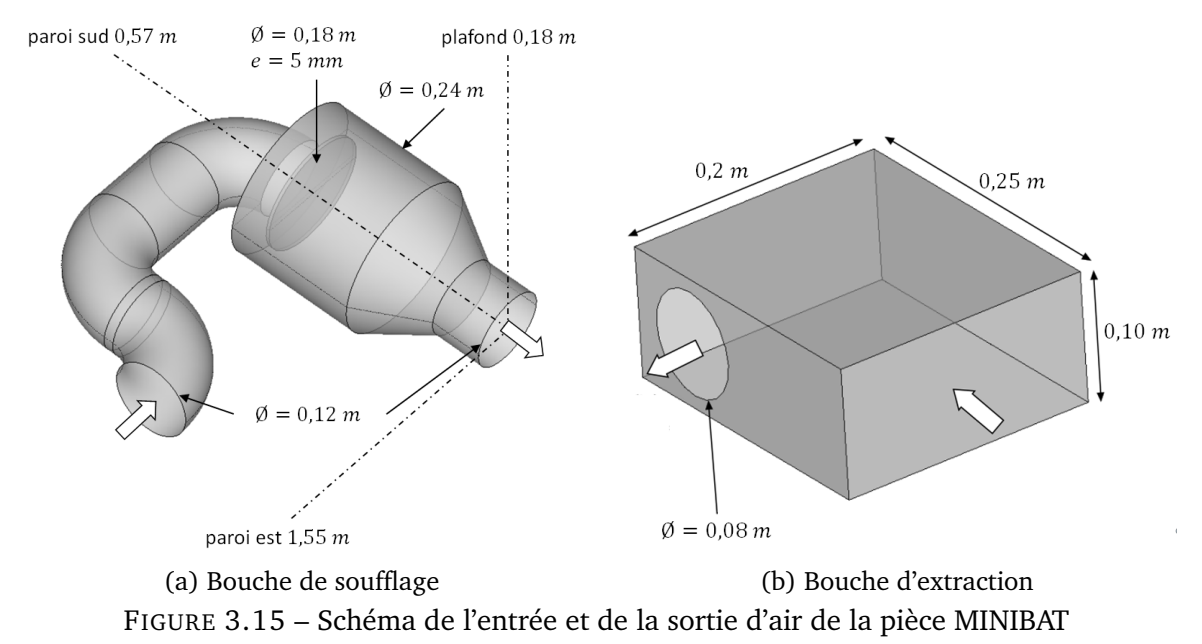

#### **3.4.1.4 Métrologie**

La connaissance des conditions aux limites ainsi que des mesures dans le volume intérieur est nécessaire afin d'étudier le développement du jet dans la pièce. La métrologie mise en place au cours de la campagne expérimentale concerne donc la mesure des températures des parois, la mesure des paramètres de ventilation et la mesure des champs thermique et aéraulique dans le volume d'air. Les instruments utilisés ainsi que leurs résolutions sont donnés dans le tableau 3.6. En particulier, la sonde tridimensionnelle à fil chaud, calibrée in-situ, permet d'obtenir les champs tridimensionnels de vitesse instantanée à haute fréquence (5000 Hz) afin d'étudier avec précision la turbulence de l'écoulement. Le détail de la métrologie peut être trouvé dans Kuznik (2005).

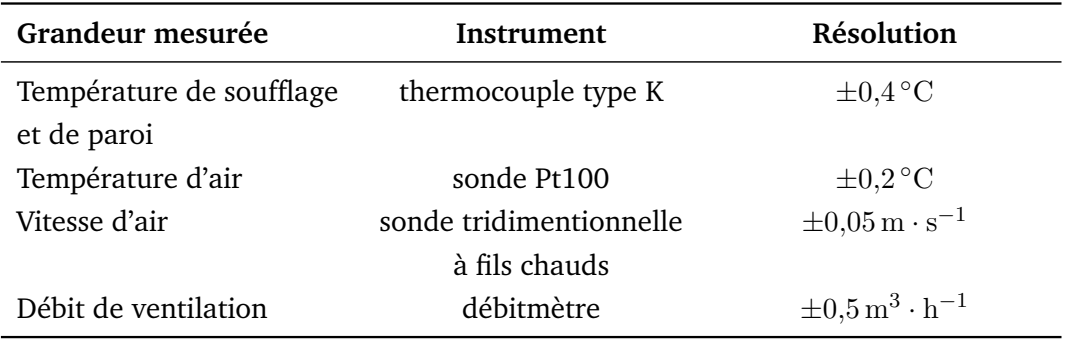

TABLE 3.6 – Métrologie de la pièce MINIBAT

#### **3.4.1.5 Conditions expérimentales**

Plusieurs cas expérimentaux de jets isothermes, chauds et froids ont été étudiés dans Kuznik (2005). Nous nous intéresserons dans ce travail aux trois cas dont les conditions expérimentales sont données dans le tableau 3.7, où  $T_0$  désigne la température de soufflage,  $Ar_0$  et  $Re_0$ 

#### **3.4. Étude de jets axisymétriques anisothermes horizontaux se développant près d'une paroi dans une pièce**

respectivement les nombres d'Archimède et de Reynolds au niveau de la bouche de soufflage, et  $U_0$  la vitesse moyenne d'entrée de l'air dans la pièce. Les données expérimentales peuvent être retrouvées dans Gresse *et al.* (2020). Ces trois cas ont été choisis car ils permettent de couvrir une large gamme de jets, aussi bien au niveau du nombre de Reynolds et du nombre d'Archimède qu'au niveau de l'adhérence ou non du jet à la paroi.

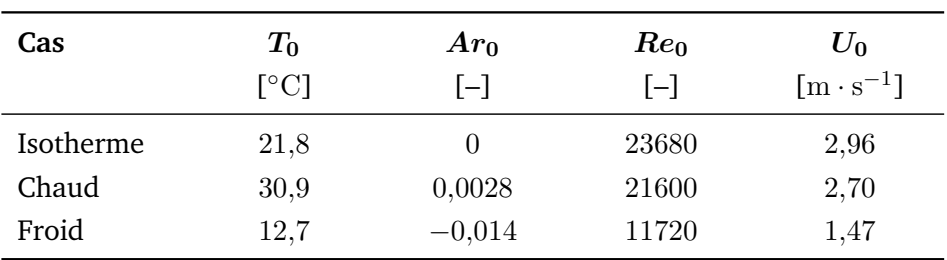

TABLE 3.7 – Conditions expérimentales des jets étudiés

Les conditions aux limites relatives aux températures des parois des deux cas étudiés sont indiquées dans le tableau 3.8.

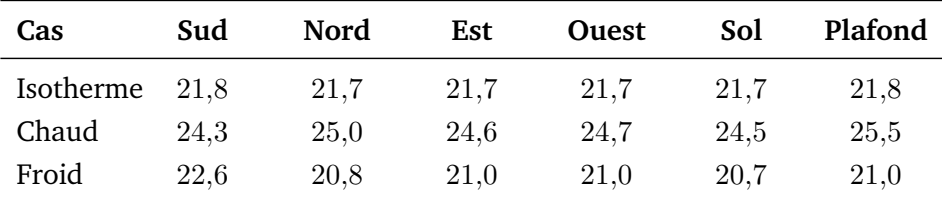

TABLE 3.8 – Températures moyennes des parois en ◦C

#### **3.4.1.6 Procédure d'analyse**

L'étude expérimentale des jets est réalisée en régime permanent. Une mise en régime établi de l'écoulement dans la pièce de trois jours a donc été nécessaire avant la prise de mesures expérimentales. Deux plans de scrutation à plusieurs positions suivant  $y$  et représentés sur les figures 3.16a et 3.16b ont été choisis pour effectuer l'analyse :

- le plan médian à  $x = 1.55$  m et pour sept positions entre  $y = 0.6$  m et  $y = 2.4$  m, tous les  $y = 0.3$  m.
- le plan horizontal à  $z = 2.32$  m et pour quatre positions entre  $y = 0.6$  m et  $y = 1.5$  m, tous les  $y = 0.3$  m.

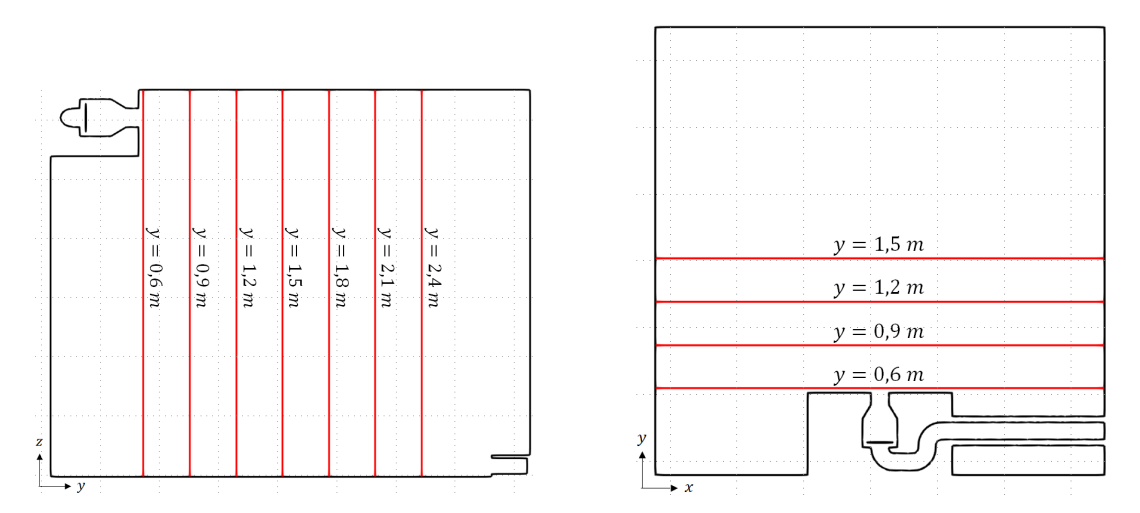

(a) Médian à  $x = 1,55 \text{ m}$  (b) Horizontal à  $z = 2,32 \text{ m}$ FIGURE 3.16 – Plans de scrutation dans la pièce MINIBAT

#### **3.4.1.7 Présentation des jets**

La figure 3.17 montre les champs du vecteur de la vitesse moyenne expérimentaux obtenus par Kuznik (2005) dans le plan médian de la pièce à  $x = 1.55m$  correspondant au plan de symétrie du jet. Seuls quelques vecteurs sont ici représentés et les coordonnées sont adimensionnées par le diamètre  $D$  de la bouche de soufflage et par la distance  $H$  du centre de la bouche de soufflage au plafond.

Le jet isotherme et le jet chaud adhèrent au plafond du fait de l'expansion du jet axisymétrique. De plus, l'effet de la flottabilité rentre en jeu dans la dynamique du jet chaud et est d'autant plus marqué que le jet s'éloigne de la bouche de soufflage. Cet effet reste malgré tout faible du fait d'un nombre d'Archimède petit. Le jet froid se comporte différemment des deux autres. Il tombe sans toucher le plafond sous l'effet de la flottabilité, particulièrement marqué à cause d'un nombre d'Archimède faible.

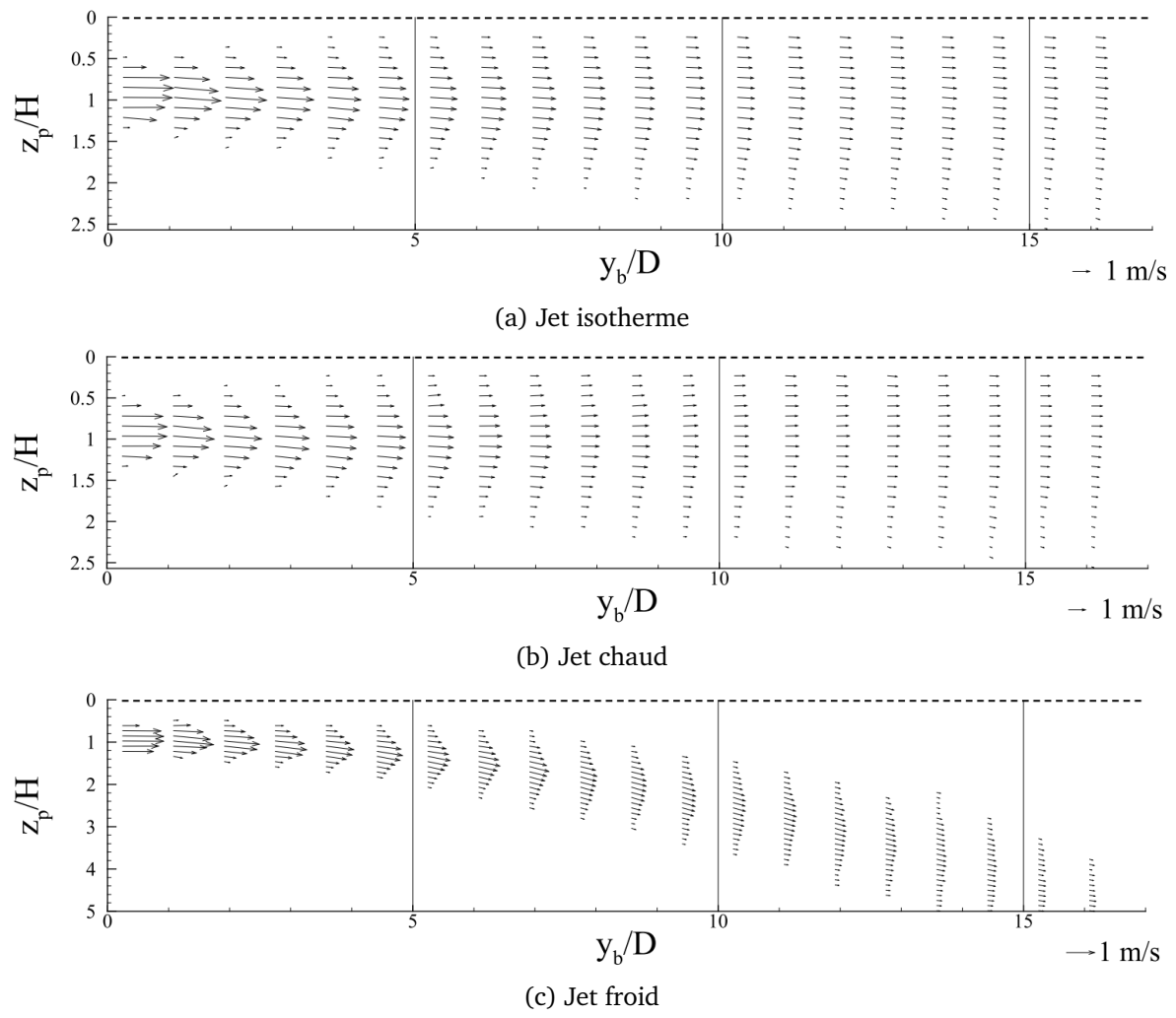

FIGURE 3.17 – Champs expérimentaux de vitesse moyenne dans le plan médian ( $x = 1.55m$ ) (issus de Kuznik (2005))

#### **3.4.2 Modélisation numérique**

Les grandeurs caractérisant l'air (densité, viscosité, conductivité, capacité thermique) sont considérées constantes dans tous le domaine et prises à une température de référence correspondant à la température moyenne entre la température de soufflage et la température moyenne au centre de la pièce. Cette même température de référence est utilisée dans l'approximation de Boussinesq pour le calcul des forces de flottabilité définies équation 3.4.

#### **3.4.2.1 Conditions aux limites**

**Entrée d'air** Kuznik et Brau (2005) ont montré que pour une ventilation réelle, le champ de pression au niveau de la bouche de soufflage est un paramètre déterminant la structure

#### **3.4. Étude de jets axisymétriques anisothermes horizontaux se développant près d'une paroi dans une pièce**

des jets se développant dans la pièce. Imposer directement les conditions d'entrée au niveau de la bouche de soufflage nécessite de connaître dans le détail l'écoulement sur cette section, information que nous n'avons pas à disposition et qui serait de plus difficile à mettre en place numériquement. Ainsi, la stratégie adoptée consiste à imposer les conditions d'entrée d'air à une section de la conduite d'amenée d'air éloignée de l'entrée dans la pièce. Au niveau de cette section, il est alors possible de considérer l'écoulement en régime établi et d'imposer des conditions de Dirichlet sur la vitesse et la température, dont les valeurs moyennes sont déterminées par les données expérimentales données dans le tableau 3.7, et une condition de Neumann sur la densité.

**Sortie d'air** De la même manière, la condition de sortie d'air est imposée sur une section éloignée de la bouche d'extraction et correspond à une condition de Dirichlet sur la densité et des conditions de Neumann sur la vitesse et la température.

**Conditions aux parois** Une condition de non glissement et les températures données dans le tableau 3.8 sont imposées aux parois de la pièce. Au niveau des conduites d'amenée et d'évacuation d'air supposées adiabatiques, un flux thermique nul est imposé.

#### **3.4.2.2 Modélisation sous-maille et proche paroi**

La modélisation de la turbulence est réalisée avec le modèle sous-maille de Vreman (2004). Le traitement proche paroi dynamique pour les trois jets se base sur :

- la loi de paroi implicite de Afzal (1996) couplée à un traitement simple de la viscosité turbulente aux parois dans les conduites d'amenée et d'évacuation d'air,
- la loi de paroi explicite de Cai et Sagaut (2021) couplée à un traitement amélioré de la viscosité turbulente aux parois de la pièce.

Ce double choix de traitement aux parois est motivé par le fait que l'écoulement dans les conduites d'amenée et d'évacuation d'air présente des détachements, des impacts et des recirculations sur des parois courbes. Les effets de gradient de pression adverse et de courbure des parois sont alors importants à prendre en compte. Or, cela n'est possible qu'avec la loi de paroi implicite couplée au traitement hybride simple de la viscosité turbulente, bien qu'il s'est révélé être insuffisant pour la prédiction du cisaillement. Sur les parois intérieures, les effets de courbure et de gradient de pression adverse ne sont pas présents ou très faibles, justifiant ainsi l'utilisation de la loi explicite et du traitement hybride amélioré de la viscosité turbulente.

Pour la partie thermique, la loi de paroi de Kader (1981) est utilisée. D'après les conclusions de l'étude de la cavité différentiellement chauffée section 3.3.2, les nombres de Prandtl turbulent  $Pr_{t,p}$  dans la loi de paroi ont été ajustés et les valeurs retenues sont données dans le tableau 3.9.

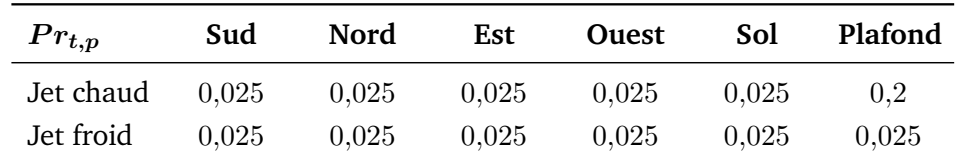

TABLE 3.9 – Valeurs du  $Pr_{t}$  imposées sur chaque paroi de la pièce pour les cas anisothermes

On remarque que les valeurs imposées aux parois verticales ainsi qu'au sol dans cette étude sont très similaires aux valeurs imposées dans le cas de la cavité différentiellement chauffée. Ceci s'explique par le fait que l'écoulement est de même nature et les températures du même

ordre de grandeur. Pour le cas du jet chaud, une valeur plus grande du $\mathit{Pr}_{t,p}$  est imposée au plafond car une large partie de la surface du plafond est en contact avec le jet et présente donc un écoulement de convection mixte, ce qui n'est pas le cas pour le jet froid tombant dans la pièce.

#### **3.4.2.3 Vérification**

Un étude de sensibilité au maillage a été réalisée pour les trois cas étudiés en s'intéressant à la zone de développement du jet. Trois niveaux de raffinement ont été testés :

- $\Delta x_{\text{qrossover}} = 0.014 \,\mathrm{m} = D/8,75$ , impliquant un nombre total de 1,5 · 10<sup>6</sup> nœuds fluides.
- $\Delta x_{moyen} = 0.007 \,\mathrm{m} = D/17.5$ , impliquant un nombre total de 4,9 · 10<sup>6</sup> nœuds fluides.
- $\Delta x_{fin} = 0.0035 \,\mathrm{m} = D/35$ , impliquant un nombre total de 31,2 · 10<sup>6</sup> nœuds fluides.

avec  $D$  le diamètre de la bouche de soufflage.

Nous ne présentons ici que les résultats pour le cas du jet isotherme pour ne pas alourdir le manuscrit mais les conclusions pour les deux autres cas restent les mêmes.

La figure 3.18 montre les profils moyens du module de la vitesse à différentes abscisses dans le plan médian issus des simulations du jet isotherme pour les trois maillages étudiés. Les résultats pour le maillage  $moyen$  et le maillage  $fin$  s'avèrent très proches sur tous les plans suivant  $y$ , les écarts ne dépassant pas  $0.2\,\mathrm{m\cdot s^{-1}}.$  En revanche, les résultats du maillage grossier s'en détachent, du fait notamment d'une diffusion numérique trop importante. Le maillage moyen s'avère donc être un bon compromis entre la précision et le coût de calcul dans notre cas d'étude. Toutefois, l'analyse des jets présentée par la suite sera basée sur les calculs avec le maillage  $fin$ , les résultats étant disponibles.

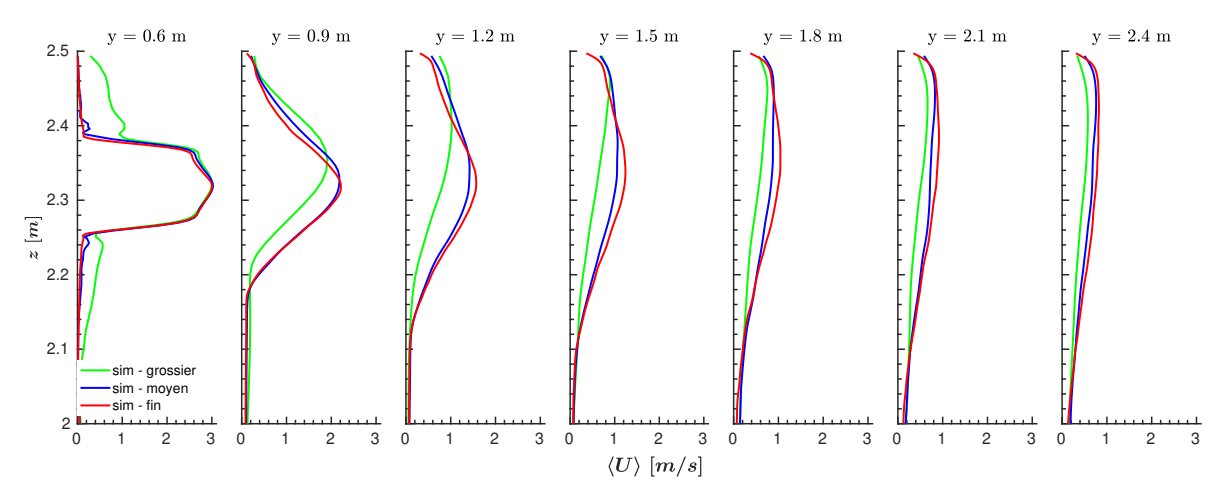

FIGURE 3.18 – Profils moyens du module de la vitesse dans le plan médian ( $x = 1.55m$ ) pour les différents maillages

Le maillage retenu représenté sur les figures 3.19 et 3.20 est particulièrement raffiné dans la conduite d'amenée d'air et la zone de développement du jet avec une taille de maille minimale  $\Delta x_{min} = D/35$ . La conduite d'évacuation est quant à elle discrétisée avec une taille de maille  $\Delta x = D/17,5$  et le reste du domaine avec une taille de maille  $\Delta x = D/2,1875$ . Des zones de transition à  $\Delta x = D/17.5$ ,  $\Delta x = D/8.75$  et  $\Delta x = D/4.375$  sont automatiquement ajoutées entre la zone de développement du jet et le reste du domaine de même qu'entre la conduite d'évacuation et le reste du domaine. On peut noter ici que le nombre de nœuds fluides composant le maillage des conduites d'amenée et d'évacuation d'air représente seulement 2,5 % du nombre total de nœuds fluides dans tout le domaine.

#### **3.4.2.4 Précisions sur les simulations**

Pour les trois cas étudiés, les simulations ont d'abord été réalisées avec le maillage grossier jusqu'à obtention du régime établi. Les simulations avec le maillage  $fin$  ont ensuite été re-

**3.4. Étude de jets axisymétriques anisothermes horizontaux se développant près d'une paroi dans une pièce**

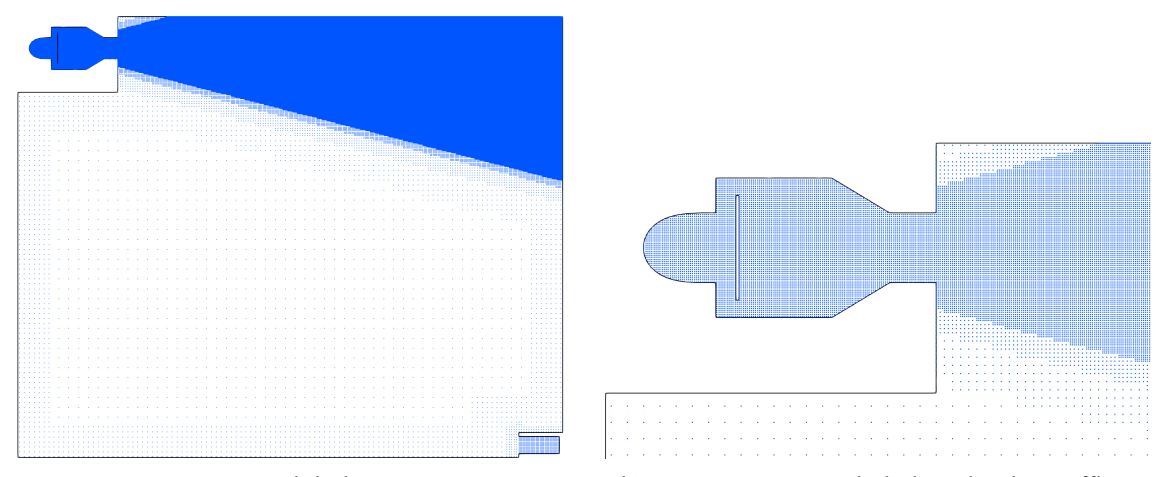

(a) Global (b) Zoom au niveau de la bouche de soufflage FIGURE 3.19 – Maillage du domaine de calcul dans le plan médian

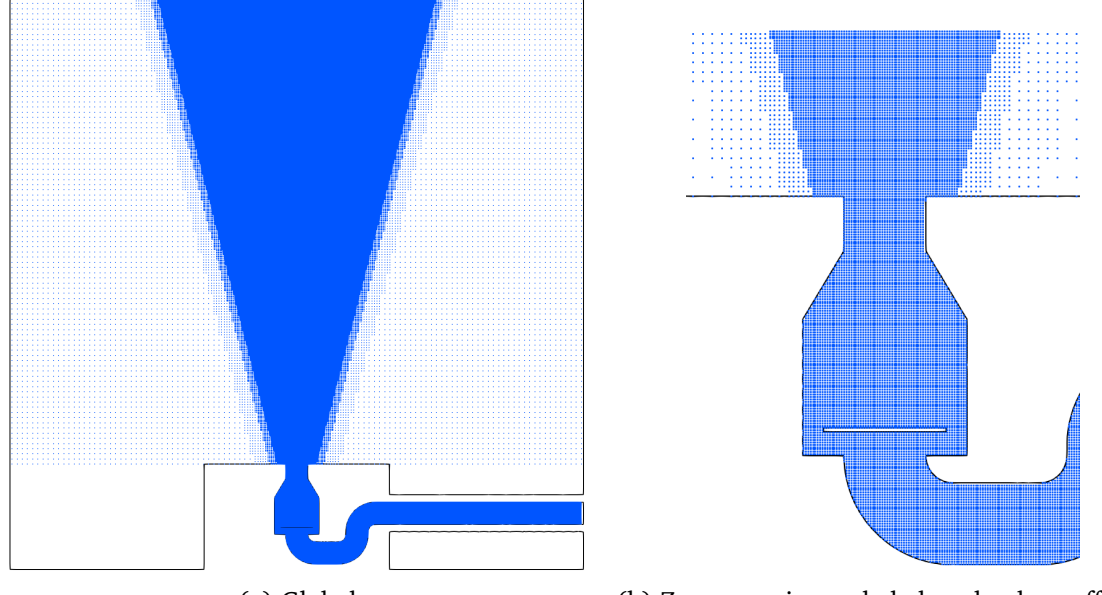

(a) Global (b) Zoom au niveau de la bouche de soufflage FIGURE 3.20 – Maillage du domaine de calcul dans le plan horizontal

lancées sur  $75\tau_f$  à partir de l'état convergé obtenu avec le maillage  $qrossover$  afin d'accélérer l'établissement de l'état stationnaire.  $\tau_f = L/U$  correspond au temps convectif calculé à partir de la longueur caractéristique  $L=4{,}65\,\mathrm{m}$  et la vitesse caractéristique  $U=2\,\mathrm{m\cdot s^{-1}}$  dans le cas du jet isotherme et du jet chaud et  $U_c=1\,\mathrm{m\cdot s^{-1}}$  dans le cas du jet froid. Après vérification de la convergence statistique, établie en comparant les profils moyens sur plusieurs périodes de moyennage, les grandeurs présentées dans l'analyse ont été moyennées sur  $15\tau_f$  supplémentaires. Les pas de temps de calcul sont de  $3.37 \cdot 10^{-5}$  s pour les simulations des jets isothermes et chaud, et de 6,74 · 10<sup>−5</sup> s pour la simulation du jet froid, de manière à limiter le nombre de Mach maximal à  $Ma_{max} = |u|_{max}/C_s = 0.075$ , avec  $C_s$  défini équation 3.33, et s'assurer ainsi de respecter la condition bas Mach de la LBM.

Pour réaliser ces simulations, ces travaux ont bénéficié d'un accès aux ressources en HPC du TGCC au travers de l'allocation de ressources 2022-A0132A13804 attribuée par le GENCI. Pour les trois cas étudiés, les calculs parallèles avec le maillage  $fin$  ont été réalisées sur 816 processeurs Intel Skylake @ 2.7GHz, 2x24 coeurs (AVX 512). Le coût de calcul induit par cas est de  $1,7 \cdot 10^5$   $h_{CPU}$ .

#### **3.4.3 Validation**

Cette section présente la comparaison entre les résultats des simulations LBM-LES obtenues dans ce travail, les données expérimentales de Kuznik (2005) et les résultats issus de simulations RANS RSM et LES de Galante Amino (2022). L'analyse porte sur les profils moyens de vitesse, de température et d'intensité turbulente au niveau du plan médian et du plan horizontal définis sur la figure 3.16. L'axe du jet est représenté en pointillés sur les graphes. Les résultats des simulations issus de Galante Amino (2022) ne sont présentés qu'aux positions  $y = 0.6$  m,  $y = 0.9$  m,  $y = 1.5$  m et  $y = 2.4$  m. L'analyse de la répartition de la turbulence est également menée par l'intermédiaire des triangles de Lumley définis dans le paragraphe correspondant. Ces critères permettent d'évaluer la capacité de la modélisation mise en place à prédire les écoulements considérés. Enfin, les structures des jets obtenus par nos simulations sont présentées et analysées.

#### **3.4.3.1 Analyse des profils**

#### **Vitesse moyenne**

La figure 3.21 montre les profils du module de la vitesse moyenne mesurés et simulés dans le plan médian pour les trois jets étudiés.

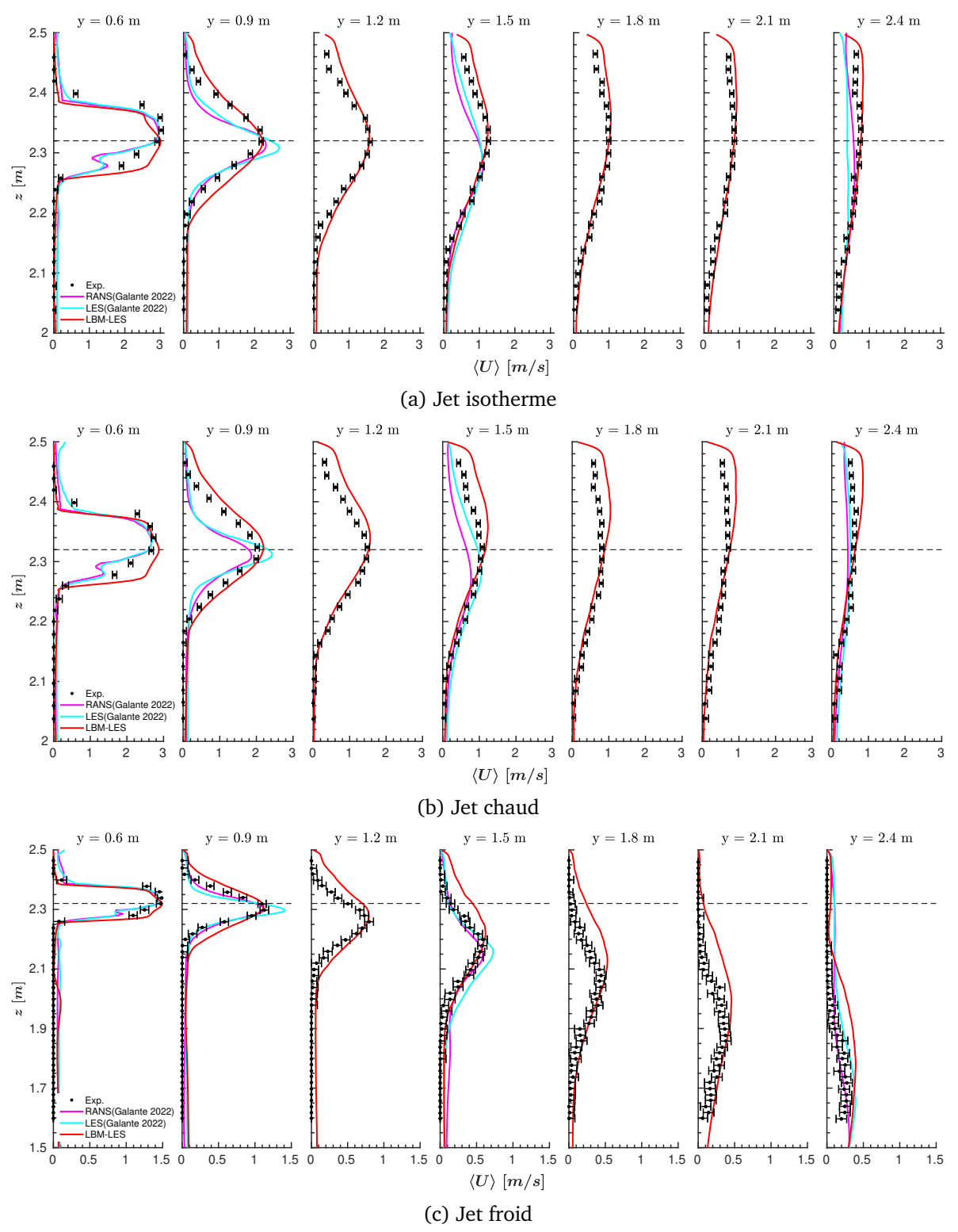

FIGURE 3.21 – Profils du module de la vitesse moyenne dans le plan médian ( $x = 1.55m$ )

Pour les jets isotherme et chaud adhérant à la paroi (figures 3.21a et 3.21b), la forme des profils simulés est globalement en bon accord avec les profils expérimentaux et mieux prédite que

#### **3.4. Étude de jets axisymétriques anisothermes horizontaux se développant près d'une paroi dans une pièce**

les profils obtenus par les simulations RANS et LES de Galante Amino (2022), pour lesquelles l'expansion du jet pour  $y \le 1.5$  m est sous-estimée. Cette importante sous-estimation des résultats de Galante Amino (2022), particulièrement marquée proche de la bouche de soufflage, peut notamment s'expliquer par leur stratégie de modélisation qui a consisté à imposer directement au niveau de l'entrée d'air dans la pièce des conditions de soufflage interpolées, leur permettant de s'affranchir de la modélisation la conduite d'amenée d'air mais induisant des erreurs significatives. Les principaux écarts entre les résultats de nos simulations et les données expérimentales se situent dans la zone proche du plafond  $(2,32 \text{ m} \le z < 2,5 \text{ m})$ . En effet, une surestimation de la vitesse est constatée, pouvant atteindre  $0.2\,\mathrm{m\cdot s^{-1}}$  pour le jet isotherme et  $0.4\,\mathrm{m\cdot s^{-1}}$  pour le jet chaud, et s'explique potentiellement par une sous estimation du taux de cisaillement par le modèle de paroi malgré son adaptation, et par la modélisation de la flottabilité pour le jet chaud qui tend à augmenter la montée du jet vers le plafond à partir de  $y = 1,2$  m. Cependant, les mesures expérimentales de la vitesse proche du plafond ont été effectuées avec une sonde à fil chaud et l'influence de l'échange radiatif avec la paroi devient important dans cette zone, introduisant de possibles erreurs non prises en compte dans les mesures. À l'inverse, le jet froid (figure 3.21c) tombe sous l'effet de la flottabilité l'empêchant d'interagir avec le plafond. La dynamique du jet est bien retrouvée par notre simulation et la forme des profils simulés est en bon accord avec les profils expérimentaux. Les simulations RANS et LES de Galante Amino (2022) présentent des dynamiques et des expansions en meilleurs accords avec les profils expérimentaux. Les maximums de vitesse sont correctement prédits par notre simulation malgré un faible décalage de leurs positions de moins de 0,1 m suivant z croissant à partir de  $y = 1.5$  m, et une surestimation de l'expansion verticale du jet. La LES de Galante Amino (2022) présente elle une surestimation du maximum de vitesse d'environ 25 % sur les deux profils intermédiaires à  $y = 0.9$  m et  $y = 1.5$  m qui n'est pas remarquée dans la simulation RANS.

La figure 3.22 montre les profils du module de la vitesse moyenne mesurés et simulés dans le plan horizontal pour les jets isotherme et chaud.

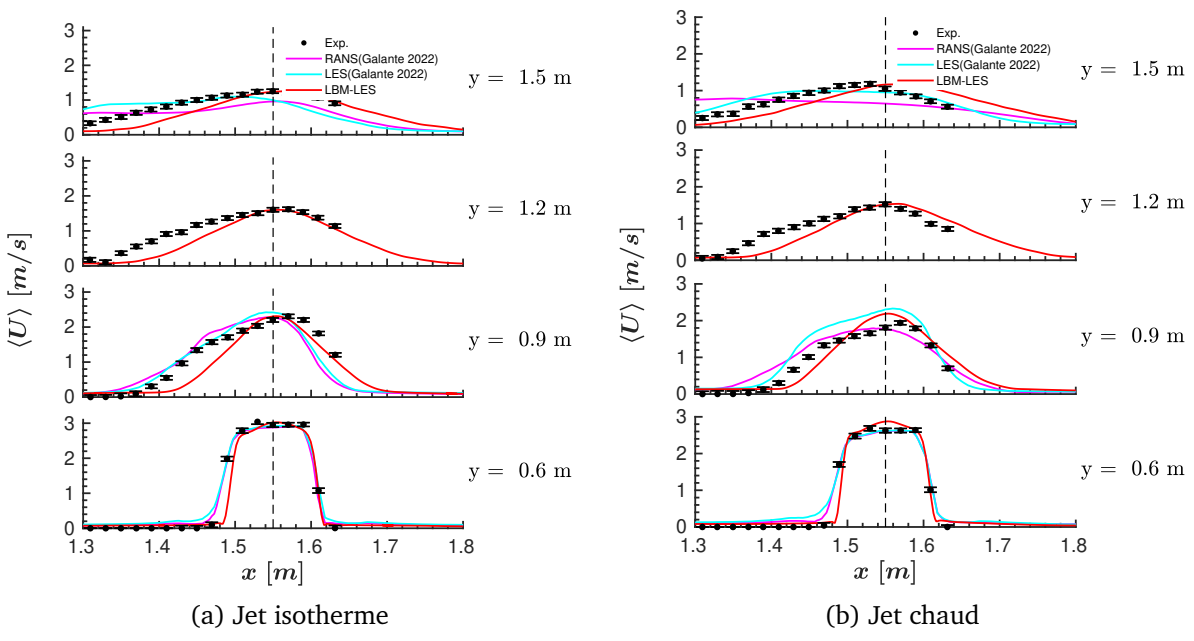

FIGURE 3.22 – Profils du module de la vitesse moyenne dans le plan horizontal ( $z = 2.32m$ )

À nouveau, l'allure des profils est en bon accord avec les résultats expérimentaux et les valeurs des maximums de la vitesse sont correctement prédites. Cependant, l'expansion latérale du jet apparaît sous-estimée à mesure qu'on s'éloigne de la bouche pour les deux jets. De plus, on remarque que les jets issus de nos simulations sont parfaitement axisymétriques alors qu'un décalage dans le sens de  $x$  décroissant est constaté pour les jets expérimentaux et issus des simulations RANS et LES de Galante Amino (2022).

#### **Température moyenne**

La figure 3.23 montre les profils de la température moyenne mesurés et simulés dans le plan médian pour les deux jets thermiques chaud et froid.

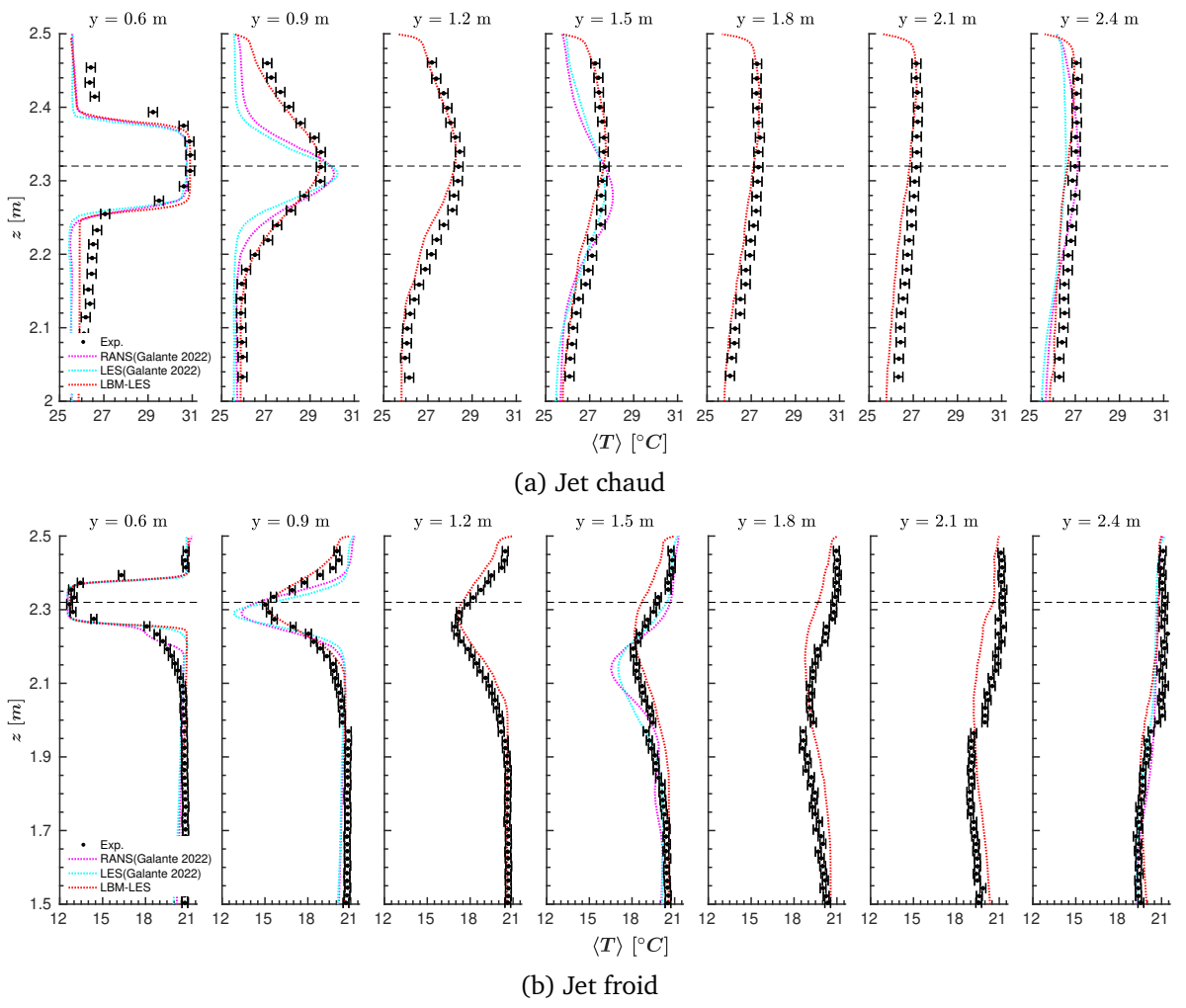

FIGURE 3.23 – Profils de la température moyenne dans le plan médian ( $x = 1.55m$ )

Les valeurs de la température au centre de la pièce, égale à 25,8 °C dans le cas du jet chaud et 20,6 °C dans le cas du jet froid, apparaissent bien prédites par nos simulations. Ceci résulte de l'adapation de la modélisation proche paroi par l'ajustement du  $Pr_{t,p}$  qui permet d'évaluer correctement le transfert convectif aux parois de la pièce. Ces températures sont légèrement sous-estimées (de l'ordre de 5 %) dans les simulations RANS et LES de Galante Amino (2022). Concernant les profils de température dans le jet, ceux du jet chaud (figure 3.23a) sont en très bon accord avec les résultats expérimentaux mais diffèrent davantage pour le jet froid (figure 3.23b). En effet, même si les valeurs des maximums de température sur les différents profils du jet froid sont correctement évaluées, des décalages de la position du maximum d'environ 0,1 m suivant z croissant à  $y = 1.8$  m et  $y = 2.1$  m sont observés. Pour les simulations RANS et LES de Galante Amino (2022), de la même manière que pour les profils de vitesse, l'expansion verticale du jet est sous-estimée et les maximums sont surestimés. Ils apparaissent en moins bon accord avec les données expérimentales que les résultats issus de nos simulations. Ainsi, les mécanismes de transfert de chaleur turbulent et les phénomènes de flottabilité dans le coeur du fluide et près des parois sont globalement correctement prédits par la modélisation adoptée malgré les écarts observés.

#### **Intensité turbulente**

Une première analyse de la turbulence des jets peut être effectuée avec l'étude de l'intensité turbulente. Cette donnée est d'autant plus intéressante qu'elle est un facteur pouvant affecter de manière significative la perception thermique humaine (Zhu *et al.*, 2015).

L'intensité turbulente peut se définir comme la moyenne quadratique des fluctuations de vi-

#### **3.4. Étude de jets axisymétriques anisothermes horizontaux se développant près d'une paroi dans une pièce**

tesse normalisée par le module de la vitesse maximale mesurée dans la section considérée (équation 3.56). Sa formulation est donc directement liée aux éléments diagonaux du tenseur des contraintes de Reynolds  $R_{ij}$ .

$$
I_t = \frac{\sqrt{\frac{1}{3}(\langle u_x'^2 \rangle + \langle u_y'^2 \rangle + \langle u_z'^2 \rangle)}}{U_{max}}
$$
(3.56)

La figure 3.24 montre les profils correspondants mesurés et simulés dans le plan médian pour les trois jets isotherme, chaud et froid.

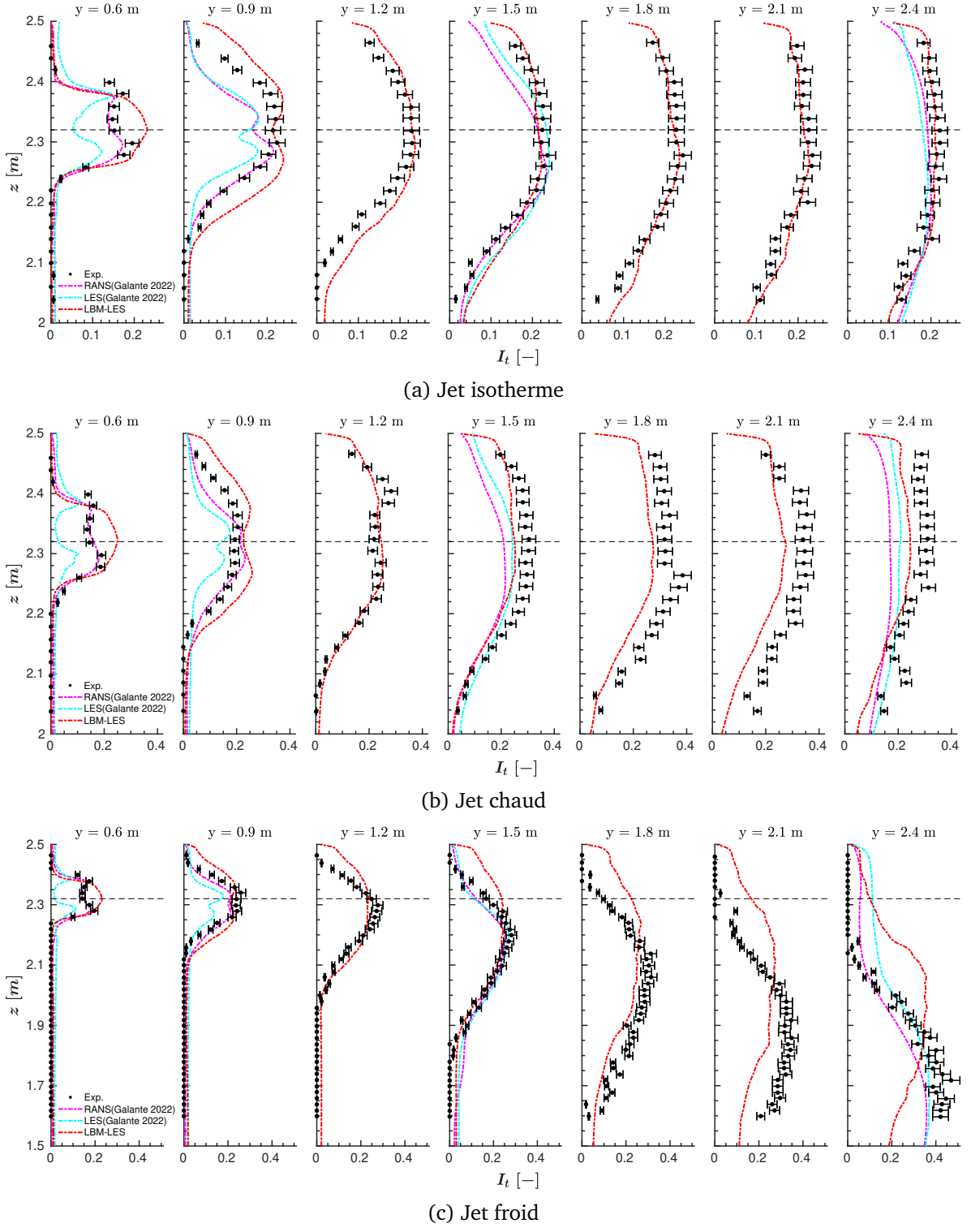

FIGURE 3.24 – Profils d'intensité turbulente dans le plan médian ( $x = 1.55m$ )

Tout d'abord, les profils expérimentaux montrent des comportements différents. Pour le jet isotherme (figure 3.24a), l'intensité turbulente maximale augmente légèrement de 20 % proche de la bouche de soufflage jusqu'à 25 % à  $y = 1,2$  m, puis tend à se stabiliser jusqu'à  $y = 2,4$  m. Le jet chaud (figure 3.24b), quant à lui, présente une intensité turbulente maximale qui augmente plus significativement de 20 % proche de la bouche de soufflage jusqu'à 32 % à

 $y = 1.8$  m, puis reste plutôt stable jusqu'à  $y = 2.4$  m. L'intensité turbulente maximale du jet froid (figure 3.24c) augmente continuellement de 20 % proche de la bouche de soufflage à presque  $50\%$  à  $y = 2.4$  m. Concernant la comparaison avec nos résultats numériques, les profils sont en très bon accord avec les résultats expérimentaux pour le jet isotherme comme pour le jet chaud (figures 3.24a et 3.24b) et sont similaires à ceux obtenus par les simulations RANS et LES de Galante Amino (2022), hormis proche de la bouche de soufflage. Pour le jet isotherme, les positions et valeurs des maximums sont très bien retrouvées à partir de  $y = 0.9$  m. Pour le jet chaud, les valeurs des maximums sont surestimées de  $5\%$  à  $y = 0.6$  m et  $y = 0.9$  m et tendent à être sous-estimées de moins de 10% dans notre simulation après  $y = 1.5$  m, sous-estimation qui atteint près de 40% dans le cas de la la simulation RANS de Galante Amino (2022). En revanche, les profils du jet froid (figure 3.24c) issus de notre simulation diffèrent davantage des profils expérimentaux à mesure qu'on s'éloigne de la bouche de soufflage. Les valeurs maximales sont sous-estimées de 10 % par rapport aux mesures et les positions des maximums sont décalées suivant z croissant de plusieurs centimètres à partir de  $y = 1.8$  m. Les profils issus des simulations RANS et LES de Galante Amino (2022) s'avèrent plus proches des données expérimentales dans la zone de développement du jet à  $y = 1.5$  m et  $y = 2.4$  m.

#### **3.4.3.2 Anisotropie de la turbulence**

Kuznik (2005) a mis en évidence dans son étude expérimentale que l'interaction ou l'absence d'interaction des jets avec le plafond modifie significativement l'évolution de la turbulence des jets, présentant ainsi un caractère anisotrope important. Afin d'expliquer les mécanismes en jeu, une interprétation du tenseur des contraintes  $R_{ij}$  est réalisée par l'intermédiaire des triangles de Lumley. Une courte description de cette représentation est donnée par la suite mais de plus amples détails peuvent être trouvés dans Kuznik (2005) ou dans Lumley (1979).

Le triangle de Lumley est une représentation des invariants du tenseur d'anisotropie de Reynolds  $b_{ij}$  défini par :

$$
b_{ij} = \frac{R_{ij}}{2k} - \frac{1}{3}\delta_{ij}
$$
 (3.57)

avec  $k \, [\text{m}^2 \cdot \text{s}^{-2}]$  l'énergie cinétique turbulente.

Ce tenseur d'anisotropie est un tenseur des contraintes normalisé représentant la déviation par rapport à l'état isotrope de la turbulence. Les trois invariants principaux de ce tenseur, nommés I, II et III, sont calculés à partir de ces valeurs propres. Le premier invariant étant égal à zéro par construction, le triangle de Lumley représente alors la carte des invariants dans le plan (−II, III). Nous utiliserons ici une représentation linéarisée des invariants (Pope, 2000), nommés II<sup>∗</sup> et III<sup>∗</sup>, afin d'obtenir des caractérisations de la turbulence plus discriminantes.

La figure 3.25 présente les bornes du domaine admissible de variation des composantes du tenseur d'anisotropie qui correspondent à :

- une turbulence isotrope tridimensionnelle (point A), pour laquelle les trois valeurs propres sont nulles et les fluctuations turbulentes apparaissent de manière homogène dans les trois directions ;
- une turbulence unidirectionnelle ligne (point B), pour laquelle les fluctuations turbulentes n'existent que dans une direction ;
- une turbulence bidimensionnelle plan (point C), pour laquelle les fluctuations existent le long de deux directions avec la même intensité ;
- une turbulence bidimensionnelle (ligne BC), pour laquelle les fluctuations existent le long de deux directions avec une direction privilégiée ;
- une turbulence en expansion axisymétrique (ligne AB), pour laquelle une valeur propre est supérieure aux deux autres qui sont égales. On parle alors de turbulence en forme de cigare ;
- une turbulence en contraction axisymétrique (ligne AC), pour laquelle une valeur propre est plus petite que les deux autres qui sont égales. On parle d'une turbulence en forme de disque.

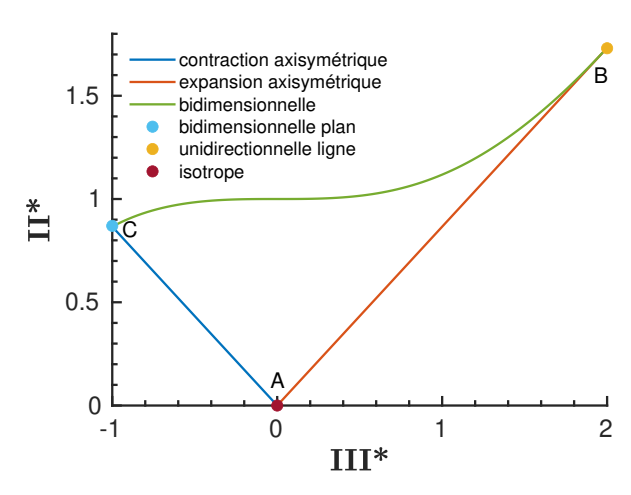

FIGURE 3.25 – Représentation du triangle de Lumley modifié

Les figures 3.26, 3.27 et 3.28 montrent les triangles de Lumley expérimentaux et ceux issus de la simulation appartenant au plan médian pour les trois jets isotherme, chaud et froid.

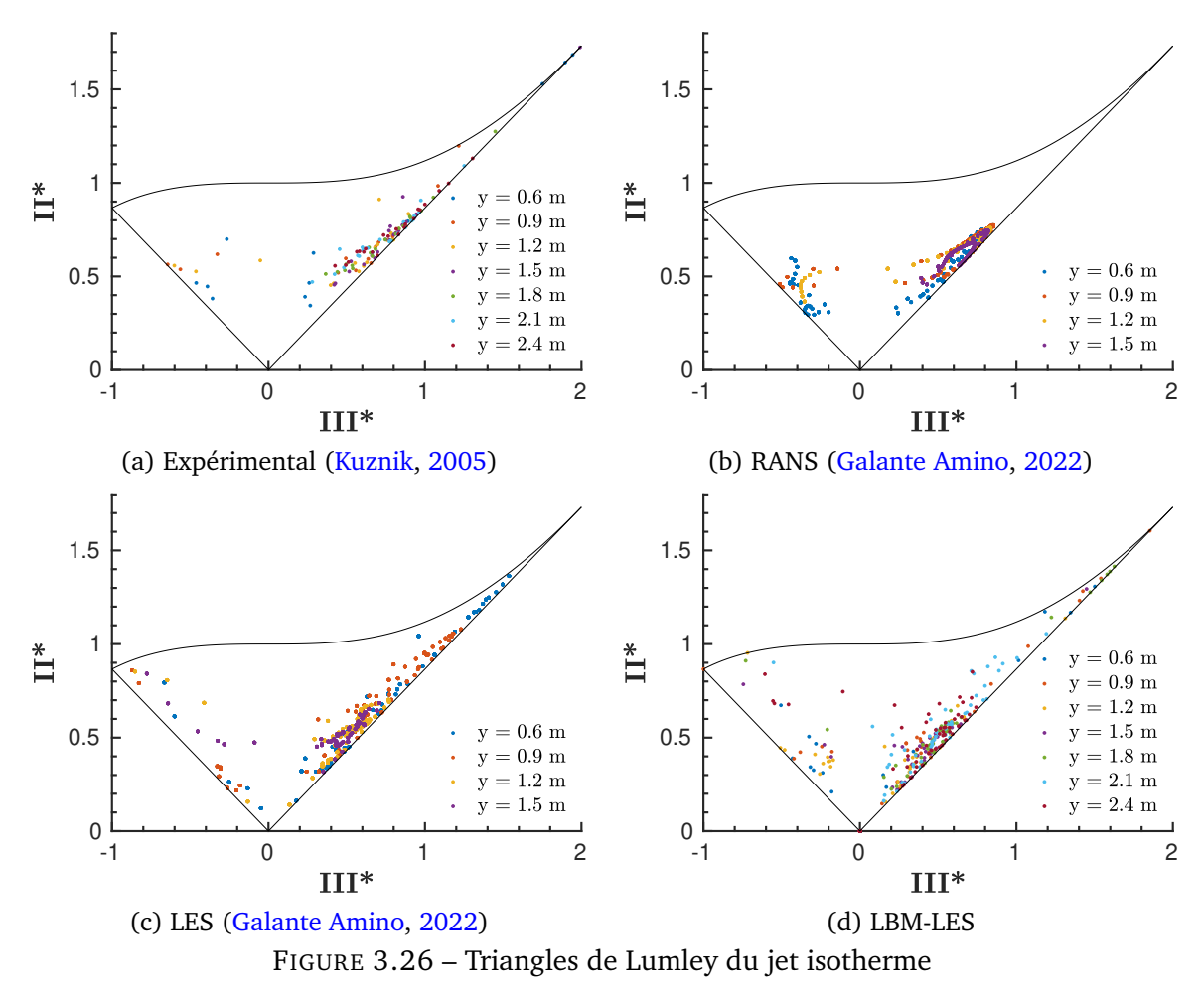

Dans le cas isotherme, la turbulence du jet expérimental (figure 3.26a) montre principalement une expansion axisymétrique tendant vers une turbulence unidimensionnelle avec quelques points en contraction axisymétrique. Kuznik (2005) observe que la contraction axisymétrique se produit proche de l'orifice de soufflage ( $y \leq 1,2$  m) témoignant de la présence de structures cohérentes en anneaux et que la paroi vient ensuite les déstructurer laissant évoluer les instabilités secondaires qui sont des tourbillons longitudinaux d'axe l'axe principal du jet. Les modèles LES (figures 3.26d et 3.26c) permettent de retrouver les principales caractéristiques de la turbulence du jet expérimental : une turbulence principalement en expansion axisymé-

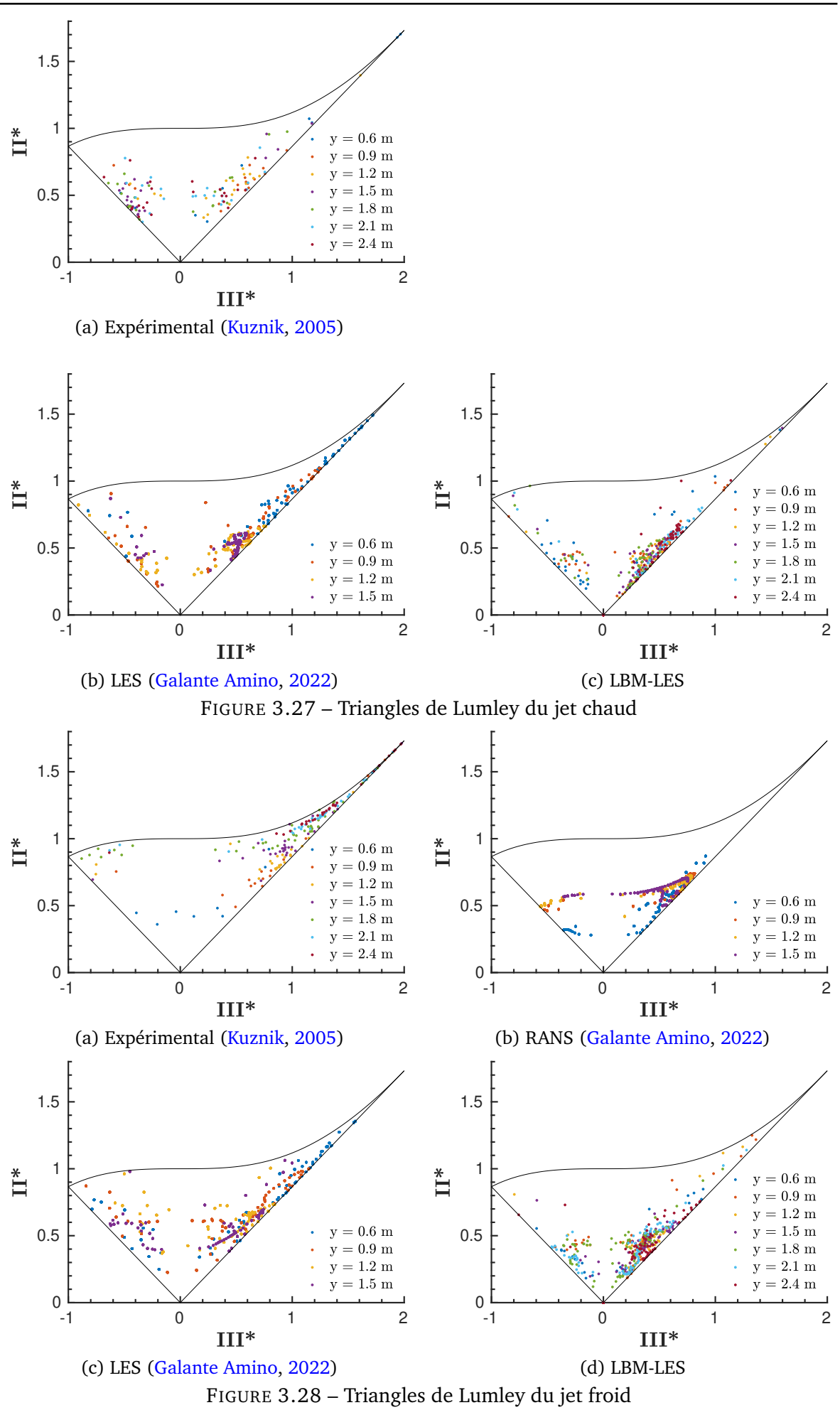

trique avec quelques points tendant vers une contraction axisymétrique proche de la bouche de soufflage. Pour le modèle RANS (figure 3.26b), l'anisotropie de la turbulence prédite est encore moins marquée qu'avec les modèles LES et s'éloigne un peu plus de l'expérimental. Pour le jet chaud, le triangle expérimental (figure 3.27a) montre une turbulence en partie en expansion axisymétrique et une partie en contraction axisymétrique. Kuznik (2005) explique cela par une turbulence s'apparentant à des éjections latérales superposées à une turbulence

#### **3.4. Étude de jets axisymétriques anisothermes horizontaux se développant près d'une paroi dans une pièce**

d'expansion axisymétrique. Le triangle issu de notre simulation LES (figure 3.27c) montre une turbulence un peu plus en expansion axisymétrique qu'expérimentalement, se rapprochant de la turbulence obtenue dans la simulation du jet isotherme. La LES de Galante Amino (2022) (figure 3.27b) présente une turbulence en contraction axisymétrique plus marquée que la turbulence du jet expérimental.

Enfin, pour le jet froid, le triangle expérimental (figure 3.28a) montre une turbulence principalement en expansion axisymétrique et bidimensionnelle qui tend à devenir unidimensionnelle ligne. Kuznik (2005) observe que la structure bidimensionnelle est localisée dans la zone inférieure de jet alors que la structure unidirectionnelle est majoritairement présente dans la partie supérieure. Sur le triangle issu de notre simulation LES (figure 3.28d), la turbulence bidimensionnelle tendant vers l'unidimensionnelle est moins présente laissant place à une turbulence plus en contraction et en expansion axisymétrique se rapprochant plus de l'isotropie. Le constat est similaire pour le triangle issu de la simulation LES de Galante Amino (2022) (figure 3.28c). À nouveau, le modèle RANS (figure 3.28b) prédit la turbulence la plus éloignée de celle observée expérimentalement.

La modélisation LBM-LES employée dans ce travail permet donc de retrouver les principales caractéristiques de l'anisotropie de la turbulence mais présente quelques faiblesses pour représenter les phénomènes fortement anisotropes pour lesquels la turbulence tend vers l'unidimensionnelle.

#### **3.4.3.3 Structure des jets**

Afin d'illustrer les observations faites avec les triangles de Lumley, les isosurfaces du critère Q, défini comme le deuxième invariant du tenseur de gradient de vitesse (Jeong et Hussain, 1995), colorées par la vorticité normalisée sont montrées sur la figure 3.29 pour les trois jets simulés. Cette visualisation 3D, permet de mettre en évidence les structures turbulentes se développant dans les jets. On peut d'abord observer au niveau de la bouche de soufflage le développement d'anneaux tourbillonnaires pour les trois jets, résultant d'une instabilité de Kelvin-Helmoltz due à la différence de vitesse entre le jet et le fluide au repos. Ces structures sont en partie responsables de la turbulence en contraction axisymétrique observée dans les triangles de Lumley. On distingue ensuite deux comportements distincts.

Pour les jets isotherme et chaud, l'interaction avec le plafond vient casser les anneaux tourbillonnaires qui se distordent progressivement. Cette déstructuration à tendance à favoriser les tourbillons se développant principalement suivant l'axe du jet. Ce comportement est à l'origine de l'expansion axisymétrique relevée sur les triangles de Lumley et qui a été également observée expérimentalement par Kuznik (2005). Cependant, le phénomène d'éjection latérale pour le jet chaud discuté précédemment n'est pas remarqué sur cette visualisation. L'investigation du champ instantané permettrait peut être d'observer ce comportement typique du jet anisotherme adhérant à la paroi identifié par Kuznik (2005). Enfin, les jets finissent par impacter la paroi opposée générant à nouveau des structures turbulentes.

Pour le jet froid, le comportement est tout autre. La déformation des structures turbulentes n'est pas causée par l'interaction avec la paroi mais par la dynamique tombante du jet. Les structures turbulentes se trouvent de plus en plus étirées suivant l'axe du jet dans la partie inférieure et apparaissent beaucoup plus fine dans la partie supérieure. Cette observation apparaît cohérente avec la description du comportement de la turbulence du jet expérimental faite précédemment.

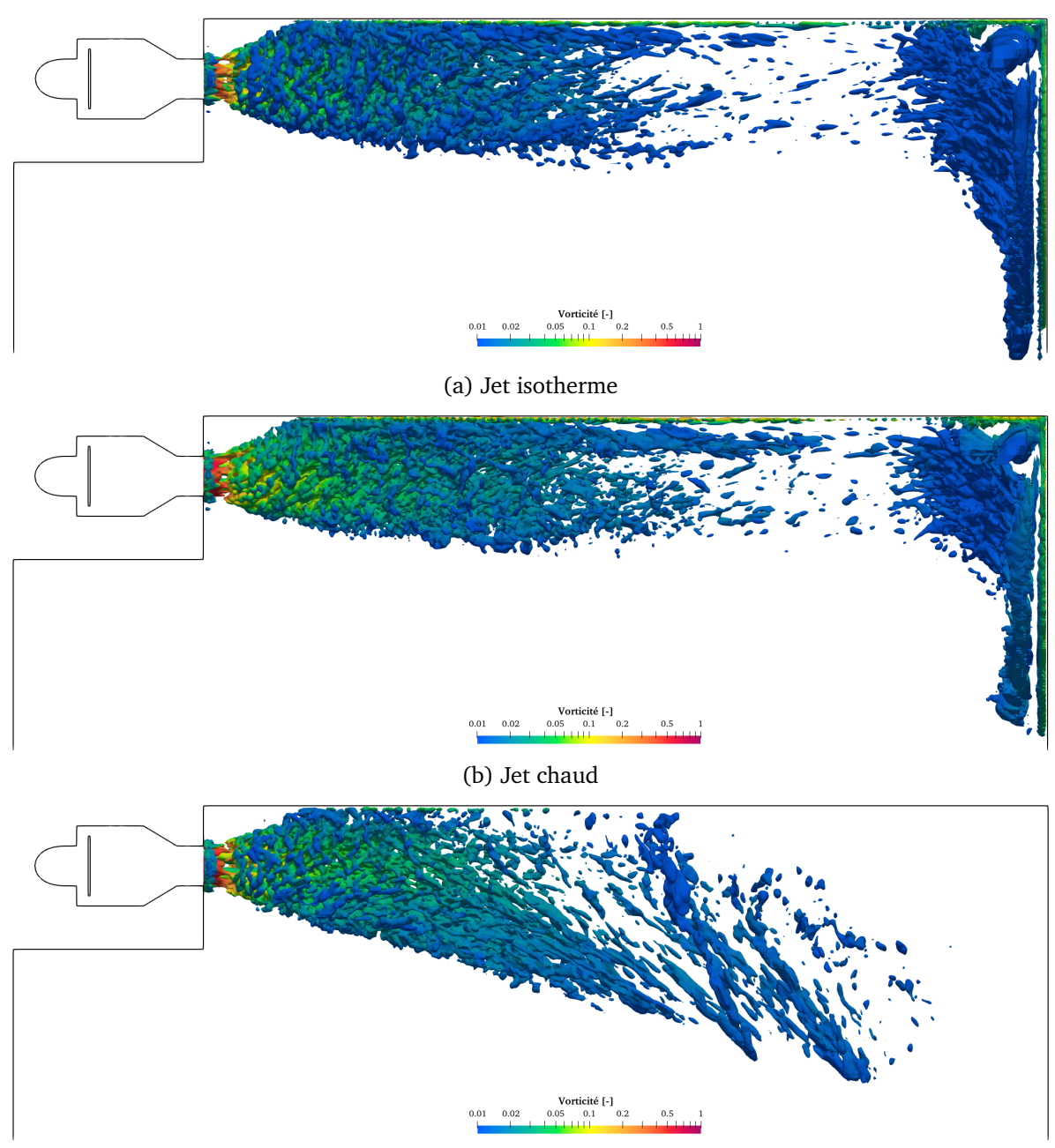

(c) Jet froid

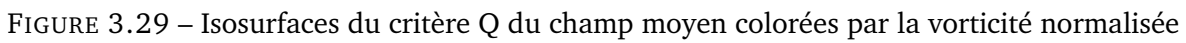

## **3.5 Conclusions du chapitre**

Le modèle de simulation de mécanique des fluides retenu pour la simulation fluide dans le bâtiment se base sur la WMLES et la LBM. La WMLES est une approche dynamique de modélisation de la turbulence qui consiste à résoudre les grandes échelles de l'écoulement et à modéliser les échelles plus petites que la taille de maille, à laquelle s'ajoute une modélisation proche paroi permettant de s'affranchir de la résolution de la couche limite et limiter ainsi la taille du maillage. La LBM est quant à elle une méthode de résolution numérique qui consiste à adopter un point de vue mésoscopique de l'écoulement et à résoudre l'équation de Boltzmann discrétisée sur un maillage cartésien et non les équations de Navier-Stokes comme avec les approches conventionnelles. Cette approche relativement récente, n'a été que peu appliquée aux écoulements dans l'application au bâtiment et reste encore en développement, mais elle est intéressante et prometteuse notamment pour sa capacité à réduire les temps de calcul des simulations.

L'étude de deux cas tests de référence basés sur les configurations canoniques du canal plan thermique et de la cavité différentiellement chauffée, tous deux en régime turbulent, ont permis de calibrer le modèle en adaptant en particulier la modélisation proche paroi dynamique et thermique pour des écoulements de convection mixte ou naturelle. Le modèle a ensuite été validé par confrontation avec un vaste ensemble de données expérimentales portant sur des jets axisymétriques anisothermes turbulents se développant proche du plafond de la configuration MINIBAT étudiée par Kuznik (2005). Ces jets présentent des caractéristiques complexes dues à l'interaction avec le plafond pour les jets isotherme et chaud et à la dynamique tombante pour le jet froid. Les résultats montrent une bonne prédiction des profils moyens de vitesse et de température des jets malgré des écarts constatés avec notamment une surestimation de la vitesse dans la zone proche de la paroi pour les jets isotherme et chaud et une surestimation de l'expansion verticale pour le jet froid comparé aux mesures. L'étude de la turbulence au travers des profils d'intensité turbulente et de l'analyse des triangles de Lumley révèlent la capacité du modèle à reproduire les principales caractéristiques de la turbulence des jets. Ainsi, l'approche de modélisation retenue s'avère adaptée à l'application bâtiment visée et apparaît être applicable plus généralement à la simulation des écoulements anisothermes se développant au sein des bâtiments.

Le modèle dynamique et tridimensionnel de pièce présenté au chapitre précédent ainsi que le modèle de simulation de mécanique des fluides présenté dans ce chapitre étant maintenant développés et opérationnels, il ne reste plus qu'à aborder leur couplage dans le prochain chapitre afin d'obtenir une modélisation complète permettant d'étudier des environnements thermiques intérieurs dynamiques et non-uniformes.

# **Chapitre 4**

# **Modélisation thermo-aéraulique couplée haute résolution du bâtiment – interaction thermique entre un radiateur et une pièce**

Ce quatrième chapitre présente la modélisation finale, consistant à coupler la BES, basée sur un modèle dynamique et tridimensionnel de pièce, développée dans le chapitre 2 et la CFD, basée sur la LBM-LES, développée dans le chapitre 3. Le couplage de telles approches de modélisation n'ayant jamais été abordé dans l'application au bâtiment, la stratégie de couplage sera particulièrement détaillée. Le couplage mis en place sera testé sur le cas test canonique d'une plaque plane chauffée afin de s'assurer du bon fonctionnement du couplage, puis validé à l'aide de données expérimentales dans le cas d'une pièce équipée d'un radiateur.

#### **Sommaire**

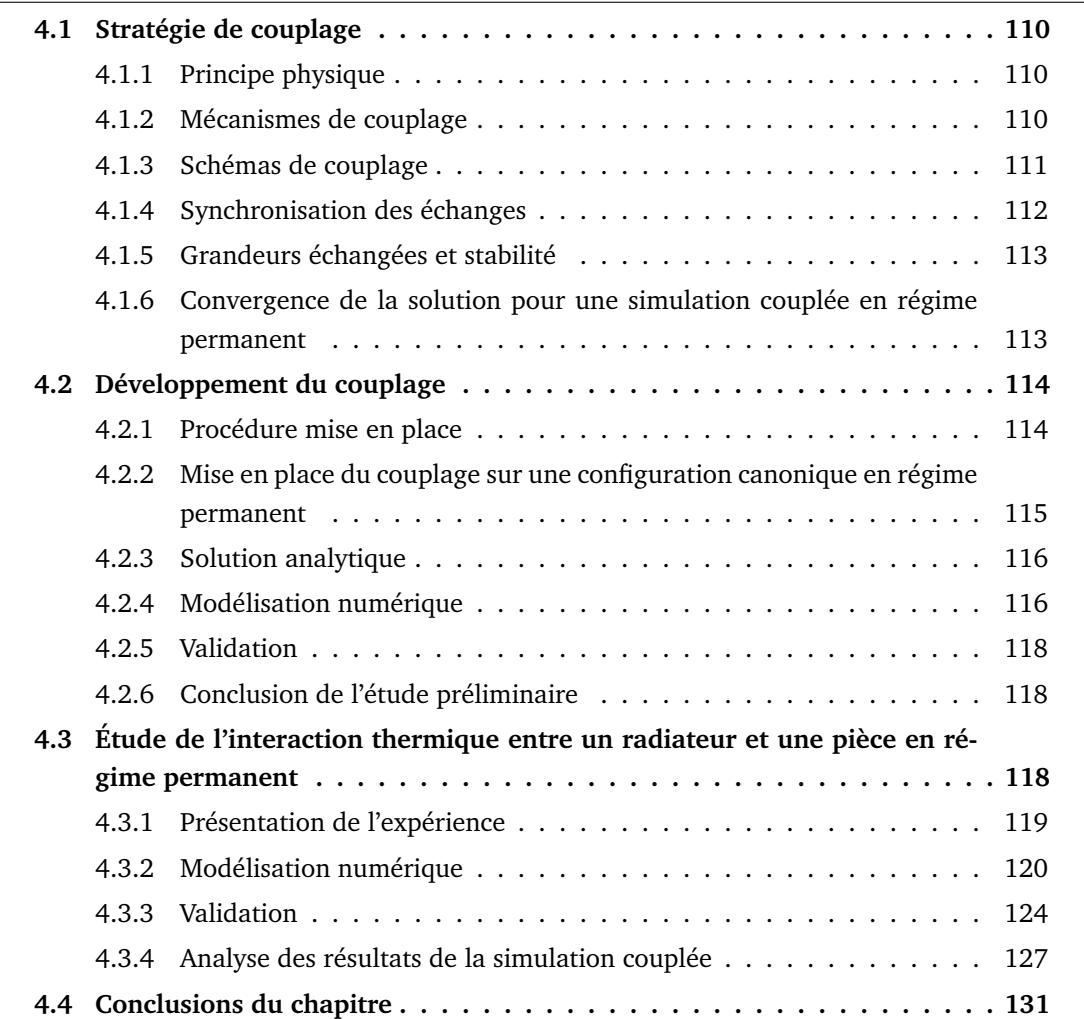

## **4.1 Stratégie de couplage**

## **4.1.1 Principe physique**

Le couplage traite de l'interaction thermique entre un domaine solide (fixe et indéformable) dans lequel le transfert thermique est de type conductif et gouverné par l'équation de la chaleur, et un domaine fluide au sein duquel le transfert thermique est de type convectif et gouverné par les équations de Navier-Stokes. Ces deux domaines interagissent au travers d'une surface commune Γ comme représenté sur la figure 4.1.

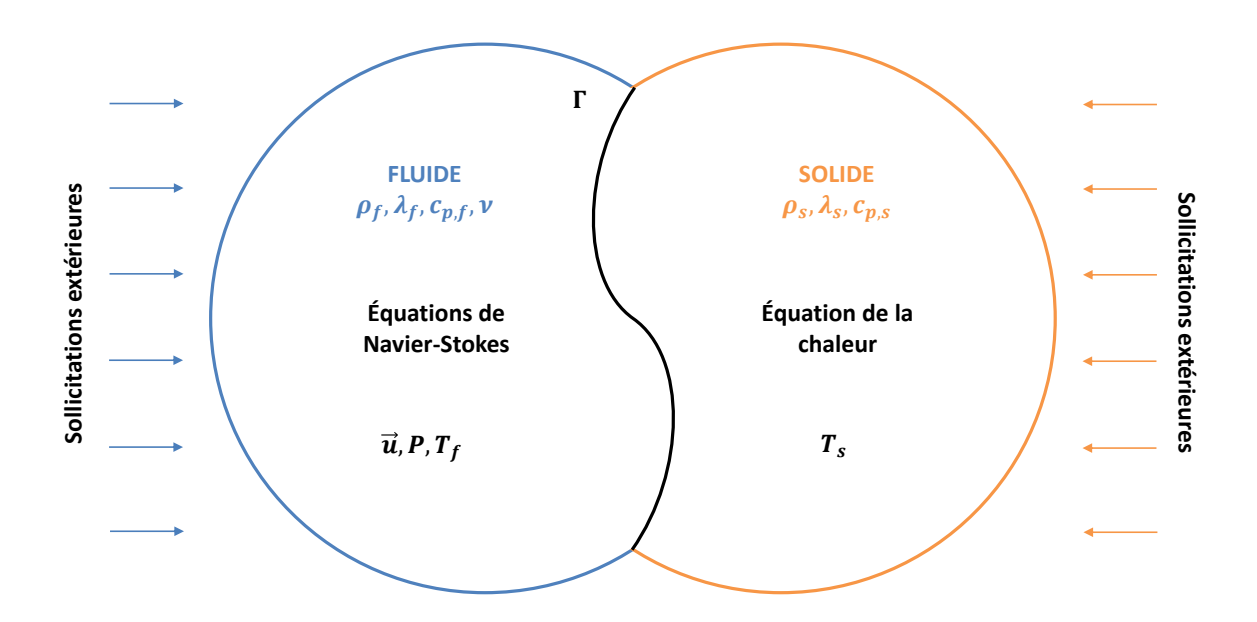

FIGURE 4.1 – Principe de l'interaction thermique fluide-solide

D'un point de vue thermodynamique, l'énergie du système couplé doit être conservée. Il faut alors vérifier les conditions d'égalité des flux et des températures sur l'interface fluidesolide Γ :

$$
\begin{cases}\nT_s = T_f \, \text{sur } \Gamma \\
\Phi_s = -\Phi_f \, \text{sur } \Gamma\n\end{cases} \tag{4.1}
$$

### **4.1.2 Mécanismes de couplage**

Deux approches existent pour effectuer le couplage. Il est possible, soit de fusionner un modèle de CFD avec un modèle de BES afin d'obtenir un unique solveur, c'est ce que l'on appelle le couplage interne, soit de garder les modèles CFD et BES dans deux solveurs séparés et de les faire communiquer au cours du calcul par le biais d'un couplage externe.

Le couplage interne impose la contrainte de résoudre simultanément les deux modèles en utilisant un unique pas de temps de résolution. Or, les temps caractéristiques dans chaque domaine peuvent s'avérer très différents. Le stockage et la conduction de la chaleur dans le solide est un phénomène pouvant avoir un temps caractéristique  $\tau_s$  de quelques heures alors que le temps caractéristique du fluide  $\tau_f$  est en général inférieur à la seconde. Pour un couplage interne, un pas de temps unifié correspondant au plus petit pas de temps pour les deux domaines de la simulation doit donc être utilisé. Cela a pour conséquence d'augmenter significativement les coûts de calcul.

Le couplage externe, représenté sur la figure 4.2, apparaît donc plus adapté car il permet de conserver un pas de temps propre à chaque physique dans les deux solveurs séparés et ainsi de préserver l'intégrité de chaque modèle ne communiquant entre eux des données  $x_{f-s}$  et  $x_{s-f}$  qu'au niveau de leurs interfaces communes  $\Gamma_s$  et  $\Gamma_f$  à certains instants choisis que nous préciserons par la suite.

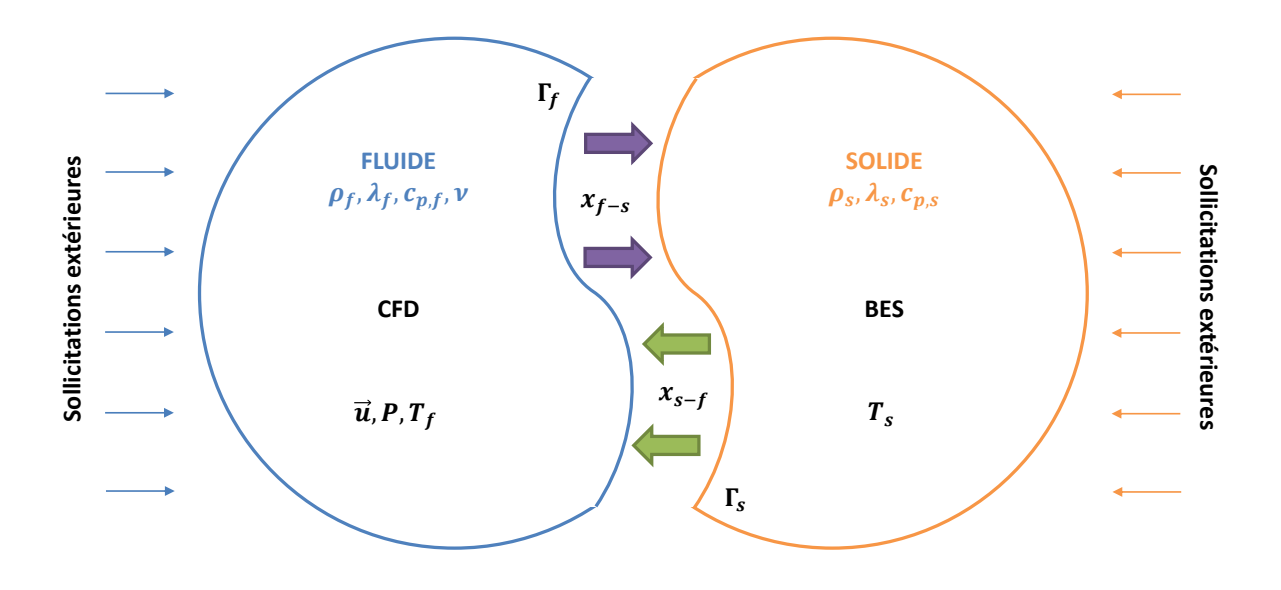

FIGURE 4.2 – Principe couplage externe

#### **4.1.3 Schémas de couplage**

Il convient maintenant de préciser la manière dont les échanges entre les solveurs s'effectuent au travers de la définition de schémas de couplage. Il est possible d'établir quatre catégories de schémas de couplage en fonction de la direction et du nombre d'échanges de données (Tian *et al.*, 2018). L'échange de données unidirectionnel, ou "one-way" en anglais, signifie que seul un solveur communique ses données à l'autre, tandis que l'échange de données bidirectionnel, ou "two-way" en anglais, signifie que les données sont échangées mutuellement entre les solveurs BES et CFD. Si l'échange de données est exécuté une seule fois pour l'ensemble de la simulation, on parle de synchronisation statique. Dans le cas contraire, il s'agit d'une synchronisation dynamique. Nous nous intéresserons bien évidemment dans ce travail qu'aux schémas dont la communication est bidirectionnelle et dynamique, s'effectuant au cours d'un calcul lors d'itérations de calcul appelées itérations de couplage.

Entre deux itérations de couplage, les solveurs peuvent parcourir un certain nombre d'itérations "propres" indépendamment l'un de l'autre au cours de ce que l'on appelle un cycle de couplage. Ce type de couplage est appelé couplage faible ou sous-cyclé, et se prête bien aux phénomènes de temps caractéristiques très différents.

On distingue ensuite deux types de schémas bidirectionnels et dynamiques. D'abord, le schéma séquentiel (Figure 4.3) consistant à n'exécuter un solveur que lorsque les données échangées avec l'autre solveur sont disponibles.

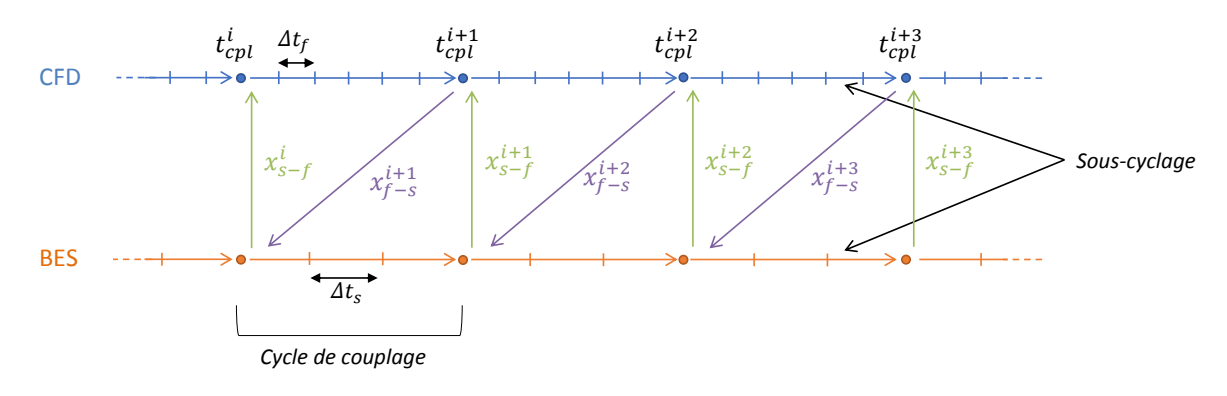

FIGURE 4.3 – Schéma de couplage externe séquentiel

La procédure de calcul du schéma séquentiel est la suivante :

-  $\rm{\AA}$  une itération de couplage donnée  $t^i_{cpl}$ , le solveur BES transmet ses données à échanger au solveur CFD, puis s'arrête et se met en attente.

- À la réception des données issues du solveur BES, le solveur CFD se lance et effectue un certain nombre d'itérations au cours d'un cycle de couplage avant d'envoyer ses données à échanger au solveur BES à l'itération de couplage  $t_{cpl}^{i+1}$  .
- lorsque le solveur BES recommence à fonctionner pour le cycle de couplage de  $t_{cpl}^i$  à  $t^{i+1}_{cpl}$  après avoir reçu les données du solveur CFD, le solveur CFD reste inactif jusqu'à ce que le solveur BES arrive à l'itération de couplage  $t_{cpl}^{i+1}$  et transmette à nouveau ses données à échanger.
- Ce processus est ensuite répété jusqu'à la fin de la simulation.

Il y a également le schéma parallèle (Figure 4.4) consistant à intégrer en temps les codes simultanément et échanger des données qu'à certains instants précis. Ce schéma nécessite d'allouer des ressources du calcul propres à chaque solveur.

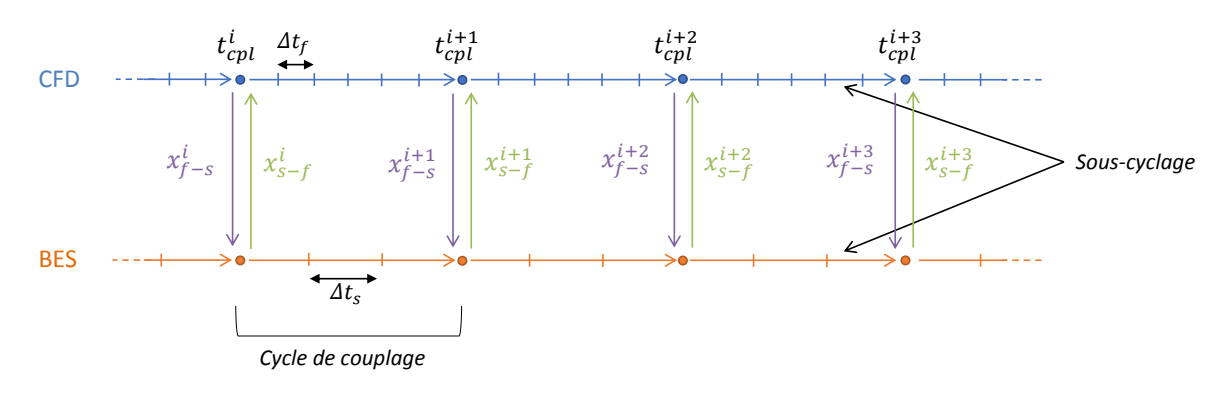

FIGURE 4.4 – Schéma de couplage externe parallèle

La procédure de calcul du schéma parallèle est la suivante :

- à une itération de couplage donnée  $t^i_{cpl}$ , le solveur CFD envoie ses données à échanger au solveur BES tandis que le solveur BES envoie ses données à échanger au solveur CFD.
- Une fois l'échange de données terminé, ils reprennent leur exécution en même temps pendant un cycle de couplage jusqu'au prochain point de synchronisation des données  $t^{i+1}_{cpl}$  .
- Ce processus est ensuite répété jusqu'à la fin de la simulation.

De manière générale, le schéma séquentiel s'applique plus aux codes stationnaires (solveurs RANS pour l'écoulement) alors que le schéma parallèle est employé pour étudier des phénomènes transitoires et instationnaires. Nous utiliserons le schéma parallèle étant donnée la nature des environnements thermiques simulés.

#### **4.1.4 Synchronisation des échanges**

L'originalité du couplage développé dans ce travail repose sur le fait que les deux solveurs BES et CFD utilisés sont dynamiques. Ils possèdent chacun un pas de temps de calcul propre avec une signification physique. Le couplage induit donc une certaine synchronicité temporelle des deux solveurs qu'il convient de préciser. Cette approche n'ayant jamais été abordée dans l'application au bâtiment à notre connaissance, nous nous sommes tournés vers les travaux de Duchaine *et al.* (2009) portant sur le couplage aérothermique basé sur la LES pour des applications turbomachines et qui propose deux manières de synchroniser le couplage en fonction de l'objectif de simulation.

Au cours d'un cycle de couplage, la CFD est avancée dans le temps d'une durée  $\alpha_f \tau_f$  et la BES est avancée d'une durée  $\alpha_s \tau_s$ , où  $\alpha_f$  et  $\alpha_s$  sont deux constantes adimensionnelles et  $\tau_f$  et  $\tau_s$  les temps caractéristiques fluide et solide respectivement. On peut ainsi définir le nombre de pas de temps des solveurs CFD et BES,  $N^{CFD}$  et  $N^{BES}$ , au cours d'un cycle de couplage comme :

$$
\begin{cases}\nN^{BES} = \alpha_f \tau_f / \Delta t^{BES} \\
N^{CFD} = \alpha_s \tau_s / \Delta t^{CFD}\n\end{cases}
$$
\n(4.2)

avec  $\Delta t^{CFD}$  et  $\Delta t^{BES}$  les pas de temps de calcul de la CFD et de la BES respectivement.

Pour une simulation couplée instationnaire, la condition  $\alpha_f \tau_f = \alpha_s \tau_s$  est nécessaire afin de s'assurer que la CFD et la BES sont synchronisées en temps physique. Cependant, la grande disparité entre les temps caractéristiques fluide et solide de plusieurs ordres de grandeur implique le calcul d'un très grand nombre de pas de temps CFD au sein d'un cycle de couplage induisant des coûts de calcul élevés.

Pour une simulation couplée en régime permanent, la CFD et la BES peuvent être désynchronisé en temps car seul l'état convergé importe. La condition  $\alpha_f = \alpha_s$  suffit pour assurer que la CFD et la BES convergent vers un état stationnaire à la même vitesse. Le nombre de pas de temps CFD calculés au cours d'un cycle de couplage peut être alors réduit, limitant par conséquent les coûts de calculs induits.

#### **4.1.5 Grandeurs échangées et stabilité**

Il convient maintenant de définir les grandeurs échangées au cours du processus de couplage et aborder la notion de stabilité liée au choix du raccord. Il existe trois types de condition de raccord au niveau des interfaces fluide-solide communicantes  $\Gamma_f$  et  $\Gamma_s$ :

- Dirichlet : on impose l'égalité des températures à l'interface, soit  $T_f = T_s$
- Neumann : on impose l'égalité des flux de chaleur à l'interface, soit  $\Phi_f = -\Phi_s$
- Fourier : on impose une relation linéaire entre le flux et la température par l'intermédiaire d'un coefficient de couplage  $h_{cpl}$ , homogène à un coefficient de transfert thermique, soit  $\Phi_f = \Phi_s - h_{cpl}(T_s - T_f)$

Différentes combinaisons de raccord à l'interface sont possibles mais elles ne présentent pas toutes la même stabilité. Giles (1997) a montré que le problème couplé est stable tant qu'une condition de Dirichlet est appliquée au fluide et une condition de Neumann au solide à l'interface. Ce résultat est prouvé pour une simulation couplée avec des pas de temps égaux dans les domaines fluide et solide mais également lorsque chaque solveur a son propre pas de temps avec un couplage fort. Jaure *et al.* (2013) ont étendu l'analyse de stabilité de la condition Dirichlet-Neumann au couplage faible. Cependant, d'après Chemin (2006), si le flux convectif à l'interface est trop intense et/ou si la durée d'un cycle de couplage est trop importante, alors l'instabilité du processus itératif de couplage augmente. Dans ce cas, le choix d'une condition de Fourier côté solide est préférable à une condition de Neumann. La condition de Neumann côté solide doit donc être limitée aux cas où le flux convectif reste modéré et où la durée d'un cycle de couplage reste faible.

Les problèmes couplés dans les bâtiments mettent en jeu des flux convectifs aux parois beaucoup plus modérés que dans les applications turbomachines utilisant généralement ces approches de couplage. Par conséquent, nous nous contenterons d'appliquer une condition de Dirichlet à l'interface côté fluide et de Neumann à l'interface côté solide dans notre couplage.

#### **4.1.6 Convergence de la solution pour une simulation couplée en régime permanent**

Dans le cas d'un couplage basé sur des approches dynamiques, comme c'est le cas dans notre couplage avec la LES côté fluide et la BES côté solide, la recherche d'une solution convergée pour un problème stationnaire n'est pas immédiate. Jaure *et al.* (2013) proposent deux techniques qui mènent à une solution précise et convergée pour un problème stationnaire dans le cas d'un couplage basé sur des solveurs dynamiques.

#### **Chapitre 4. Modélisation thermo-aéraulique couplée haute résolution du bâtiment – interaction thermique entre un radiateur et une pièce**

La première solution correspond à l'application d'une stratégie de couplage type RANS, c'està-dire échanger entre les solveurs des grandeurs moyennées sur une période suffisamment longue pour avoir un signal convergé au cours d'un cycle de couplage. Cependant, cette approche nécessite de connaître en amont la période sur laquelle les grandeurs échangées peuvent être moyennées, pouvant être potentiellement élevée. Cela peut avoir pour conséquence d'augmenter la durée d'un cycle de couplage et potentiellement dégrader sa stabilité, comme discuté dans la sous-section précédente. De plus, comme plusieurs échanges entre les solveurs sont nécessaires pour obtenir une solution convergée, le coût de calcul peut devenir rapidement important.

L'autre solution correspond à réaliser un couplage sous-cyclé avec peu de pas de temps calculés par cycle de couplage et de moyenner la solution finale obtenue. Ceci a pour conséquence d'augmenter le nombre d'échanges entre les solveurs, mais ne nécessite pas de connaissances particulières sur une éventuelle période de moyennage des grandeurs échangées comme dans la première solution. De plus, cette stratégie permet de s'assurer du respect des conditions de stabilité du raccord Dirichlet-Neumann. Cette dernière solution sera appliquée dans notre couplage.

## **4.2 Développement du couplage**

Les paragraphes précédents nous ont permis de définir la stratégie pour mettre en place le couplage dans notre travail. Celui-ci sera donc un couplage externe dynamique et parallèle entre des solveurs BES et CFD développés dans les chapitres précédents, avec un raccord à l'interface fluide-solide de type Dirichlet-Neumann, et des cycles de couplage sous-cyclées par un nombre limité de pas de temps des solveurs BES et CFD.

### **4.2.1 Procédure mise en place**

Le couplage s'effectue au niveau des surfaces intérieures des parois de la pièce modélisée, sur une interface située entre les nœuds fluides frontières de la CFD et les facettes 2D intérieures de la BES illustrée sur la figure 4.5 (avec une représentation 2D par souci de lisibilité).

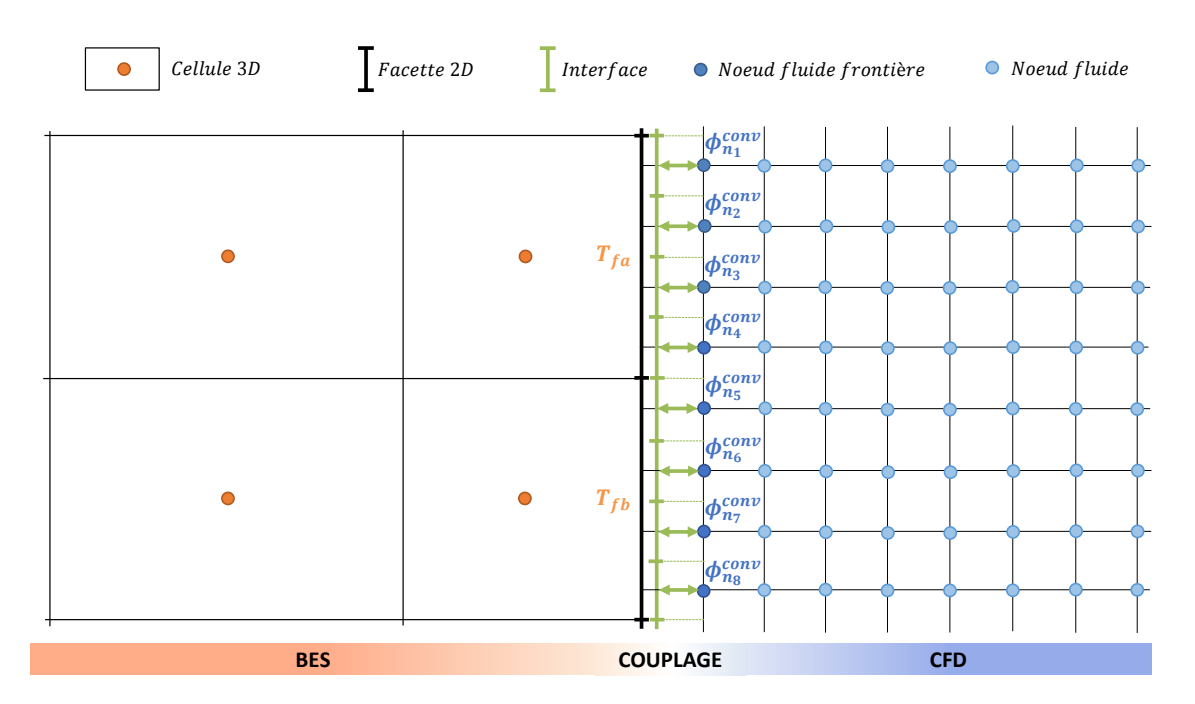

FIGURE 4.5 – Représentation de l'interface permettant de coupler les nœuds fluides frontière côté CFD aux facettes 2D côté BES

Cette interface, générée dans la BES lors de l'initialisation du calcul couplé, se compose de

plusieurs éléments. Chaque élément est associé à un nœud fluide lui faisant face côté CFD et une facette intérieure lui faisant face côté BES. Cette interface s'adapte au maillage fluide et permet ainsi de s'affranchir de la nécessitée de faire correspondre les maillages fluide et solide.

Au cours d'un cycle de couplage, la procédure de couplage appliquée est la suivante :

- les solveurs CFD et BES communiquent leurs données par écriture dans des fichiers .txt. La CFD communique à la BES les densités de flux convectif  $\phi^{conv}$  calculées sur tous nœuds fluides frontières, et la BES communique à la CFD les températures de surface des facettes 2D associées aux éléments de l'interface.
- À la lecture des données issues de la BES, la CFD met à jour les conditions limites de température de surface et poursuit son calcul jusqu'au prochain point de synchronisation.
- À la lecture des données issues de la CFD, la BES calcule sur chaque élément de l'interface le flux convectif du nœud fluide frontière associé en multipliant la donnée reçue par l'aire de l'élément, et calcule au niveau de chaque facette 2D le flux convectif total en sommant toutes les contributions des éléments de l'interface lui faisant face. La BES poursuit ensuite sont calcul jusqu'au prochain point de synchronisation.

Plusieurs cas particuliers peuvent cependant se présenter lors de la réalisation du couplage, comme illustré sur la figure 4.6. Le maillage fluide côté CFD peut présenter des niveaux de raffinement différents et des transitions de maillage peuvent apparaître au niveau des parois. La génération de l'interface est donc adaptée pour générer des éléments dans ces zones de transition. De plus, comme le maillage fluide côté CFD n'est pas forcement coïncident avec le maillage surfacique côté BES, il est possible que des éléments de l'interface chevauchent plusieurs facettes 2D. Dans ce cas, le flux convectif issu de cette élément est calculé sur chaque facette 2D au prorata de la surface de recouvrement pour assurer la conservation de l'énergie. La température de surface associée à des telles éléments de l'interface correspond à la moyenne pondérée des températures des facettes 2D qu'il chevauche.

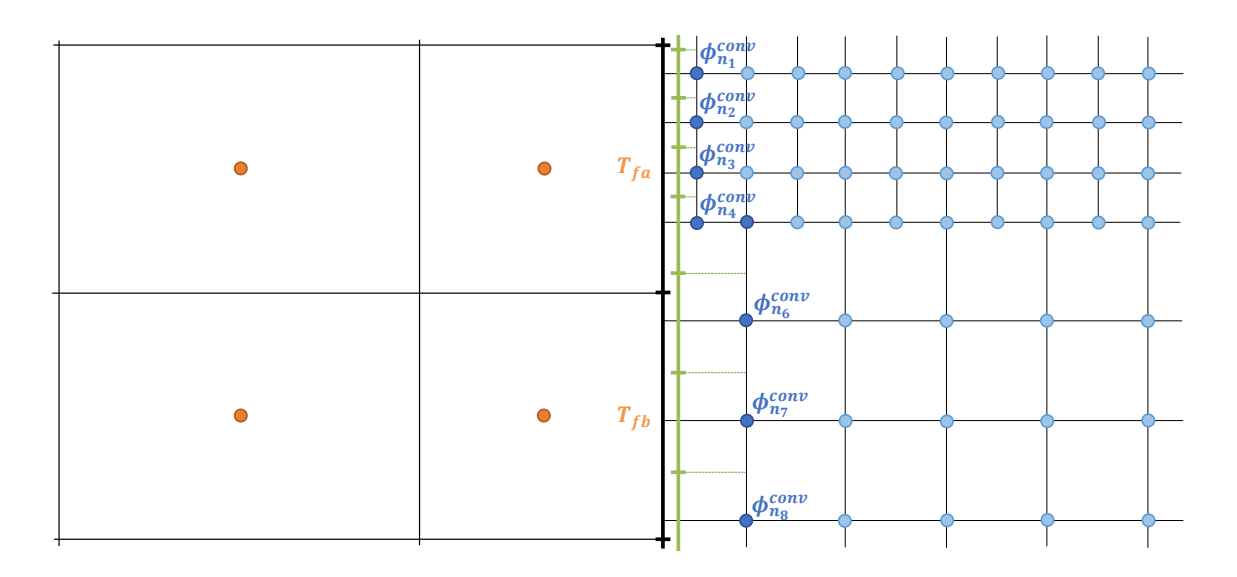

FIGURE 4.6 – Représentation de l'interface dans des cas particuliers

## **4.2.2 Mise en place du couplage sur une configuration canonique en régime permanent**

Le couplage est dans un premier temps appliqué au cas d'une plaque plane soumise sur sa face arrière à une température constante et sur sa face avant à un écoulement supposé laminaire, incompressible, permanent et sans gradient de pression. Ce cas canonique a l'avantage de présenter une solution analytique et permet de vérifier le bon fonctionnement du couplage avant de procéder à la validation sur un cas bâtiment. Les dimensions, les propriétés et les conditions du cas d'étude sont résumés sur la figure 4.7.

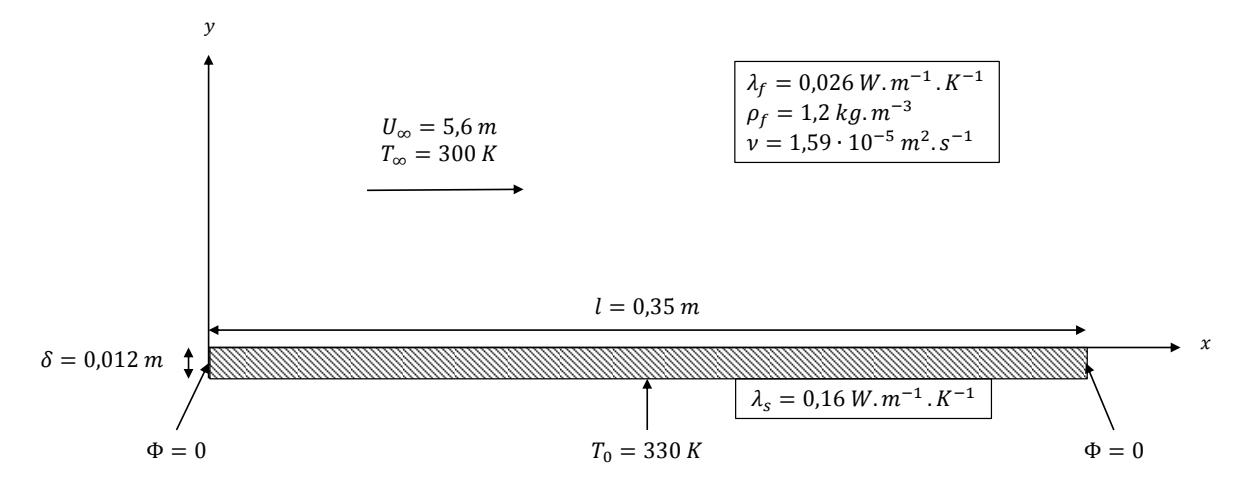

FIGURE 4.7 – Schéma de la plaque plane en contact avec un écoulement d'air laminaire

#### **4.2.3 Solution analytique**

Luikov (1974) a abordé ce problème de couplage conduction-convection en faisant l'hypothèse d'une conduction unidirectionnelle et perpendiculaire à la paroi permettant d'écrire la relation d'égalité des flux à la paroi :

$$
q_p(x) = -\lambda_s \frac{T(x,0) - T_0}{e} = -\lambda_f \left. \frac{\partial T}{\partial y} \right|_{y=0}
$$
\n(4.3)

Le modèle théorique de Luikov peut se résumer à la résolution des équations de la couche limite incompressible côté fluide et à l'équation de la chaleur unidirectionnelle côté solide. Les détails du calcul ne sont pas développés ici mais peuvent être retrouvés dans Chemin (2006). On peut montrer que la température à la paroi s'exprime :

$$
\theta_p(x,0) = 1 - 0.332 \cdot Br_x \tag{4.4}
$$

avec  $\theta = \frac{T - T_{\infty}}{T_0 - T_{\infty}}$  $\frac{T-T_{\infty}}{T_0-T_{\infty}}$  et  $Br_x = \frac{\lambda_f}{\lambda_s}$  $\lambda_s$ e  $\frac{e}{x}Pr^{1/3}\sqrt{Re_{x}}$  le nombre de Brun caractérisant l'intensité de l'interaction thermique entre la plaque et l'écoulement. Un nombre de Brun petit indique que la température de la plaque est peu affectée par l'écoulement et inversement. La température étant strictement positive, cette solution n'est valable que pour les nombres de Brun tels que  $Br_x < 3$ .

#### **4.2.4 Modélisation numérique**

La BES a été adaptée afin de prendre en compte une unique paroi représentant la plaque plane. Celle-ci est modélisée en pseudo-2D avec une largeur fictive de 1,25 · 10−3m suivant z. Les quatre faces latérales de la plaque sont considérées adiabatiques afin de conserver une conduction unidirectionnelle suivant l'axe  $y$ , et la face inférieure de la plaque est maintenue à une température constante.

Côté CFD, le domaine est également modélisé en pseudo-2D. Des conditions de périodicité sont imposées sur les faces latérales du domaine de normale  $z$ , une condition de symétrie est imposée sur la frontière supérieure de normale  $y$ , un profil de vitesse et de température d'air constant est imposé à l'entrée du domaine et une condition de Dirichlet sur la masse volumique est imposée sur la sortie, l'entrée et la sortie étant décalées en amont et en aval de la plaque respectivement.

Enfin, le couplage s'applique à l'interface entre le fluide et la plaque.

Les discrétisations retenues pour la plaque et le domaine fluide, à la suite d'une étude de sensibilité au maillage, sont représentées sur la figure 4.8.

Pour la BES, le maillage de la plaque se compose de :

- 280 mailles suivant x, soit  $\Delta x^{BES} = 1.25 \cdot 10^{-3}$ m,
- 20 mailles suivant y, soit  $\Delta y^{BES} = 6 \cdot 10^{-4}$ m,
- 2 mailles suivant z, soit  $\Delta z^{BES} = 6.25 \cdot 10^{-4}$ m.

Pour la CFD, le maillage du domaine fluide se compose de :

- 4 niveaux de raffinement,
- $\Delta x_{min}^{CFD} = 1,56 \cdot 10^{-4}$ m proche de la plaque plane.

Les pas de temps de calcul correspondants sont alors de  $\Delta t^{BES}=5\cdot 10^{-3}$  s et de  $\Delta t^{CFD}=$  $9 \cdot 10^{-6}$  s.

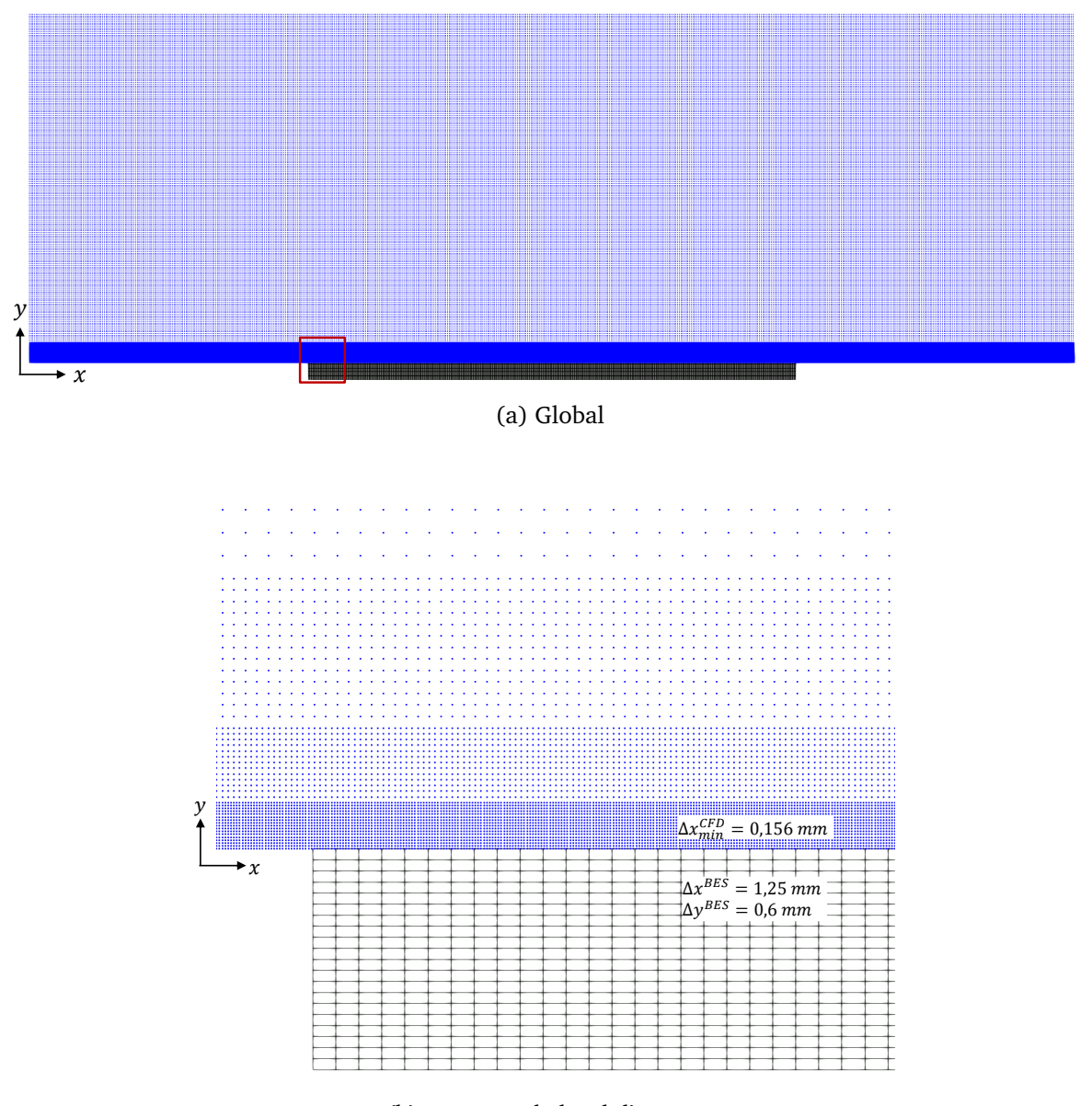

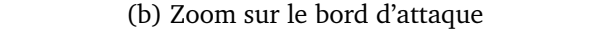

#### FIGURE 4.8 – Maillages de la plaque plane (en noir) et du domaine fluide (en bleu)

La simulation couplée étant en régime permanent avec des conditions aux limites fixes, le couplage est réalisé de manière désynchronisée. La condition  $\alpha_s = \alpha_f$  est appliquée et permet de déterminer le nombre de pas de temps CFD et BES à calculer au cours d'un cycle de couplage.

Dans cette configuration, les temps caractéristiques fluides et solides sont égaux à :

$$
\tau_f = \frac{l}{U_{\infty}} = 0.0625 \,\text{s}, \quad \tau_s = \frac{\rho_s C_s \delta^2}{\lambda_s} = 1500 \,\text{s}
$$
 (4.5)

Les formules données équation 4.2 permettent de trouver la relation :

$$
\frac{N^{CFD}}{N^{BES}} = \frac{\alpha_f \tau_f \Delta t^{BES}}{\alpha_s \tau_s \Delta t^{CFD}} \approx 40\tag{4.6}
$$

On applique ainsi au sein d'un cycle de couplage  $N^{BES} = 10$  pas de temps pour la BES et  $N^{CFD} = 400$  pas de temps pour la CFD. 2000 cycles de couplage sont nécessaires pour stabiliser la température de surface de la plaque et obtenir le régime permanent.

#### **4.2.5 Validation**

La figure 4.9a montre les profils de température adimensionnés le long de la plaque, calculés avec la solution analytique et issus de la simulation couplée. Les résultats obtenus par la simulation couplée sont très proches de la solution analytique avec un faible écart de 3 % observé au niveau du bord d'attaque de la plaque. Cet écart est causé par le point singulier du début de la formation de la couche limite fluide qui se développe le long de la plaque, modélisé par une épaisseur de maille dans la simulation. La figure 4.9b montre une valeur du  $Br_x$  qui ne dépasse pas  $0.22$  et permet de vérifier que les propriétés attribuées à la plaque et à l'écoulement d'air respectent la condition de validité de la solution analytique  $Br_x < 3$  tout le long de la plaque.

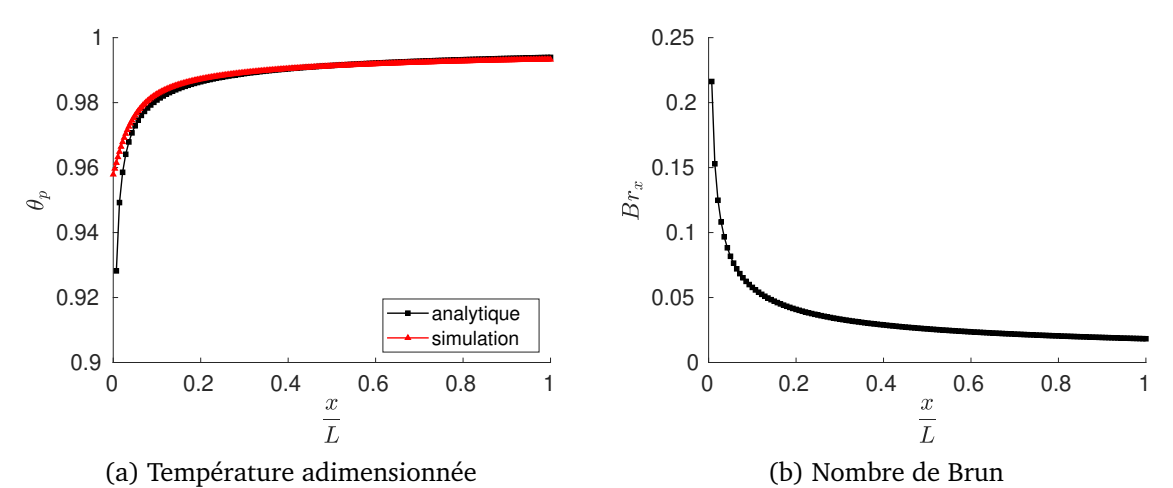

FIGURE 4.9 – Profils de température adimensionnés et nombre de Brun le long de la plaque plane

#### **4.2.6 Conclusion de l'étude préliminaire**

Le cas test canonique d'une plaque plane chauffée a permis de vérifier le bon fonctionnement du couplage. La synchronisation des solveurs et l'échange des données par l'intermédiaire de la lecture/écriture de fichiers texte s'effectue correctement et la résolution dans chaque solveur apporte une solution correcte au problème thermique. Le couplage doit maintenant être validé dans un cas plus complexe d'écoulement dans une configuration réelle de bâtiment.

## **4.3 Étude de l'interaction thermique entre un radiateur et une pièce en régime permanent**

Le cas de validation expérimental choisi décrit l'interaction thermique entre un radiateur et une pièce en régime permanent et est issu des travaux expérimentaux de Inard (1988). Bien que ne présentant pas de caractère dynamique, ce cas a été sélectionné pour plusieurs raisons. D'abord, la complexité des approches utilisées nécessite un développement progressif du couplage afin de s'assurer de sa validité. Ensuite, il n'existe pas, à notre connaissance, d'étude ex-

#### **4.3. Étude de l'interaction thermique entre un radiateur et une pièce en régime permanent**

périmentale portant sur des environnements thermiques dynamiques et non-uniformes dans le bâtiment permettant de confronter les résultats du couplage dans ce type d'environnement complexe. Enfin, ce cas d'étude présente l'avantage de fournir l'essentiel des informations requises pour la paramétrisation du modèle et permet malgré tout d'étudier un environnement thermique intérieur non-uniforme en présence d'une forte asymétrie radiative, typique dans le bâtiment. L'évaluation de la validité du couplage est réalisée par confrontation avec les mesures expérimentales et porte sur les transferts de chaleur aux parois ainsi que le comportement du radiateur et les caractéristiques du panache thermique au dessus du radiateur. Les résultats de la simulation couplée sont également comparés aux résultats d'une simulation BES seule pour quantifier l'amélioration des prédictions apportées par le couplage.

Cette configuration expérimentale a, par ailleurs, déjà fait l'objet d'une étude numérique basée sur la CFD. Teodosiu *et al.* (2014) ont utilisé une approche RANS avec le logiciel FLUENT (Manuel FLUENT, 2016) en prenant en compte l'échange radiatif entre les parois ainsi que des conditions limites thermiques adaptées pour décrire le transfert dans les parois.

### **4.3.1 Présentation de l'expérience**

#### **4.3.1.1 Dimensions et disposition**

Les mesures expérimentales ont été réalisées en régime permanent dans une pièce d'essai grandeur nature de dimensions  $4 \times 4 \times 2.8$  m<sup>3</sup>, représenté figure 4.10. Les parois de la pièce sont en contact avec des gardes thermiques à températures contrôlées. Un radiateur à eau chaude de dimensions  $1,2 \times 0,013 \times 0,8$  m<sup>3</sup> est disposé au centre de la paroi Sud, décalé de 0,1 m de la paroi et de 0,1 m du sol.

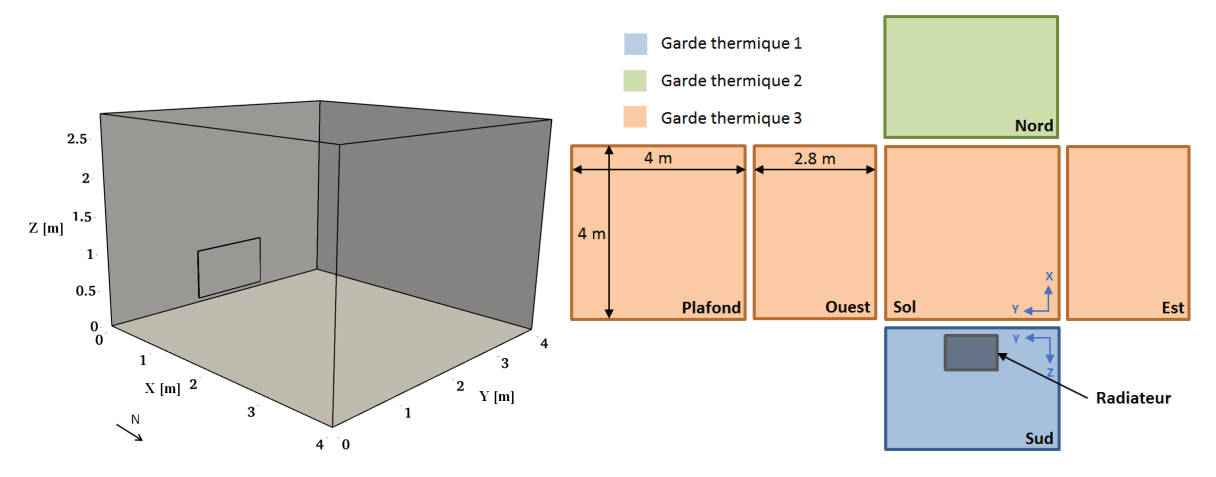

FIGURE 4.10 – Schéma et vue développée de la pièce équipée d'un radiateur

#### **4.3.1.2 Composition et propriétés des parois et du radiateur**

Les parois sont constituées de plaques de contreplaqué d'épaisseur  $\delta = 1.5 \cdot 10^{-2}$ m pour les parois verticales et  $\delta = 1.8 \cdot 10^{-2}$ m pour le sol et le plafond, dont les propriétés thermiques sont renseignées dans le tableau 4.1. L'émissivité des surfaces intérieures a été mesurée à  $\varepsilon = 0.95 \pm 0.05.$ 

Le radiateur utilisé se compose d'un panneau simple en acier connecté à un système de chauffage à eau chaude dont les propriétés thermiques moyennes sont données dans le tableau 4.1.

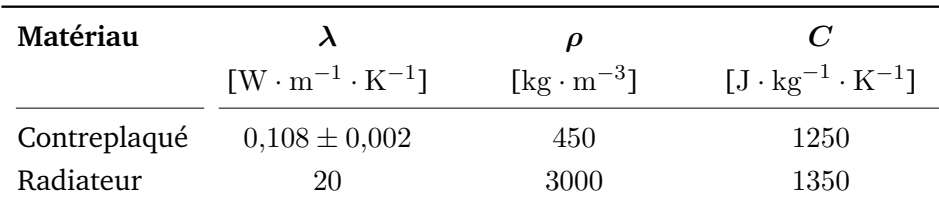

TABLE 4.1 – Propriétés thermiques des matériaux composant les murs et le radiateur

#### **4.3.1.3 Métrologie**

Des thermocouples de type T ont été répartis sur les parois de l'enceinte afin de mesurer les températures de surface avec une précision de ±0,25 ◦C. Des sondes Pt100 de précision ±0,1 °C ont été utilisées afin de contrôler la température de l'air à l'intérieur des gardes thermiques. Enfin, d'autres sondes Pt100 ont été disposées sur le radiateur afin de déterminer sa température de surface.

Les champs dynamiques et thermiques dans le volume d'air intérieur ont été mesurés dans le plan médian de la pièce au moyen d'un dispositif "autotracté" télécommandé. Les capteurs montés sur le dispositif expérimental sont les suivants :

- pour la vitesse de l'air : une sonde à fil chaud omnidirectionnelle,
- pour la température de l'air : des thermocouples de type T dans la région du panache et des sondes Pt100 dans le reste du volume d'air de la pièce.

### **4.3.1.4 Conditions expérimentales**

Le tableau 4.2 donne les conditions expérimentales correspondant à la puissance de chauffe du radiateur et les températures d'air des gardes thermiques adjacentes. La configuration correspond à une situation où les parois verticales Sud (équipée du radiateur) et la paroi Nord sont exposées à des conditions ambiantes extérieures froides.

| $P_r$<br>[W] | $T_{a,garde}$<br>$\lceil$ <sup>o</sup> Cl |      |     |    |               |     |
|--------------|-------------------------------------------|------|-----|----|---------------|-----|
|              | Sud                                       | Nord | Est |    | Ouest Plafond | Sol |
| 900          | 13,5                                      | 14,5 | 20  | 20 | 20            | 20  |

TABLE 4.2 – Conditions expérimentales de la pièce équipée d'un radiateur

### **4.3.1.5 Caractérisation de l'écoulement**

L'écoulement dans la pièce est de convection naturelle pure, généré principalement par le radiateur et en second lieu par les couches limites des parois du fait de parois différentiellement chauffées. Le nombre de Rayleigh le long du radiateur est proche de  $Ra = 2{,}5{\cdot}10^9$ . Or la transition laminaire-turbulent est généralement située à  $Ra = 10^9$  pour une plaque chauffée verticale. Comme illustré sur la figure 4.11, l'écoulement dans la pièce présente une combinaison de zones turbulentes (le panache thermique au dessus du radiateur) et des zones laminaires voire statiques (au centre de la cellule).

## **4.3.2 Modélisation numérique**

La géométrie modélisée est identique à la configuration expérimentale. Le panneau chauffant en acier, constituant la source de chaleur, est représenté par ses dimensions réelles, y compris son épaisseur. Dans le cas de la simulation couplée, les propriétés de l'air dans la pièce sont supposées constantes malgré la variation de température liée au radiateur, et sont prises égales à celles de l'air à une température de référence de  $T_{ref} = 23$ °C. Cette même température de référence est utilisée dans l'approximation de Boussinesq pour le calcul des forces de flottabilité.

**4.3. Étude de l'interaction thermique entre un radiateur et une pièce en régime permanent**

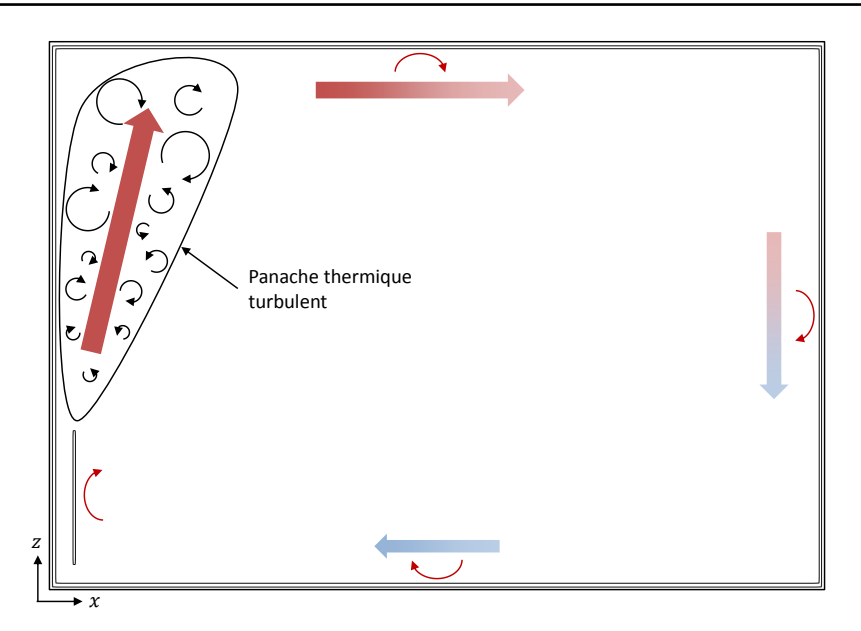

FIGURE 4.11 – Représentation de l'écoulement dans la pièce

#### **4.3.2.1 Maillages des domaines fluide et solide**

Côté BES, les surfaces intérieures du sol et du plafond sont discrétisées en  $9 \times 9$  facettes et les surfaces intérieures Sud, Nord, Est et Ouest sont discrétisées en  $9 \times 10$  facettes (figure 4.12a). Les surfaces latérales du radiateur sont, elles, discrétisées en  $20 \times 20$  facettes. Suivant l'épaisseur, la discrétisation des parois de la pièce (figure 4.12b) se compose de 6 cellules avec un coefficient d'expansion de telle sorte que la première cellule en contact avec l'intérieur, d'épaisseur  $\Delta_x^{BES}=\delta/10$ , soient plus fine que les cellules dans la paroi. Le radiateur est quant à lui discrétisé par 2 cellules suivant l'épaisseur. Cette discrétisation résulte en un maillage composé, pour la pièce, de 3132 cellules et 522 facettes sur les surfaces intérieures des parois, et, pour le radiateur, de 800 cellules et 280 facettes. Le pas de temps de simulation correspondant est de  $\Delta t^{BES}=2{,}64\,\mathrm{s}.$ 

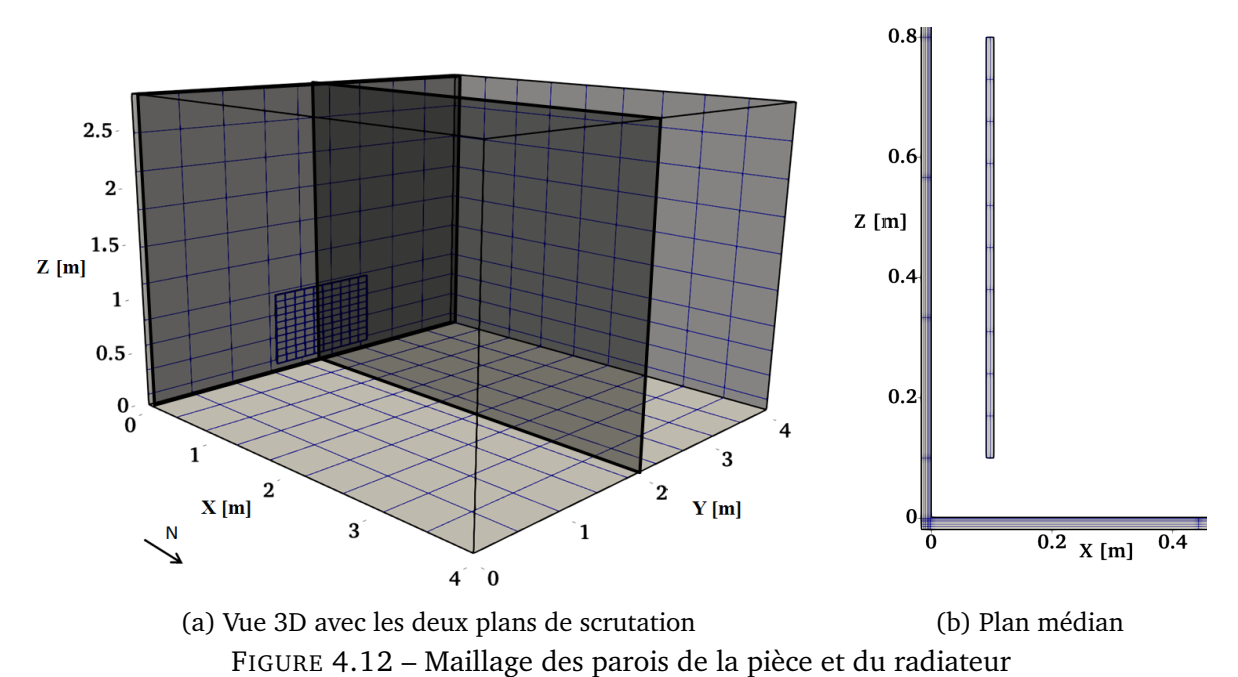

Côté CFD, la discrétisation du domaine fluide présente plusieurs niveaux de raffinement principalement dans l'environnement proche du radiateur et dans la zone de développement du panache thermique (figure 4.13) avec une taille de maille  $\Delta x_{min} = 7.5 \cdot 10^{-3}$ m. À proximité des parois, le maillage est constitué de mailles de taille  $\Delta x = 4\Delta x_{min}$ . Enfin, dans le reste du domaine fluide, c'est à dire dans la zone centrale de la pièce, où l'écoulement est peu intense, le maillage est constitué de mailles grossières de taille  $\Delta x = 16\Delta x_{min}$ . Le maillage du domaine fluide résultant se compose d'un total de  $5.1 \cdot 10^6$  nœuds fluides. Le pas de temps de simulation correspondant est de  $\Delta t^{CFD} = 4.3 \cdot 10^{-4}$  s, de manière à limiter le nombre de

Mach maximal à 0,08 et s'assurer de respecter la condition bas Mach de la LBM.

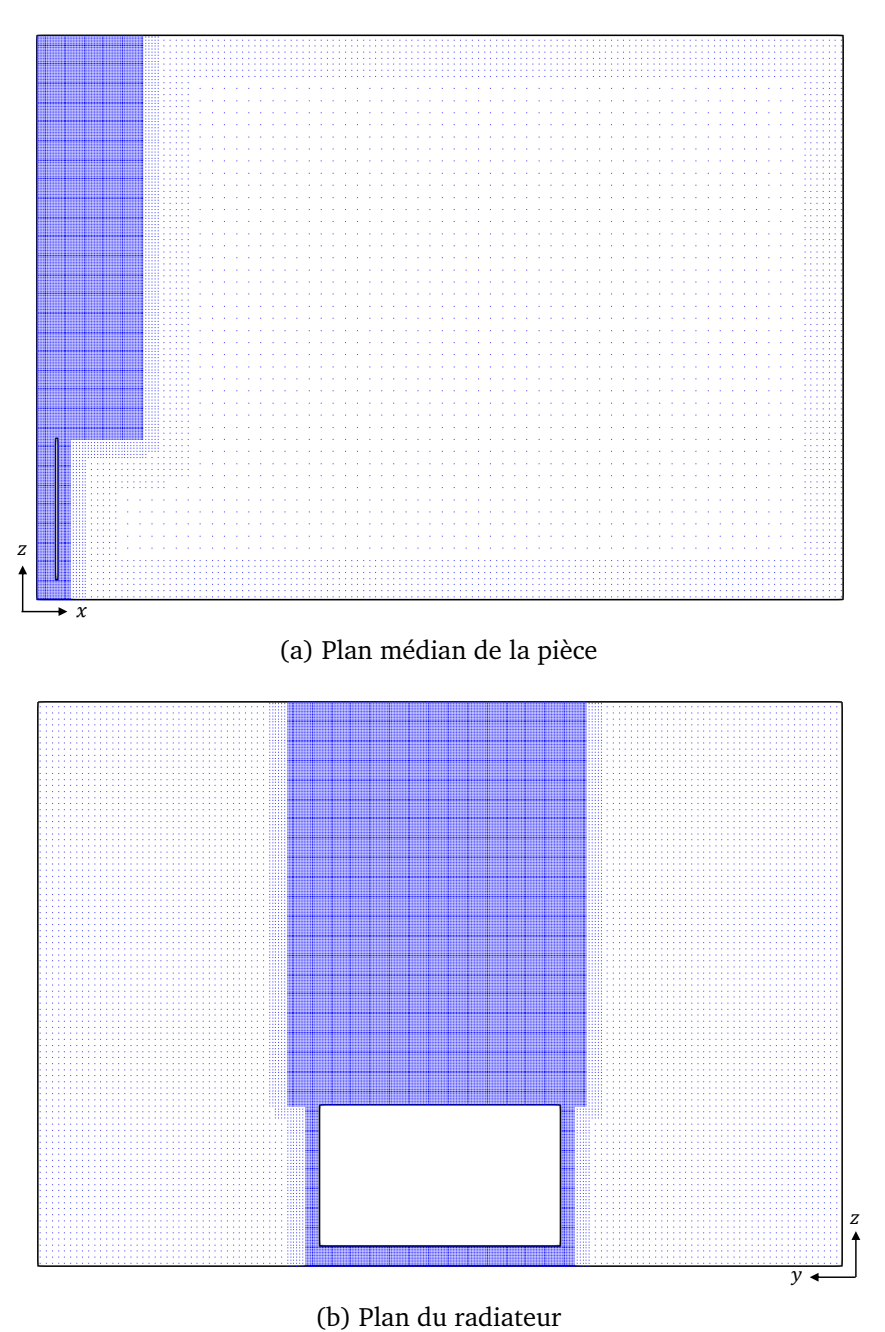

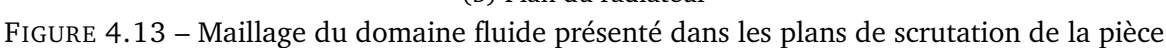

Les discrétisations appliquées ici n'ont pas fait l'objet d'une anaylse de sensibilité particulière mais se basent sur les résultats des analyses effectuées au cours de l'étude de la pièce BESTLab présentée chapitre 2 pour la BES et de l'étude de la pièce MINIBAT présentée chapitre 3 pour la CFD.

#### **4.3.2.2 Conditions aux limites**

Pour la BES, les gardes thermiques entourant les parois sont modélisées par des nœuds d'air à température constante dont les températures sont données dans le tableau 4.2. Aux surfaces extérieures des parois, seuls les échanges convectifs sont considérés et le  $h_c$  extérieur est fixé et pris égal à 12W · m−<sup>2</sup> · K−<sup>1</sup> . Cette valeur provient de l'étude de Teodosiu *et al.* (2014) qui ont montré qu'elle permet d'obtenir un transfert convectif correct aux parois. Il faut noter ici qu'à la différence de la cellule BESTLab, fortement isolée et donc faiblement sensible à la valeur du  $hc$  extérieur, étudiée dans le chapitre 2, les parois de la pièce sont ici composées uniquement d'une plaque de contreplaqué, et le choix du  $hc$  extérieur devient déterminant pour le comportement thermique de la pièce.

Une source de chaleur uniforme de 900W au total est appliquée au niveau du radiateur modélisé dans la pièce, en supposant un milieu homogène et isotrope. Pour ceci, un terme source

#### **4.3. Étude de l'interaction thermique entre un radiateur et une pièce en régime permanent**

volumique est imposé à chaque cellule composant le radiateur et pris en compte lors de la résolution de l'équation de la chaleur. Au niveau des surfaces intérieures des parois de la pièce et des surfaces du radiateur, les échanges radiatifs et convectifs sont considérés.

Dans le cas de la simulation BES seule, des corrélations empiriques sont utilisées pour calculer les  $h_c$  intérieurs. Elles ont été choisies de manière à être les plus adaptées possible à l'écoulement rencontré :

- Sur le radiateur, la corrélation de Churchill et Chu (1975) est employée. Cette corrélation s'avère adaptée pour les écoulements laminaire et turbulent sur une plaque verticale avec un flux de chaleur uniforme.
- Sur les parois verticales et le plafond, les corrélations de Khalifa et Marshall (1990), développées pour des pièces chauffées par un radiateur, sont appliquées.
- Au sol, la corrélation de Awbi et Hatton (1999) est utilisée.

Dans le cas de la simulation couplée, les flux convectifs sont issus du couplage avec la CFD au niveau du radiateur et des parois de la pièce.

Pour la CFD, le domaine fluide n'est limité que par des parois sur lesquelles la vitesse de l'air est considérée nulle et les températures sont issues du couplage avec le BES. La modélisation proche paroi de l'écoulement employée se base pour la dynamique sur la loi de paroi explicite de Cai et Sagaut (2021) associée au traitement amélioré de la viscosité turbulente, et pour la thermique sur la loi de paroi de Kader (1981). L'écoulement dans la pièce étant purement de convection naturelle, les nombres de Prandtl turbulent  $Pr_{t,p}$  dans la loi de paroi thermique ont été ajustés d'après les conclusions de l'étude menée dans le chapitre 3. Les valeurs retenues au niveau de chaque paroi de la pièce et du radiateur sont données dans le tableau 4.3.

| Parois Radiateur Sud                      | Nord Nord | Est | Ouest Plafond | -Sol |
|-------------------------------------------|-----------|-----|---------------|------|
| $Pr_{t,p}$ 0,03 0,025 0,01 0,01 0,01 0,02 |           |     |               | 0.02 |

TABLE 4.3 – Valeurs du  $Pr_{t,p}$  dans la loi de paroi thermique de Kader

Les valeurs du  $Pr_{t,p}$  imposées varient entre 0,01 et 0,03 et sont similaires aux valeurs imposées dans les cas d'études de la cavité différentiellement chauffées et les jets de parois thermiques présentés au chapitre 3.

#### **4.3.2.3 Paramétrage du couplage**

L'écoulement dans la pièce étant en régime permanent, le couplage est réalisé de manière désynchronisée et la condition  $\alpha_s = \alpha_f$  est appliquée.

Les temps caractéristiques fluide et solide sont pris égaux à :

$$
\tau_f = \frac{L}{U} \approx 20 \,\text{s}, \quad \tau_s = \frac{\rho_s C_s \delta^2}{\lambda_s} \approx 1200 \,\text{s}
$$
\n
$$
\tag{4.7}
$$

Ainsi, d'après l'équation 4.2, on trouve la relation :

$$
\frac{N^{CFD}}{N^{BES}} = \frac{\alpha_f \tau_f \Delta t^{BES}}{\alpha_s \tau_s \Delta t^{CFD}} \approx 100\tag{4.8}
$$

On applique ainsi au sein d'un cycle de couplage  $N^{BES} = 5$  pas de temps pour la BES et  $N^{CFD} = 500$  pas de temps pour la CFD.

Une procédure particulière a été mise en place afin d'initialiser la simulation couplée. Un simulation CFD a été réalisée sur  $85\tau_f$  afin d'atteindre un état stationnaire du champ de température dans la pièce en fixant les températures aux parois à la température de l'air
moyenne mesurée au centre de la pièce de 23 ◦C et la température du radiateur à la température de surface moyenne mesurée de 73,5 °C. Ensuite, une simulation BES a été réalisée en imposant les flux convectifs issus de la simulation CFD sur  $40\tau_f$  afin d'atteindre un état stationnaire du champ de température dans le solide. La simulation couplée est enfin lancée à partir des solutions convergées des simulations CFD et BES préliminaires. Cette procédure permet d'atteindre le régime permanent de la simulation couplée plus rapidement, les champs de température dans le fluide et le solide étant déjà partiellement établis.

Le régime permanent de la simulation couplée est atteint après 8000 cycles de couplage, en s'assurant que les températures de surface au niveau de sondes placées au centre de chaque paroi soit stabilisées. Les statistiques présentées sont calculées sur 2000 cycles de couplage supplémentaires. Les ressources en HPC du TGCC ont également été utilisées pour réaliser les calculs parallèles de la CFD sur 192 processeurs Intel Skylake @ 2.7GHz, 2x24 coeurs (AVX 512). Le coût de calcul induit est de  $3.2 \cdot 10^4$   $h_{CPU}$ .

#### **4.3.3 Validation**

Cette section présente la comparaison entre les résultats de la simulation couplée, les données expérimentales de Inard (1988) et les résultats d'une BES seule réalisée avec le modèle développé dans le chapitre 2. La comparaison avec la BES seule permet de quantifier l'amélioration des prédictions apportées par le couplage BES-CFD. L'analyse porte sur les transferts de chaleur aux parois du radiateur et de la pièce, ainsi que sur les caractéristiques du panache thermique.

#### **4.3.3.1 Transferts aux parois du radiateur**

Une première analyse du comportement du radiateur porte sur l'étude de sa puissance de chauffe et des parts convectives et radiatives émises. Le tableau 4.4 donne la comparaison des résultats numériques issus de la simulation BES seule et la simulation couplée avec les mesures expérimentales. La puissance de chauffe atteinte en régime permament par les simulations présente un écart négligeable dans les deux cas par rapport à l'expérimental. Concernant la répartition des flux de chaleur, les parts convectives et radiatives mesurées expérimentalement représentent respectivement 41,7 % et 58,3 % de la puissance totale émise par le radiateur. La simulation couplée permet de retrouver les mêmes proportions des parts convectives et radiatives que l'expérimental, à la différence de la BES seule qui prédit les parts convectives et radiatives à  $47.6\%$  et  $52.4\%$ . La CFD ainsi que l'adaptation du traitement thermique proche paroi permet ainsi de récupérer les bonnes proportions des flux radiatifs et convectifs émis par le radiateur, ce que les corrélations empiriques employées pour le calcul du  $h_c$  intérieur dans la BES seule ne permettent pas de faire avec autant de précision.

|                   | Expérimental | Couplage | <b>BES</b> seule |
|-------------------|--------------|----------|------------------|
| $P_r$ [W]         | 900          | 899.99   | 899.99           |
| $\Phi_{conv}$ [W] | $-375$       | $-376$   | $-472$           |
| $\Phi_{rad}$ [W]  | $-525$       | $-524$   | $-428$           |

TABLE 4.4 – Puissance de chauffe et parts convectives et radiatives émises par le radiateur

L'amélioration de la prédiction des parts convectives et radiatives au niveau du radiateur avec la simulation couplée comparée à la BES seule se retrouve dans la prédiction de la température de surface moyenne du radiateur. La valeur obtenue par la simulation couplée présenté dans le tableau 4.5 correspond à la donnée expérimentale avec un écart inférieur à  $2\%$ , alors que la valeur numérique de la BES seule présente un écart plus conséquent de  $9\%$ .

**4.3. Étude de l'interaction thermique entre un radiateur et une pièce en régime permanent**

|                 | Expérimental | Couplage | <b>BES</b> seule |
|-----------------|--------------|----------|------------------|
| $T_{surf}$ [°C] | 73.4         | 72.2     | 65.8             |

TABLE 4.5 – Température de surface moyenne du radiateur

#### **4.3.3.2 Transferts aux parois de la pièce**

Le tableau 4.6 présente l'équilibre global des flux au niveau des parois de la pièce obtenu expérimentalement et numériquement par la simulation couplée et la BES seule. Une bonne concordance entre la production de chaleur à l'intérieur de la pièce et ses pertes de chaleur est constatée, avec des écarts ne dépassant pas 0,6% dans les deux cas comparé à l'expérimental. Le bilan thermique de la pièce est donc bien respecté et traduit une précision correcte des modèles numériques, tant en termes de convergence que de résultats numériques concernant le transfert de chaleur dans la pièce.

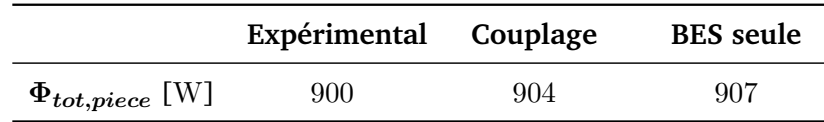

TABLE 4.6 – Équilibre global des flux au niveau des parois de la pièce

L'examen plus détaillé des flux reçus sur chaque paroi de la pièce ainsi que les parts convectives et radiatives correspondantes données dans le tableau 4.7 mettent par ailleurs en évidence la forte hétérogénéité de la distribution des flux, fonction des facteurs de forme entre le radiateur et les parois.

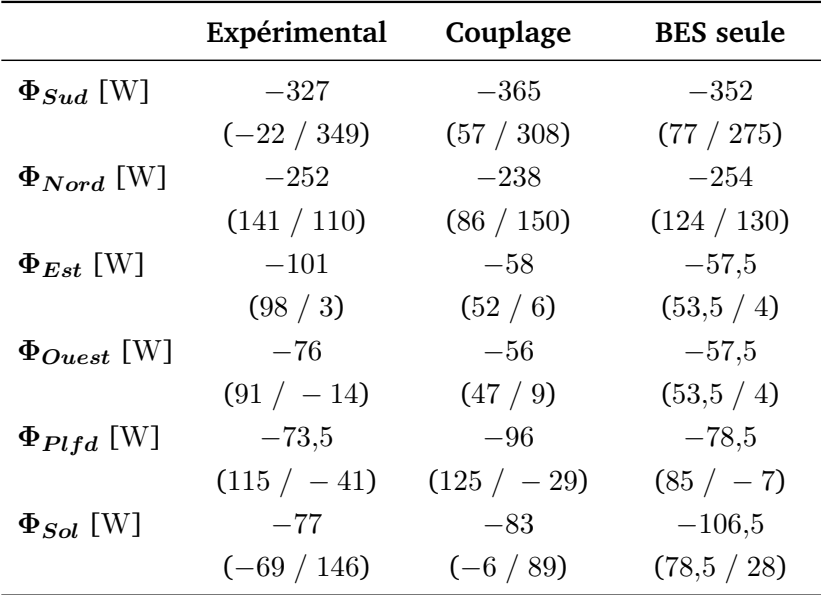

TABLE 4.7 – Flux reçus sur chaque paroi de la pièce. Les parts convectives/radiatives sont indiquées entre parenthèses

En effet, les données expérimentales montrent que la paroi Sud est la plus active thermiquement avec un flux reçu représentant 36% du bilan global et avec une part radiative conséquente d'environ 65% du total radiatif émit par le radiateur. La paroi Nord s'avère être la paroi avec la plus grande part convective (38% du total convectif) du fait de la régulation thermique extérieure à une température faible de 14,5 ◦C. Le sol est la seconde paroi recevant le plus de flux radiatif avec une part de 28% du total radiatif, du fait de sa proximité avec le radiateur. Ce flux radiatif important reçu par le sol chauffe la paroi et induit un flux convectif négatif traduisant une température de paroi en moyenne supérieure à la température d'air,

source de phénomènes convectifs proche du sol. Le plafond reçoit, quant à lui, peu de flux radiatif de la part du radiateur mais est impacté par le panache thermique qui induit un flux convectif positif chauffant la paroi. Le plafond se révèle alors être une source radiative dans le bilan global. Les parois Est et Ouest, quant à elles, possèdent les parts radiatives les plus faibles (moins de 3% du total radiatif) mais avec des parts convectives importantes (environ 25% du total convectif chacune).

La comparaison entre les résultats numériques et les données expérimentales montre un écart moyen des flux reçus au niveau de chaque paroi de l'ordre de 20%. Cependant, la répartition des parts convectives et radiatives est globalement mieux prédite par la simulation couplée, surtout au niveau du sol et du plafond où la contribution radiative négative au plafond et la contribution convective au sol sont retrouvées. Cependant, les simulations ne permettent pas de retrouver une part convective négative sur la paroi Sud.

Les écarts observés, et notamment au niveau de la paroi Sud pour la part convective, peuvent s'expliquer par une faiblesse au niveau de la modélisation de l'échange convectif. En effet, cette paroi présente une très forte hétérogénéité dans la distribution des flux radiatif et convectif. La zone située juste derrière le radiateur reçoit l'essentiel du flux radiatif envoyé par le radiateur. La température de cette zone de la paroi Sud est par conséquent beaucoup plus chaude que le reste de la paroi. De plus, une partie de la paroi située au dessus du radiateur est en contact avec le panache thermique qui intensifie l'échange convectif dans cette zone. Les parties latérales de la paroi sont elles soumises uniquement à de la convection naturelle et recoivent peu de flux radiatif. Ainsi, la corrélation empirique utilisée par la BES seule n'est pas adaptée à cette combinaison complexes de phénomènes thermiques. De même, l'ajustement du  $Pr_{t,p}$  dans la loi de paroi thermique dans la CFD pour le couplage est réalisé sur toute la paroi et ne se montre pas nécessairement adapté pour représenter ces différents phénomènes locaux.

#### **4.3.3.3 Température moyenne d'air dans la pièce**

L'équilibre thermique des flux aux parois mène également à un équilibre thermique dans le volume d'air intérieur qui peut être évalué par la température moyenne de l'air dans la pièce. Le tableau 4.8 donne la température moyenne d'air dans la pièce obtenue expérimentalement et numériquement par la simulation couplée et la BES seule et montre un bon accord entre prédiction et mesure avec un écart inférieur à 2% dans les deux cas.

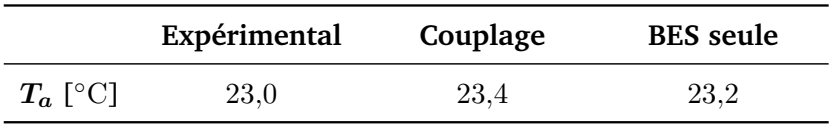

TABLE 4.8 – Température moyenne de l'air dans la pièce

#### **4.3.3.4 Développement du panache thermique**

Enfin, la simulation couplée apporte des informations supplémentaires sur le développement du panache thermique que ne peut reproduire la simulation BES seule. La figure 4.14 montre les profils du module de la vitesse moyenne de l'air dans le panache thermique obtenus expérimentalement et par la simulation couplée au niveau du plan médian à  $z = 1,51 \,\mathrm{m}$ et à  $z = 1.96$  m, soit  $0.71$  m et  $1.16$  m au-dessus du radiateur respectivement. Les profils simulés coïncident bien avec les mesures dans le panache à proximité de la paroi ( $x < 0.1$  m). En effet, les valeurs des maximums de vitesse pour chaque hauteur sont proches. À  $z = 1.51$  m, la valeur expérimentale est de  $0,\!56\,{\rm m\cdot s^{-1}}$  contre  $0,\!61\,{\rm m\cdot s^{-1}}$  pour la simulation couplée (soit un écart de 9%) et à  $z=1{,}96\,\mathrm{m}$ , la valeur expérimentale est de  $0{,}6\,\mathrm{m\cdot s^{-1}}$  contre  $0{,}59\,\mathrm{m\cdot s^{-1}}$  pour la

#### **4.3. Étude de l'interaction thermique entre un radiateur et une pièce en régime permanent**

simulation couplée (soit un écart inférieur à 2%). D'autre part, ces maximums sont identifiées pratiquement aux mêmes coordonnées x avec tout de même un décalage à  $z = 1.96$  m suivant  $x$  positif de  $0.03$  m. En revanche, l'étalement du panache est surestimé par la simulation couplée. Cela signifie que la propagation de la quantité de mouvement est plus importante dans le modèle numérique, possiblement à cause d'un maillage insuffisamment raffiné et trop diffusif ou lié à la modélisation du transfert thermique discuté ci-dessous.

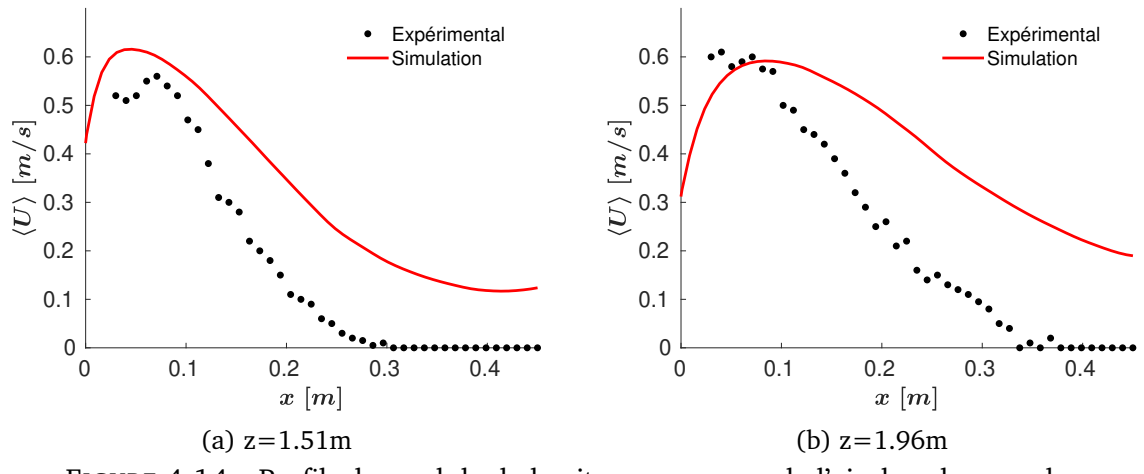

FIGURE 4.14 – Profils du module de la vitesse moyenne de l'air dans le panache

La figure 4.15 montre les profils de l'excès de température dans le panache thermique, défini comme l'écart entre la température moyenne locale de l'air et la température moyenne dans la pièce, obtenus expérimentalement et numériquement par la simulation couplée au niveau du plan médian à  $z = 1.51$  m et à  $z = 1.96$  m. À la différence des profils sur la vitesse, ces profils se révèlent être fortement surestimés par le couplage. En effet, des excès de température dans le panache sont constatés, dont les maximums sont surestimés d'un facteur proche de deux. Cela s'explique par la sous-estimation du flux convectif par la loi de paroi thermique dans le panache malgré l'ajustement du  $Pr_{t,p}$  dans sa définition.

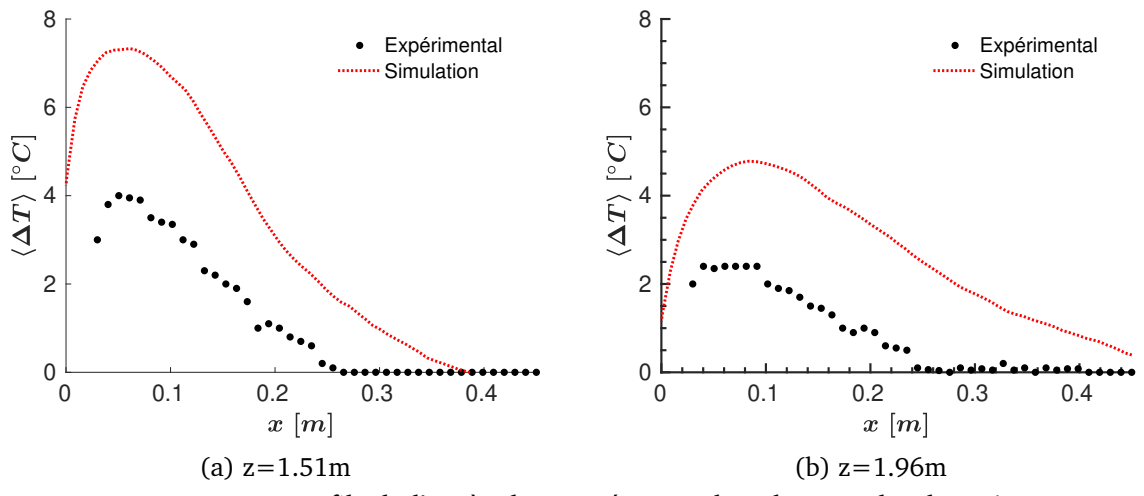

FIGURE 4.15 – Profils de l'excès de température dans le panache thermique

#### **4.3.4 Analyse des résultats de la simulation couplée**

Malgré les limites identifiées, l'approche tridimensionnelle et haute résolution du couplage développée dans ce travail permet d'avoir accès à des informations détaillées dans le volume d'air et aux parois permettant d'aller encore plus loin dans l'analyse de la physique de l'écoulement. En particulier, il est possible d'étudier la structure de l'écoulement dans la pièce mais aussi d'avoir des cartographies indicatives de la température et des flux aux surfaces du radiateur et des parois de la pièce.

Il faut cependant rester prudent avec les résultats obtenus ici du fait des écarts observés dans les paragraphes précédents comparé aux données expérimentales. Toutefois, le couplage mis en place dans ce travail a le potentiel de fournir des informations précises si des ajustements

supplémentaires sont effectués dans les modèles, comme le changement de loi de paroi thermique.

#### **4.3.4.1 Structure de l'écoulement dans la pièce**

La figure 4.16 montre l'isosurface de vitesse instantanée de l'air dans la pièce ( $U = 0.4$  m·  $s^{-1}$ ) coloré par la température. Ce tracé permet de visualiser la structure du panache thermique généré par le radiateur. L'air au contact du radiateur se réchauffe et monte sous l'effet de la flottabilité. Des structures turbulentes apparaissent sur le haut du radiateur et se développent dans le panache thermique avant d'impacter le plafond.

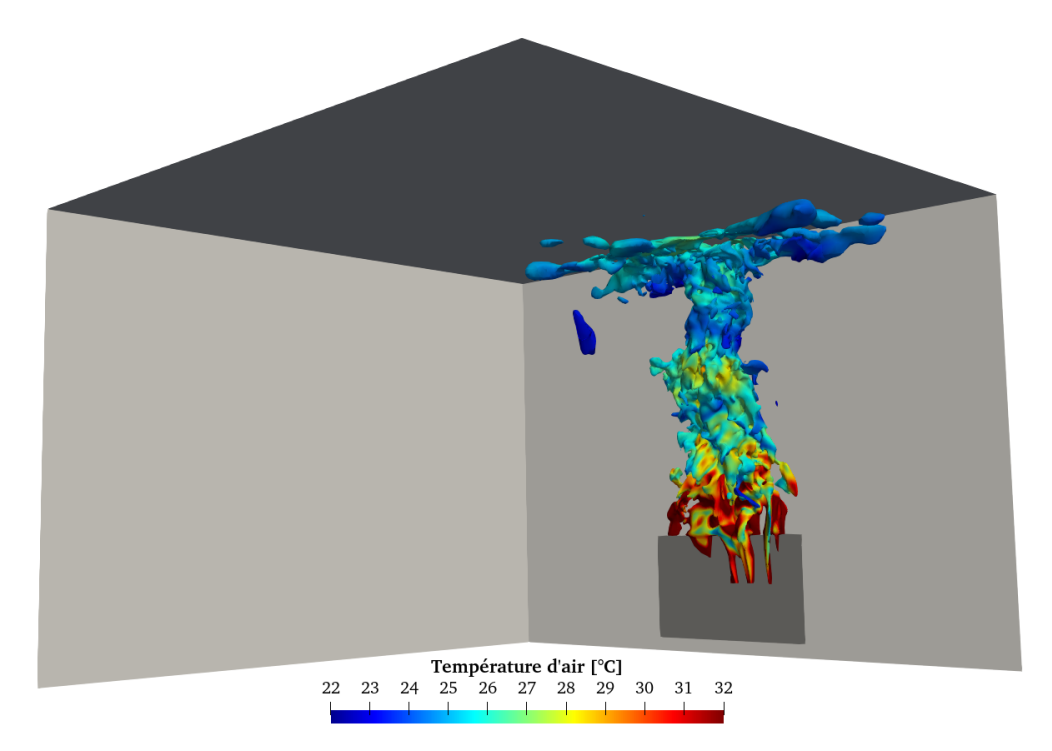

FIGURE 4.16 – Isosurface de vitesse instantanée de l'air dans la pièce ( $U=0,4\,\mathrm{m\cdot s^{-1}}$ ) colorée par la température

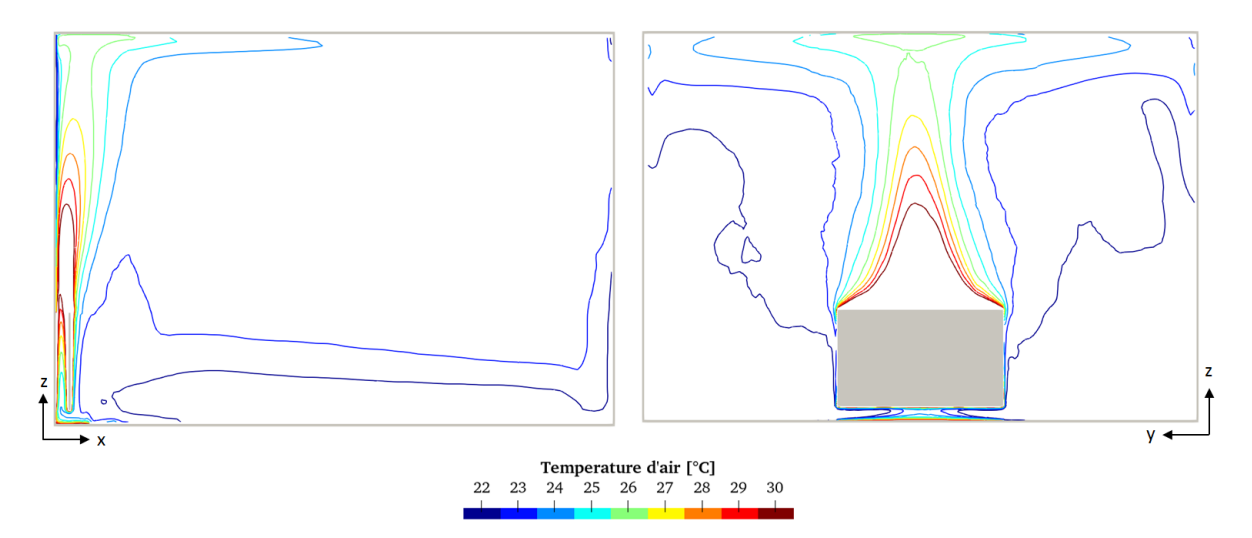

FIGURE 4.17 – Isolignes de température moyenne de l'air dans le plan médian à  $y = 2$  m (à gauche) et dans le plan du radiateur à  $x = 0.1$  m (à droite)

La figure 4.17 montre les isolignes de température moyenne de l'air dans plan médian de la pièce à  $y = 2$ m et dans le plan du radiateur à  $x = 0.1$ m. Le panache se développe symétriquement au dessus du radiateur avec un maximum au niveau de l'axe de symétrie. De plus, la distribution de la température de l'air dans le reste de la pièce est stratifiée avec un gradient de température vertical variant de 21 °C proche du sol à 24 °C proche du plafond.

## **4.3. Étude de l'interaction thermique entre un radiateur et une pièce en régime permanent**

#### **4.3.4.2 Cartographie de la température et des flux aux surfaces du radiateur**

Les figures 4.18, 4.19 et 4.20 montrent les cartographies de la température et des flux convectif et radiatif GLO sur la face du radiateur donnant sur la paroi Sud (dénommée face Sud) et la face du radiateur donnant sur les autres parois (dénommée face Nord).

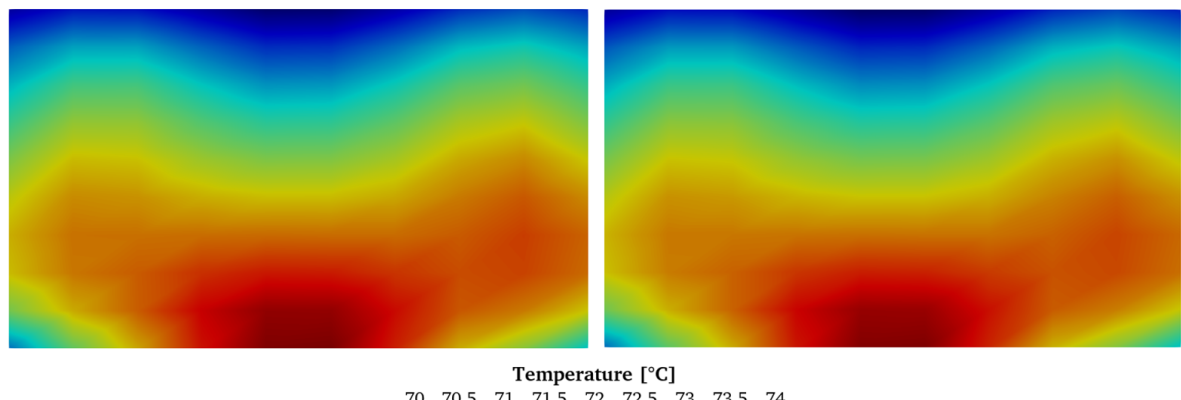

70 70.5 71 71.5 72 72.5 73 73.5 74

FIGURE 4.18 – Cartographie de la température sur la face Sud (à gauche) et la face Nord (à droite) du radiateur

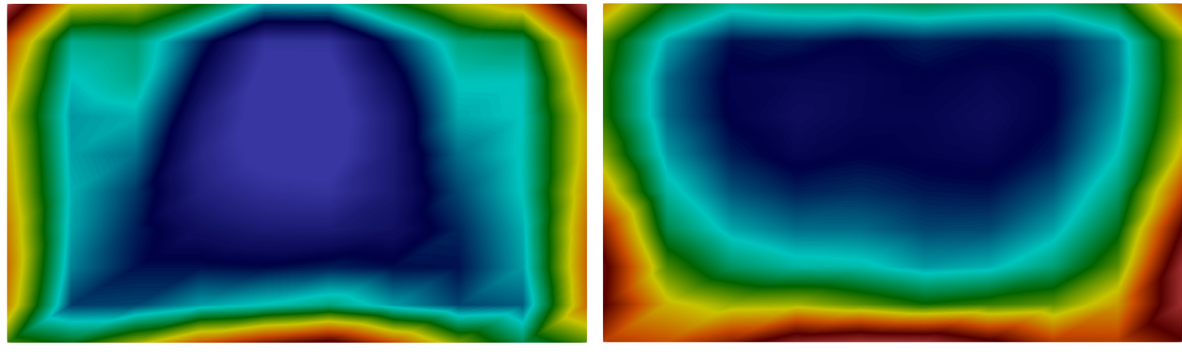

Flux convectif [W/m2] -250 -240 -230 -220 -210 -200 -190 -180 -170

FIGURE 4.19 – Cartographie du flux convectif sur la face Sud (à gauche) et la face Nord (à droite) du radiateur

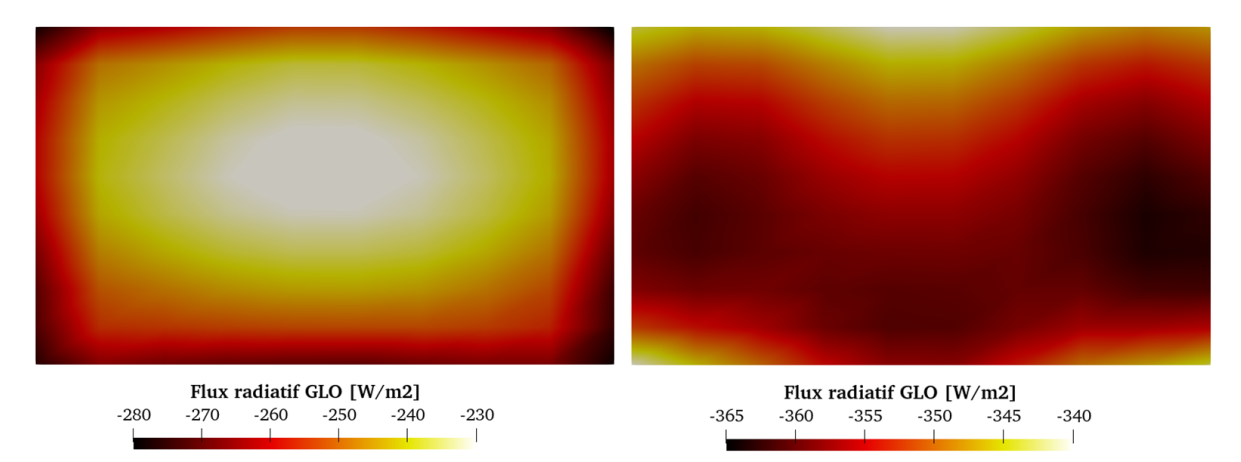

FIGURE 4.20 – Cartographie du flux radiatif GLO sur la face Sud (à gauche) et la face Nord (à droite) du radiateur

La température de surface est caractérisée par un gradient vertical variant de 70 °C à 74 °C avec une température moyenne de 72,2 °C. La distribution de température sur les deux faces est similaire car la conduction dans le radiateur (composé d'eau et d'acier) est élevée et son épaisseur est faible ( $e = 0.013$  m). La température suivant la direction de l'épaisseur reste donc homogène. Le flux convectif sur les deux faces est de même intensité moyenne de −220W · m−<sup>2</sup> mais présente une distribution qui diffère, résultant de la structure de l'écoulement proche des parois. En revanche, la distribution du flux radiatif GLO présente une forte dissymétrie. En effet, l'intensité du flux sur la face Nord est de −355W·m−<sup>2</sup> alors qu'elle n'est

que de −250 W · m<sup>−2</sup> sur la face Sud. Cela s'explique par le fait que la face Sud du radiateur échange l'essentiel du flux radiatif GLO avec la petite portion de la paroi Sud en vis-à-vis du radiateur de température localement élevée de 42,5 ◦C (voir la figure 4.21), alors que la face Nord échange le flux radiatif avec les autres parois de la pièce de température moyenne d'environ 21,2 ◦C pour les parois Est, Ouest, plafond et sol, et de 19,1 ◦C pour la paroi Nord.

#### **4.3.4.3 Cartographie de la température et des flux aux surfaces des parois de la pièce**

Les figures 4.21, 4.22 et 4.23 montrent les cartographies de la température et des flux convectif et radiatif GLO sur les surfaces intérieures des parois de la pièce.

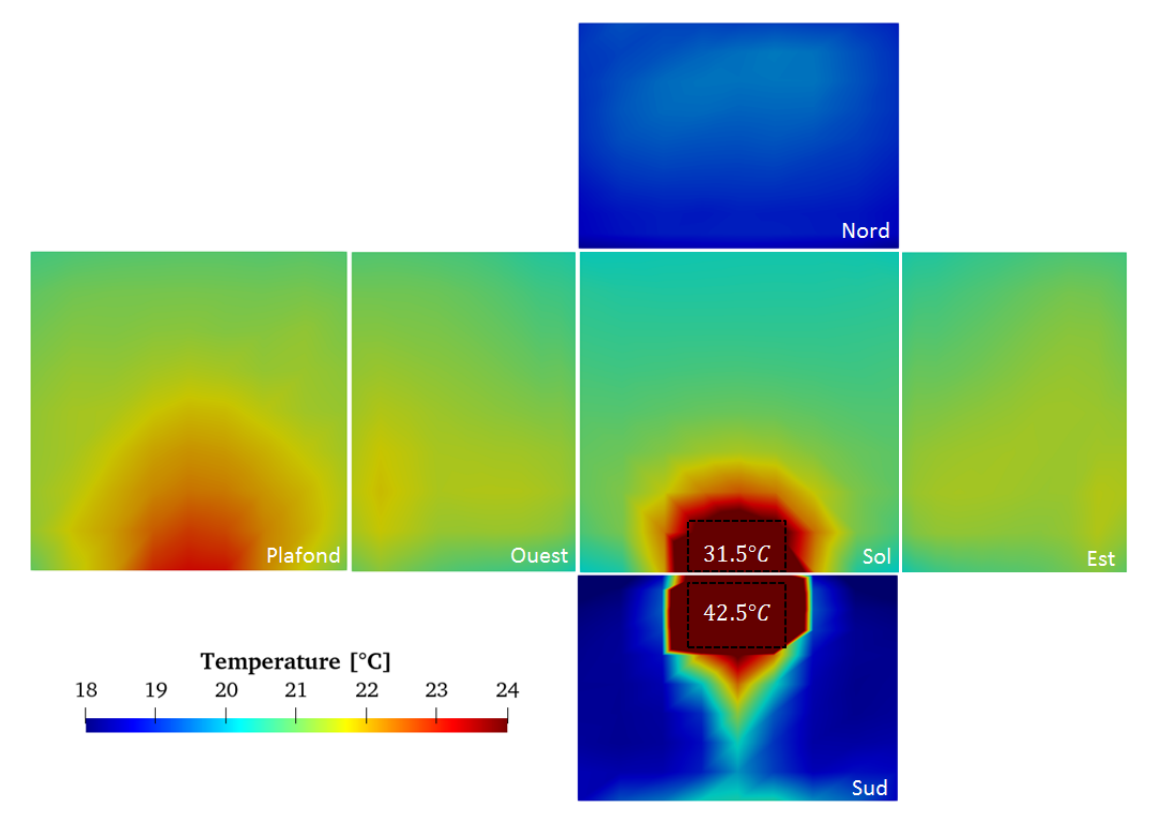

FIGURE 4.21 – Cartographie de la température aux parois de la pièce

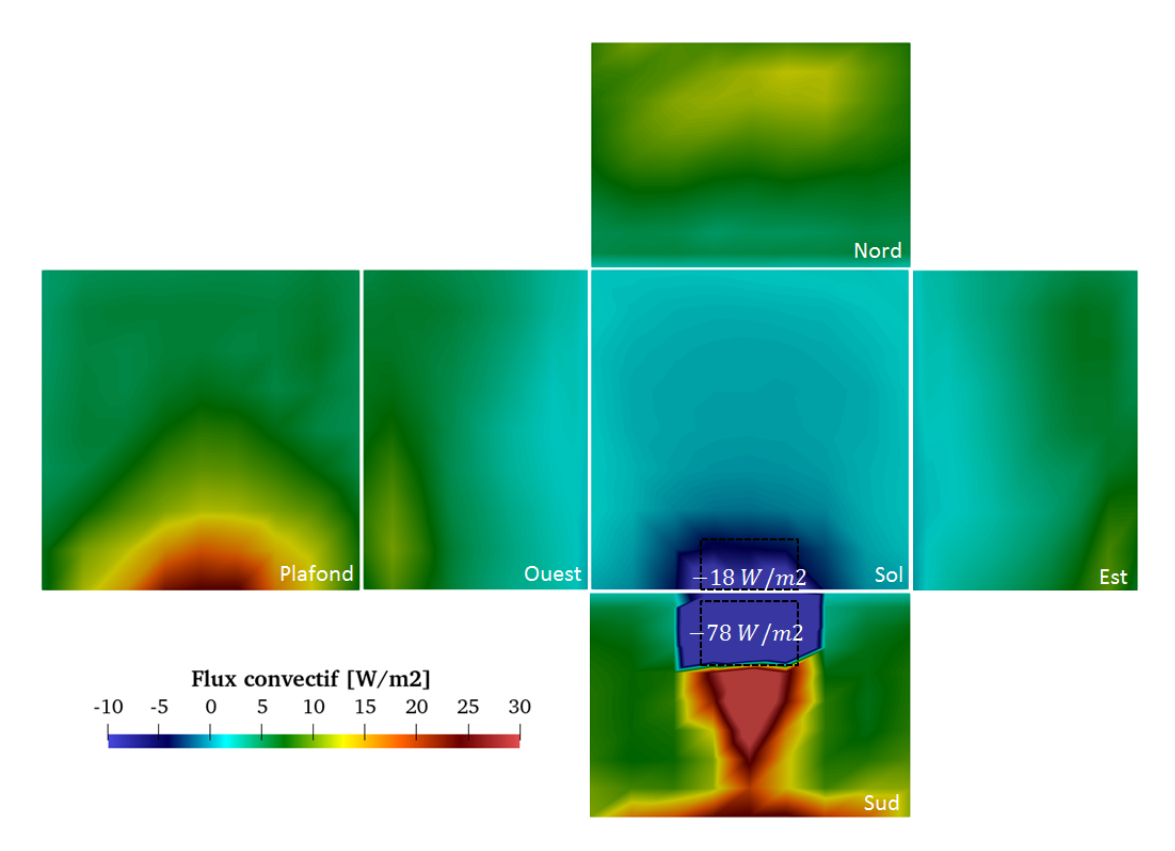

FIGURE 4.22 – Cartographie du flux convectif aux parois de la pièce

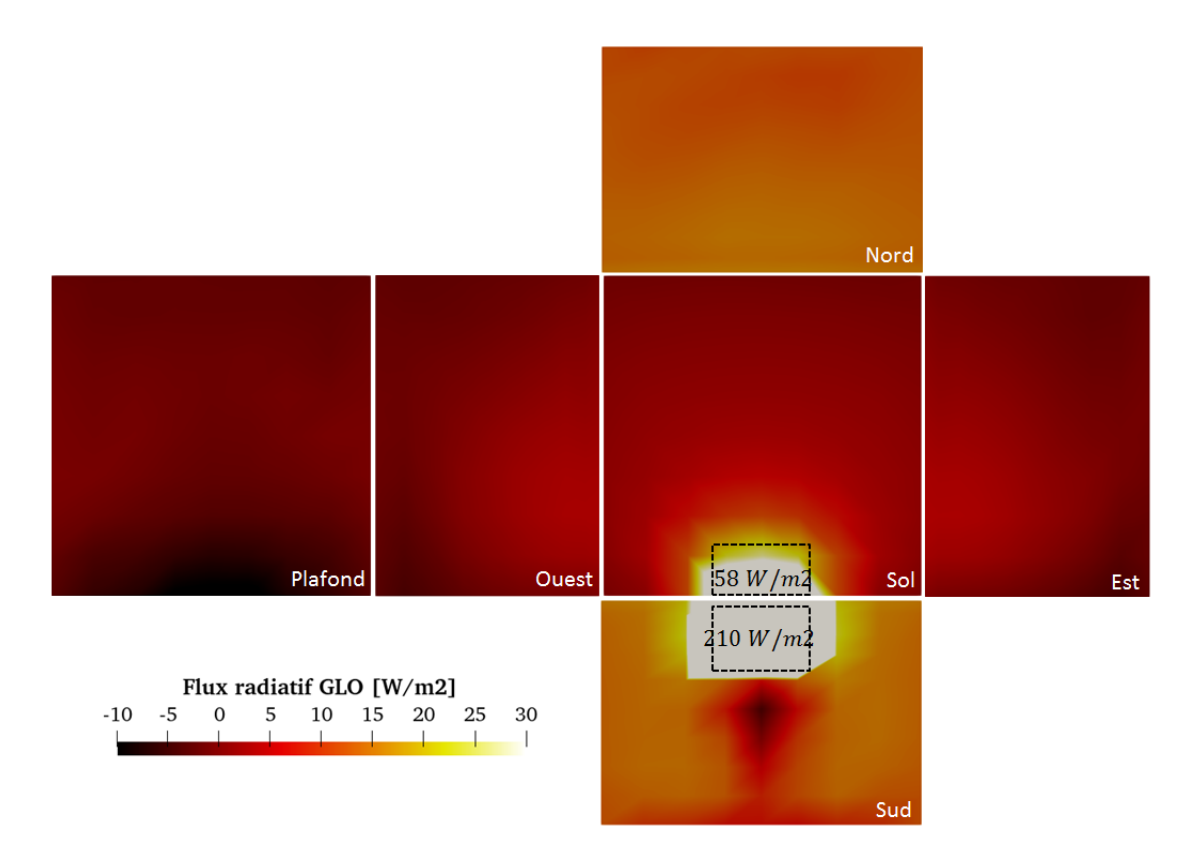

FIGURE 4.23 – Cartographie du flux radiatif GLO aux parois de la pièce

Les valeurs maximales de la température et des flux dans les zones situées en dehors de l'échelle de mesure sont annotées sur les figures. Deux principaux effets responsables de l'hétérogénéité de cet environnement thermique intérieur peuvent être observés. D'un côté, l'interaction entre le panache thermique et les parois au dessus du radiateur induit un flux convectif sur les zones de la paroi Sud et du plafond en interaction avec le panache thermique de l'ordre de 25W · m−<sup>2</sup> plus importants que sur le reste des parois. Ce transfert de chaleur du panache vers la paroi Sud et le plafond provoque un gradient de température, atteignant 3 ◦C, entre la température de surface dans et hors du panache sur la même paroi. D'un autre côté, la distribution des flux radiatifs GLO émis par le radiateur est répartie sur les différentes surfaces en fonction des facteurs de forme. Les zones proches du radiateur, identifiées sur les différentes figures par des encadrés en pointillés, à savoir la partie de la paroi Sud située en vis-à-vis du radiateur et la partie du sol située juste en dessous du radiateur, possèdent les facteurs de forme les plus élevés avec le radiateur. Ainsi, ces zones de surface  $0.96 \,\mathrm{m}^2$  et  $1,07 \,\mathrm{m}^2$ , soit  $1,25\%$  et  $1,4\%$  de la surface totale des parois intérieures, reçoivent respectivement 200W · m−<sup>2</sup> et 40W · m−<sup>2</sup> en moyenne, soit 36,6% et 8% du flux radiatif GLO total émis par le radiateur de 525W. La température de surface de ces zones est alors beaucoup plus élevée que le reste des parois et atteint au maximum  $42,5\,^{\circ}\mathrm{C}$  et  $31,5\,^{\circ}\mathrm{C}$  respectivement.

# **4.4 Conclusions du chapitre**

Le couplage BES-CFD présenté dans ce chapitre constitue l'outil final de modélisation des environnements thermiques intérieurs dynamiques et non-uniformes développé dans ce travail. La stratégie mise en place a consisté à coupler par un mécanisme externe et dynamique le solveur BES basé sur le modèle tridimensionnel de pièce développé chapitre 2 et le solveur CFD basé sur la LBM-LES développé chapitre 3. À la différence des approches développées dans la littérature, ce couplage a la particularité de reposer sur des modèles dynamiques et haute résolution. Cela implique de prendre en compte une certaine synchronicité temporelle des échanges entre les solveurs et d'effectuer un traitement particulier lors de la recherche d'une solution à un problème stationnaire.

Le couplage a d'abord fait l'objet d'une étude sur le cas canonique d'un écoulement lami-

naire thermique le long d'une plaque plane chauffée en régime permanent et a notamment permis de s'assurer du bon fonctionnement de l'échange entre les solveurs. Une étude de validation a ensuite été menée sur le cas d'une pièce équipée d'un radiateur mettant en jeu un environnement thermique fortement hétérogène caractérisé par le développement d'un panache thermique turbulent au dessus du radiateur. Les résultats de la simulation couplée ont été confrontés aux mesures issues de Inard (1988) ainsi qu'aux résultats d'une simulation BES seule, et se sont révélés être en bon accord avec les mesures pour prédire les transferts aux surfaces du radiateur et aux parois de la pièce et meilleurs que les résultats de la BES seule. Des écarts sont cependant constatés avec notamment une surestimation de l'excès de température dans le panache thermique. Ces écarts sont la conséquence d'un flux convectif sous-estimé par le modèle et reflète la limite de l'adaptation du traitement thermique proche paroi mise en place dans le modèle CFD. En effet, la méthode appliquée consiste à ajuster la valeur du  $Pr_{t,p}$  pour toute la paroi. Or, dans ce cas, l'écoulement proche de la paroi en contact avec le panache thermique est de nature complexe, avec une zone en contact avec le panache pour laquelle l'écoulement est perçu par la paroi comme un phénomène de convection forcée et une zone hors du panache pour laquelle l'écoulement est de convection naturelle pure.

Au delà de la confrontation aux données expérimentales, l'étude de validation a mis en évidence le potentiel d'une telle approche de couplage pour réaliser une analyse approfondie de la structure de l'écoulement et de la distribution des flux aux parois de la pièce. Ces résultats permettent une compréhension fine des phénomènes thermiques locaux mis en jeu dans ce cas d'étude, à savoir la non-uniformité de la distribution du flux radiatif aux parois et l'interaction entre le panache thermique et les parois, utiles pour envisager d'étudier le confort thermique dans des environnements thermiques intérieurs non-uniformes.

# **Conclusions et Perspectives**

# **Synthèse des travaux et principaux résultats**

Dans des environnements thermiques intérieurs complexes, le confort thermique met en jeu de multiples signaux dynamiques et locaux, opérant sur diverses échelles de temps et d'espace, et dont l'appréhension requiert de disposer d'informations détaillées sur les conditions environnementales telles que la distribution des flux radiatifs aux surfaces ou encore les champs thermo-aérauliques intérieurs. Cette thèse propose ainsi une modélisation numérique des environnements thermiques intérieurs dynamiques et non-uniformes basée sur la BES, la CFD et le couplage de ces deux approches, avec un niveau de résolution encore jamais étudié dans la littérature à notre connaissance. Le développement de cet outil a constitué les trois étapes centrales de la méthodologie de travail.

Les deux premières étapes indépendantes ont permis de développer, calibrer et valider séparément les modèles de BES et de CFD, tous deux basés sur des approches dynamiques et tridimensionnelles.

Le modèle de BES a été validé par confrontation à des mesures expérimentales dans une pièce solaire passive. Un bon accord entre la simulation et les résultats expérimentaux a été révélé en ce qui concerne les températures de la surface de la pièce et de l'air. En effet, la RMSE se situe entre 0,42 ℃ pour la température d'air et 0,74 ℃ pour les températures de surface au niveau des différentes sondes, pour une température moyenne de surface proche de 25 ◦C sur la période étudiée. Cependant, des écarts ponctuels sont observés au niveau des pics de température de surface, atteignant jusqu'à 3,89 ◦C lors de pics à plus de 40 ◦C dans la tâche solaire mais ne dépassant pas 1,56 °C sur les sondes situées hors de celle-ci. Le modèle BES a ensuite été appliqué à l'intégration d'un MCP au sol pendant la période estivale, en utilisant la méthode de la capacité effective. Les résultats ont montré que le MCP permet de réduire les fluctuations de la température de surface intérieure jusqu'à 4 ◦C dans la tâche solaire, et les fluctuations de la température opérative, un indicateur du confort thermique intérieur, ont été réduites de 1,6 ◦C. Le modèle a permis d'évaluer l'efficacité du MCP et permet de conclure quant à l'optimisation de son positionnement sur la base de données détaillées sur les distributions de la fraction liquide dans les MCP, les flux thermiques de la paroi intérieure et les champs de température de surface, ce que ne peuvent pas prédire les codes de calcul couramment utilisés.

Pour la CFD, basée sur l'approche LBM-LES, l'étude des cas tests canoniques du canal plan thermique et de la cavité différentiellement chauffée, tous deux en régime turbulent, ont permis d'adapter et de calibrer la modélisation. En particulier, la loi de paroi thermique de Kader (1981), initialement développée pour des écoulements de convection forcée pleinement turbulents, sous-estime les flux convectifs aux parois en présence d'écoulement de convection naturelle. L'ajustement du nombre de Prandtl turbulent proche paroi  $Pr_{t,p}$  s'est révélé efficace pour améliorer la prédiction des flux convectifs aux parois sans avoir recours à des modifications importantes du code. Une validation a ensuite été menée sur des écoulements de jets turbulents axisymétriques et anisothermes se développant proches d'une paroi, présentant des caractéristiques complexes, notamment dues à l'interaction avec la paroi. Les résultats ont été

comparés aux mesures et montrent une bonne prédiction des profils de vitesse et de température moyennes dans les jets malgré des écarts constatés dans la zone proche de la paroi pour les jets isotherme et chaud, et au niveau de l'expansion verticale pour le jet froid. L'étude de la turbulence au travers des profils d'intensité turbulente et de l'analyse des triangles de Lumley révèlent la capacité de la modélisation adoptée à reproduire les principales caractéristiques de la turbulence des jets. L'approche de modélisation employée se révèle ainsi être adaptée à l'application bâtiment visée et apparaît applicable plus généralement à la simulation des écoulements anisothermes se développant au sein des bâtiments. Cette validation constitue, à notre connaissance, l'une des premières études à appliquer la LBM-LES avec une modélisation proche paroi adaptée d'une pièce ventilée, prenant en compte la géométrie complexe du système de ventilation, et au sein de laquelle se développent des jets thermiques de paroi à des nombres de Reynolds aussi élevés (de l'ordre de  $10^4$ ).

Au cours d'une troisième et dernière étape, le couplage entre la BES et la CFD a été mis en place et validé avec succès. La stratégie retenue est un mécanisme de couplage externe et dynamique entre les solveurs BES et CFD. Les modèles étant dynamiques, une réflexion sur la synchronisation des échanges a été menée. Le bon fonctionnement du couplage a été vérifié sur le cas test canonique d'une plaque plane chauffée, avant d'effectuer une étude de validation dans le cas d'une pièce équipée d'un radiateur. Les résultats de la simulation couplée ont été confrontés aux mesures et comparés aux résultats de la simulation BES seule. Ils se sont révélés être en bon accord avec les mesures pour prédire les transferts aux surfaces du radiateur et aux parois de la pièce et meilleurs que les résultats de la BES seule. Des écarts ont toutefois été observés, principalement sur les parts convectives et radiatives des flux de chaleur à la paroi Sud accolée au radiateur et sur les profils de température dans le panache thermique. Malgré les limites identifiées, notamment dues à la stratégie de modélisation thermique proche paroi en CFD, les résultats obtenus dans le volume d'air et aux parois ont permis d'étudier la structure de l'écoulement dans la pièce mais aussi d'avoir des cartographies de la température et des flux aux surfaces du radiateur et des parois de la pièce.

Ce travail de thèse a donc permis de démontrer la faisabilité d'un tel niveau de modélisation et de résolution pour une application au bâtiment, ainsi que sa capacité à fournir des données fiables et détaillées pour étudier des environnements thermiques intérieurs dynamiques et non-uniformes. Il est alors envisageable d'utiliser ces données comme conditions aux limites d'un modèle thermo-physiologique et psychologique du corps humain pour étudier la dynamique du confort dans des environnements intérieurs complexes. La simulation reste cependant encore intensive en termes de calcul, notamment compte tenu de l'utilisation de la LES et malgré le recours à la LBM, et ne peut encore aujourd'hui pas être utilisée en l'état pour réaliser des simulations dynamiques sur plusieurs heures de temps physique dans des configurations réelles de bâtiment. Elle constitue toutefois une ressource intéressante capable, par exemple, de produire des données de référence pour le développement d'approches de modélisation et de simulation fiables mais plus parcimonieux, c'est-à-dire mobilisant des modèles sous-jacents de complexité inférieure et induisant de moindres coûts de calcul.

# **Perspectives**

Différentes perspectives peuvent être envisagées à ce travail en termes d'amélioration de la précision de la modélisation, de l'optimisation des performances de calcul et de nouvelles applications possibles.

D'abord, des modifications peuvent être apportées pour améliorer la précision de la modélisation. Dans le modèle de BES, la génération du maillage pourrait être optimisée. Le mailleur utilisé dans ce travail contraint à discrétiser deux parois face à face de la même manière. Or, il serait intéressant de discrétiser indépendamment chaque paroi pour être adapté à l'hétérogénéité de l'environnement thermique considéré, et éviter la génération de petites mailles superflues, comme celles obtenues dans l'étude de la configuration solaire passive. Concernant la LBM-LES, l'adaptation de la modélisation proche paroi thermique en présence d'écoulement de convection naturelle nécessiterait d'être retravaillée. En effet, l'adaptation réalisée dans ce travail par la modification du  $Pr_{t,p}$  par paroi s'avère insuffisante dans le cas d'une hétérogénéité importante de l'environnement thermique proche d'une paroi, comme c'est le cas dans l'étude de la pièce équipée d'un radiateur. En première approche, cette limite pourrait être corrigée en appliquant une valeur de  $Pr_{t,p}$  différente par zone caractéristique de l'écoulement proche paroi : une valeur dans la zone derrière le radiateur recevant un fort flux radiatif, une autre valeur dans la zone au-dessus du radiateur en interaction avec le panache thermique et enfin une dernière valeur sur les parties latérales de la paroi principalement soumise à de la convection naturelle. Cependant, l'ajustement de ces valeurs augmenterait encore le nombre de paramètres à régler dans le modèle et nécessiterait d'être adapté au cas par cas. Une autre solution serait alors d'intégrer une nouvelle loi de paroi thermique prenant directement en compte la flottabilité dans sa définition. On peut citer en particulier la loi de paroi récemment développée par Chen *et al.* (2021).

Ensuite, comme évoqué précédemment, la modélisation développée a nécessité des ressources de calcul conséquentes. Plusieurs centaines de milliers d'heures CPU ont notamment été nécessaires afin de réaliser les simulations LBM-LES dans le cas des jets de paroi en régime permanent. Des améliorations pourraient alors être apportées pour fournir de meilleures performances en termes de coûts de calcul. En particulier, une implémentation sur GPU de la LBM-LES pourrait permettre de diminuer les coûts de calcul des simulations CFD (Obrecht, 2012). Il pourrait également être envisagé de paralléliser certaines procédures dans le modèle de BES comme le calcul du bilan radiatif intérieur, réalisé par la méthode des radiosités. Également, pour le couplage, la communication entre les solveurs CFD et BES par écriture/lecture de fichiers textes est loin d'être optimale en termes de temps d'exécution et d'espace mémoire. Des communications directes point à point entre les processeurs partageant une interface commune devraient être préférées. En outre, dans la perspective de l'intégration d'un modèle thermo-physiologique et psychologique du corps humain à notre modélisation pour étudier la dynamique du confort dans des environnements intérieurs complexes, il serait intéressant d'étudier la sensibilité au maillage CFD lorsque le paramètre d'intérêt de la simulation est la température de peau. Le maillage requis pourrait être d'une résolution inférieure au maillage CFD utilisé dans ce travail pour l'étude des jets thermiques de paroi, ce qui impliquerait un coût de calcul moindre.

Enfin, le modèle pourrait être complété par la prise en compte des transferts d'humidité dans les parois et dans le volume d'air, afin d'obtenir une vision complète et tridimensionnelle des transferts couplés et constituant aussi une donnée nécessaire en entrée des modèles thermo-physiologiques. Une autre perspective serait d'étendre l'application du modèle à la ventilation naturelle en intégrant une modélisation micro-météorologique pour l'environnement extérieur afin d'étudier l'impact des solutions passives de rafraîchissement sur le confort thermique intérieur. Également, il serait souhaitable d'étendre les capacités de notre modèle à l'étude de la qualité de l'air en plus du confort thermique en intégrant un modèle de dispersion de polluants dans le volume d'air et de prendre en compte des géométries de bâtiment plus complexes et réalistes que celles des pièces parallélépipédiques étudiées dans ce travail.

À terme, nous espérons donc que ce travail pourra contribuer à l'émergence d'une nouvelle génération d'outils permettant de réaliser des simulations thermiques de bâtiments urbains voir de quartiers, sur des périodes relativement longues, tenant compte de leur environnement micro-climatique et de leurs interactions avec leurs habitants afin de contribuer à l'adaptation de nos bâtiments et de nos villes au changement climatique.

# **Bibliographie**

- A. ABDILGHANIE, L. COLLINS et D. CAUGHEY : Comparison of Turbulence Modeling Strategies for Indoor Flows. *Journal of Fluids Engineering*, 131, 2009.
- ADEME : *Climat, Air et Énergie : Chiffres clés*. 2018.
- N. AFZAL : Wake Layer in a Turbulent Boundary Layer with Pressure Gradient : A New Approach. *IUTAM*, p. 95–118, 1996.
- Q. AL-YASIRI et M. SZABÓ : Incorporation of phase change materials into building envelope for thermal comfort and energy saving : A comprehensive analysis. *Journal of Building Engineering*, 36, 2021.
- F. ALAMDARI et G. P. HAMMOND : Improved data correlations for buoyancy-driven convection in rooms. *Building Services Engineering Research and Technology*, 1983.
- F. ALCÁNTARA-ÁVILA et S. HOYAS : Direct numerical simulation of thermal channel flow for medium–high Prandtl numbers up to Reτ=2000. *International Journal of Heat and Mass Transfer*, 176:121412, 2021.
- F. AMPOFO et T. G. KARAYIANNIS : Experimental benchmark data for turbulent natural convection in an air filled square cavity. *International Journal of Heat and Mass Transfer*, 46 (19):3551–3572, 2003.
- ANSI/ASHRAE : Standard 55 : Thermal Environmental Conditions for Human Occupancy. Rap. tech., American Society of Heating, Refrigerating and Air Conditioning Engineers, Atlanta, 2017.
- E. ARENS, H. ZHANG et C. HUIZENGA : Partial- and whole-body thermal sensation and comfort— Part I : Uniform environmental conditions. *Journal of Thermal Biology*, 31(1-2):53– 59, 2006a.
- E. ARENS, H. ZHANG et C. HUIZENGA : Partial- and whole-body thermal sensation and comfort—Part II : Non-uniform environmental conditions. *Journal of Thermal Biology*, 31(1- 2):60–66, 2006b.
- N. ARTMANN, D. GYALISTRAS, H. MANZ et P. HEISELBERG : Impact of climate warming on passive night cooling potential. *Building Research and Information*, 36(2):111–128, 2008.
- I. ASHDOWN : *Radiosity : A Programmer's Perspective*. Wiley, 2002.
- H. B. AWBI et A. HATTON : Natural convection from heated room surfaces. *Energy and Buildings*, p. 233–244, 1999.
- I. BEAUSOLEIL-MORRISON : The adaptive conflation of computational fluid dynamics with whole-building thermal simulation. *Energy and Buildings*, 34(9):857–871, 2002.
- M. J. BERGER et M. J. AFTOSMIS : Progress towards a cartesian cut-cell method for viscous compressible flow. *50th AIAA Aerospace Sciences Meeting Including the New Horizons Forum and Aerospace Exposition*, 2012.
- P. L. BHATNAGAR, E. P. GROSS et M. KROOK : A Model for Collision Processes in Gases. I. Small Amplitude Processes in Charged and Neutral One-Component Systems. *Physical Review*, 1954.
- B. BLOCKEN : LES over RANS in building simulation for outdoor and indoor applications : A foregone conclusion ? *Building Simulation*, 11(5):821–870, 2018.
- T. BLOMBERG : HEAT3 : a PC-program for heat transfer in three dimensions. Manual with brief theory and examples. Rap. tech., Lund-Gothenburg Group for Computational Building Physics, 2001.
- L. BOLTZMANN : *Weitere Studien über das Wärmegleichgewicht unter Gasmolekülen*. 1872.
- S. BONTEMPS, A. KAEMMERLEN, G. BLATMAN et L. MORA : Reliability of dynamic simulation models for building energy in the context of low-energy buildings. *Proceedings of the 13th Conference of International Building Performance Simulation Association, Chambéry, France, 2013*, 2013.
- L. F. CABEZA, Q. BAI, P. BERTOLDI, J. KIHILA, A. LUCENA, É. MATA, S. MIRASGEDIS, A. NOVI-KOVA et Y. SAHEB : Buildings. In IPCC, 2022 : Climate Change 2022 : Mitigation of Climate Change. Contribution of Working Group III to the Sixth Assessment Report of the Intergovernmental Panel on Climate Change. Rap. tech., Cambridge, UK and New York, NY, USA., 2022.
- S. G. CAI et P. SAGAUT : Explicit wall models for large eddy simulation. *Physics of Fluids*, 33 (4), 2021.
- S. CHAPMAN et T. G. COWLING : *The Mathematical Theory of Non-uniform Gases*. 1970.
- S. CHEMIN : *Etude des interactions thermiques fluide-structure par un couplage de codes de calcul*. Thèse de doctorat, Université de Reims Champagne-Ardenne, 2006.
- B. CHEN, S. LIU, J. LIU, N. JIANG et Q. CHEN : A new wall function for indoor airflow with buoyancy effect. *Building and Environment*, 202:108029, 2021.
- Q. CHEN : Computational fluid dynamics for HVAC : successes and failures. *ASHRAE Transactions*, 103(1):178–187, 1997.
- Y. CHEN, H. OHASHI et M. AKIYAMA : Thermal lattice Bhatnagar-Gross–Krook model without nonlinear deviations in macrodynamic equations. *Physical Review E*, 1994.
- S. CHURCHILL et H. CHU : Correlating equations for laminar and turbulent free con- vection from a vertical plate. *International Journal of Heat and Mass Transfer*, 1975.
- J. CLARKE : *Energy Simulation in Building Design (2nd ed.)*. 2001.
- M. F. COHEN, S. E. CHEN, J. R. WALLACE et D. P. GREENBERG : A Progressive Refinement Approach to Fast Radiosity Image Generation. *SIGGRAPH Comput. Graph.*, p. 75–84, 1988.
- M. F. COHEN et D. P. GREENBERG : The hemi-cube : a radiosity solution for complex environments. *ACM SIGGRAPH Computer Graphics*, 1985.
- T. J. CRAFT, A. V. GERASIMOV, H. IACOVIDES et B. E. LAUNDER : Progress in the generalization of wall-function treatments. *International Journal of Heat and Fluid Flow*, 23(2):148–160, 2002.
- D. CRAWLEY, J. HAND, M. KUMMERT et B. GRIFFITH : Contrasting the Capabilities of Building Energy Performance Simulation Programs. *Building and Environment*, 43:661–673, 2008.
- P. CROPPER, T. YANG, M. COOK, D. FIALA et R. YOUSAF : Coupling a model of human thermoregulation with computational fluid dynamics for predicting human-environment interaction. *Journal of Building Performance Simulation*, 2010.
- D. DAVID : *Étude Expérimentale De La Convection Naturelle Aux Abords De Parois Contenant Des Matériaux À Changement De Phase*. Thèse de doctorat, INSA, Lyon, 2010.
- L. DAVIDSON : Large eddy simulation : A dynamic one-equation subgrid model for threedimensional recirculating flow. *11th International Symposium on Turbulent Shear Flow*, 1997.
- L. DAVIDSON et P. V. NIELSEN : Large Eddy Simulations of the Flow in a Three-Dimensional Ventilated Room. *ROOMVENT '96*, 1996.
- R. DE DEAR et G. S. BRAGER : Developing an adaptive model of thermal comfort and preference. *ASHRAE Transactions*, 1998.
- L. DING et A. C. K. LAI : An efficient lattice Boltzmann model for indoor airflow and particle transport. *Journal of Aerosol Science*, 63:10–24, 2013.
- E. DJUNAEDY : *External coupling between building energy simulation and computational fluid dynamics*. Thèse de doctorat, Technische Universiteit Eindhoven, 2005.
- F. DUCHAINE, A. CORPRON, L. PONS, V. MOUREAU, F. NICOUD et T. POINSOT : Development and assessment of a coupled strategy for conjugate heat transfer with Large Eddy Simulation : Application to a cooled turbine blade. *International Journal of Heat and Fluid Flow*, 30(6):1129–1141, 2009.
- F. DUCROS, F. NICOUD et T. POINSOT : Wall-adapting local eddy-viscosity models for simulations in complex geometries. *Conference on Numerical Methods in Fluid Dynamics*, (March 2015):1–7, 1998.
- J.-L. DUFRESNE et J. TREINER : L'effet de serre atmosphérique : plus subtil qu'on ne le croit ! *La Météorologie*, 8:31, 2011.
- B. ELHADIDI et H. E. KHALIFA : Comparison of coarse grid lattice Boltzmann and Navier Stokes for real time flow simulations in rooms. *Building Simulation*, 6(2):183–194, 2013.
- P. FANGER : Thermal Comfort : Analysis and Applications in Environmental Engineering. *McGraw Hill Book Company : New York, NY, USA*, 1970.
- J. FEHER : Cutaneous Sensory Systems. *Quantitative Human Physiology*, p. 389–399, 2012.
- W. FEIST, R. PFLUGER, B. KAUFMANN, O. KAH et J. SCHNEIDERS : Passive House Planning Package. Rap. tech., 2007.
- D. FIALA, K. LOMAS et M. STOHRER : A computer model of human thermoregulation for a wide range of environmental conditions : The passive system. *Journal of Applied Physiology*, 1999.
- D. FIALA, A. PSIKUTA, G. JENDRITZKY, S. PAULKE, D. NELSON, W. VAN MARKEN LICHTENBELT et A. FRIJNS : Physiological modeling for technical, clinical and research applications. *Frontiers in Bioscience*, 2010.
- A. P. GAGGE, J. A. J. STOLWIJK et Y. NISHI : An effective temperature scale based on a simple model of human physiological regulatory response. *ASHRAE Transactions*, 1972.
- H. GALANTE AMINO : *Development of a CFD time scheme for indoor airflow applications*. Thèse de doctorat, École des Ponts ParisTech, Paris, 2022.
- N. GAO, H. ZHANG et J. NIU : Investigating Indoor Air Quality and Thermal Comfort Using a Numerical Thermal Manikin. *Indoor and Built Environment*, 16:7–17, 2007.
- M. GERMANO, U. PIOMELLI, P. MOIN et W. H. CABOT : A dynamic subgrid-scale eddy viscosity model. *Physics of Fluids A : Fluid Dynamics*, 1991.
- M. B. GILES : Stability analysis of numerical interface conditions in fluid-structure thermal analysis. *International Journal OfNumerical Methods In Fluids*, 1997.
- D. D. GRAY et A. GIORGINI : The validity of the boussinesq approximation for liquids and gases. *International Journal of Heat and Mass Transfer*, 19(5):545–551, 1976.
- T. GRESSE, L. MERLIER et F. KUZNIK : Detailed airflow dynamics and temperature data of axisymmetric and anisothermal jets developing in a room. *Data in Brief*, 29:105382, 2020.
- T. GRESSE, L. MERLIER, J. J. ROUX et F. KUZNIK : Three-dimensional and high-resolution building energy simulation applied to phase change materials in a passive solar room. *Energy and Buildings*, 274:112418, 2022.
- Z. GUO, C. ZHENG et B. SHI : Discrete lattice effects on the forcing term in the lattice Boltzmann method. *Physical Review E*, 2002.
- M. HAN, R. OOKA et H. KIKUMOTO : Lattice Boltzmann method-based large-eddy simulation of indoor isothermal airflow. *International Journal of Heat and Mass Transfer*, 130:700–709, 2018.
- M. HAN, R. OOKA et H. KIKUMOTO : Effects of wall function model in lattice Boltzmann method-based large-eddy simulation on built environment flows. *Building and Environment*, 195:107764, 2021.
- V. HARISH et A. KUMAR : A review on modeling and simulation of building energy systems. *Renewable and Sustainable Energy Reviews*, 56:1272–1292, 2016.
- X. HE et L. LUO : Theory of the lattice boltzmann method : From the boltzmann equation to the lattice boltzmann equation. *Phys. Rev. E*, 56:6811–6817, 1997.
- X. HE, S. CHEN et G. D. DOOLEN : A Novel Thermal Model for the Lattice Boltzmann Method in Incompressible Limit. *Journal of Computational Physics*, 146(1):282–300, 1998.
- H. HENSEL : Thermoreception and Temperature Regulation. *Monographs of the Physiological Society*, p. 1–321, 1981.
- C. HUIZENGA, H. ZHANG et E. ARENS : A model of human physiology and comfort for assessing complex thermal environments. *Building and Environment*, 2001.
- IEA : The Future of Cooling. Rap. tech., Paris, 2018.
- IEA : Buildings. Rap. tech., Paris, 2022.
- C. INARD : *Contribution à l'étude du couplage thermique entre un émetteur de chaleur et un local*. Thèse de doctorat, INSA, Lyon, 1988.
- ISO 7730 : Ergonomie des ambiances thermiques Détermination analytique et interprétation du confort thermique par le calcul des indices PMV et PPD et par des critères de confort thermique local. Rap. tech., International Organization for Standardization, Geneva, 2005.
- J. IWARO et A. MWASHA : A review of building energy regulation and policy for energy conservation in developing countries. *Energy Policy*, 38(12):7744–7755, 2010.
- J. JACOB, O. MALASPINAS et P. SAGAUT : A new hybrid recursive regularised Bhatnagar–Gross–Krook collision model for Lattice Boltzmann method-based large eddy simulation. *Journal of Turbulence*, p. 1–26, 2018.
- J. JACOB, L. MERLIER, F. MARLOW et P. SAGAUT : Lattice Boltzmann Method-Based Simulations of Pollutant Dispersion and Urban Physics. *Atmosphere*, 12(7), 2021.
- M. JAHIDUL HAQUE, M. MAMUN MOLLA, M. AMIRUL ISLAM KHAN et K. AHSAN : Graphics process unit accelerated lattice Boltzmann simulation of indoor air flow : Effects of sub-grid scale model in large-eddy simulation. *Proceedings of the Institution of Mechanical Engineers, Part C : Journal of Mechanical Engineering Science*, 234(20):4024–4040, 2020.
- A. JAMIN, W. BOSSCHAERTS, I. NASTASE et B. JANSSENS : Review of the existing state of the art regarding the use of CFD and human thermophysiological models for the vehicular comfort assessment. *IOP Conference Series : Earth and Environmental Science*, 664(1), 2021.
- S. JAURE, F. DUCHAINE, G. STAFFELBACH et L. Y. GICQUEL : Massively parallel conjugate heat transfer methods relying on large eddy simulation applied to an aeronautical combustor. *Computational Science and Discovery*, 6(1), 2013.
- S. E. JAYAMAHA, N. E. WIJEYSUNDERA et S. K. CHOU : Measurement of the heat transfer coefficient for walls. *Building and Environment*, 31(5):399–407, 1996.
- C. L. V. JAYATILLEKE : *The Influence of Prandtl Number and Surface Roughness on the resistance of the laminar sub-layer to momentum and heat transfer*. Thèse de doctorat, Université de London, 1966.
- J. JEONG et F. HUSSAIN : On the identification of a vortex. *Journal of Fluid Mechanics*, 285:69– 94, 1995.
- R. JUDKOFF et J. NEYMARK : International Energy Agency building energy simulation test (BESTEST) and diagnostic method. Rap. tech., 1995.
- B. A. KADER : Temperature and concentration profiles in fully turbulent boundary layers. *International Journal of Heat and Mass Transfer*, 24(9):1541–1544, 1981.
- T. KEMPE et A. HANTSCH : Large-eddy simulation of indoor air flow using an efficient finitevolume method. *Building and Environment*, 115:291–305, 2017.
- A. J. KHALIFA et R. H. MARSHALL : Validation of heat transfer coefficients on interior building surfaces using a real-sized indoor test cell. *International Journal of Heat and Mass Transfer*, 33(10):2219–2236, 1990.
- A. KHAN, N. DELBOSC, C. NOAKES et J. SUMMERS : Real-time flow simulation of indoor environments using Lattice Boltzmann Method. 2015.
- P. KIŠ et H. HERWIG : The near wall physics and wall functions for turbulent natural convection. *International Journal of Heat and Mass Transfer*, 55(9-10):2625–2635, 2012.
- T. KRÜGER, H. KUSUMAATMAJA, A. KUZMIN, O. SHARDT, G. SILVA et E. M. VIGGEN : *The Lattice Boltzmann Method - Principles and Practice*. Springer édn, 2017.
- F. KUZNIK, J. VIRGONE et J. NOEL : Optimization of a phase change material wallboard for building use. *Applied Thermal Engineering*, 28:1291–1298, 2008a.
- F. KUZNIK : *Étude expérimentale des jets axisymétriques anisothermes horizontaux se développant près d'une paroi : application à la modélisation des cavités ventilées*. Thèse de doctorat, INSA, Lyon, 2005.
- F. KUZNIK et J. BRAU : Numerical and experimental investigation of a mechanically ventilated room : The impact of inlet boundary conditions on CFD modelling of the ventilation system. *International Journal of Ventilation*, 4(2):113–122, 2005.
- F. KUZNIK, G. RUSAOUËN et R. HOHOTĂ : Experimental and numerical study of a mechanically ventilated enclosure with thermal effects. *Energy and Buildings*, 38(8):931–938, 2006.
- F. KUZNIK, J. VIRGONE et J. J. ROUX : Energetic efficiency of room wall containing PCM wallboard : A full-scale experimental investigation. *Energy and Buildings*, 40(2):148–156, 2008b.
- D. LAI et Q. CHEN : A two-dimensional model for calculating heat transfer in the human body in a transient and non-uniform thermal environment. *Energy and Buildings*, 118:114–122, 2016.
- P. LALLEMAND et L. LUO : Hybrid finite-difference thermal lattice Boltzmann equation. *International Journal of Modern Physics B*, 2003.
- B. LAMRANI, K. JOHANNES et F. KUZNIK : Phase change materials integrated into building walls : An updated review. *Renewable and Sustainable Energy Reviews*, 140:110751, 2021.
- J. LARSSON, S. KAWAI, J. BODART et I. BERMEJO-MORENO : Large eddy simulation with modeled wall-stress : recent progress and future directions. *Mechanical Engineering Review*, 2016.
- E. LÉVÊQUE, F. TOSCHI, L. SHAO et J. P. BERTOGLIO : Shear-improved Smagorinsky model for large-eddy simulation of wall-bounded turbulent flows. *Journal of Fluid Mechanics*, 570:491–502, 2007.
- D. H. LI, L. YANG et J. C. LAM : Impact of climate change on energy use in the built environment in different climate zones - A review. *Energy*, 42:103–112, 2012.
- J. LIU, M. HEIDARINEJAD, S. GRACIK, D. JAREEMIT et J. SREBRIC : The impact of surface convective heat transfer coefficients on the simulated building energy consumption and surface temperatures. *Indoor Air 2014 - 13th International Conference on Indoor Air Quality and Climate*, p. 256–264, 2014.
- W. LIU, T. T. ZHANG et D. LAI : Inverse design of a thermally comfortable indoor environment with a coupled CFD and multi-segment human thermoregulation model. *Building and Environment*, 227:109769, 2023.
- F. LLUESMA-RODRÍGUEZ, S. HOYAS et M. J. PEREZ-QUILES : Influence of the computational domain on DNS of turbulent heat transfer up to Reτ=2000 for Pr=0.71. *International Journal of Heat and Mass Transfer*, 122:983–992, 2018.
- A. V. LUIKOV : Conjugate convective heat transfer problems. *International Journal of Heat and Mass Transfer*, 17(2):257–265, 1974.
- J. L. LUMLEY : *Computational Modeling of Turbulent Flows*, vol. 18. 1979.
- H. MAEYAMA, T. IMAMURA, J. OSAKA et N. KURIMOTO : Turbulent channel flow simulations using the lattice Boltzmann method with near-wall modeling on a non-body-fitted Cartesian grid. *Computers Mathematics with Applications*, 93:20–31, 2021.
- O. MALASPINAS et P. SAGAUT : Wall model for large-eddy simulation based on the lattice Boltzmann method. *Journal of Computational Physics*, 275:25–40, 2014.
- MANUEL ENERGYPLUS : ENERGYPLUS Engineering Reference. Rap. tech., U.S. Department of Energy, 2022.

MANUEL FLUENT : ANSYS FLUENT User's Guide. Rap. tech., ANSYS, Inc., 2016.

- MANUEL STAR-CCM+ : Simcenter STAR-CCM+ User Guide. Rap. tech., Siemens Industries Digital Software, 2021.
- MANUEL TRNSYS : TRNSYS Mathematical Reference. Rap. tech., Université de Wisconsin– Madison. Solar Energy Laboratory, 2011.
- J. C. MAXWELL : On the dynamical theory of gases. *Phil. Trans. R.*, p. 49–88, 1867.
- W. H. MCADAMS : *Heat Transmission*. McGraw-Hill Kogakusha, New York, mcgraw-hil édn, 1954.
- T. MIN, L. SCHUTRUM, V. PARMELEE et J. VOURIS : Natural Convection and Radiation in a Panel Heated Room. *ASHRAE Transactions*, 1956.
- M. MIRSADEGHI, D. CÓSTOLA, B. BLOCKEN et J. L. HENSEN : Review of external convective heat transfer coefficient models in building energy simulation programs : Implementation and uncertainty. *Applied Thermal Engineering*, 56(1-2):134–151, 2013.
- A. MISHRA, M. LOOMANS et J. HENSEN : Thermal comfort of heterogeneous and dynamic indoor conditions — An overview. *Building and Environment*, 109:82–100, 2016.
- N. MOROZOVA, F. X. TRIAS, R. CAPDEVILA, C. D. PÉREZ-SEGARRA et A. OLIVA : On the feasibility of affordable high-fidelity CFD simulations for indoor environment design and control. *Building and Environment*, 184:107144, 2020.
- S. MURAKAMI, A. MOCHIDA et K. MATSUI : Large eddy simulation of non-isothermal room airflow, comparison between standard and dynamic type of Smagorinsky model. *Journal of Institute of Industrial Science*, 1995.
- C. O. R. NEGRAO : *Conflation of computational fluid dynamics and building thermal simulation*. Thèse de doctorat, Université de Strathclyde, 1995.
- P. V. NIELSEN : Fifty years of CFD for room air distribution. *Building and Environment*, 91:78– 90, 2015.
- P. NIELSEN, A. RESTIVO et J. WHITELAW : The velocity characteristics of ventilated room. *ASME J. Fluids Engineering*, 1978.
- H. O. NILSSON : Thermal comfort evaluation with virtual manikin methods. *Building and Environment*, 42(12):4000–4005, 2007.
- W. L. OBERKAMPF et T. G. TRUCANO : Verification and validation in computational fluid dynamics. *Progress in Aerospace Sciences*, 38:209–272, 2002.
- C. OBRECHT : *High Performance Lattice Boltzmann Solvers on Massively Parallel Architectures with Applications to Building Aeraulics*. Thèse de doctorat, INSA, Lyon, 2012.
- E. PALOMO DEL BARRIO et G. GUYON : Using Parameters Space Analysis Techniques for Diagnostic Purposes in the Framework of Empirical Model Validation. *Report of Task 22, Subtask A*, 2002.
- L. PEETERS, I. BEAUSOLEIL-MORRISON et A. NOVOSELAC : Internal convective heat transfer modeling : Critical review and discussion of experimentally derived correlations. *Energy and Buildings*, 43(9):2227–2239, 2011.
- C. S. PESKIN : The immersed boundary method. *Acta Numerica*, 2003.
- B. PEUPORTIER : *Energétique des bâtiments et simulation thermique*. 2016.
- G. PICHUROV et P. STANKOV : Integration of thermophysiological body model in CFD. *Central European Journal of Engineering*, 3, 2013.
- S. B. POPE : *Turbulent Flow*. Cambridge University Press, 2000.
- J. D. POSNER, C. R. BUCHANAN et D. DUNN-RANKIN : Measurement and prediction of indoor air flow in a model room. *Energy and Buildings*, 35(5):515–526, 2003.
- I. REDA et A. ANDREAS : Solar Position Algorithm for Solar Radiation Applications. Rap. tech., National Renewable Energy Laboratory, Gloden, Colorado, 2000.
- H. REICHARDT : Complete Representation of the Turbulent Velocity Distribution in Smooth Pipes. *Journal of Applied Mathematics and Mechanics*, 1951.
- A. RODLER : *Modélisation dynamique tridimensionnelle avec tache solaire pour la simulation du comportement thermique d'un batiment basse consommation*. Thèse de doctorat, INSA, Lyon, 2014.
- F. H. ROHLES : Thermal comfort and strategies for energy conservation. *Journal of Social Issues*, 1981.
- J.-J. ROUX : *Proposition de modèles simplifiés pour l'étude du comportement thermique des bâtiments*. Thèse de doctorat, INSA, Lyon, 1984.
- P. SAGAUT : *Large Eddy Simulation for Incompressible Flows : An Introduction*. Springer édn, 2006.
- H. SAJJADI, M. SALMANZADEH, G. AHMADI et S. JAFARI : Simulations of indoor airflow and particle dispersion and deposition by the lattice Boltzmann method using LES and RANS approaches. *Building and Environment*, 102:1–12, 2016.
- Y. SAKAMOTO et Y. MATSUO : Numerical predictions of three-dimensional flow in a ventilated room using turbulence models. *Applied Mathematical Modelling*, 4(1):67–72, 1980.
- T. SAKOI, K. TSUZUKI, S. KATO, R. OOKA, D. SONG et S. ZHU. : A three-dimensional human thermal model for non-uniform thermal environment. *Proceedings of the 6th International Thermal Manikin and Modeling Meeting*, 2006.
- T. SALOMON, R. MIKOLASEK et B. PEUPORTIER : Outil De Simulation Thermique Du Batiment, Comfie. *Journée thématique SFT-IBPSA*, (March 2005):8, 2005.
- M. SINGH et R. SHARSTON : A literature review of building energy simulation and computational fluid dynamics co-simulation strategies and its implications on the accuracy of energy predictions. *Building Services Engineering Research and Technology*, 43:113–138, 2022.
- J. SMAGORINSKY : General circulation experiments with the primitive equations. *Monthly Weather Review*, 91(3):99–164, 1963.
- J. STOLWIJK : A Mathematical Model of Physiological Temperature Regulation in Man. *NASA-Langley, CR-1855*, 1971.
- N. S. STURROCK : *Localized Boundary-layer Heat Transfer from External Building Surfaces*. Thèse de doctorat, Université de Liverpool, 1971.
- M. SU et C.-M. CHIANG : Comparison of Different Subgrid-Scale Models of Large Eddy Simulation for Indoor Airflow Modeling. *Journal of Fluids Engineering-transactions of The Asme - J FLUID ENG*, 123, 2001.
- J. H. TAGHINIA, M. M. RAHMAN et X. LU : Effects of different CFD modeling approaches and simplification of shape on prediction of flow field around manikin. *Energy and Buildings*, 170:47–60, 2018.
- S. TANABE, E. ARENS, F. BAUMAN, H. ZHANG et T. MADSEN : Evaluating thermal environments by using a thermal manikin with controlled skin surface temperature. *ASHRAE Transactions*, 1994.
- S.-i. TANABE, K. KOBAYASHI, J. NAKANO, Y. OZEKI et M. KONISHI : Evaluation of thermal comfort using combined multi-node thermoregulation (65MN) and radiation models and computational fluid dynamics (CFD). *Energy and Buildings*, 2002.
- C. TEODOSIU, F. KUZNIK et R. TEODOSIU : CFD modeling of buoyancy driven cavities with internal heat source - Application to heated rooms. *Energy and Buildings*, 68(PARTA):403– 411, 2014.
- W. TIAN, X. HAN, W. ZUO et M. D. SOHN : Building energy simulation coupled with CFD for indoor environment : A critical review and recent applications. *Energy and Buildings*, 165:184–199, 2018.
- Z. F. TIAN, J. Y. TU et G. H. YEOH : Large eddy simulation indoor airflow and contaminant concentration. *CTAC2004*, 2004.
- Z. F. TIAN, J. Y. TU, G. H. YEOH et R. K. K. YUEN : Numerical studies of indoor airflow and particle dispersion by Large Eddy Simulation. *Building and Environment*, 42(10):3483– 3492, 2007.
- UNITED NATIONS ENVIRONMENT PROGRAMME : 2022 Global Status Report for Buildings and Construction : Towards a Zero-emission, Efficient and Resilient Buildings and Construction Sector. Rap. tech., Nairobi, 2022.
- E. R. VAN DRIEST : On Turbulent Flow Near a Wall. *Journal of the Aeronautical Sciences*, 23 (11):1007–1011, 1956.
- M. VELLEI, R. de DEAR, C. INARD et O. JAY : Dynamic thermal perception : A review and agenda for future experimental research. *Building and Environment*, 205:108269, 2021.
- C. VOELKER et H. ALSAAD : Simulating the human body's microclimate using automatic coupling of CFD and an advanced thermoregulation model. *International Journal of Laboratory Hematology*, 38(1):42–49, 2018.
- A. W. VREMAN : An eddy-viscosity subgrid-scale model for turbulent shear flow : Algebraic theory and applications. *Physics of Fluids*, 16(10):3670–3681, 2004.
- M. WANG et Q. CHEN : Assessment of Various Turbulence Models for Transitional Flows in an Enclosed Environment. *Hvacr Research*, 15:1099–1119, 2009.
- S. WILHELM, J. JACOB et P. SAGAUT : An explicit power-law-based wall model for lattice Boltzmann method-Reynolds-averaged numerical simulations of the flow around airfoils. *Physics of Fluids*, 30(6), 2018.
- L. XU, E. SERRE et P. SAGAUT : A theoretical analysis of mass leakage at boundaries within the lattice Boltzmann method. *Physics of Fluids*, 2022.
- X. I. YANG, G. I. PARK et P. MOIN : Log-layer mismatch and modeling of the fluctuating wall stress in wall-modeled large-eddy simulations. *Physical Review Fluids*, 2(10):1–13, 2017.
- M. A. ZASIMOVA, N. G. IVANOV et D. MARKOV : Numerical modeling of air distribution in a test room with 2D Sidewall JET. II. LES-computations for the room with finite width. *St. Petersburg State Polytechnical University Journal : Physics and Mathematics*, 13(3):75–92, 2020.
- Z. ZHAI : Application of computational fluid dynamics in building design : Aspects and trends. *Indoor and Built Environment*, 15(4):305–313, 2006.
- Z. ZHAI, Z. ZHANG, W. ZHANG et Q. CHEN : Evaluation of Various Turbulence Models in Predicting Airflow and Turbulence in Enclosed Environments by CFD : Part-1 : Summary of Prevalent Turbulence Models. *HVACR Research*, 2007.
- H. ZHANG, E. ARENS, C. HUIZENGA et T. HAN : Thermal sensation and comfort models for non-uniform and transient environments. *Building and Environment*, 2010.
- H. ZHANG : *Human Thermal Sensation and Comfort in Transient and Non-Uniform Thermal Environments*. Thèse de doctorat, Université de California, Berkeley, 2003.
- T. ZHANG, H. ZHOU et S. WANG : An adjustment to the standard temperature wall function for CFD modeling of indoor convective heat transfer. *Building and Environment*, 68:159–169, 2013.
- W. ZHANG et Q. CHEN : Large eddy simulation of indoor airflow with a filtered dynamic subgrid scale model. *International Journal of Heat and Mass Transfer*, 43(17):3219–3231, 2000.
- S. ZHU, S. KATO, R. OOKA, T. SAKOI et K. TSUZUKI : Development of a computational thermal manikin applicable in a non-uniform thermal environment—part 2 : Coupled simulation using sakoi's human thermal physiological model. *HVAC and R Research*, 14(4):545–564, 2008.
- Y. ZHU, Q. OUYANG, B. CAO, X. ZHOU et J. YU : Dynamic thermal environment and thermal comfort. *Indoor Air*, 26(1):125–137, 2015.

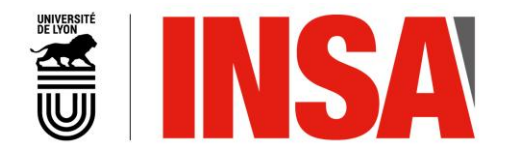

#### FOLIO ADMINISTRATIF

THESE DE L'INSA LYON, MEMBRE DE L'UNIVERSITE DE LYON

NOM : GRESSE DATE de SOUTENANCE : 16/03/2022

Prénoms : Teddy

TITRE : Développement et validation d'une modélisation thermo-aéraulique tridimensionnelle et dynamique du bâtiment pour l'étude des environnements thermiques intérieurs complexes

NATURE : Doctorat Numéro d'ordre : 2023ISAL0018

Ecole doctorale : MEGA (Mécanique, Énergétique, Génie Civil, Acoustique)

Spécialité : Thermique Energétique

RESUME : Avec le changement climatique en cours et l'augmentation de la fréquence et de l'intensité des vagues de chaleur comme typiquement en France, l'enjeu du confort thermique d'été devient central pour la conception et la rénovation des bâtiments, notamment en ville. L'étude du confort thermique dans des environnements thermiques intérieurs complexes, mettant enjeu des phénomènes radiatifs et convectifs dynamiques et locaux, nécessite de disposer d'outils de simulation thermique du bâtiment capables de prendre en compte cette complexité physique et de produire des données fiables et adaptées.

Ainsi, afin de pouvoir étudier de façon détaillée les différents phénomènes en jeu, ce travail de thèse propose le développement et la validation d'une modélisation thermo-aéro-radiative de pièce basée sur la BES (Building Energy Simulation) dynamique et tridimensionnelle, la CFD (Computational Fluid Dynamics) par la méthode de Boltzmann sur réseau (LBM) avec la simulation des grandes échelles (LES), et finalement le couplage de ces deux approches. Dans un premier temps, le modèle de BES développé, capable notamment de localiser la tâche solaire sur les surfaces intérieures et de prendre en compte les multiréflexions radiatives, a été validé suivant une confrontation avec des mesures en conditions réelles réalisées dans une pièce dans laquelle évolue une tâche solaire (configuration solaire passive BESTLab d'EDF R&D). Les résultats montrent des résidus inférieurs à 4°C et des erreurs moyennes autour de 0,6°C sur les températures de surface intérieures. L'application du modèle de BES à l'étude d'un matériau à changement de phase dans cette même pièce a notamment permis de montrer que le stockage d'énergie latente s'effectue principalement dans les parties de mur ensoleillées (tâche solaire), ce que ne peuvent pas prédire les codes de calcul couramment utilisés. Dans un second temps, la modélisation LBM-LES adoptée a été confrontée à un vaste ensemble de données expérimentales portant sur une pièce d'essai à échelle 1 (MINIBAT) équipée d'une ventilation mécanique, mettant en jeu des jets turbulents (Re ~10<sup>4</sup>), axisymétriques et anisothermes se développant près du plafond. Une attention particulière a été portée au traitement dynamique et thermique proche paroi afin d'adapter les modèles aux écoulements dans les bâtiments. Les résultats montrent un bon accord entre les profils moyens de vitesse et de température avec des positions et des valeurs de maximums en cohérence avec les mesures ainsi qu'une anisotropie de la turbulence correctement retrouvée par la simulation. Enfin, le couplage BES-CFD a été mis en place et confronté aux données expérimentales d'une pièce équipée d'un radiateur en régime permanent. L'analyse porte sur le transfert de chaleur aux parois ainsi que le comportement du radiateur et les caractéristiques du panache thermique. Les résultats obtenus montrent que le couplage employé conduit à des résultats fiables.

Ce travail confirme l'intérêt et les capacités de la modélisation développée pour étudier des environnements intérieurs de bâtiment en présence d'asymétries radiatives et d'écoulements transitoires et turbulents de convection forcée et naturelle. Les données détaillées produites par une telle approche de modélisation pourraient être envisagées comme conditions aux limites d'un modèle thermo-physiologique et psychologique du corps humain pour étudier la dynamique du confort dans des environnements intérieurs complexes, ou encore servir de référence pour le développement d'outils de simulation plus parcimonieux.

MOTS-CLÉS : ambiances thermiques intérieurs complexes, transferts de chaleur dynamiques et tridimensionnels, modélisation énergétique du bâtiment, mécanique des fluides numérique, simulation des grandes échelles, méthode de Boltzmann sur réseau, couplage BES-CFD

Laboratoire de recherche : Centre d'Energétique et de Thermique de Lyon (CETHIL UMR 5008)

Directeur de thèse: Frédéric KUZNIK

Président de jury : Pierre SAGAUT

Composition du jury : Pascal BIWOLE, Christian INARD, Pierre SAGAUT, Auline RODLER, Frédéric KUZNIK, Lucie MERLIER, Jean-Jacques ROUX, Jérôme JACOB